REPUBLIQUE ALGERIENNE DEMOCRATIQUE ET POPULAIR Ministère de l'Enseignement Supérieur et de la Recherche Scientifique Université Mouloud Mammeri de Tizi-Ouzou Faculté de Génie de la Construction Département de Génie Civil

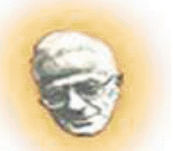

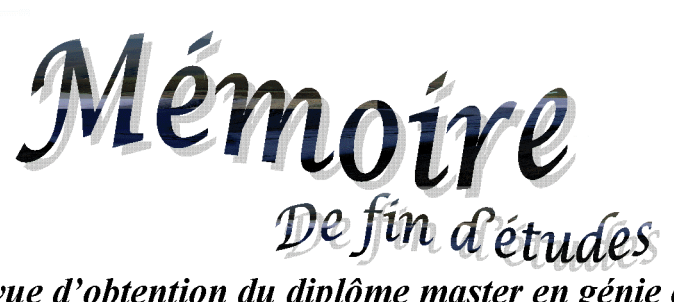

En vue d'obtention du diplôme master en génie civil **OPTION**: Constructions Civiles et Industrielles (CCI)

Thème

Calcul d'un bâtiment ( $R+7+$ sous sol $+$ un vide sanitaire) à usage d'habitation Contreventé par voile, avec application du logiciel ETABS V 9.6.0

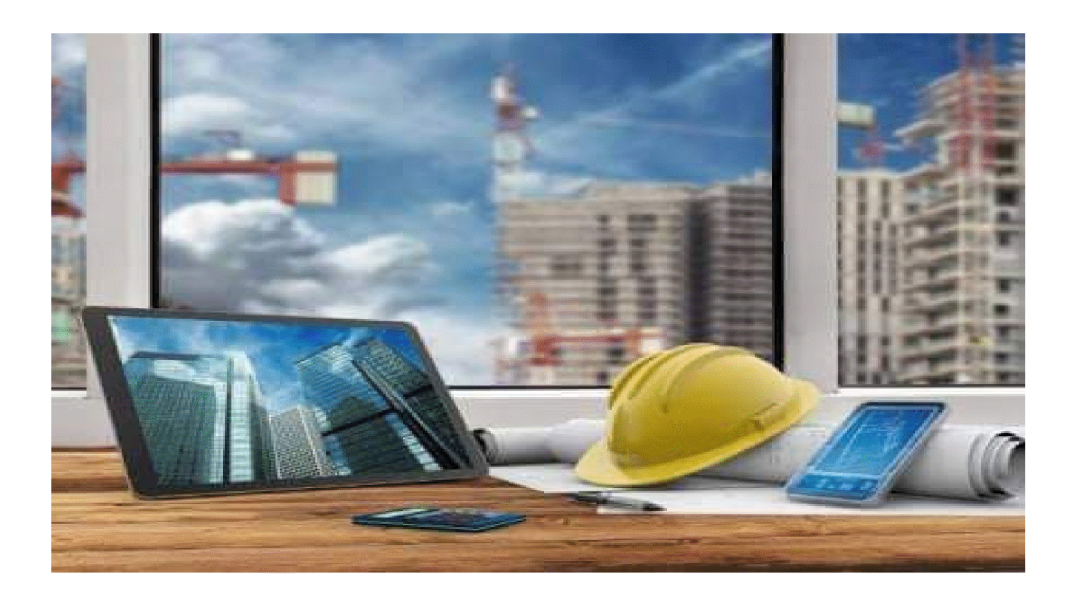

**Promotion: 2017/2018.** 

Dirigé par:  $M^{\text{me}}$ : CHERIFI **Etudié par :<br>M<sup>elle</sup> : KHERROUBI SIHAM.<br>M<sup>elle</sup> : KACI MOHAMMED CHAHRAZED.** 

# Remerciements

Au premier lieu, nous remercions Dieu le tous puissant. En second, nos chers parents de nous avoir aidé pour arriver au terme de ce travail qui est le fruit de plusieurs années d'études. Nos remerciements les plus sincères pour notre promotrice M<sup>me</sup> CHERIFI qui représente pour nous le guide et l'exemple du sérieux dans le travail et du savoir dans ce domaine. Nous remercions également tous les enseignants qui ont contribué à notre formation ainsi tous ceux qui de prés ou de loin ont participé à la réalisation de ce travail, sans oublier le Personnel de la bibliothèque. Nous remercions aussi les membres de jury qui nous ferons l'honneur de juger notre travail.

# **DEDICACE**

Je dédie ce modeste travail à **MES CHERS PARENTS** 

qui ont toujours été là pour moi, et qui m'ont donné un magnifique modèle de labeur et de persévérance. J'espère qu'ils trouveront dans ce travail toute ma reconnaissance et tout mon amour.

A MA CHERE SŒVR Imene qui ma aidé et que je trouve toujours à mes coté et je lui souhaite le succès dans sa vie

A TOUTE MA FAMILLE (Kaci Mohammed et Mahroug et ma grand mère et mes cousines Sihem et Hamama et mon cousin Mohammed et mes tantes Houria, Zaina et Hakima. Rafik)

A TOUT MES AMI(ES) de prés comme de loin (Nawel et Amel et Kahina et Naima...)

Et surtout à mon amie et binôme : SIHAM.

Chahrazed

Je dédie ce modeste travail:

# À MES CHERS PARENTS

**DEDICACE** 

Aucune dédicace ne pourra exprimer mon respect, mon amour éternel et mon considération pour les sacrifices que vous avez consenti pour mon instruction et bien être. Je vous remercie pour tout le soutien et l'amour que vous me portez depuis mon enfance et j'espère que votre bénédiction m'accompagne toujours. Que ce travail soit l'exaucement de vos vœux tant formulés, le fruit de vos innombrables sacrifices, bien qu'on ne vous en acquitte jamais assez. Puisse Dieu, le tout puissant, vous accorde santé, bonheur et longue vie et faire en sorte que jamais on vous déçoit.

A NOS CHERS ET ADORABLES FRERES ET SŒVR, qu'on adore et qu'on aime profondément. En témoignage de notre affection fraternelle, de notre profonde tendresse et reconnaissance, on vous souhaite une vie pleine de bonheur et de succès et que Dieu, vous protège et vous garde.

À MES CHERS: ONCLES, TANTES, A NOS CHERS: COUSINS, COUSINES ET A TOUTE LA FAMILLE KHERROUBI Veuillez trouver dans ce travail l'expression de mon respect le plus profond et mon affection la plus sincère.

À MES AMIS DE TOUJOURS; A Toute et à tous ce qui ont participé de près ou de loin dans cette réussite, la promotion CCI 2018 GENIE CIVIL et à vous tous qu'on n'a pas eu à citer et en particulier ma binôme CHAHRAZED et toute sa famille.

**SIHAM** 

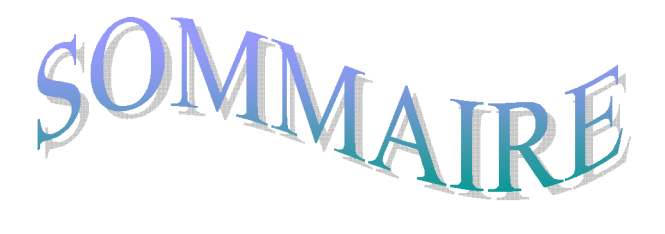

# Introduction générale

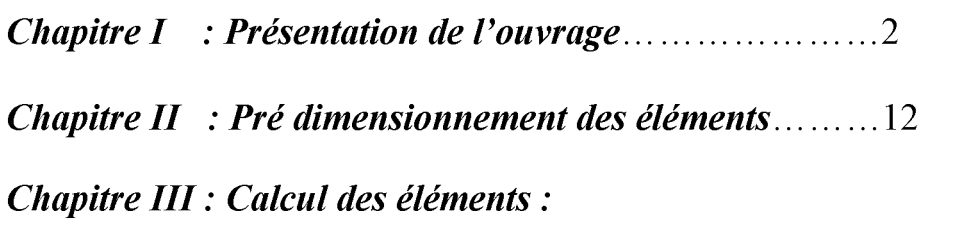

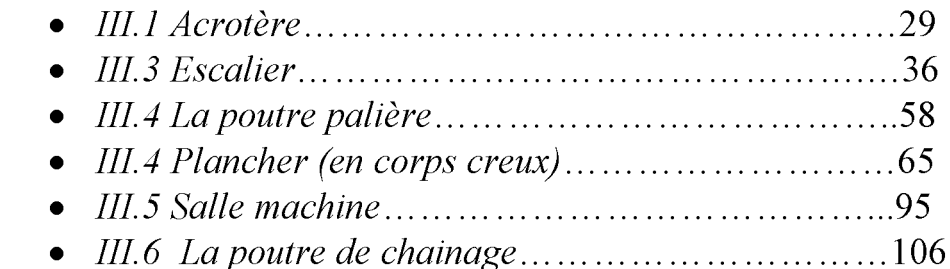

# Chapitre IV : Etude de contreventement..........................114

Chapitre V: Modélisation et vérification aux RPA.........131

# Chapitre VI : Ferraillage des éléments de contreventement.

- $\bullet$  VI.1 : Ferraillage des poteaux........................162  $\bullet$  VI.2 : Ferraillage des poutres..........................183
- $\bullet$  VI.3 : Ferraillage des voiles...........................195

**Conclusion** 

**Bibliographie** 

# **INTRODUCTION GENERA**

Construire reste l'une des préoccupations de l'homme depuis des siècles, cette dernière s'est accrue avec le développement industriel et l'explosion démographique causant ainsi un manque flagrant en termes de foncier et un aménagement urbain qui se fait au détriment des terrains à vocation agricole. Ceci a obligé les décideurs à adopter la solution de bâtir en hauteur.

Mais cette solution est confrontée à une sérieuse difficulté. En effet, en construisant plus haut, les structures deviennent plus vulnérables et plus exposées aux risques sismiques, mettant ainsi la vie de ses occupants et celle de ceux qui habitent les bâtisses voisines en danger et sans oublier aussi les pertes matérielles.

Les expériences vécues en Algérie, durant les derniers séismes (Boumerdès) a conduit les pouvoirs publics, avec l'assistance des experts dans le domaine à modifier le règlement parasismique. Cette modification vise à épargner la vie des usagers en cas de séismes induisant ainsi à des coûts supplémentaires des constructions.

Le rôle de l'ingénieur consiste à trouver un compromis entre une sécurité optimale et des coûts supportables pour les particuliers et/ou l'état. C'est plus précisément dans ce cadre que s'inscrit notre projet, au cours de ce travail nous nous sommes intéressés à la conception et l'étude d'une structure sur le plan de la résistance des éléments structuraux  $d'$ un bâtiment à usage d'habitation  $R+7$  +s sol+vide sanitaire.

A fin de mieux élaborer notre étude, nous avons jugé nécessaire de le répartir en huit chapitres comme suit :

- Les trois premiers chapitres traitent la description de l'ouvrage, le pré dimensionnement des éléments résistants (poutres, poteaux, voiles) ainsi que le calcul des éléments secondaires (acrotère, planchers, escaliers et les balcons);

- Etude de contreventement et la modélisation de la structure feront l'objet du chapitre quatre et scinque.

- Le sixième chapitre sera consacré au ferraillage des différents éléments résistants à savoir les poutres, les poteaux et les voiles.

- Le septième et le huitième chapitre conformément aux règles du RPA et BAEL ; pour l'étude de mur plaque et des fondations.

Et en fin on terminera par une conclusion générale.

# **I.1) Présentation de l'ouvrage :**

L'étude concerne un bâtiment **(R+7+sous sol+vide sanitaire**) contreventé par des portiques et des voiles en béton armé, implanté à Tizi-Ouzou classée comme zone de moyenne sismicité (zone **II.a**) selon le **RPA 99 modifié en 2003**, composé de :

- Un sous sol et un **RDC** à usage d'habitation.
- Un vide sanitaire.
- sept étages courants à usage d'habitation.

L'accès aux différents étages est assuré par la cage d'escalier et un ascenseur.

La contrainte admissible du sol : 2 bars

Le site est classé dans la catégorie S2 (site ferme).

# **Caractéristiques géométriques du bâtiment :**

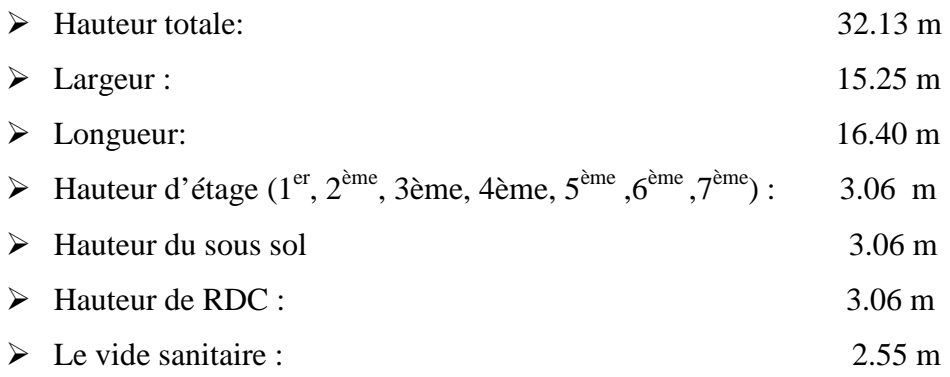

# **I .2) Conception de la structure du bâtiment :**

# **I.2.1) Planchers :**

Les planchers sont des aires généralement planes, destinées à limiter les étages, à supporter les charges et surcharges et les transmettre aux éléments porteurs.

Les planchers remplissent deux fonctions principales:

 Fonction de résistance mécanique: les planchers supportent leurs poids propre et les charges d'exploitation.

Fonction d'isolation: ils isolent thermiquement et acoustiquement les différents étages.

# **a) Plancher en corps creux :**

Ils sont réalisés en corps creux avec une dalle de compression reposant sur des poutrelles préfabriquées sur place.

Le plancher terrasse est inaccessible avec une pente de **1%** qui facilite l'écoulement des eaux.

# **b) Plancher en dalles pleines en béton armé :**

Les dalles pleines en béton armé sont prévues pour le plancher porteur de l'appareil de levage (ascenseur).

# **I 2.2) Maçonnerie :**

- **Les murs extérieurs :** seront réalisés en double cloisons de briques creuses de 10 cm d'épaisseur, séparées par une lame d'air de 5cm.
- **Les murs de séparation intérieure :** seront réalisés en simple cloisons de briques creuses de 10 cm d'épaisseur.

# **I.2.3) Escaliers :**

C'est un ouvrage qui permet de relier les différents niveaux de la construction. Le bâtiment sera muni d'un escalier de type << escalier droit>> qui permet l'accès aux différents niveaux, réalisé en béton armé coulé sur place.

# **I.2.4) Ascenseur :**

L'ascenseur est un appareil élévateur permettant l'accès aux différents niveaux du bâtiment, il est composé essentiellement de la cabine et de la machinerie.

# **I.2.5) Revêtement :**

- Mur extérieur, cage d'escalier ……………enduit ciment.
- Mur intérieure + plafond…………………………… enduit plâtre.
- Salle d'eau+cuisine…………………………………..céramique.
- Locaux de service……………………………….......enduit en ciment lissé.
- Espace habitable…………………………………….dalle de sol+ seuil en marbre.
- Escaliers……..………………………………………. Carrelage scellés.

# **I.2.6) Les voiles :**

 Les voiles sont des murs en béton armé qui permettent essentiellement de reprendre les efforts horizontaux dus à l'action du sismique.

# **I.2.7) Système de coffrage :**

On opte :

-**pour le coffrage des portiques :** un coffrage classique en bois.

**-pour le coffrage des voiles :** un coffrage métallique.

# **I.2.8) Acrotère :**

Au niveau de la terrasse, le bâtiment est entouré d'un acrotère en béton armé de 60 cm de hauteur.

# **I.2.9) Les fondations :**

Situées à la base de la structure, elles assurent la transmission correcte des charges et des surcharges au sol. Le choix du type de fondation dépendra de la nature du sol d'implantation et de l'importance du bâtiment.

# **I.3) Caractéristique mécanique des matériaux :**

Nous allons utiliser deux matériaux essentiels à savoir le béton et l'acier.

# **I.3.1) Béton :**

Le béton est un matériau de construction composé d'un mélange de : liant hydraulique (ciment), granulats (sable, gravier) et d'eau de gâchage ainsi que des adjuvants. Il est défini du point de vue mécanique par sa résistance à la compression qui varie avec la granulométrie, la quantité d'eau de gâchage, et l'âge du béton. La composition du béton sera donnée par un laboratoire en tenant compte des caractéristiques des matériaux et de leurs provenances.

# **I.3.1.1) Résistance caractéristique du béton :**

On peut définir deux types de résistances :

# **a) Résistance caractéristique à la compression :**

Le béton est défini par la valeur de sa résistance mécanique à l'âge de **28 jours** notée **fc28**, qu'on détermine après un essai de compression axiale fait sur des éprouvettes normalisées (16x32) cm<sup>2</sup> et cela après 28 jours de durcissement.

 Selon l'article **A.2.1-1-1 du BAEL 91**, lorsque des sollicitations s'exercent sur un béton dont l'âge de j jours est inferieur à 28 jours(en cours d'exécution), on se réfère à la résistance caractéristique f<sub>ci</sub> obtenue au jour considéré, tel que :

$$
f_{cj} = \frac{j}{4.76 + 0.83j} f_{c28}
$$
 si  $f_{c28} \le 40MPA$ 

$$
f_{cj} = \frac{j}{1.4 + 0.95j} f_{c28}
$$
 si  $f_{c28} > 40MPA$ 

Pour ce projet, on prendra :  $f_{c28} = 25 \text{ MPA}$ 

# **b) Résistance caractéristique à la traction** :

La résistance du béton à la traction à **« j »** jours notés **ft<sup>j</sup>** est définie par la relation suivante **:** 

$$
f_{tj}=0.6+0.06f_{c,j}
$$
 si  $f_{c28} \le 60$  MPa. (Art.2.1.2 BAEL 91)  
\n $f_{tj}=0.275$   $(f_{cj})^{2/3}$  si  $f_{c28} > 60$  MPa.

Dans notre cas :  $f_{c28} = 25MPA$  et  $f_{t28} = 2.1MPA$ 

# **I.3.1.2) Contraintes limites de compression :**

La contrainte limite ultime de résistance à la compression est donnée par :

$$
f_{bc} = \frac{0.85 f_{c28}}{\gamma_b}
$$
 [MPa] (BAEL 91, art A.4.3, 41)

 $\gamma_b$ :Coefficient de sécurité :

 $\gamma_b$  =1.5 en situation courante  $\rightarrow$   $f_{bc}$  =14.2 MPa

 $\gamma_b$  = 1.15 en situation accidentelle  $\rightarrow$   $f_{bc}$  =18.47MPa

 $\theta$ : coefficient de durée d'application de la combinaison d'action

- $\theta = 1$  si la durée d'application est supérieure à 24 heures
- $\theta = 0.9$  si la durée d'application est entre 1 heure et 24 heures
- $\theta = 0.85$  si la durée d'application est inférieure à 1 heure

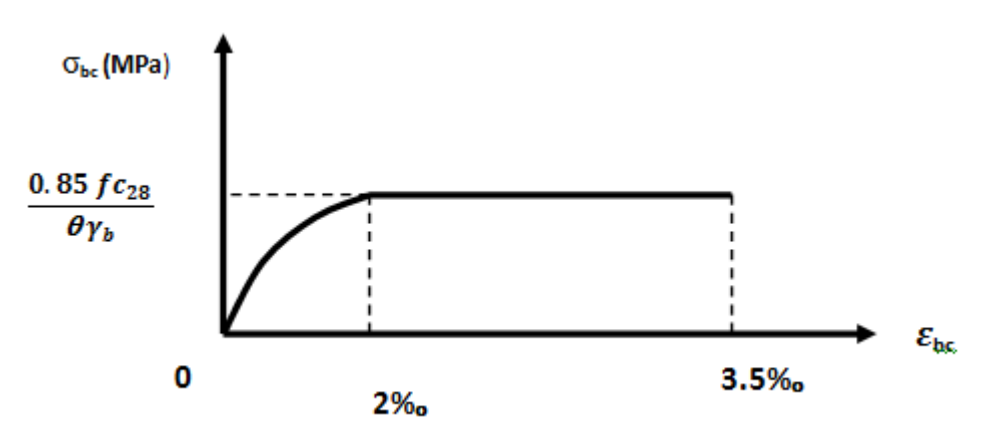

*Fig 1.1 : Diagramme contrainte-déformation du béton (ELU).*

 La contrainte limite du béton à à l'état limite de service (**ELS)** est donnée par :  $\sigma_{bc} = 0.6 \text{ f}_{ci}$  **(BAEL 91 /Art A.4.5, 2)** 

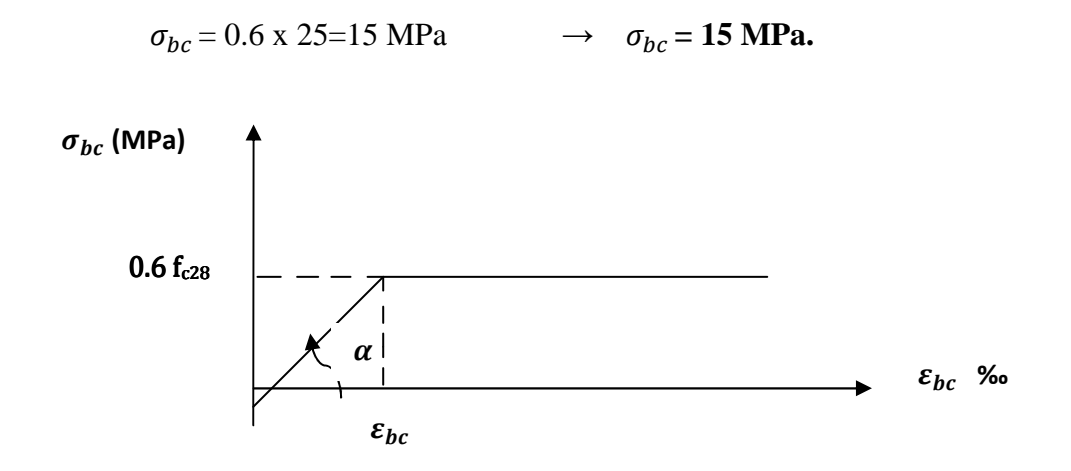

*Fig 1.2 : Diagramme contrainte-déformation du béton (ELS).* 

**I.3.1.3) Contrainte de Cisaillement (τ<sub>u</sub>**) : elle est donnée par la formule suivante :

$$
\tau_{\rm u} = \frac{V u}{\log X d} \quad (\text{Art A.5.1.21 BAEL 91}).
$$

Vu: valeur de l'effort tranchant à l'origine.

 $b_0$ : la largeur de l'âme.

d: la hauteur ultime de la poutre.

Cette contrainte ne doit pas dépasser les valeurs suivantes :

- Fissuration peu nuisible  $\rightarrow \tau u = \min\{0.13fc_{28}; 5 MPa\} = 3.25 MPa$
- Fissuration préjudiciable  $\rightarrow \tau u = \min\{0.10 f c_{28}; 4 MPa\} = 2.5 MPa$

# **I.3.1.4) Module d'élasticité :**

**Module d'élasticité instantané** : sous les contraintes normales d'une durée d'application inférieure à 24 h, on admet que le module de déformation longitudinale qu'on note **« Eij »** est égal à :

$$
E_{ij} = 11000 \sqrt[3]{fcj} \ \ldots \ldots
$$
 pour fc28  $\leq$  60 MPa. (Art .2.1, 22 BAEL 91).

Pour  $j = 28$  jours ……… fc28 = 25MPa.

**Promotion 2017/2018** Page 6

# **Eij = 32164.195MPa.**

# **Module d'élasticité différé :**

 Onl'utilise pour les charges de longues durées (cas courant). La déformation différée du béton comprend le retrait et le fluage ; on considère dans les calculs que les effets de ces deux phénomènes s'additionnent sans atténuation, noté **Evj,** il est donnée par :

 $\mathbf{E}_{\mathbf{v}j} = 3700 \sqrt[3]{fcj} \rightarrow$  pour fc28  $\leq$  60 MPa **(BAEL 91/ Art A.2.1, 22).** 

Pour  $j = 28$  jours  $\rightarrow$   $fc28 = 30MPa \rightarrow Evj = 10818.86MPa$ .

# **Module de déformation transversale du béton** :

Il est noté **« G »,** il est donné par la formule suivante **:** 

$$
G = \frac{E}{2(1+\nu)} \quad \text{(BAEL 91 / Art A.2.1, 3).}
$$

# Avec:

 $\rightarrow$  E : module de Young.

 $\rightarrow$ v : Coefficient de poisson.

# **Coefficient de poisson (**ν**)**: **(BAEL 91 modifié 99 / Art A.2.1, 3) :**

 C'est le rapport entre la déformation relative transversale et la déformation relative longitudinale.

$$
\nu = \frac{\text{Déformation transversale}}{\text{Déformation longitudinal}} \quad \text{Avec :} \quad \begin{cases} \nu = 0 \rightarrow \hat{a} \, ELU, \\ \nu = 0, 2 \rightarrow \hat{a} \, ELS. \end{cases}
$$

# **I.4.1) Acier :**

L'acier est un matériau caractérisé par sa bonne résistance à la traction qu'en compression.

L'acier est un alliage fer-carbone en faible pourcentage, son rôle est d'absorber les efforts de traction, de cisaillement et de torsion .On distingue deux types d'aciers :

- Acier mi-durs (de 0.15à0.25% de carbone).
- Aciers durs (de 0.25à0.4% de carbone).

Les armatures de béton armé sont des aciers qui se distinguent par leurs nuances et leurs états de surface : les ronds lisses (RL) et les armatures à haute adhérence(HA).

Quand les armatures sont soudées entres elles sous forme de quadrillage, elles forment un panneau de treillis soudés.

Dans le présent projet, nous aurons à utiliser 2 types d'aciers dont les principales caractéristiques sont regroupées dans le tableau suivant :

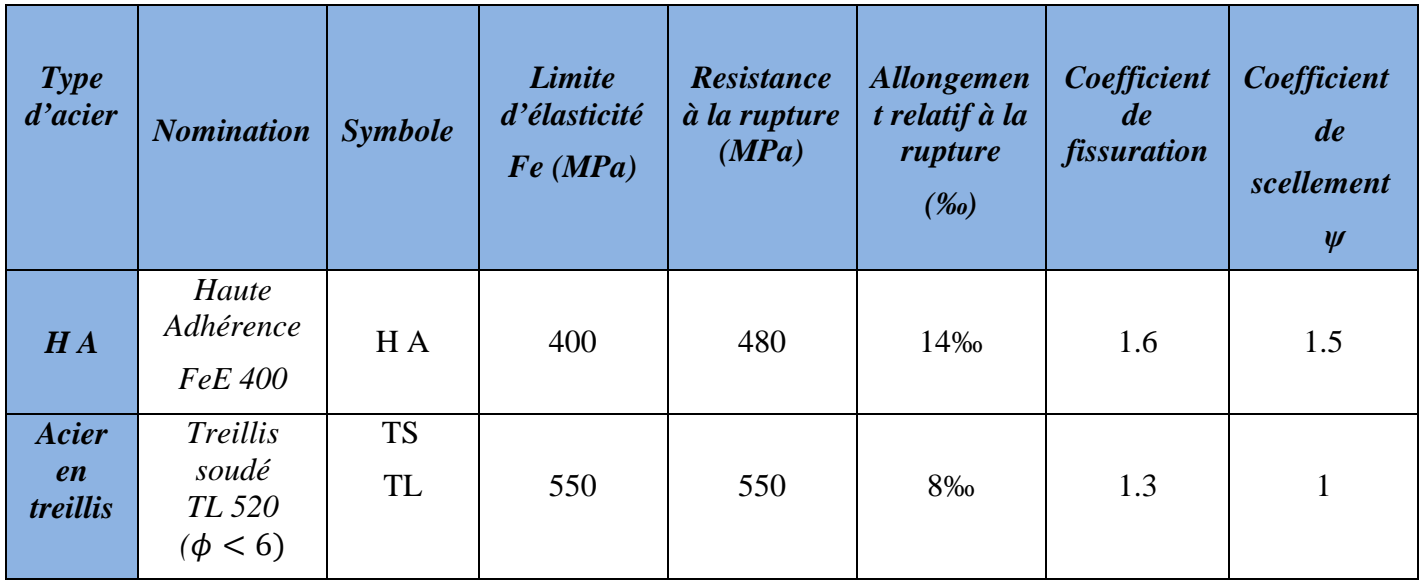

# *Tableau I.1 : Caractéristiques des aciers utilisés.*

# **Module d'élasticité longitudinale :**

Le module d'élasticité longitudinale de l'acier est pris égal à :

 $E_s = 200\,000\,MPA$  (article A.2.2-1 du BAEL 91)

Sa valeur est constante quelle que soit la nuance de l'acier.

# **Coefficient de poisson :**

Le coefficient de poisson des aciers pris égal à :  $v=0.3$ .

# **II.4.1.1) Contraintes limites :**

# • **Etat limite ultime :**

Pour les calculs de béton armé à l'état limite ultime, on utilisera le diagramme conventionnel suivant :

- L'allongement et le raccourcissement sont limités à 10‰.

- La contrainte limite de déformation de l'acier est donnée par l'article A.4.3-2 du BAEL 91 :
- $\sigma_{\rm s} = \frac{f_e}{v}$  $\frac{\partial e}{\partial y_s}$  (avec  $\gamma_s$ : coefficient de sécurité)

 $\gamma_s$ =1.15 en situation courante.

 $\gamma_s$ =1 en situation accidentelle.

- Pour le présent projet, en situation courante, on obtient les valeurs suivantes :
- Pour les aciers HA (FeE400) :  $\sigma_s$  = 348 MPa.
- Pour les treillis soudés (TL520) :  $\sigma_s$ = 452.17 MPa.

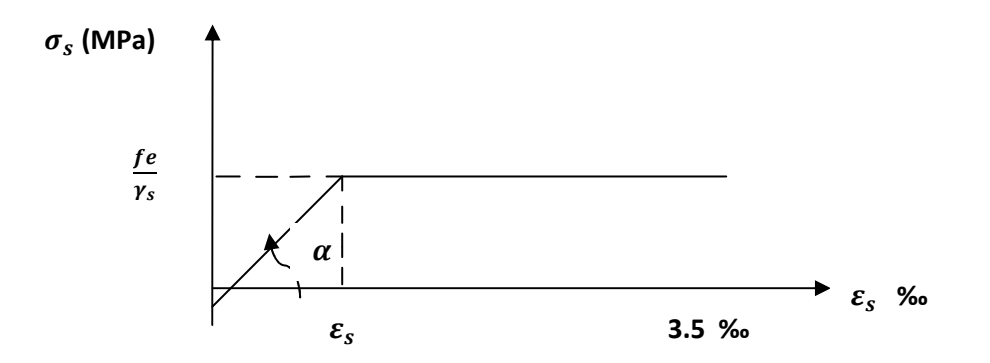

 *Fig 1.3 : Diagramme contrainte-déformation de l'acier (ELU).* 

# • **Etat limite de service :**

Les contraintes limites de l'acier à l'état limite de service sont données en fonction de l'ouverture des fissures qu'il est nécessaire de limiter, à cause des risques de corrosion des armatures.

Il ya trois cas de fissuration d'après l'article A.4.5-3 du BAEL 91.

**-Fissuration peu nuisible :** cas des éléments situés dans des locaux couverts, aucune vérification n'est nécessaire car la contrainte n'est soumise à aucune limitation.

**-Fissuration préjudiciable :** cas des éléments exposés aux intempéries où il ya risque d'infiltration, la contrainte de traction des armatures est limitée à :

$$
\sigma_{st} \leq \bar{\sigma}_{st} = min\left[\frac{2}{3}f_e; 110\sqrt{\eta f_{tj}}\right][MPA]
$$

 $\eta$  : Coefficient de fissuration qui dépend de l'adhérence.

 $\eta = 1.6$  pour les aciers (HA)si  $\Phi \ge 6$  mm.

$$
\eta = 1.3
$$
 pour les aciers (HA)si  $\Phi$  <6 mm.

On obtient donc les valeurs suivantes :

Pour les aciers (HA) si  $\phi \ge 6mm : \sigma_{st} \le \min(266.66; 201.63) = 201.63MPa$ 

Pour les aciers (HA) si  $\phi < 6mm : \sigma_{st} \leq min(266.66; 181.75) = 181.75 MPa$ 

-**Fissuration très préjudiciable :** cas d'un milieu agressif où l'étanchéité doit être assurée, la contrainte de traction des armatures est limitée à :

 $\sigma_{st} \leq 0.8 \bar{\sigma}_{st}$ 

 $\bar{\sigma}_{st} = min \left[ \frac{1}{2} f_e; 90 \sqrt{n f_{tj}} \right] [MPA]$ 

 $\eta$  =1.6 pour les aciers (HA).

On obtient donc la valeur suivante :  $\sigma_{st} \le 161.30$  [MPA].

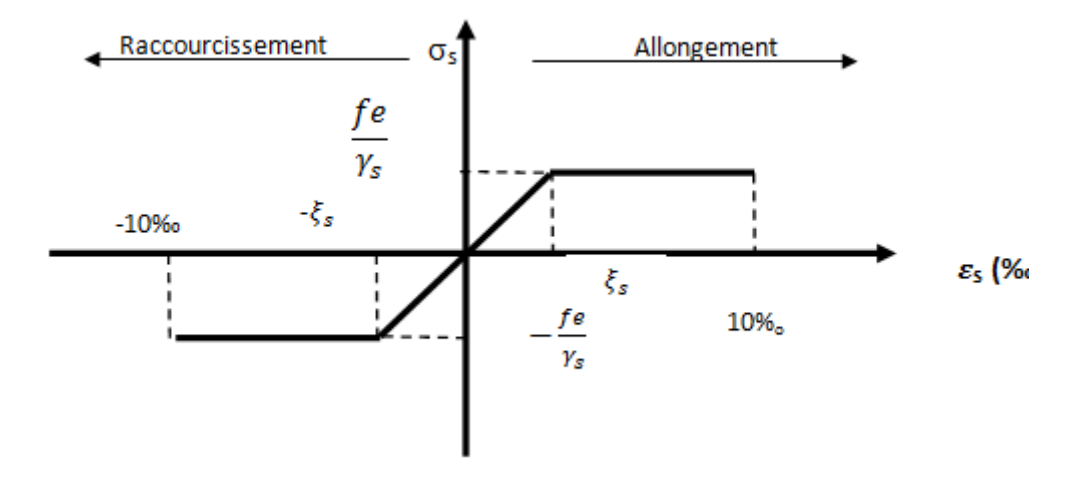

*Fig 1.4 : Diagramme contrainte-déformation de l'acier l'ELS.* 

# **Protection des armatures :**

 D'après l'article A.7.2-4 du BAEL 91, pour avoir un bétonnage correct et prémunir les armatures des effets d'intempéries et d'agents agressifs, il faut veiller à ce que l'enrobage « c » des armatures soit :

• **c**≥ **5** *cm* **:** pour les éléments exposés à la mer, aux embruns brouillards salins.

- **c≥ 3 cm :** pour les éléments en contact d'un liquide (réservoir, tuyaux, canalisation).
- **c≥ 1 cm :** pour les parois situées dans des locaux non exposés aux condensations.

# **Hypothèses de calcul (Règlement C.B.A 93 A.4.51) :**

- L'acier et le béton sont considérés comme des matériaux linéairement élastiques.
- Le béton tendu est négligé.
- Il n'y a pas de glissement relatif entre béton et acier.
- Par convention le rapport n du module d'élasticité longitudinale de l'acier à celui de béton ou coefficient d'équivalence a pour valeur 15.

# **II.1) Introduction :**

 Le pré dimensionnement a pour but de déterminer l'ordre de grandeur des sections des différents éléments de la construction (poutres, poteaux, plancher et voiles).

Pour cela, on se réfère aux règles de pré dimensionnement fixées par le **RPA99 version 2003.**

# **II.2) Pré dimensionnement des planchers en corps creux :**

 Dans notre projet les planchers sont constitués d'un corps creux et d'une dalle de compression reposant sur des poutrelles préfabriquées disposées suivant les sens parallèle à la plus petite portée.

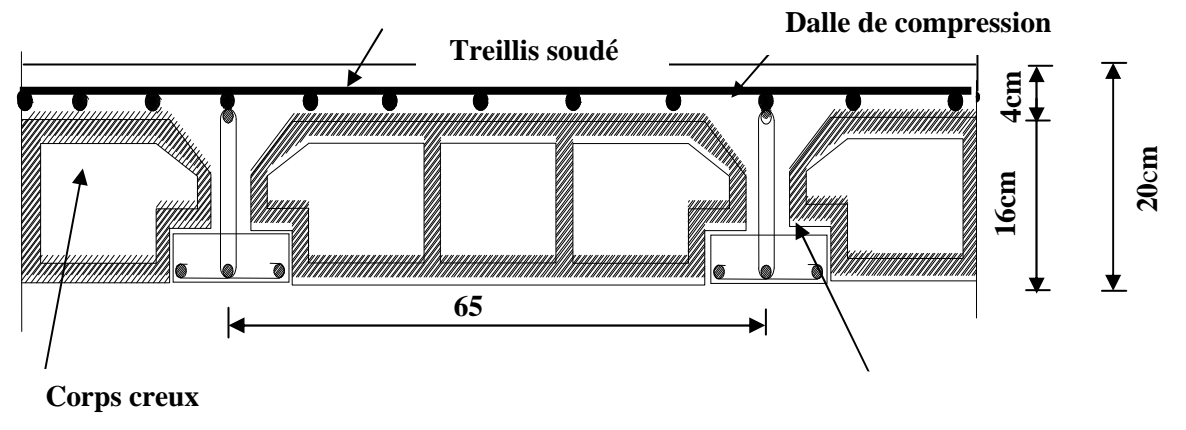

**Poutrelles** 

*FigII.2 : Coupe d'un plancher en corps creux.* 

La hauteur totale du plancher notée «  $h_{\text{th}}$  » est donnée par la formule suivante :

$$
h_{tp} \geq \tfrac{L_{max}}{22.5}
$$

*Avec:* **Lmax:** portée libre de la plus grande travée dans le sens des poutrelles.

 **htp** : hauteur totale du plancher.

Dans notre cas :  $L_{\text{max}} = 350 - 25 = 325 \text{m}$ 

Ce qui nous donne :

$$
h_{tp} \ge 325/22.5=14.44
$$
 cm.

On opte pour un plancher **(16+4) cm** et il sera valable pour tous les niveaux.

- L'épaisseur du corps creux : **16 cm.**
- L'épaisseur de la dalle de compression : **4cm.**

#### **II.3) Pré dimensionnement des Poutres :**

Les dimensions des poutres sont données par les relations suivantes :

- **Hauteur** « ht » :  $\frac{L_{\text{max}}}{45}$  $\frac{\text{max}}{15} \leq \text{ht} \leq \frac{\text{L}_{\text{max}}}{10}$
- **Largeur** « $b$ » : 0.4 ht  $\leq b \leq 0.7$  ht

*Avec :* Lmax **:** distance maximale entre nus d'appuis dans le sens considéré.

Les dimensions doivent respecter les conditions des **RPA 99 version 2003** (Art 7.5.1) :

$$
\begin{cases}\nb \ge 20 \, \text{cm} \\
h \ge 30 \, \text{cm} \\
\frac{h}{b} \le 4\n\end{cases}
$$
\n(Zone II.a)

Dans les constructions en béton armé, on distingue deux types de poutres :

- Poutres principales qui servent d'appuis aux poutrelles.
- Poutres secondaires qui assurent le chainage.

# **Poutres principales :**

 $L_{\text{max}} = 435 - 25 = 410$ cm

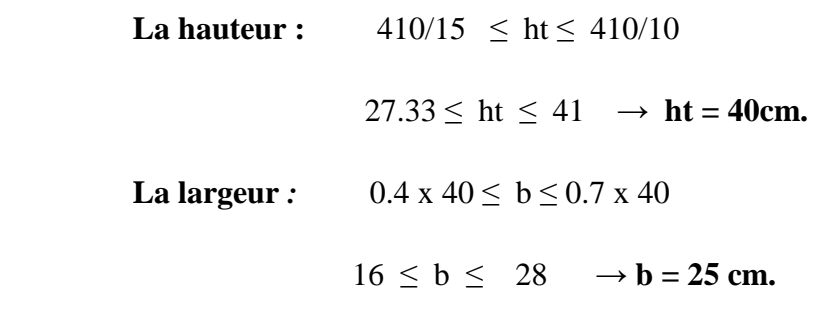

# **Vérification des exigences de RPA 99 version 2003** *(Article 7.5.1) :*

- h= 40 cm  $\geq 30$  cm  $\rightarrow$  condition vérifiée.
- b= 25 cm  $\geq 20$  cm  $\rightarrow$  condition vérifiée.
- h / b = 40/ 25 = 1.6  $\leq$  4  $\rightarrow$  condition vérifiée.

La section de la poutre principale  $(b \times h) = (25 * 40) \text{ cm}^2$ .

**Poutres secondaires** :

 $L_{\text{max}} = 350 - 25 = 325$ cm.  **La hauteur** : <u>Lmax</u>  $\frac{\text{max}}{15}$   $\leq$  h  $\leq \frac{\text{Lmax}}{10}$   $\rightarrow$  ht = 30cm.  $21.66 \le h \le 32.5$ **La largeur :**  $0.4 \text{ ht} \leq b \leq 0.7 \text{ ht}$  $12 \le b \le 21$   $\rightarrow b = 20 \text{ cm}$ 

*<u>Donc</u>*: la section de la poutre secondaire est **(b x h**<sub>t</sub>**)** = (20 \* 30) cm<sup>2</sup>.

# **Vérification des exigences :**

- $b = 20$  cm  $\geq 20$  cm......*Condition vérifiée.*
- $h_t = 30 \text{ cm} \geq 30 \text{ cm} \dots \dots$ *Condition vérifiée.*
- $h_t / b = 1.5 \leq 4 \text{ cm} \dots 0$ *condition vérifiée.*

# **Conclusion :**

Les dimensions retenues sont :

- $\rightarrow$  Poutres principales : (25<sup>\*</sup> 40) cm<sup>2</sup>.
- $\rightarrow$  Poutres secondaires : (20<sup>\*</sup> 30) cm<sup>2</sup>.

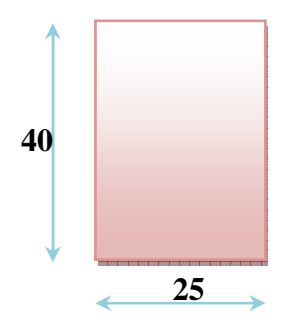

*Fig II.2 : Dimensions de la poutre principale.* 

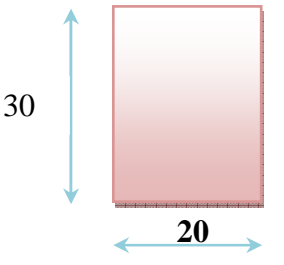

*Fig II.3: Dimensions de la poutre secondaire.* 

# **II.4) Les voiles :**

Les voiles sont des éléments rigides en béton armé coulés sur place. Ils sont destinés d'une part à reprendre une partie des charges verticales et d'autre part à assurer la stabilité de l'ouvrage sous l'effet des chargements horizontaux.

D'aprés le **RPA 99 version 2003** , le pré dimensionnement doit satisfaire les conditions suivantes :

 **L'épaisseur du voile (ep) :** Elle est déterminée en fonction de la hauteur libre de l'étage **(he)** et des conditions de rigidité aux extrémités, de plus l'épaisseur minimale est de **15cm.**

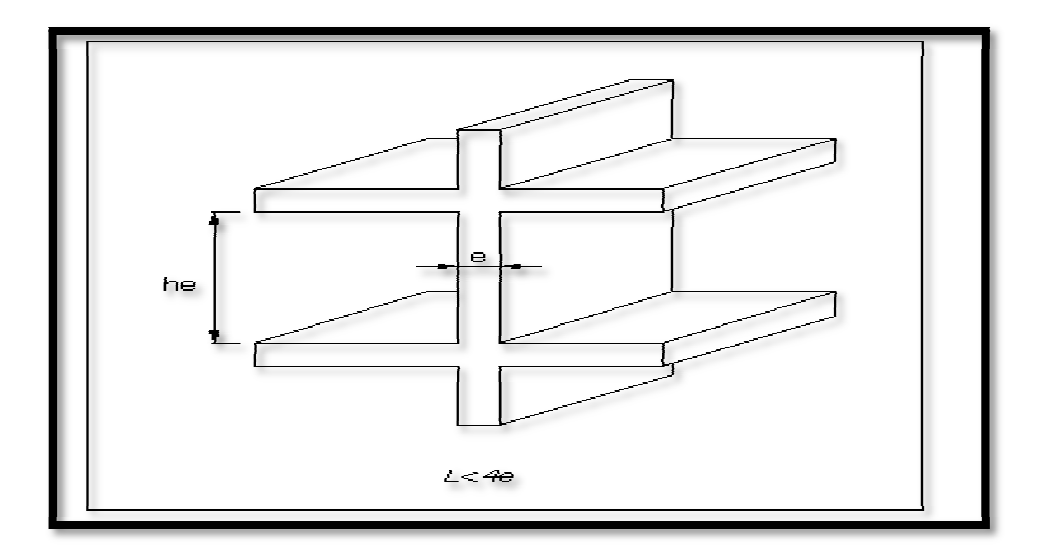

*Fig II.4 : Coupe de voile en élévation [RPA99 version 2003] 2003].* 

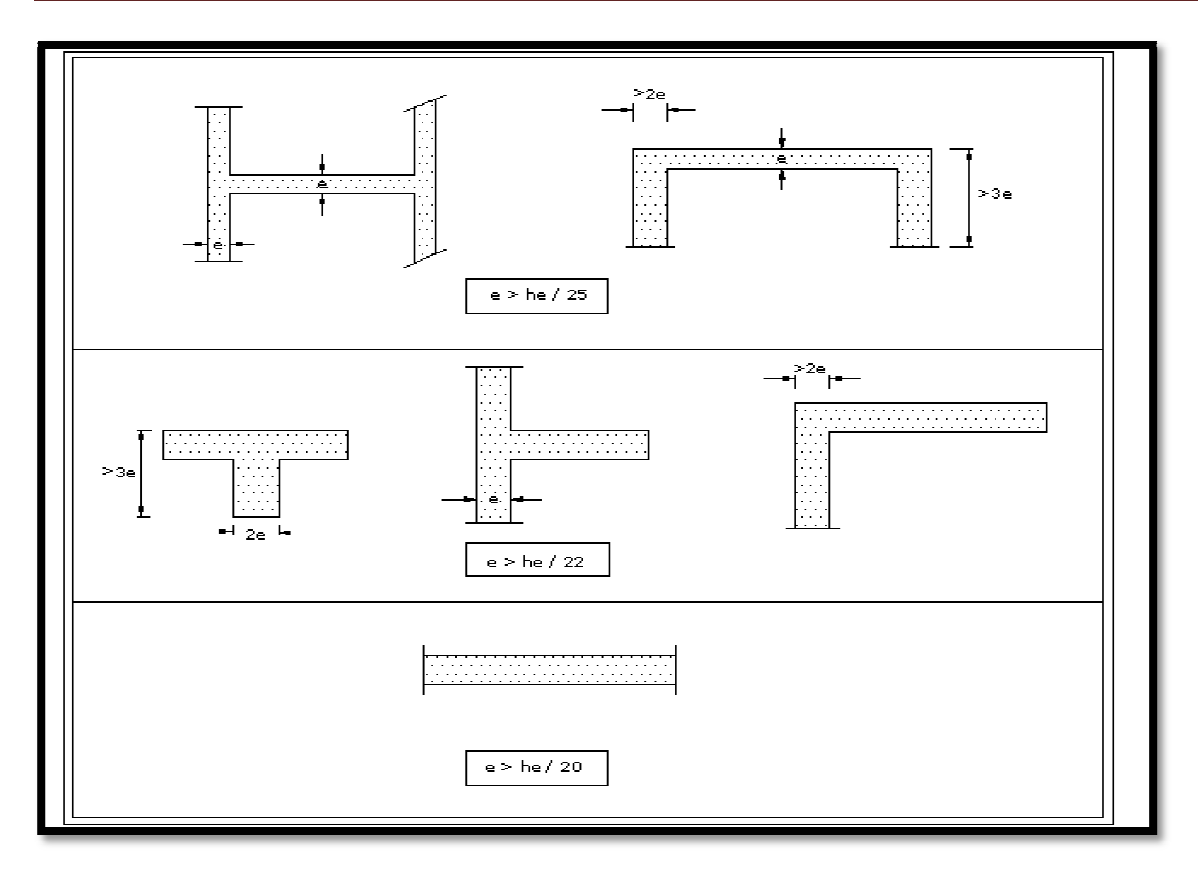

*Fig II.5 : Coupes de voiles en plan [RPA99 version 2003].* 

 $a \geq \frac{he}{20}$ 20 *Avec* :  $he = h - ep$  et ep : hauteur du plancher. em.<br>
em.<br>
em.<br> **A 99 (Art 7.7.1):**<br>
ventement, les éléments satisfaisant à la condition

he =  $306 - 20 = 286$  cm.

 $a \geq$  he / 20 = 286/ 20 = 14.30 cm.

**he**: la hauteur libre de RDC **(he = = 306 cm).**

On prend :  $ep = 20$  cm.

# **Vérification des exigences du RPA 99 (Art 7.7.1):**

Sont considérés comme voiles de contreventement, les éléments satisfaisant à suivante :

 $L_{\min} = 4x a$  $\Rightarrow L_{\min} = 100 \ge 4 \times 20 = 80$ ........Condition vérifiée.

*Avec* : **Lmin** : la portée minimale d'un voile.

# **II.5) Les poteaux :**

 Le pré dimensionnement des poteaux se fera à l**'ELS** pour le poteau le plus sollicité en considérant un effort de compression simple **Ns**, en supposant que seul le béton reprend la totalité des sollicitations.

La section du poteau est obtenue par la formule suivante

$$
S \ge \frac{Ns}{\overline{\sigma_{bc}}}
$$

**Ns :** effort normal de compression à la base du poteau qui est donnée par :

$$
Ns = G_{cum} + Q_{cum}
$$

**S :** section transversale du poteau.

 $\overline{\sigma_{hc}}$ : Contrainte admissible du béton à la compression simple donnée par :

 $\overline{\sigma_{bc}}$  = 0.6 fc28 = 15 MPa.

L'effort normal **« Ns »** sera déterminé à partir de la descente de charge donnée par les règles du **BAEL 91.**

# **II.6.1) Détermination des charges et des surcharges :**

**II.6.1.1) Charges permanentes** :

# **a) Plancher terrasse (inaccessible) :**

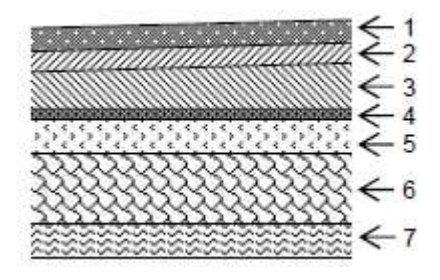

*Fig II.6.a : Coupe verticale du plancher.* 

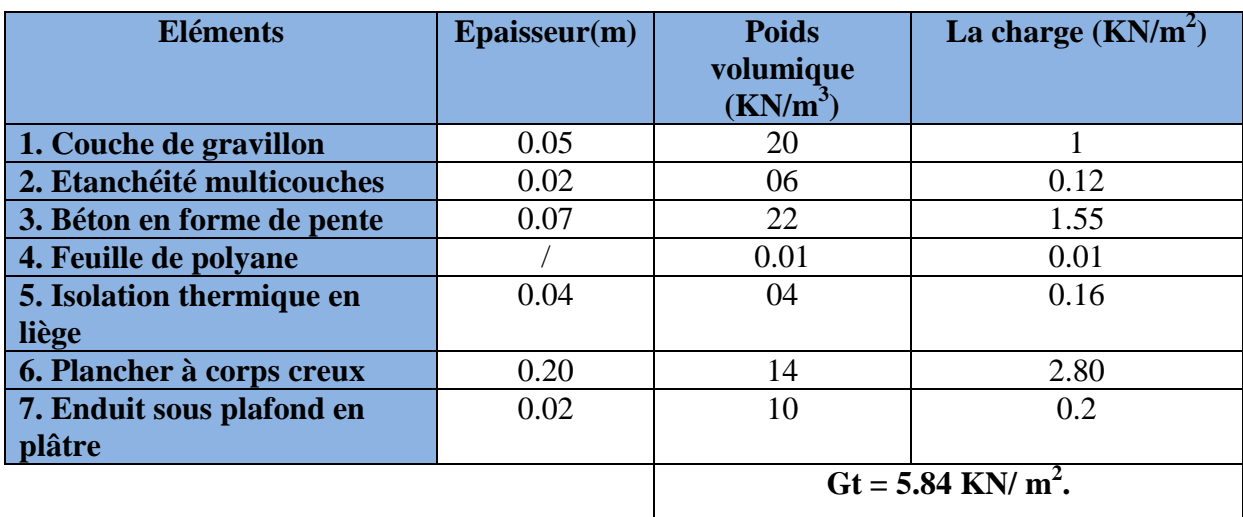

**Tableau II.1** : Valeur de la charge permanente **Gt** du plancher terrasse.

**b) Plancher étage courant :** 

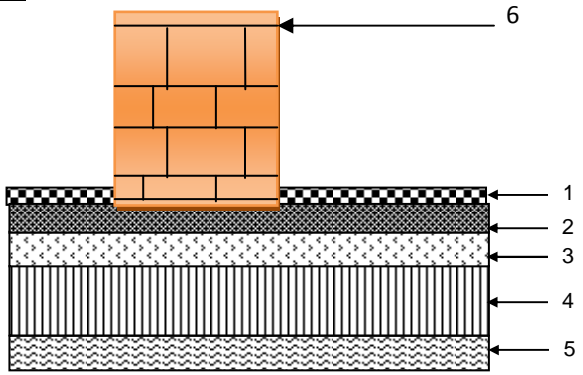

*Fig II.6.b : Coupe verticale du plancher d'étage courant.* 

**Tableau II.2 :** Valeur de la charge permanente de l'étage courant

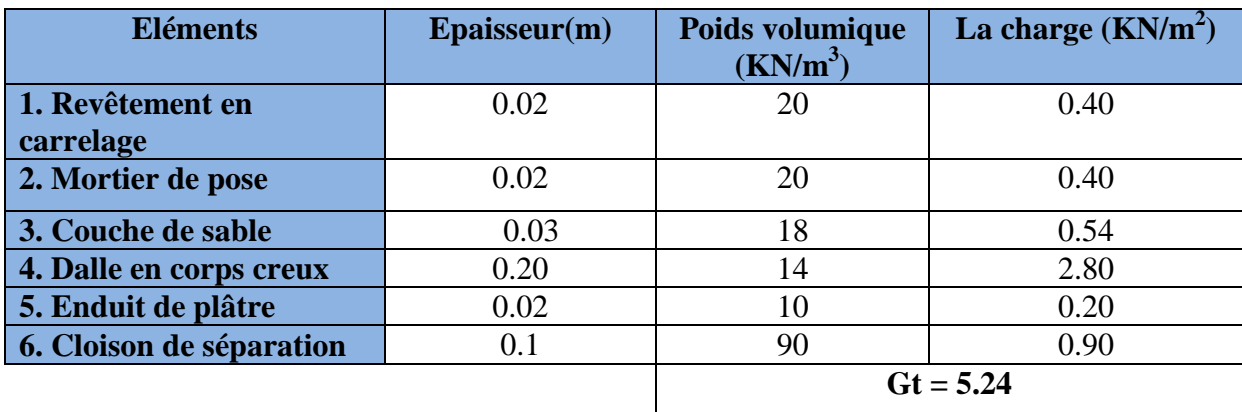

# **c) Maçonnerie :**

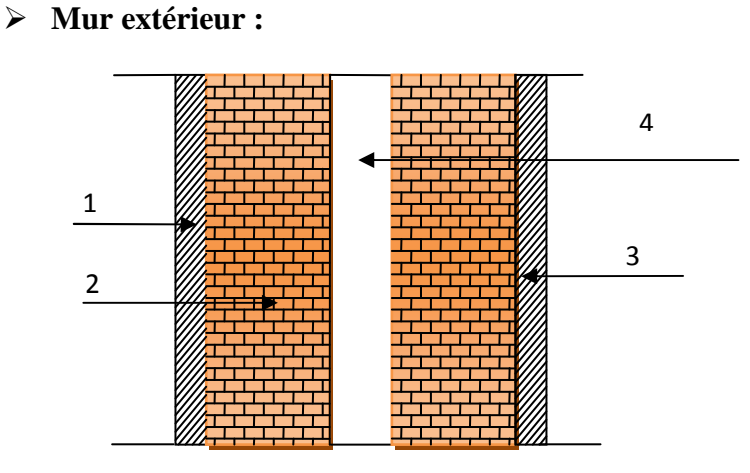

*Fig II.6. c : Coupe verticale du mur double cloison.* 

**Tableau II.3 :** Valeur de la charge de la maçonnerie (mur extérieur)

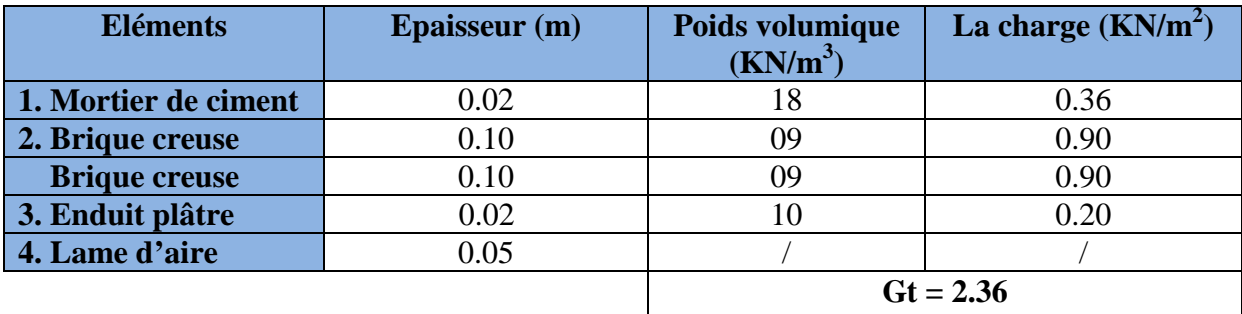

# **Mur intérieur :**

**Tableau II.4 :** Valeur de la charge de la maçonnerie (mur intérieur)

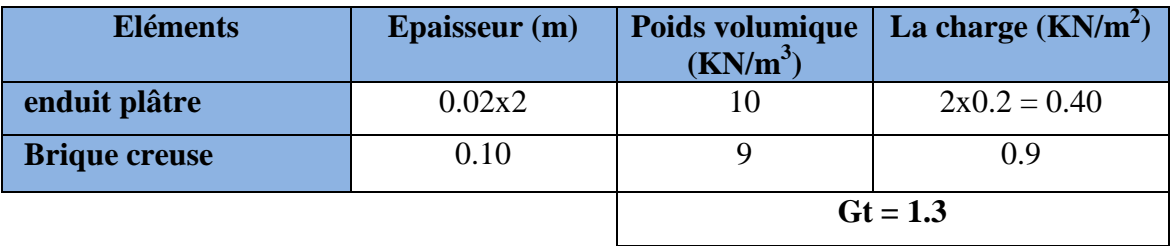

# **Tableau II.5 :** Les voiles **.**

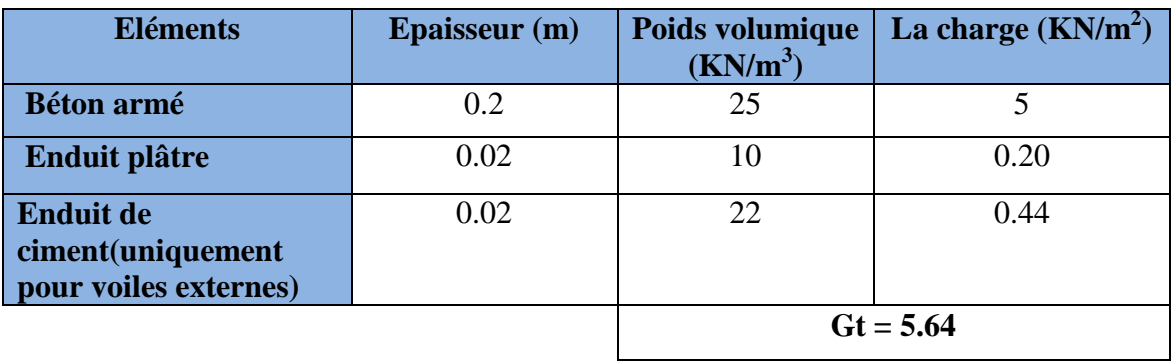

# **Tableau II.6 :** Les balcons

**Charges revenant s aux balcons : (corps creux).** 

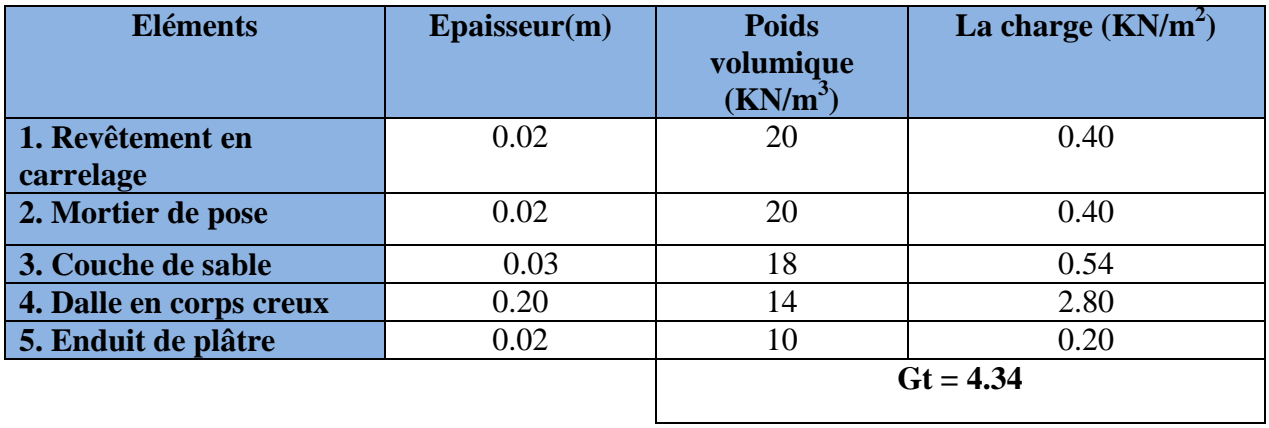

# **Tableau II.7 : charges revenants au porte à faux : (dalle pleine)**

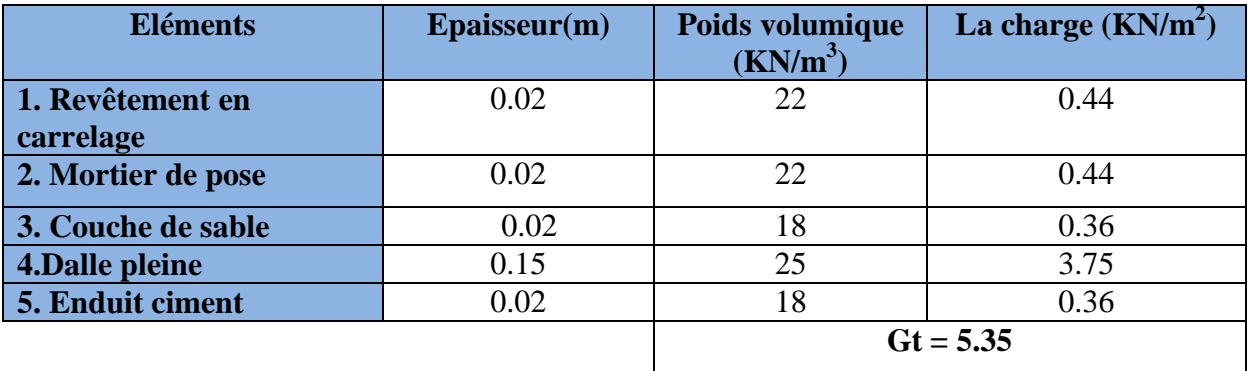

# **II.6.2) Les charges d'exploitation :**

Les charges d'exploitation sont données par le **DTR** comme suit :

- -Plancher terrasse inaccessible  $\rightarrow Q = 1$  KN/m<sup>2</sup>
- -Plancher étage courant à usage d'habitation  $\rightarrow$  Q = 1.50 KN/m<sup>2</sup>
- -Plancher à usage bureau  $\rightarrow Q = 2.50$  KN/m<sup>2</sup>
- -Balcons  $\rightarrow$  Q = 3.50 KN/m<sup>2</sup>
- -Acrotère  $\rightarrow$  Q = 1.00 KN/m
- -Escalier  $\rightarrow$  O = 2.50 KN/m<sup>2</sup>

# **II.7) Descente de charges :**

# **II.7.1) Charge et surcharge revenant au poteau le plus sollicité :**

Le poteau le plus sollicité est P6

**a. Surface d'influence :** 

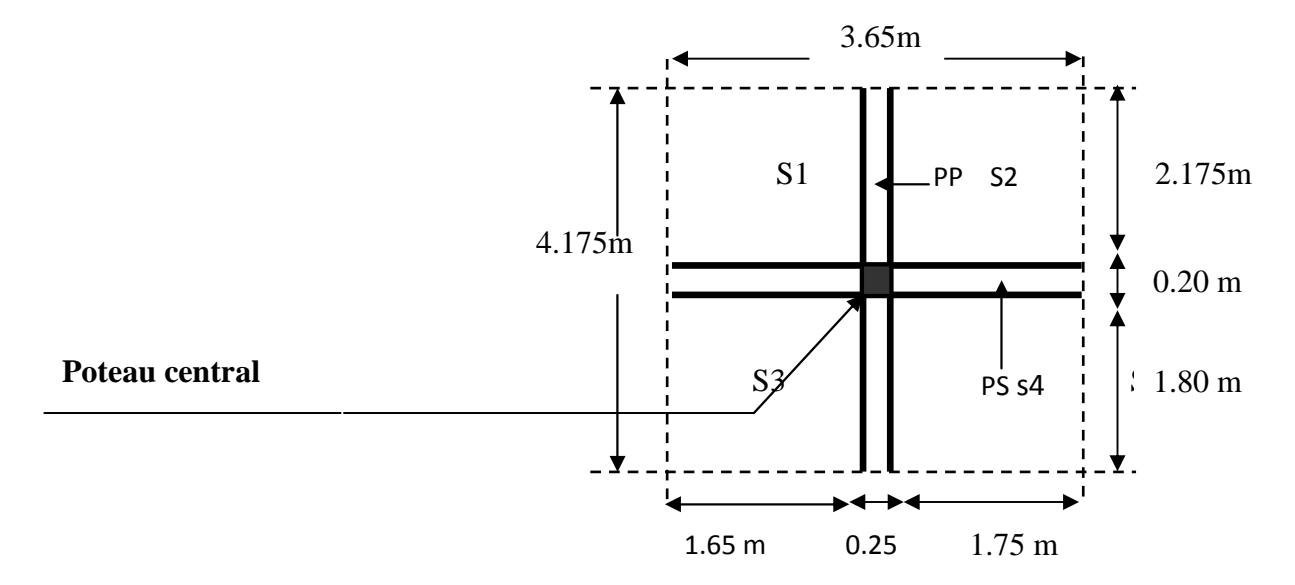

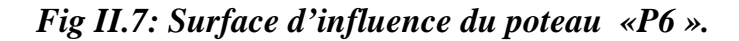

- $\checkmark$  S=S1+S2+S3+S4  $\checkmark$  S1=1.65×2.175= 3.588 m<sup>2</sup>
- 
- $\checkmark$  S2=1.75×2.175= 3.806 m<sup>2</sup>
- $\checkmark$  S3=1.65×1.8= 2.97 m<sup>2</sup>
- $\checkmark$  S4=1.75×1.8= 3.15 m<sup>2</sup>
- $\checkmark$  S=3.588+3.806+2.97+3.15= 13.514 m<sup>2</sup>

# **b. Charge permanente revenant à chaque plancher :**

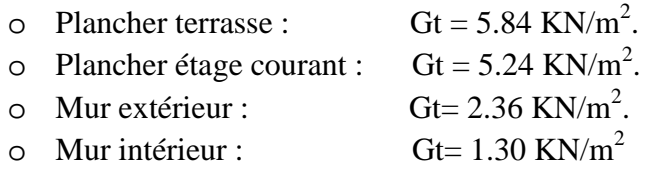

# **c. Calcul des poids propres :**

Poids du plancher  $P = G X S$ .

• *Plancher terrasse :* 

 $P = 5.84x$  13.514 = 78.92 KN.

• *Plancher étage courant :* 

 $P = 5.24 \times 13.514 = 70.81$  KN.

# **d. Poids propre des poutres :**

# **Poutres principales** :

 $P = (0.40 \times 0.25) \times 25 \times 3.975 = 9.9375$  KN.

# **Poutres secondaires** :

 $P = (0.30 \text{ x } 0.20) \text{ x } 25 \text{ x } 3.4 = 5.1 \text{ KN}.$ 

- D'où le poids total :  $P = 9.9375 + 5.1$
- Ce qui donne **: P = 15.037KN.**

# **Poids des poteaux :**

 $P = (0.3 \times 0.3) \times 3.06 \times 25$ 

Ce qui donne **:**  $P = 6.89$ KN.

# **Charges d'exploitation :**

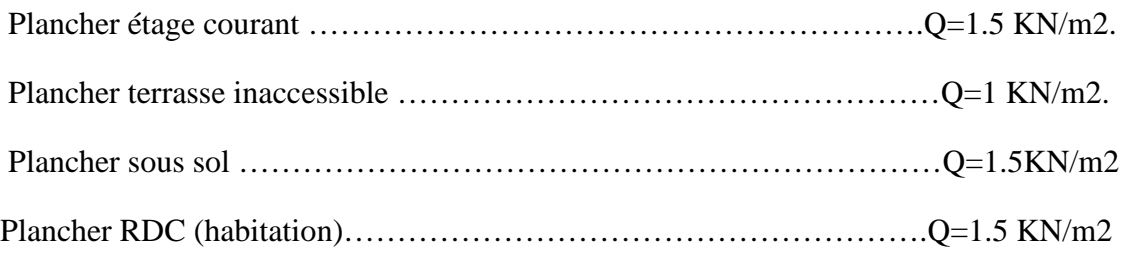

# **II.7.2) Loi de dégression de charge :**

 D'après le règlement DTR B.C 2.2 , la loi de dégression des charges d'exploitation s'applique aux bâtiments à grand nombre d'étages ou de niveaux, ou les occupations des divers niveaux peuvent être considérées comme indépendantes. La loi de dégression est :

$$
Q_n = Q_0 + \frac{3+n}{2n} \sum_{i=1}^n Q_i
$$
; **Pour n ≥ 5.**

**Q0 :** surcharge de la terrasse.

**Qi :** surcharge de l'étage i.

 **n:** numéro de l'étage du haut vers le bas.

Q<sub>n</sub>: surcharge de l'étage « n » en tenant compte de la dégression des surcharges.

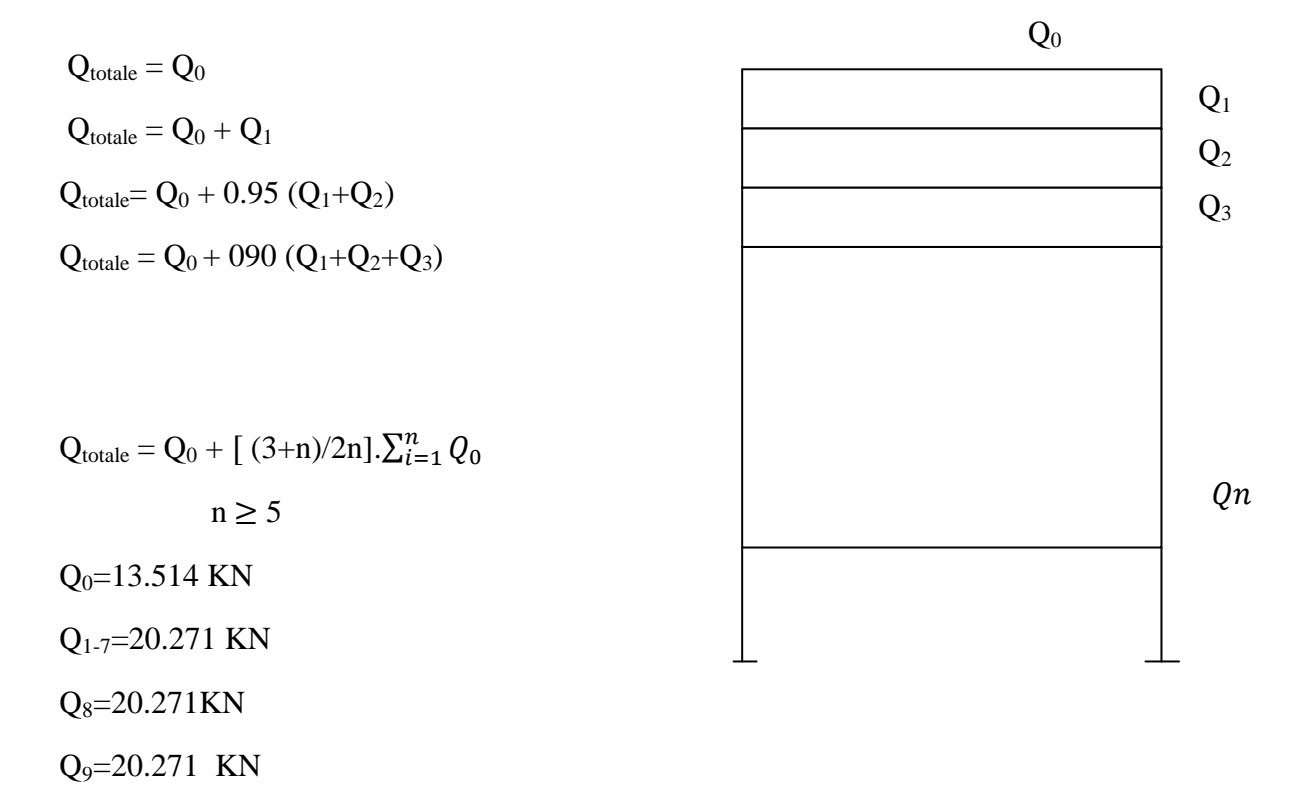

# **Coefficients de dégression des surcharges :**

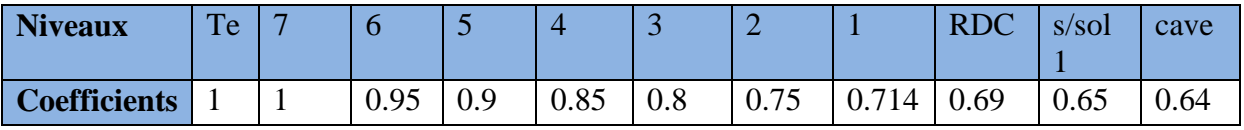

# **Les surcharges cumulées :**

 $S_T = Q0 = 13.514$  KN.

S1=Q0 + Q1=13.514+1.5x13.514=33.785KN.

 $S2=Q0 +0.95 (Q1+Q2) =13.514+0.95(2 \times 20.271) =52.028$ KN.

 $S3=Q0 +0.90 (Q1+Q2+Q3) =13.514+0.9(3x20.271)=68.245$ KN.

 $S4=Q0 +0.85 (Q1+Q2+Q3+Q4) = 13.514+0.85(4x20.271)=82.435$  KN.

 $S5=Q0 +0.80 (Q1+Q2+Q3+Q4+Q5) = 13.514+0.8(5x20.271) = 94.598$  KN.

 $S6=Q0 +0.75 (Q1+Q2+Q3+Q4+Q5+Q6) = 13.514+0.75(6x20.271) = 104.733$ KN.

 $S7=Q0 +0.714(Q1+Q2+Q3+Q4+Q5+Q6+Q7) =13.514+0.714(7x20.271)=114.828$  KN.

RDC=Q0 +0.666(Q1+ Q2+ Q3+ Q4+ Q5+ Q6+ Q7+ Q8)=13.514+0.69(8x20.271)=125.41 KN.

S-S=Q0 +0.65 (Q1+ Q2+ Q3+ Q4+ Q5+ Q6+ Q7+ Q8+ Q9)  $=13.514+0.65(9x20.271)=132.1KN.$ 

Vide sanitaire =Q0 +0.65 (Q1+ Q2+ Q3+ Q4+ Q5+ Q6+ Q7+ Q8+ Q9+ Q10)  $=13.514+0.64(10x20.271)=143.25KN.$ 

# **Chapitre II Pré dimensionnement des éléments**

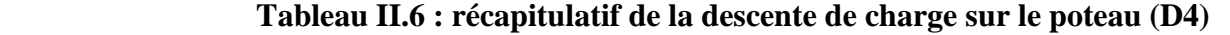

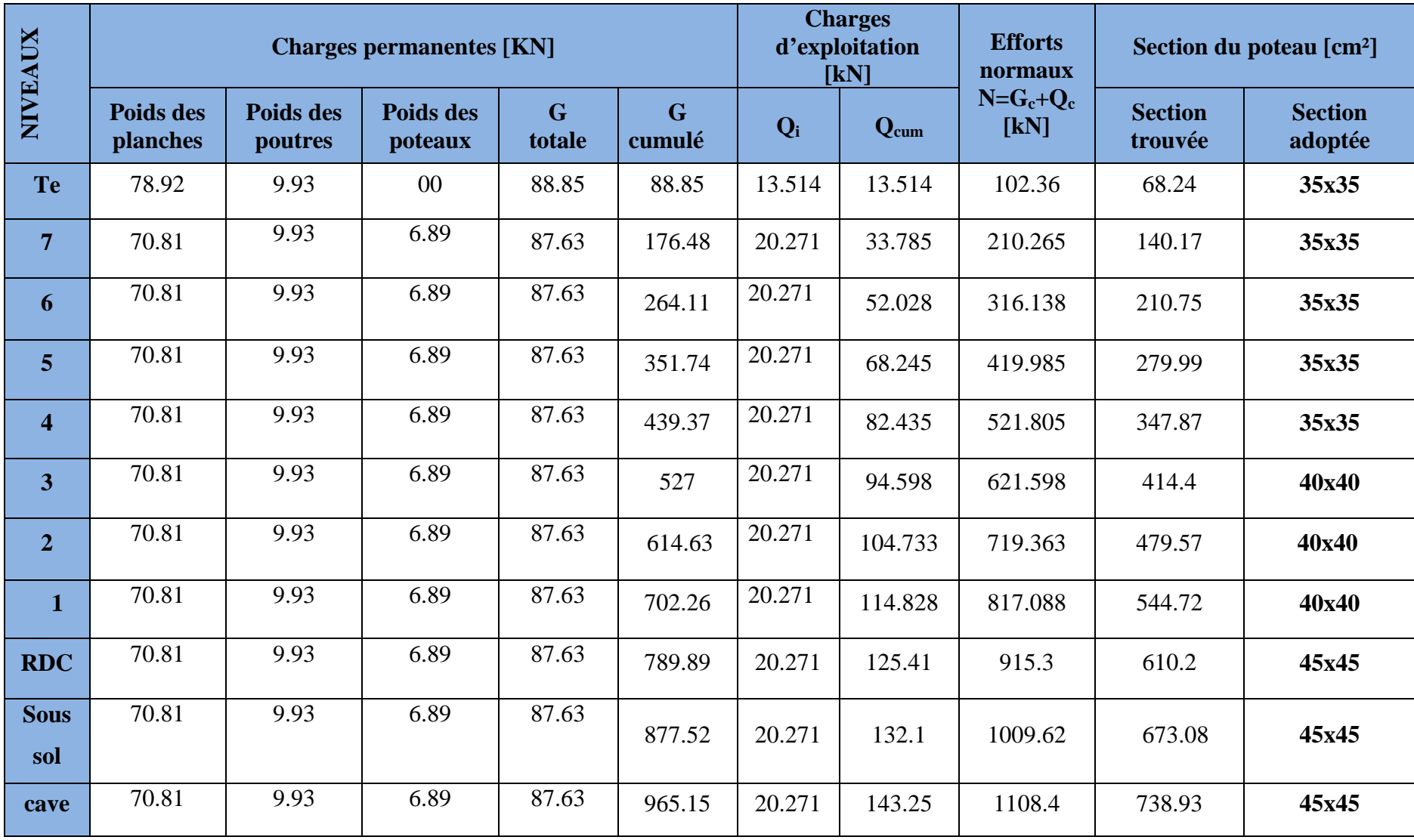

**Promotion 2017/2018** 

# **a) Vérification relative aux coffrages : (RPA 99 version 2003 / Art 7.4.1)**

Les dimensions de la section transversale des poteaux en zone **IIa** doivent satisfaire les conditions suivantes :

 $\left\{\n\begin{array}{ll}\nMin (b, h) \geq \frac{h_e}{20}\n\end{array}\n\right\}$  $Min(b, h) \geq 25cm$ .  $\overline{1}$  $rac{1}{4}$  <  $rac{b}{h}$  $\frac{1}{h}$  < 4 Avec :  $h_e$ : est la hauteur libre du poteau.

*Poteau (35x35) du 4ème au dernier étage :*

$$
\begin{cases}\nMin (35,35) = 35 \ge 25 \, cm \\
Min (35,35) = 35 \ge \frac{286}{20} = 14.3 \, cm \\
\frac{1}{4} < \frac{35}{35} = 1 < 4\n\end{cases}
$$

*Poteau (40x40 du) du 1er au 3ème étage :*

$$
\begin{cases}\nMin (40, 40) = 40 \ge 25 \\
Min (40, 40) = 40 \ge 14.3 \, \text{cm} \\
\frac{1}{4} < 1 < 4\n\end{cases}
$$

*Poteau (45x45) du vide sanitaire au 1er étage*

$$
\begin{cases}\nMin (45, 45) = 45 \ge 25 \, cm. \\
Min (45, 45) = 45 \ge 14.3 \, cm. \\
\frac{1}{4} < 1 < 4\n\end{cases}
$$

# **Conclusion :**

Les sections des poteaux sont toutes carrées, les valeurs sont retenues car elles sont conformes aux exigences du **RPA99 version 2003.** 

# **b) Vérification au flambement :**

Lorsque une pièce élancée **(poteau)** est soumise à un effort de compression ; il se produit un phénomène d'instabilité transversale (comportement analogue à celui d'une poutre fléchie); c'est le flambement.

Cette instabilité dépend de :

- $\checkmark$  La longueur de flambement.
- $\checkmark$  La section (caractéristiques géométriques).
- $\checkmark$  La nature des appuis.

Le calcul des poteaux au flambement, consiste à vérifier les conditions suivantes :

$$
\lambda = \frac{L_f}{i} \le 50
$$

- **λ :** Elancement du poteau.
- *L***<sub>f</sub>:** Longueur de flambement du poteau  $(l_f = 0.7 l_0)$ .

 $L_0 = h_e =$  Longueur libre du poteau.

- **i:** Rayon de giration  $(i = \sqrt{\frac{I}{R}})$  $\frac{1}{B}$
- **I:** Moment d'inertie du poteau :  $I = b^4/12$
- **B**: section transversale du poteau  $(\mathbf{B} = \mathbf{b}^2)$

$$
\lambda = \frac{0.7 l_0}{\sqrt{\frac{I}{b^2}}} = \frac{0.7 l_0}{\sqrt{\frac{b^4/12}{b^2}}} = \frac{\sqrt{12} 0.7 l_0}{h} \implies \lambda = 0.7 \sqrt{12} \frac{l_0}{b}
$$

 $\lambda = 2.42 \frac{l_0}{h}$ 

**L0=3.06-0.30=2.76** 

• **Poteau de section (35x35) :** 

 $b = 0.35$  m

B=(2.42x2.76)/0.35=19.08<50 *Vérifiée.* 

# • **Poteau de section (45x45) :**

 $b = 0.45$  m

B=(2.42x2.76)/0.45=14.84<50 *Vérifiée.* 

- **Poteau de section (40x40) :**
- $b = 0.40$  m

B=(2.42x2.76)/0.4=16.69<50 **Vérifiée.**

# **Conclusion :**

 Toutes les sections des poteaux pour les différents niveaux vérifient la condition du flambement.

# **Introduction :**

Ce chapitre concerne le dimensionnement et le calcul des éléments secondaires de la structure :

- Acrotère.
- $\triangleright$  Escaliers.
- $\triangleright$  Planchers.
- > Poutre palière.
- $\triangleright$  Poutre de chainage.
- $\triangleright$  La salle machine.

Le calcul se fera conformément aux règles **(BAEL 91 modifié 99).** 

# **III.1) Étude de l'acrotère :**

L'acrotère est assimilé à une console encastrée au niveau du plancher terrasse, il est soumis à l'effort « **G** » du à son poids propre et à un effort horizontal « **Q** » dû à la main courante provoquant un moment de renversement « **M »** dans la section d'encastrement (section dangereuse).

Les calculs se feront pour une bande de **1m** de largeur et le ferraillage sera déterminé en flexion composée. Dans ce cas, le calcul se fera à l'ELU et à l'ELS.

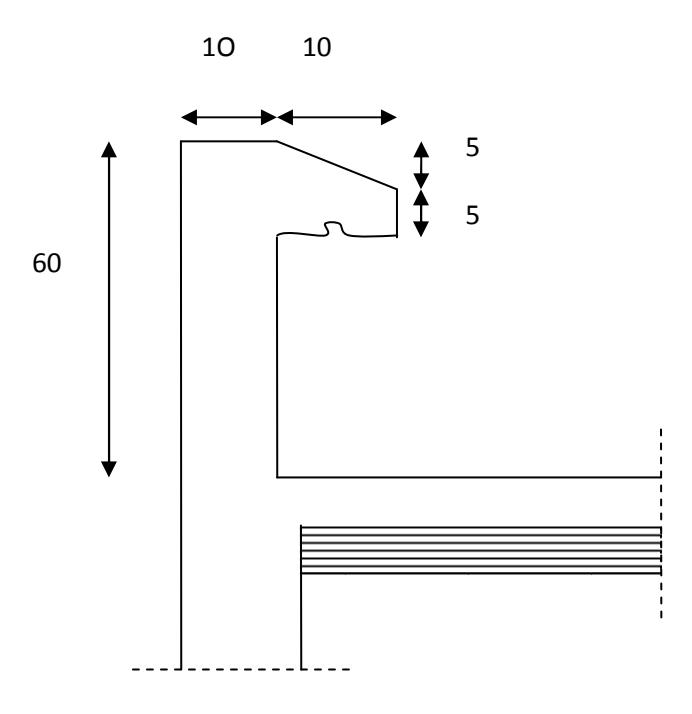

*Fig III.1.1 : Coupe verticale de l'acrotère.* 

# **III.1.1) Détermination des sollicitations :**

Poids propre :

 $G = [(0.6x0.1) + (0.05x\frac{0.1}{2}) + (0.05 \times 0.1)] \times 25 = 1.6875 \text{ KN/ml}$ 

$$
G = 1.6875 \text{ KN/ml}
$$

- Charge d'exploitation: **Q = 1.00KN/ml.**
- Effort normal dû au poids propre G :

# **N = G x 1 = 1.6875 KN**

- Effort tranchant :  $T = Q x 1 = 1.00KN$ .
- Moment de renversement dû à la surcharge Q :

$$
M = Q \times H \times 1 = 0.60
$$
KN.m

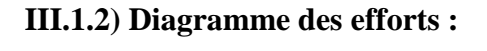

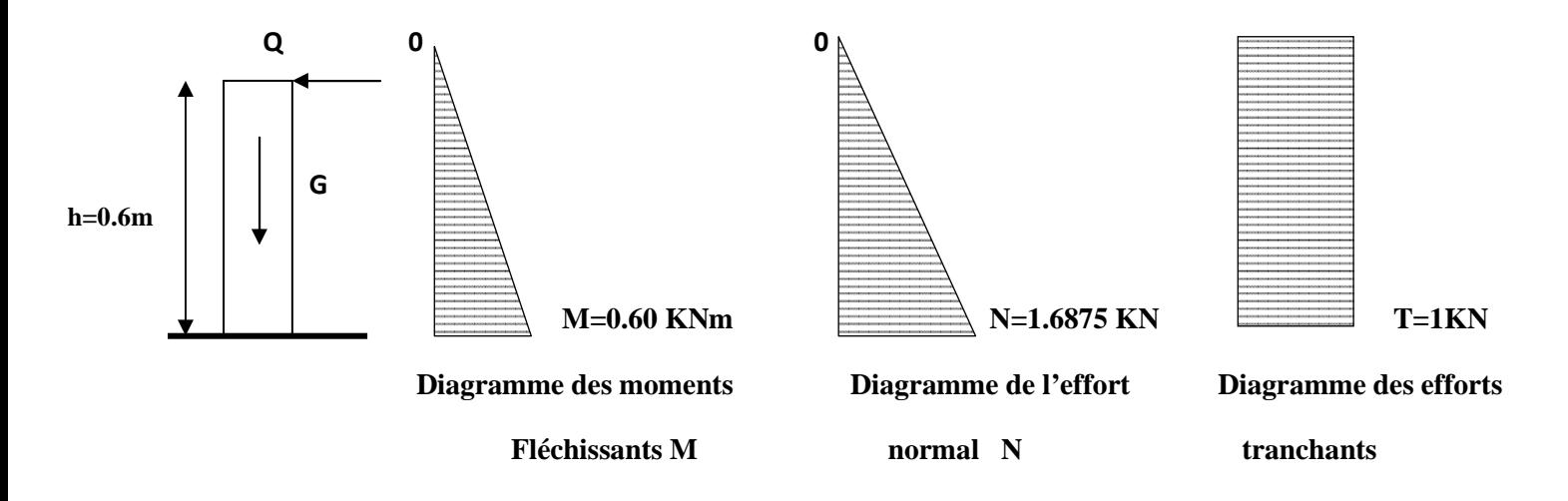

*Fig III.1.2: Schema statique de calcul de l'acrotère.*

# **III.1.3) Combinaison de Charge :**

- **ELU : La combinaison de charge est 1.35G + 1.5Q** 

$$
N_{u} = 1.35 \text{ G} = 1.35 \text{ x} 1.6875 = 2.278 \text{ KN (du à G)}.
$$
  
\n
$$
M_{u} = 1.5 \text{ Mq} = 1.5 \text{ x } 0.6 = 0.90 \text{ KN m (du à Q)}.
$$
  
\n
$$
Tu = 1.5 \text{ x } T = 1.5 \text{ KN}.
$$

 $\div$  **ELS**: La combinaison de charge est  $G + Q$ 

 $Ns = G = 1.6875$  KN.  $Ms = M = 0.60$  KN .m  $Ts=T=1$  KN.

# **III.1.4) Ferraillage de l'acrotère :**

# - **Calcul des armatures à l'ELU :**

Il consiste en l'étude d'une section rectangulaire soumise à la flexion composée à l'ELU sous (**Nu**) et (**Mu**), puis passer à une vérification de la section à l'ELS sous (**Ns**) et (**Ms**).

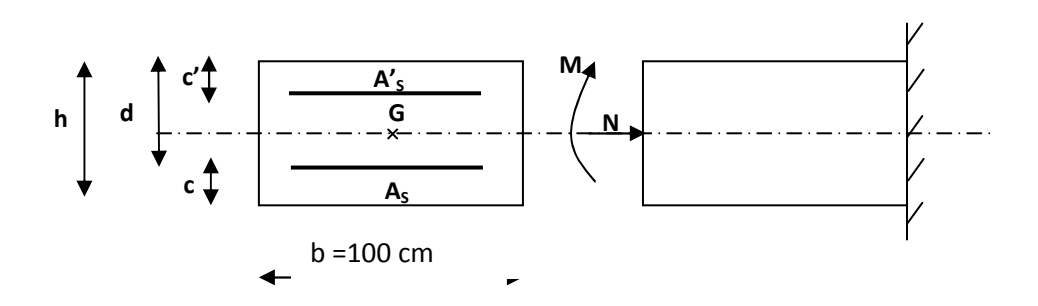

*Fig III.1.3: Schema de calcul de l'acrotère.* 

h: Epaisseur de la section.

c et c' : Enrobage.

d : h-c : Hauteur utile.

 $M_f$ : Moment fictif calculé par rapport au C.D.G des armateurs tendues.

- **Position du centre de pression :** 

$$
e_x = \frac{Mu}{Nu} = \frac{0.90 \times 10^2}{2.312 \times 10^2} = 0.389m
$$

$$
\frac{h}{2} - C = \frac{10}{2} - 3 = 2.00 \text{cm}
$$

 $\left\langle \frac{n}{2} - C \right\rangle$ 2  $\langle e_u \rangle \frac{h}{2} - C \Rightarrow L$ e centre de pression (point d'application de l'effort normal) se trouve à l'extérieur de la section limitée par les armatures d'où la section est partiellement comprimée.

Avec : **Mu** : moment du à la compression ; **Nu** : effort de compression.
$C_p$ : centre de pression.  $e_u$ : excentricité.  $C: l'$ enrobage.

#### **III.1.5) Calcul de la section d'armature en flexion simple :**

#### **a) Moment fictif :**

$$
M_f = M_u + N_u \left(\frac{h}{2} - c\right)
$$
  

$$
M_f = 0.9 + 2.278\left(\frac{0.1}{2} - 0.03\right) = 0.945 \text{ KN.m}
$$

### **M<sup>f</sup> = 0.945 KN.m**

#### **b) Moment réduit :**

$$
\mu_b = \frac{Mf}{b d^2 f_{bu}} = \frac{0.945 \times 10^3}{100 \times 7^2 \times 14.2} = 0.01358
$$

 $\mu_b$  = 0.01358<  $\mu_l$  = 0.392. La section est simplement armée (SSA), les armatures comprimées ne sont pas nécessaires **Asc = 0.**

$$
\mu_b = 0.01358 \rightarrow \beta = 0.993
$$

**c) Armatures fictives (flexion simple) :** 

$$
\sigma_{st} = \frac{fe}{\gamma_s} = \frac{400}{1.15} = 348 \text{ MPa} \qquad \text{et} \qquad \beta = 0.993
$$

Donc:  $A_{\text{stf}} = \frac{Mf}{g d \sigma}$ 

$$
\frac{Mf}{\beta d \sigma_{st}} = \frac{945}{0.993 \times 7 \times 348} = 0.390 \text{ cm}^2.
$$

#### **d) Armature réelles (flexion composée) :**

$$
A_{st} = A_{stf} - (\frac{N_u}{\sigma_{st}}) = 0.390 - \frac{2.278 \times 10^3}{348 \times 10^2} = 0.324
$$

$$
A_s = 0.324 \text{ cm}^2.
$$

#### **III.1.6) Vérifications:**

#### **III.1.6.1) Vérification à l'ELU :**

# - **condition de non fragilité (BAEL 99 Art A.4.2.1)**

Un élément est considérée comme non fragile lorsque la section des armatures tendues qui travaillent à la limite élastique est capable d'équilibrer le moment de première fissuration de la section droite d'armature.

Le ferraillage de l'acrotère doit satisfaire la  $CNF$ :  $As \geq A_{min}$ 

$$
A_{\min} = 0.23 \text{ b d } \frac{f t_{28}}{f_e} \, x_{es-(0.185xd)}^{es-(0.455xd)}
$$

$$
e_s = \frac{Ms}{Ns} = \frac{0.6}{1.6875} = 0.35
$$

 $f_{t28} = 0.6 + 0.06$  x  $25 = 2.1$  MPa.

Amin = 0.23x 100 x7 x  $\frac{2.1}{400} \times \frac{35 - (0.455 \times 7)}{35 - (0.185 \times 7)} = 0.797 \text{ cm}^2$ .

 $A_{\text{min}} = 0.797 \text{ cm}^2$ .

Remarquons que :  $\mathbf{As} \leq \mathbf{A}_{\text{min}}$ , la CNF n'étant pas vérifiée alors on adoptera la section minimale  $As = Amin = 0.797$  cm<sup>2</sup>.

La section d'acier est  $4HAS \text{ ml} = 2.01 \text{ cm}^2$  avec un espacement  $St = 15 \text{ cm}$ .

- **Armature de répartition :**

$$
A_r = \frac{A_s}{4}
$$
  

$$
A_r = \frac{2.01}{4} = 0.505
$$
 cm<sup>2</sup>.

Donc  $A_r = 4HAB = 2.01$  cm<sup>2</sup> avec un espacement **St** = 15 cm.

#### **III.1.6.2) Vérification aux cisaillements : (Art A.5.1,211/BAEL 91 modifié 99)**

La vérification s'effectue à l'**ELU**, la fissuration est considérée comme préjudiciable d'où :

 $\tau_u = \frac{V_u}{b_d}$ b d avec :  $\tau_u$ : contrainte de cisaillement.

On doit vérifier que :  $V_{u}$  $\frac{V_u}{b \, d} \le \min \left\{ 0.15 \, \frac{fc_{28}}{v_b}, 4 \, \right\}$  (MPa).

et  $\begin{cases} Y_b = 1.5 \rightarrow situation \, counter. \\ V_u = 1.5 \, Q = 1.5 \, x \, 1 = 1.5 \, KN. \end{cases}$ 

$$
\tau_u = \frac{1.5 \times 10^3}{1000 \times 70} = 0.0214 \text{ MPa}.
$$

 $\tau_u = \frac{V_u}{h_a}$  = 0.0214 ≤ min R0.15 . , 4 V = 2.5 MPa …………condition vérifiée, donc pas de risque de cisaillement (les armatures transversales ne sont pas nécessaires).

#### **III.1.6.3) Vérification de l'adhérence des barres :**

Il est important de connaitre le comportement de l'interface entre le béton et l'acier, puisque le béton armé est composé de ces deux matériaux, il faut donc vérifier que :

 $\tau_{se} \leq \tau_{se}^-$  avec  $\tau_{se}^- = \Psi_s f c_{28} = 1.5 \times 2.1 = 3.15 \text{ MPa}.$ 

Avec  $\tau_{se} = \frac{V_u}{0.9 d}$  $\frac{v_u}{0.9 d \Sigma u_i}$  ;  $\sum U_i$ : somme des périmètres utiles des barres.

$$
\Sigma U_i = 4 \pi \phi = 4 \times 3.14 \times 0.8 = 10.048
$$
 cm.

$$
\tau_{se} = \frac{1.5 \times 10^3}{0.9 \times 70 \times 100.48} = 0.236 \text{ MPa}.
$$

On a  $\tau_{se} = 0.236 < \tau_{se} = 3.15 \text{ MPa}$   $\longrightarrow$  donc il n ya pas de risque d'entraînement des barres.

# - **Espacements des barres :**

Armatures principales : St< min (3h,33 cm) = 33 cm

St=25 cm ≤ 33 cm……………………….Vérifiée.

Armatures de répartitions :St< min (4h,45 cm) = 40 cm

St=25 cm ≤ 40…………………………Vérifié

# - **Ancrage des barres :**

La longueur de scellement droit (**BAEL 91 1.2.2**) : L<sub>s</sub> = 40  $\phi$  = 40 x 0.8 = 32 cm.

Les barres étant comprimées, un scellement d'une longueur de  $0.6L_s=20$  et un crochet normal suffiraient largement pour garantir leur ancrage.

#### **III.1.6.4) Vérification à l'ELS :**

#### **1. Vérification des contraintes d'ouvertures des fissures dans l'acier :(Art.A.4.5.23)**

L'acrotère est exposé aux intempéries, donc la fissuration est considérée comme préjudiciable d'où on doit vérifier que :

$$
\sigma_{st} \le \sigma_{st}^- = \min\left\{\frac{2}{3} f_e, 110 \sqrt{\eta f_{t28}}\right\}.
$$
  
Les aciers 
$$
\begin{cases} HA: \ \ \emptyset \ge 6 \ nm \\ \ \ \{fe \ne 400\} \end{cases} \qquad \text{or}
$$

$$
\sigma_{st} = \min\left\{\frac{2}{3} 400, 110 \sqrt{1.6 \times 2.1}\right\} = 201.63 \text{ MPa}.
$$

$$
\sigma_{st} = 201.63 \text{ MPa}.
$$

**Calcul de**  $\sigma_{st}: \sigma_{st} = \frac{M_s}{\beta_1 d}$  $\frac{M_s}{\beta_1 d A_s}$  avec  $A_s = 2.01 \text{ cm}^2$ .

**Calcul de**  $\beta_1$  :

$$
\rho = \frac{100 \times A_s}{b d} = \frac{100 \times 2.01}{100 \times 8} = 0.287
$$
  
\n
$$
\rho = 0.287 \rightarrow \beta_1 = 0.9155 \rightarrow K_1 = 44.17
$$
  
\n**A.N:** 
$$
\sigma_{st} = \frac{600}{0.9155 \times 7 \times 2.01} = 46.58 \text{ MPa.}
$$

 $\sigma_s$  = 46.58 MPa < 201.63 MPa ; donc la condition est vérifiée.

**2. Vérification de la contrainte de compression dans le béton :**

 $\sigma_{bc} \leq \sigma_{bc}^-$  Avec :  $\sigma_{bc} = \mathbf{k} \; \sigma_s$  on a K =  $\frac{1}{K_1} = 0.022$ 

 $\sigma_{bc}=\frac{1}{K}$  $\frac{1}{K_1}$  x  $\sigma_{st} = \frac{46.58}{44.17}$  $\frac{46.58}{44.17}$  = 1.055 MPa; et  $\sigma_{bc}$  = 0.6 x fc<sub>28</sub> = 15 MPa→ condition vérifiée.

 $\sigma_{bc} \leq \sigma_{bc}^{-} \to$  La condition est vérifiée alors, il n y'a pas de fissuration dans le béton comprimé.

#### **Conclusion :**

Les conditions étant vérifiées ; donc notre ferraillage calculé à l'ELU est vérifiée à l'ELS.

# - **Le ferraillage adopté :**

-Armatures principales…………………….4HA8/ml = 2.01 cm<sup>2</sup> /ml avec St=15 cm.

-Armatures de répartitions........................4HA8/ml= 2.01 cm<sup>2</sup>/ml avec  $S_t$ = 15 cm.

#### **III.1.6.5) Vérification de l'acrotère au séisme : (RPA 99 / Art A.6.2.3) :**

D'après le **RPA 99 (version 2003)**, les forces horizontales de calcul  $(F_n)$  agissant sur les éléments non structuraux et les équipements ancres à la structure sont calcules suivant la formule :

 $\mathbf{Fp} = 4 \times \mathbf{A} \times \mathbf{C_P} \times \mathbf{W_p}$ 

**A :** coefficient d'accélération de la zone, obtenu à partir du tableau (4-1) du RPA en fonction

de la zone et du groupe d'usage  $\begin{cases} \textbf{Zone II a} \\ \textbf{group d'usage 2} \end{cases}$  **A= 0.15** 

**Cp :** facteur de forces horizontales pour un élément secondaire varient entre 0.3 et 0.8 (voir tableau  $(6-1)$  du RPA 99 modifié 2003), dans notre cas  $Cp = 0.8$ 

**Wp**: poids de l'élément secondaire (acrotère) ;  $Wp = G = 1.6875$  KN/ml.

D'où :  $Fp = 4x0.15 \times 0.8 \times 1.6875 = 0.822$  KN/ml  $\lt Q = 1$  KN/ml.

#### **Conclusion :**

L'acrotère est calculé avec un effort horizontal supérieur à la force sismique **Fp**, d'où le ferraillage adopté précédemment est convenable.

# **III.2) Etude d'escaliers :**

# **Introduction :**

Un escalier est un ouvrage constitué d'un ensemble de marches échelonnées, qui permettent de passer à pied d'un niveau à un autre.

### **Terminologie :**

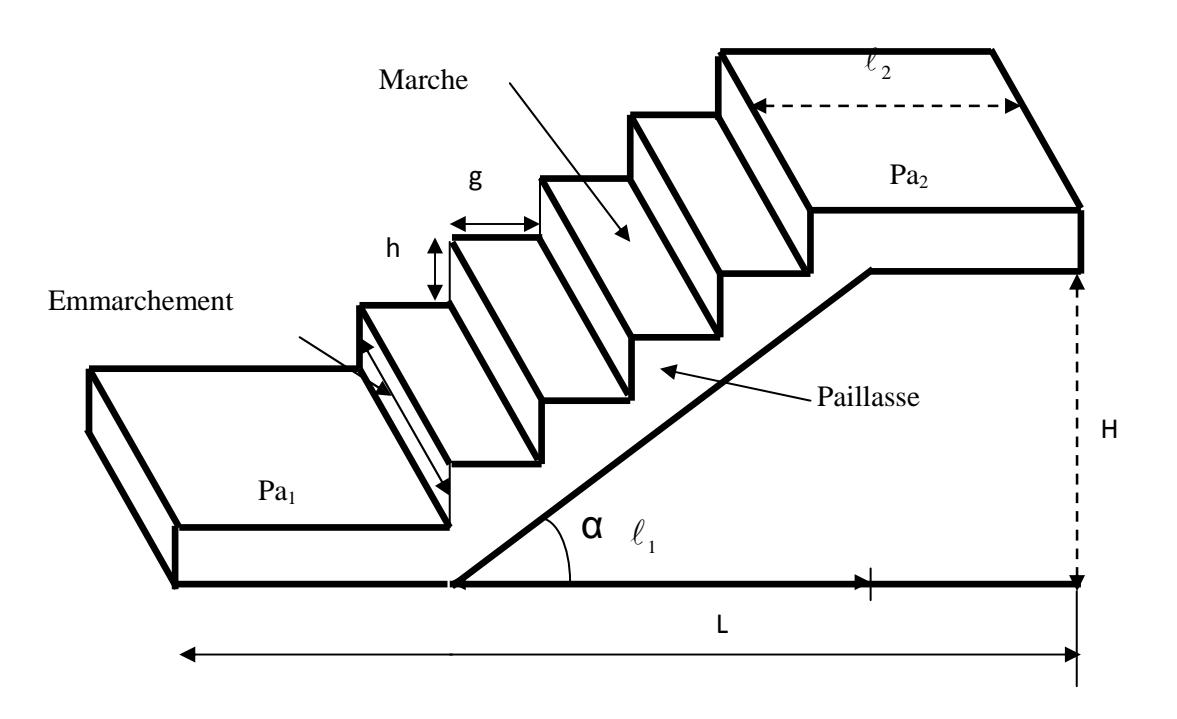

Les escaliers desservant notre bâtiment sont de type :

- Sous sol : escalier à deux volées identiques et deux palier de repos avec palier de départ.
- RDC : escalier à deux volées et un palier de repos avec palier de départ.
- Etage courant : escalier à deux volées identiques.

# **Caractéristiques dimensionnelles :**

-La marche est la surface plane sur laquelle se pose le pied.

-La contre marche est la partie verticale entre deux marches consécutives, sa hauteur **« h »** est la différence de niveau entre deux marches successive.

-Le giron **« g »** est la distance en plan séparant deux contre marches successives.

-La volée est la partie de l'escalier comprise entre deux paliers de repos, sa longueur projetée est **« l1 ».**

-La paillasse d'épaisseur **« ep »** est la dalle en béton armé incorporant les marches et les contres marches.

-L'emmarchement **« E »** représente la largeur de la marche.

-La ligne de foulée est le parcourt d'une personne qui emprunte l'escalier ;

généralement située à **65 cm** du collet si **E** ≥ **1 m.**

-La montée **« H »** représente la différence de niveau entre deux paliers consécutifs.

#### **Etude de l'escalier du RDC+étage courant :**

#### **III.2.1) Pré dimensionnement de l'escalier :**

**Présentation schématique :** 

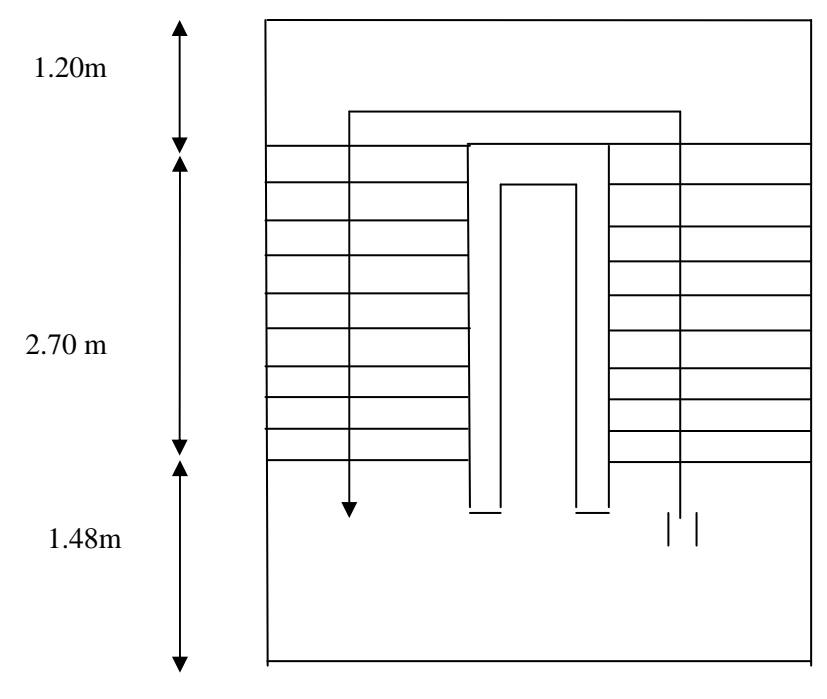

#### *Fig III.2.1 : Vue en plan de l'escalier.*

**N.B :** Les deux volés sont identiques, donc le calcul se fera par un seul sens.

La hauteur du RDC et de l'étage courant est  $H = 3.06$  m.

Pour un bâtiment à usage d'habitation ou recevant du publique, la hauteur des marches est :  $13 \text{ cm} \leq h \leq 17 \text{ cm}.$ 

28 cm  $\leq$  g  $\leq$  36 cm.

On prend la hauteur des marches  $h = 17$  cm.

Nombre de contre marches :  $n = \frac{H}{h} = \frac{153}{17}$  $\frac{133}{17}$  = 9 contre marches

Le nombre de marches est pris égale à m =  $n - 1 = 9 - 1 = 8$  marches

#### **a) Loi de BLONDEL :**

Est une relation empirique qui lie h et g et qui permet de concevoir un escalier oŭ on se déplace de façon confortable

59 cm  $\leq g + 2h \leq 66$  cm

 $14 \text{ cm} \leq h \leq 18 \text{ cm}$ 

On prend en compte ce qui suit :  $h = 17$ 

28 cm  $\leq$  g  $\leq$  36 cm donc on prend g = 30 cm pour les deux volées

#### **b) Vérification de la loi de BLONDEL :**

59 cm  $\leq$  g + 2 h  $\leq$  66 cm.

59 cm  $\leq$  30 + 2 x 17  $\leq$  66 cm  $\rightarrow$  59 cm  $\leq$  62  $\leq$  66 cm.  $\rightarrow$  *Condition vérifiée*.

#### **III.2.1.2) Dimensionnement de la paillasse et du palier :**

Le pré dimensionnement se fera comme pour une poutre simplement appuyée sur ces deux extrémités et dont l'épaisseur doit vérifier :

 $30 - 20$  $\frac{0}{2} \leq e \leq \frac{L_0}{2e}$ *L*  $≤ e ≤ \frac{20}{20}$  L': Longueur en plan de la volée

L0 : longueur des paliers et de la paillasse

$$
H = n \times h = 1.53 \text{ m}
$$

On a: 
$$
\text{tg } \alpha = \frac{H}{L_1} = \frac{153}{242} = 0,632 \Rightarrow \alpha = 32,29^{\circ}
$$

319.52<sub>[cm]</sub> 0,845 270 cosα  $\cos\alpha = \frac{L_1}{L'} \Rightarrow L' = \frac{L_1}{\cos\alpha} = \frac{270}{0.845} =$ *L L*

Longueur réele de la paillasse:

$$
L_0=L^*+L_1+L_2=319.52+148+120=587.52 \text{ cm}
$$

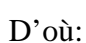

$$
\frac{L_0}{30} \le e \le \frac{L_0}{20}
$$
  

$$
\frac{587.52}{30} \le e \le \frac{587.52}{20} \Rightarrow 19.584 \le e \le 29.376 \text{cm}
$$

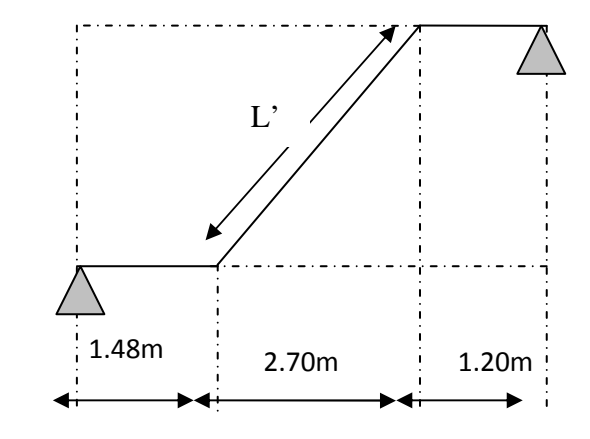

L0=L'+L1+L2=319.52+148+120 = 587.52 cm *FigIII.2.2: schéma statique d'escalier.*

**Promotion 2017/2018** Page 39

On opte pour  $e = 20$ [cm].

# **III.2.1.3) Détermination des charges et des surcharges :**

Le calcul se fera pour une bande de **1 ml** de projection horizontale de la volée et en considérant une poutre isostatique en flexion simple.

#### **a) Charges permanentes :**

# - *La volée :*

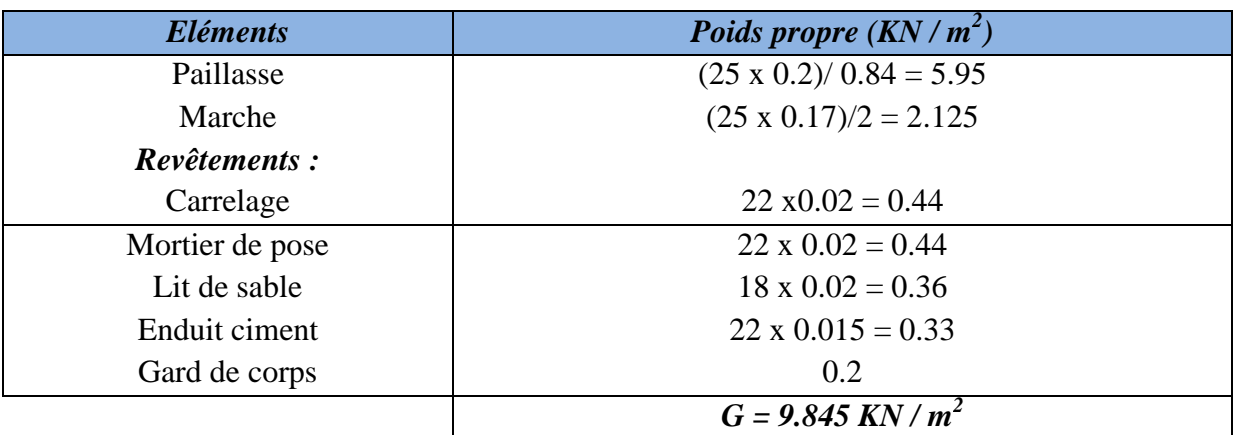

# - *Le palier :*

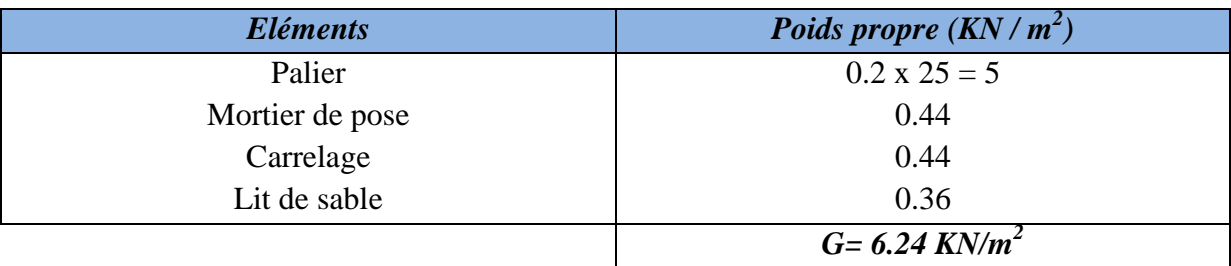

# **b) Charges d'exploitations :**

 Charges d'exploitation : selon le (DTR C 2-2) pour une construction à usage d'habitation et service  $Q = 2.5$  KN / m<sup>2</sup>.

# **Combinaison de charges :**

$$
\checkmark
$$
 ELU :  $q_u = 1.35 \text{ G} + 1.5Q$ 

*La volée*  $1: q_{u (vol 1)} = (1.35 \times 9.845 + 1.5 \times 2.5) = 17.04$  KN/m

*Le palier :*  $q_u = (1.35 \times 6.24 + 1.5 \times 2.5) = 12.17$  KN / m

 $\checkmark$ **ELS :**  $q_s = G + Q$ 

*La volée*  $l$  :  $q_s = (9.845 + 2.5) = 12.345$  KN / m

*Le palier* :  $q_s = (6.24 + 2.5) = 8.74$  KN/m

**Calcul à L'ELU :** 

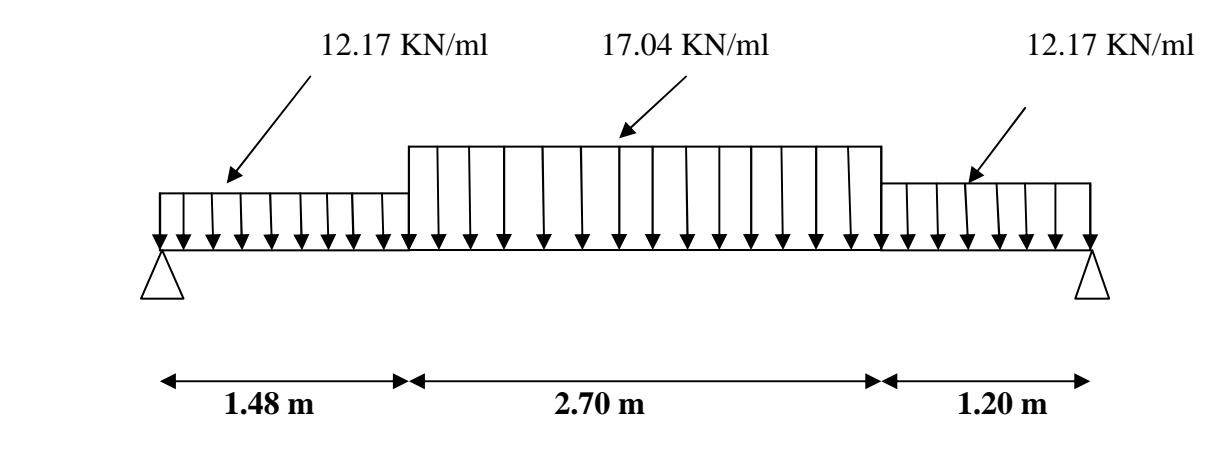

 *Fig III.2.3 schéma statique d'escalier à l'ELU.* 

#### **Réaction d'appuis :**

 $R_A + R_B = 1.48 \times 12.17 + 2.70 \times 17.04 + 1.20 \times 12.17 = 78.62 KN / ml$ .

$$
R_A + R_B = 78.62
$$
 KN/ml.

 $\Sigma$  M/A=0

 $\rightarrow R_B(1.48+2.70+1.20)-12.17x1.48(\frac{1.48}{2})$  $\frac{48}{2}$ +2.70+1.20)-17.04x2.70( $\frac{2.70}{2}$  + 1.20)- $12.17x1.20(\frac{1.20}{2})=0$ 

 $R_B = 38.96$  KN

RA=39.66 KN

# **Calcul des efforts tranchants et moments fléchissant :**

 $I^{ier}$  *tronçon :*  $0 \le x \le 1.48$ .  $T(x) = R_A - q_{u3}x b$  $T(x) = 39.66 - 12.17 x$ 

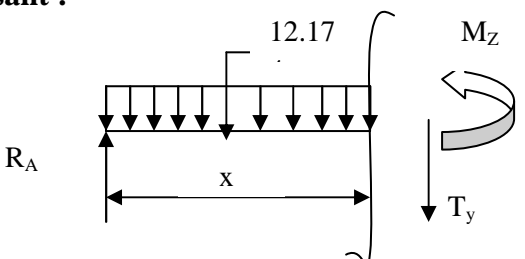

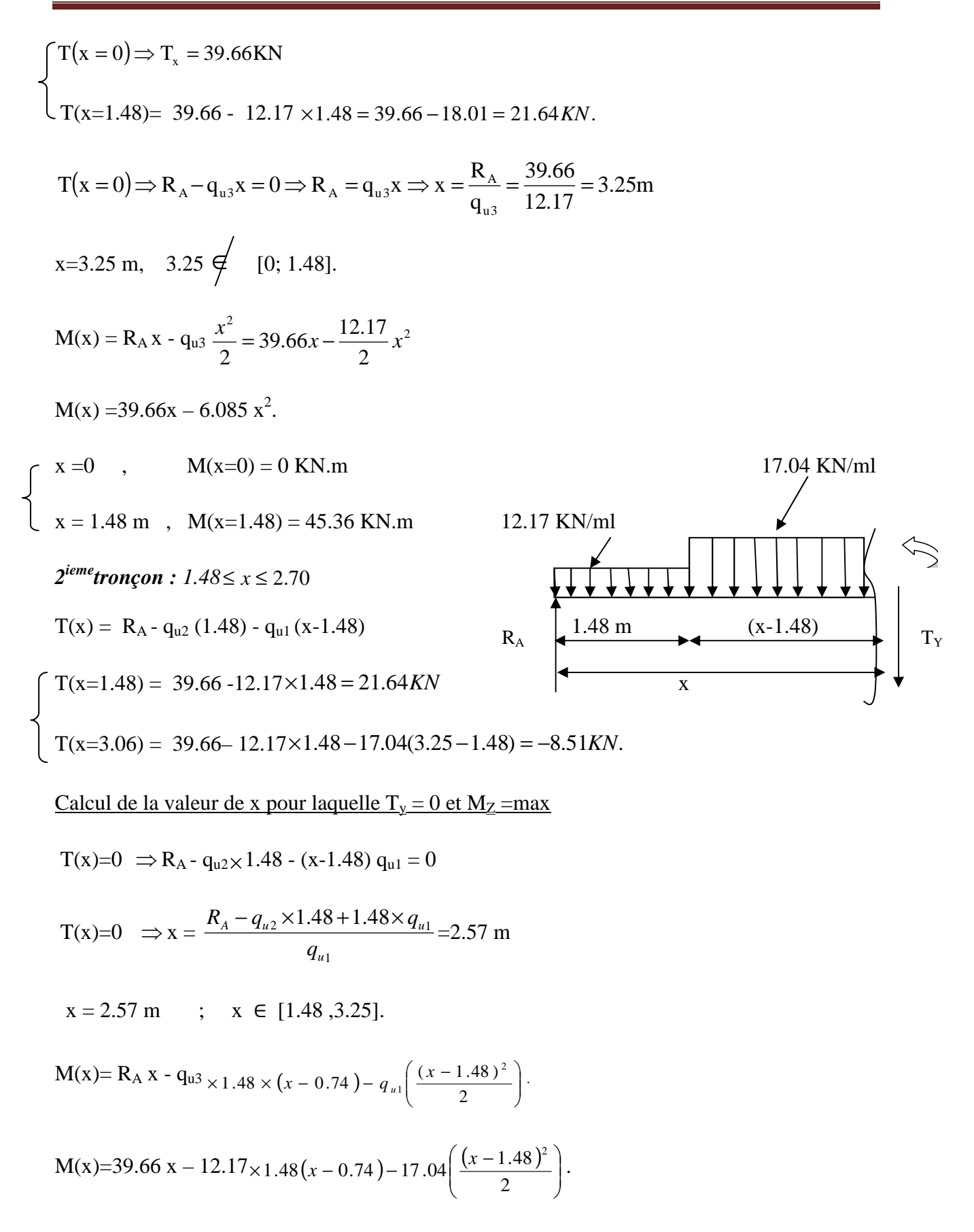

$$
\begin{cases}\nM(x=1.48) = 39.66(1.48) - 12.17 \times 1.48(1.48 - 0.74) = 45.36 KN.m \\
M(x=3.25) = 39.66(3.25) - 12.17 \times 1.48(3.25 - 0.74) - 17.04 \frac{(3.25 - 1.48)^2}{2}\n\end{cases}
$$
\n
$$
M_x
$$
\n
$$
M_y
$$
\n
$$
M_z
$$
\n
$$
T(x) = -R_B + q_{u3}x.
$$
\n
$$
T(x) = -38.96 + 12.17x.
$$
\n
$$
\begin{cases}\nT(x=0) \Rightarrow T_y = -38.96KN \\
T(x=1.20) = -38.96 + 12.17 \times 1.20 = -38.96 + 14.604 = -24.35 KN.\n\end{cases}
$$
\n
$$
M_x
$$
\n
$$
M_y
$$
\n
$$
T_y
$$
\n
$$
T_x
$$
\n
$$
M_z
$$
\n
$$
T_x
$$
\n
$$
M_z
$$
\n
$$
T_x
$$
\n
$$
M_z
$$
\n
$$
T_x
$$
\n
$$
M_z
$$
\n
$$
T_x
$$
\n
$$
M_z
$$
\n
$$
T_x
$$
\n
$$
M_z
$$
\n
$$
T_x
$$
\n
$$
M_z
$$
\n
$$
T_x
$$
\n
$$
M_z
$$
\n
$$
T_x
$$
\n
$$
T_y
$$
\n
$$
T_x
$$
\n
$$
T_x
$$
\n
$$
T_y
$$
\n
$$
T_x
$$
\n
$$
T_y
$$
\n
$$
T_x
$$
\n
$$
T_y
$$
\n
$$
T_x
$$
\n
$$
T_y
$$
\n
$$
T_x
$$
\n
$$
T_y
$$
\n
$$
T_x
$$
\n
$$
T_y
$$
\n
$$
T_x
$$
\n
$$
T_y
$$
\n<math display="block</math>

#### **Calcul du moment max :**

On a : pour  $x = 2.57$  m :  $T_y = 0$  KN.

$$
M^{\max} (x=2.57) = 38.96(2.57) - 12.17 \times 1.48(2.57 - 0.74) - 17.04 \left(\frac{(2.57 - 1.20)^2}{2}\right)
$$

 $M^{max}(2.57) = 51.17$  KN.m

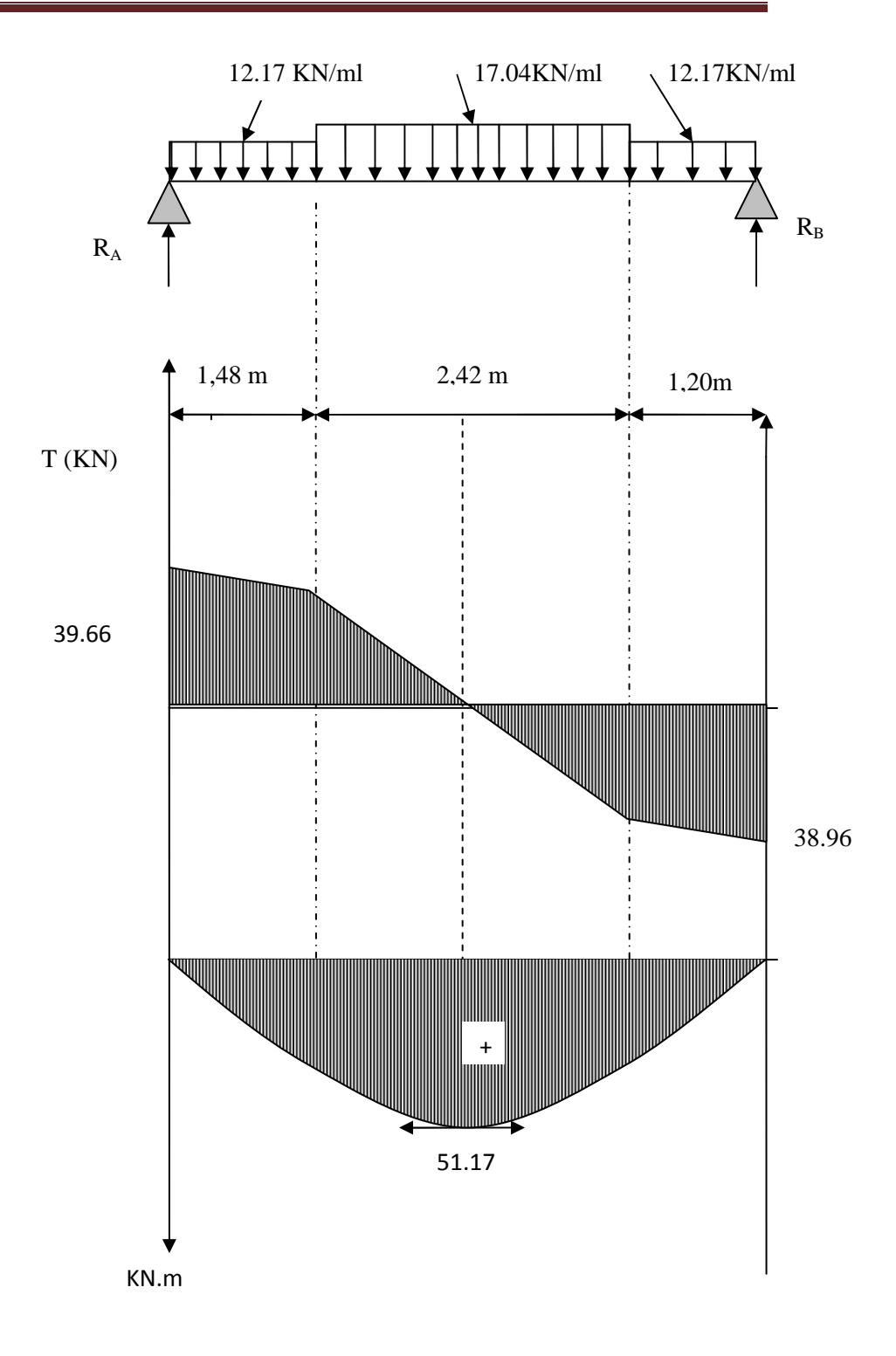

*FigIII.2.4 : Diagramme des efforts internes à l'ELU.* 

#### *Remarque :*

 Afin de tenir compte des semi encastrements aux extrémités, on porte une correction pour le moment Mumax au niveau des appuis et en travée.

*Aux appuis* :  $M_u^a = -0.3 M^{max} = -0.3 (51.17) = -15.351 \text{KN.m}$ *En travées* :  $M_u^t = 0.85 M^{max} = 0.85 (51.17) = 43.49$  KN.m

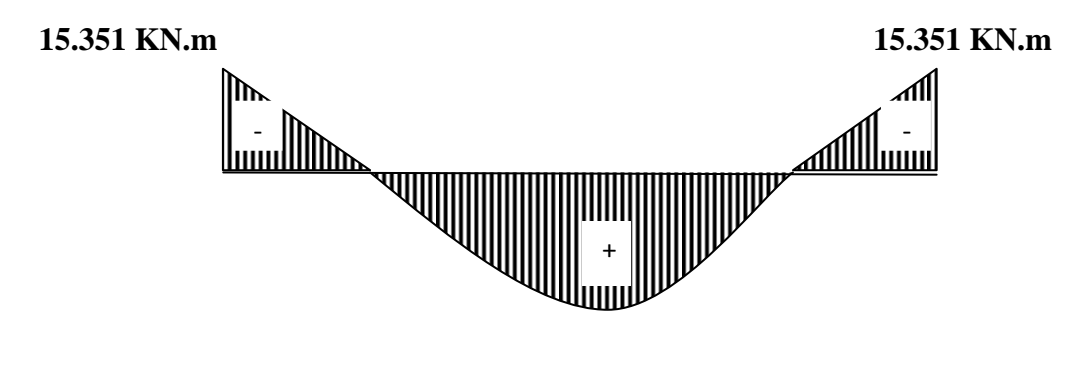

**43.49 KN. m** 

*FigIII.2.5: Diagramme des moments fléchissant (ELU)*

*en tenant compte de l'encastrement partiel.* 

# **III.2.1.4) Ferraillage :**

#### **Calcul des armatures :**

Le calcul se ferra en flexion simple en utilisant les moments et les efforts définis dans le schéma précédant.  $\neg$   $\top$ 

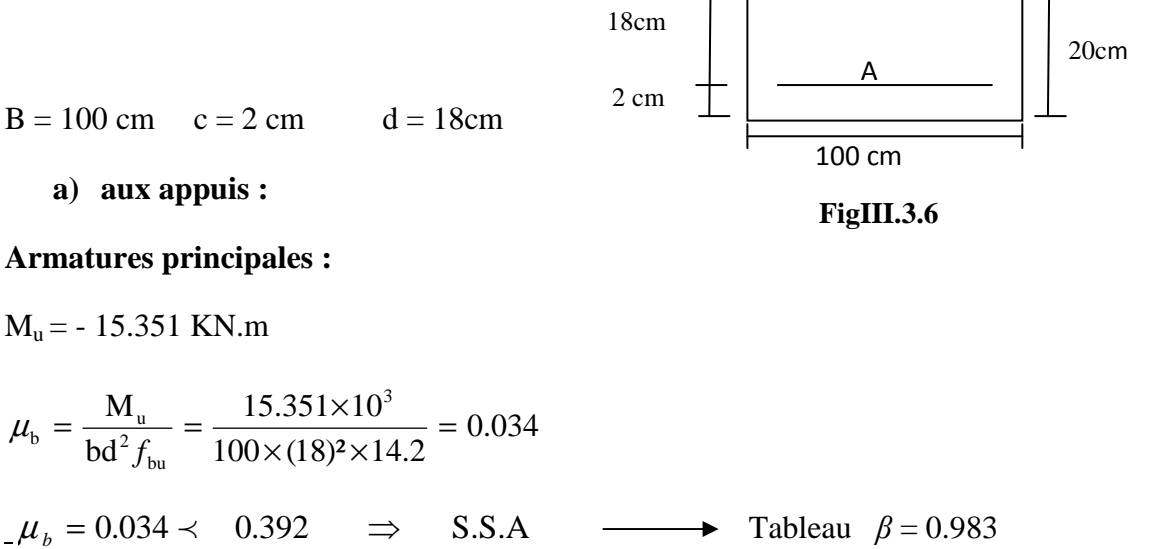

#### **Promotion 2017/2018** Page 45

$$
A_{a1} = \frac{M_{u}}{\beta d. \frac{f_{e}}{f_{s}}} = \frac{15.351 \times 10^{3}}{0.983 \times 18 \times 348} = 2.49 \text{cm}^{2}
$$

 $A_a = 2.49$  cm<sup>2</sup> on opte pour  $4H A 10 = 3.14$  cm<sup>2</sup> avec un espacement S<sub>t</sub> = 15 cm.

#### **Armatures de répartition**   $A_r = A_r = \frac{A_r}{4} = \frac{3.14}{4} = 0.78$  cm<sup>2</sup> 3.14  $A_r = \frac{A_a}{4} = \frac{3.14}{4} =$

4

Soit  $4H A8 = 2.01$  cm<sup>2</sup> avec un espacement de  $S_t = 25$  cm.

#### **b) En travée**

**Armatures principales :** 

$$
\mu_{\rm u} = \frac{M_{\rm u}}{\text{bd}^2 f_{\rm bu}} = \frac{43.49 \times 10^3}{100 \times (18)^2 \times 14.2} = 0.094 \times \mu_{\rm e} = 0.392 \implies S.S.A
$$

 $\mu_u = 0.094$   $\longrightarrow$  tableau  $\beta = 0.951$ 

$$
A_{t} = \frac{M_{u}}{\beta d} \frac{f}{\frac{f}{\gamma_{s}}} = \frac{43.49 \times 10^{3}}{0.951 \times 18 \times 348} = 7.3 \text{ cm}^{2}
$$

Soit  $A_t = 7$  HA 12 = 7.92 cm<sup>2</sup> avec un espacement  $S_t = 15$  cm.

#### **Armatures de répartition :**

$$
A_r = \frac{A_t}{4} = \frac{7.92}{4} = 1.98 \text{ cm}^2
$$

Soit  $4AH10 = 3.14$  cm<sup>2</sup>. Avec un espacement de  $S_t = 15$  cm.

#### **III.2.1.5) Vérification à l'ELU :**

#### **1) Condition de non fragilité (Art A. 4, 2,1/BAEL91)**

$$
A_{\min} = \frac{0.23 \times b.d.f_{c28}}{fe} = \frac{0.23 \times 100 \times 18 \times 2.1}{400} = 2.173 \text{ cm}^2
$$

Nous avons :

A) Aux appuis  $A_a = 3.14 \text{ cm}^2 \succ A_{\text{min}} = 2.173 \text{ cm}^2 \implies \text{condition verifyiée.}$ 

b) En travée A<sub>t</sub> = 7.92 cm<sup>2</sup>  $\rightarrow$  A <sub>min</sub> = 2.173 cm<sup>2</sup>  $\rightarrow$  *condition vérifiée.* 

### **2) Vérification de contrainte tangentielle : [Art A 5.1. 2/BAEL 91modifié 99]**

$$
\tau_{\mathbf{u}} = \frac{Tu}{bd} \le \bar{\tau}_{u}
$$
  
Avec T\_u :=ffort tranchant maximal  
T<sub>u</sub> = 39.66 KN

$$
\tau_{\rm u} = \frac{Tu}{bd} = \frac{39.66 \times 10^3}{1000 \times 180} = 0.220
$$

**τu=0,220 MPa** 

$$
\overline{\tau}_{u} = \min \left\{ \frac{0.2f_{cj}}{v_b}, 5 \text{ MPa} \right\}
$$
  

$$
\overline{\tau}_{u} = \min \left\{ \frac{0.2x25}{1.5}, 5 \text{ MPa} \right\} = \left\{ \min 3.33 ; 5 \text{ MPa} \right\}
$$

 $\overline{\tau}_u = 3.33 \text{ MPa}$ 

τu = 0.220 MPa < τ*<sup>u</sup>* = 3,33 MPa………………………..*condition vérifiée.*

# **3) Influence de l'effort tranchant au voisinage des appuis (BAEL 91 ArtA.5.1, 313 modifié 99) :**

On doit vérifier que :

Tmax ≤ 0,4()\*+ , ab avec a ≤ 0,9 d <sup>T</sup>max = 39.66 < 0,41 <sup>2</sup> , x 0,9x0,18x1=1080 KN…………..*condition vérifiée.* 

#### **4) Vérification à la condition d'adhérence et d'entraînement des barres :**

On doit vérifier d'après le (BAEL, Art A – 6.1.3)

$$
\tau_{se} \leq \overline{\tau_{se}} = \psi_{s} f_{t28} = 1.5 \times 2.1 = 3.15 MPa
$$

Avec :  $\psi s = 1.5$ 

 $f_{t28} = 2.1 \text{ MPa}$ 

$$
\tau_{\rm se} = \frac{Vu}{0.9 \, d \sum u_i}
$$

Avec :  $\tau_{se}$  : contrainte d'adhérence et d'entraînement des barres.

Vu : effort tranchant est égale à 39.66 KN

 $\sum u_i$ : Somme des périmètres des barres : n. $\pi \mathcal{O} = 7 \times 3.14 \times 1.2 = 26.37$  cm.

d : hauteur utile est égale à 18 cm

$$
\tau_{\rm se} = \frac{37,26}{0.9 \times 18 \times 22.61} = 0.928 \; MPa
$$

 $\tau_{se} = 0.928 \text{ MPa} < \bar{\tau}_{se} = 3.15 \text{ MPa}$  .................................*Condition vérifiée.* 

Il n'y a aucun risque d'entraînement des barres.

#### **5) Ancrage des armatures**

Sur la langueur d'ancrage, la contrainte d'adhérence est supposée constante et égale à la valeur limite ultime.

$$
\overline{\tau}_{su} = 0.6\psi^2 \times f_{.28} = 0.6 \times (1.5)^2 \times 2.1 = 2.835 \text{ MPa}
$$

τse = 0.928 ≺ τsu = 2.835 MPa……………. ………. *condition vérifiée.*

#### 6) **Longueur de scellement** *(BAEL 91 Art 6, 1, 2,3)*

$$
L_s = \frac{\omega_{\text{travée}} \times f_e}{4\bar{\tau}_{sc}} = \frac{1.2 \times 400}{4 \times 2,835} = 42,32 \text{ cm}
$$

On remarque que **Ls** dépasse l'épaisseur de la poutre dans laquelle la barre est ancrée, donc on opte pour un crochet dont la longueur est fixée forfaitairement à **0.4 L<sup>s</sup>**

 $0.4$  L<sub>s</sub> = 0.4 x 42,32 = 16,92 cm

### 7) **Espacement des barres :**

L'écartement des barres d'une même nappe ne doit pas dépasser les valeurs suivantes (cas de F.P.P) :

#### • *Armatures principales :*

 $S_{\text{trax}} \leq \min \{3h, 33cm\}$  $S_{t max} \leq 33$  cm  $Sur$  *appuis* :  $S_t = 25$  cm  $\leq 33$  cm  $\Rightarrow$  *condition vérifiée. En travée* :  $S_t = 14 \text{ cm } \leq 33 \text{ cm } \Rightarrow$  *condition vérifiée.* 

#### • *Armatures de répartition :*

 $S_{t max} \leq min \{4h, 45cm\}$ 

*Sur appuis* :  $S_t = 25cm \leq 45 cm \implies$  *condition vérifiée.* 

*En travée* : St = 25cm  $\leq$  45 cm  $\Rightarrow$  *condition vérifiée.* 

• **Calcul à L'ELS :** 

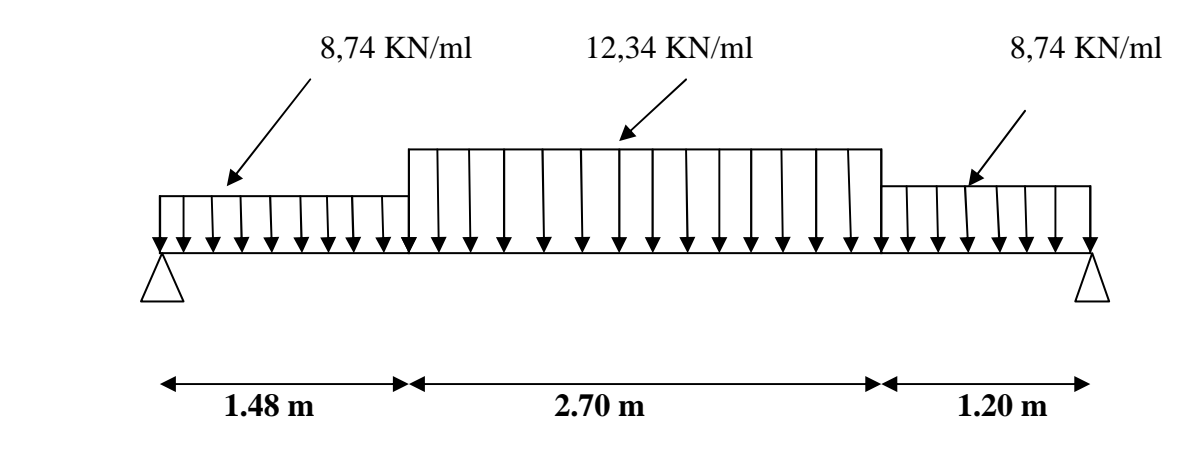

 *Fig III.2.7 : schéma statique d'escalier à l'ELS.* 

#### **Réaction d'appuis :**

 $\Sigma$  F=0

 $R_A + R_B = 1.48 \times 8,74 + 2.70 \times 12,34 + 1.20 \times 8,74 = 56.74 KN / ml$ .

$$
R_A + R_B = 56.74 \text{KN/ml}.
$$

 $\Sigma$  M/A=0

$$
\rightarrow R_B (1.48 + 2.70 + 1.20) - 8,74 \times 1.48 \left(\frac{1.48}{2} + 2.70 + 1.20\right) - 12,34 \times 2.70 \left(\frac{2.70}{2} + 1.20\right) - 8,74 \times 1.20 \left(\frac{1.20}{2}\right) = 0
$$

 $R_B = 28.11$  KN

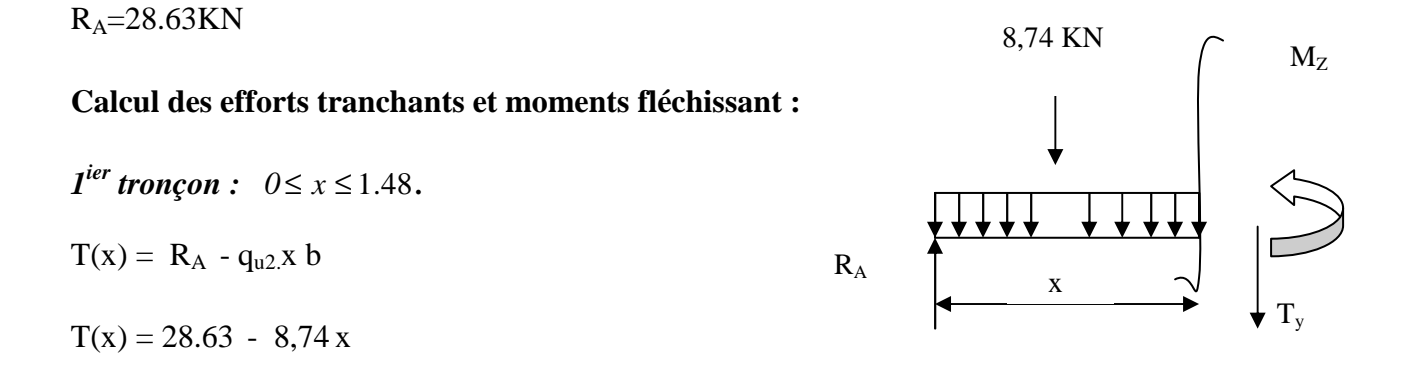

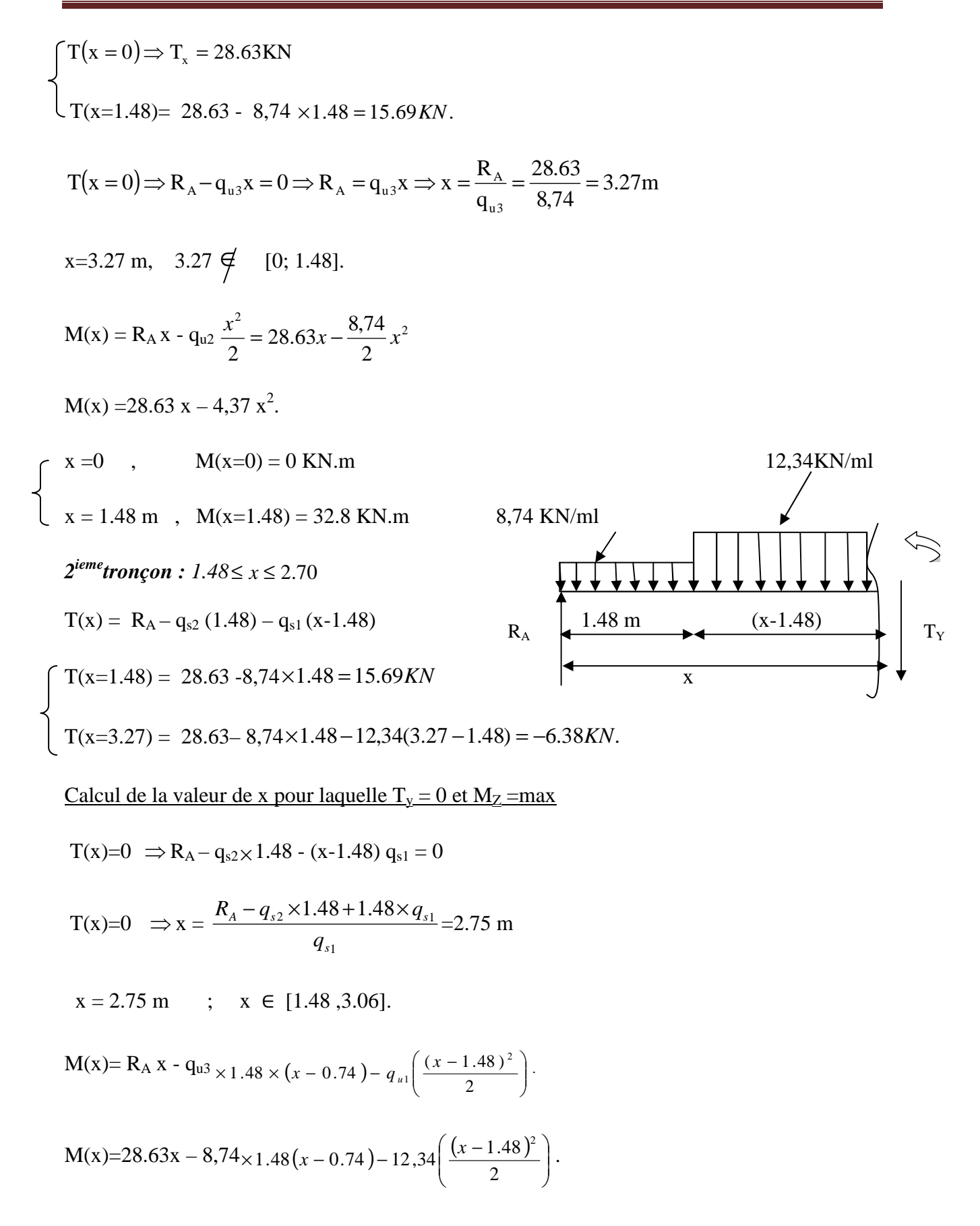

$$
M(x=1.48) = 28.63(1.48) - 8,74 \times 1.48(1.48 - 0.74) = 32.80 \text{ KN} \cdot \text{m}
$$
  

$$
M(x=3.27) = 28.63(3.27) - 8,74 \times 1.48(3.27 - 0.74) - 12,34\left(\frac{(3.27 - 1.48)^2}{2}\right)
$$
  

$$
M(x=3.27) = 41.14 \text{ KN} \cdot \text{m}
$$

 $M_z$  8,74 KN *3<sup>éme</sup>* tronçon : 0≤ *x* ≤ 1.20  $T(x) = -R_B + q_{u2}x$ .  $T(x) = -28.11 + 8.74 x.$  $T(x = 0) \Rightarrow T_Y = -28.11$ KN  $\left( T(x=1.20) = -28.11 + 8,74 \times 1.20 = -28.11 + 14.604 = -13.50 \text{ KN}. \right)$  $M(x) = R_B x - q_{u2} \frac{x^2}{2} = 28.11x - \frac{8.74}{2}x^2$ 2  $28.11x - \frac{8,74}{3}$ 2  $\frac{x^2}{2} = 28.11x - \frac{8.74}{2}x$  $M(x) = 28.11 x - 4,37x^2$ .  $x =0$ ,  $M(x=0) = 0$  KN.m  $x = 1.20$  m,  $M(x=1.20) = 27.43$  KN.m **Calcul du moment max :**   $\begin{picture}(180,10) \put(0,0){\vector(1,0){100}} \put(15,0){\vector(1,0){100}} \put(15,0){\vector(1,0){100}} \put(15,0){\vector(1,0){100}} \put(15,0){\vector(1,0){100}} \put(15,0){\vector(1,0){100}} \put(15,0){\vector(1,0){100}} \put(15,0){\vector(1,0){100}} \put(15,0){\vector(1,0){100}} \put(15,0){\vector(1,0){100}} \put(15,0){\vector(1,0){100}}$ 

On a : pour  $x = 2.75$  m :  $T_y = 0$  KN.

$$
M^{\max} (x=2.75) = 28.11(2.75) - 8,74 \times 1.48(2.75 - 0.74) - 12,34 \left(\frac{(2.75 - 1.20)^2}{2}\right)
$$

 $M<sup>max</sup> (2.75) = 36.49$  KN.m

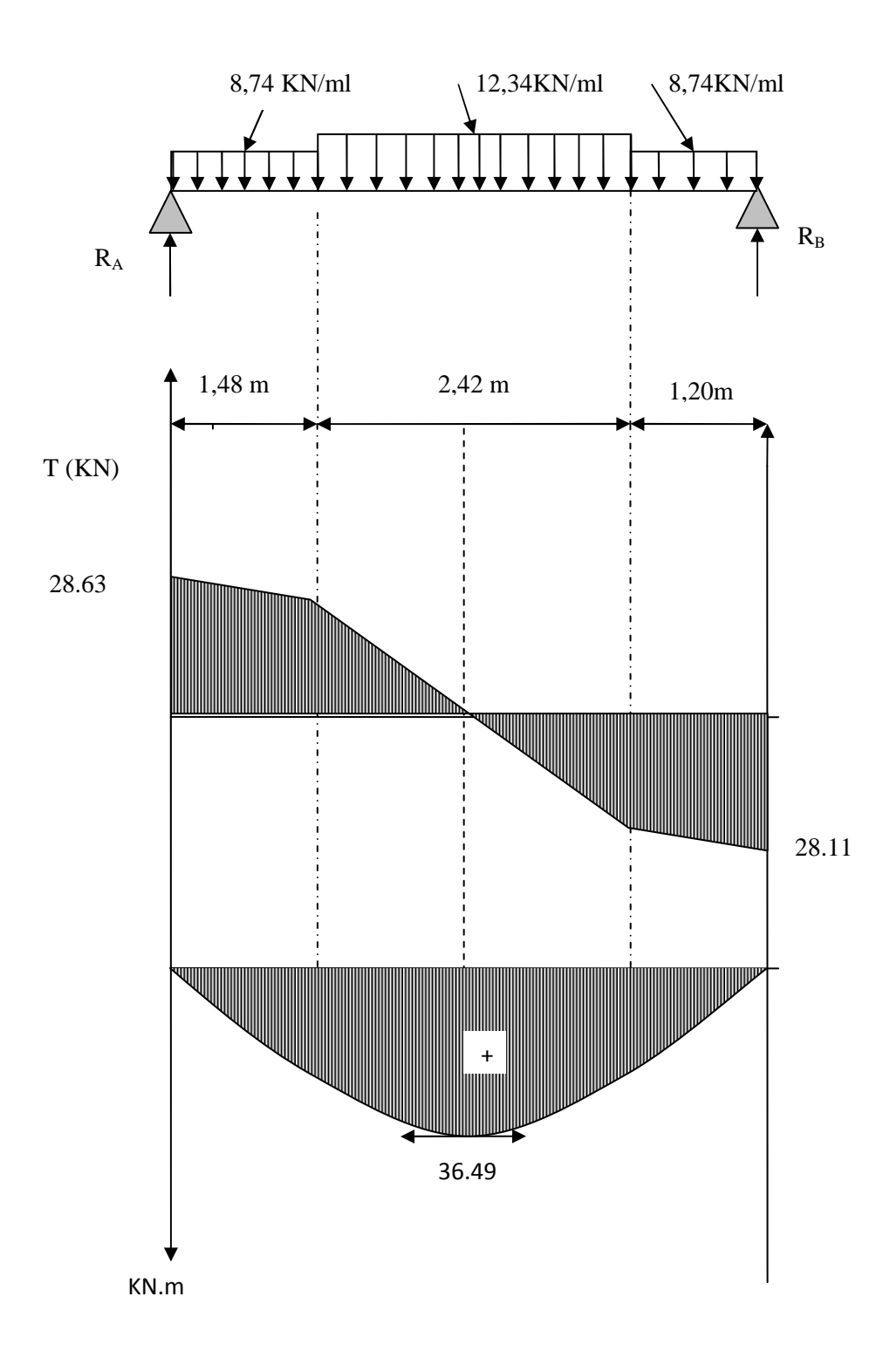

*Fig III.2.8 : Diagrammes* **des efforts internes à l'ELS.** 

#### *Remarque :*

 Afin de tenir compte des semi encastrements aux extrémités, on porte une correction pour le moment Mumax au niveau des appuis et en travée.

 $\underline{Aux \textit{appuis}}$  :  $M_u^a = -0.3 M^{max} = -0.3 (36.49) = -10.94 KN.m$ *En travées* :  $M_u^t = 0.85 M^{max} = 0.85 (36.49) = 31.01$  KN.m

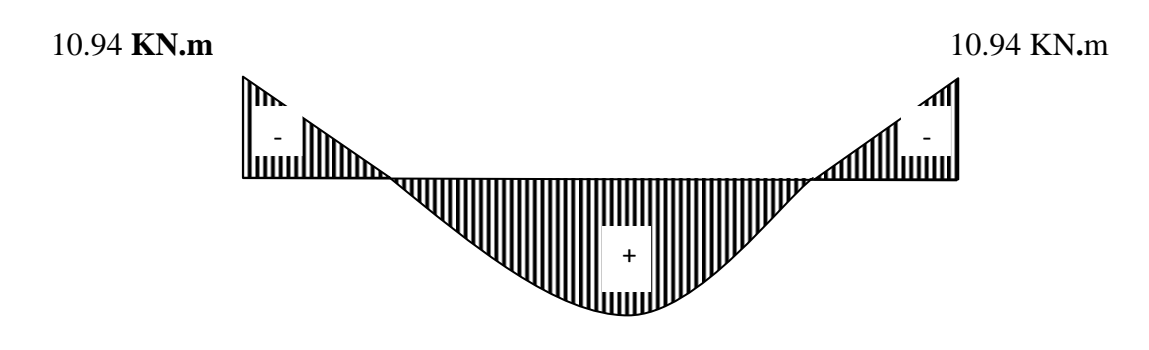

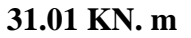

*FigIII.2.9: Diagramme des moments fléchissant (ELS) En tenant compte de l'encastrement partiel.* 

#### **III.2.1.6) Vérification à l'ELS :**

**1) Etat limite de résistance de béton à la compression :** (Art. A.5.5,2/BAEL 91 modifié 99)

#### **Contrainte de compression dans le béton :**

La fissuration étant peu nuisible, on doit vérifier

$$
\sigma_{bc} \leq \overline{\sigma_{bc}} = 0.6 f_{c28} = 15 MPa.
$$

#### **Aux Appuis :**

 $M_t = 10.94$  KN.m  $A_s = 3.14$  cm<sup>2</sup>

$$
\rho_1 = \frac{100 \times A_a}{bd} = \frac{100 \times 3.14}{100 \times 18} = 0,174
$$

$$
\rho_1 = 0,174
$$
\n $\xrightarrow{\text{Tableau}}$ \n $\begin{cases}\n\beta_1 = 0,932 \\
K_1 = 58,53 \\
K = 0.017\n\end{cases}$ 

$$
\sigma_s = \frac{M_{as}}{A\beta_1 d} = \frac{10.94 \times 10^3}{3.14 \times 0.932 \times 18} = 207.68 \, [MPa].
$$

$$
\sigma_{bc} = K\sigma_s = 0.017 \times 207.68 = 3.53 < 15 MPa
$$

 $\sigma_{bc} = 3.53 \times 15 MPa$  .................... *Condition vérifiée*.

 $\sigma_s < \overline{\sigma}_s = 348 \text{ MPA}$ ........................*Condition vérifiée.* 

**En travée :**   $M_{ts}$ = 31.01 KN.m  $A_s$ = 7.92 cm<sup>2</sup> *En travée :*  0,44 100×18  $b_1 = \frac{100 \times A_t}{bd} = \frac{100 \times 7.92}{100 \times 18} =$  $=\frac{100\times A_t}{100\times 100\times 100\times$ *bd*  $\rho_1 = \frac{100 \times A_t}{1.1} = \frac{100 \times 7.92}{100 \times 10} = 0.44$ **-Calcul de** β 0.439 0.44 0.450 0.905 β 0.906  $0.44 - 0.45$  $0.44 - 0.439$  $0.898 - 0.899$ 0.899 −  $=\frac{0.44-}{0.44}$ −  $\beta$  –

 $\beta = 0.898$ 

**Promotion 2017/2018** Page 54

$$
\sigma_s = \frac{M_{ts}}{A\beta_1 d} = \frac{31.01 \times 10^3}{7.92 \times 0.898 \times 18} = 242.22[MPa].
$$
  
\n
$$
\sigma_{bc} = 0.029 \times 242.22 = 7.02MPa
$$
  
\n
$$
\sigma_{bc} = 7.02 < 15MPa
$$
............ Condition verifyiée.

σs < σs = 348 MPa………………….*Condition vérifiée*

# **2) Vérification de la flèche :**

La vérification de la flèche n'est pas nécessaire si les conditions suivantes sont satisfaites **:**

$$
-1) \quad \frac{h}{L} \ge \frac{1}{16} \quad ; \frac{h}{L} = \frac{18}{510} = 0.035 \times \frac{1}{16} = 0.0625 \dots \dots \dots \text{Condition non} \quad \text{veerifiée}
$$
\n
$$
-2) \quad \frac{h}{L} \le \frac{Mt}{10M_0} \quad ; \frac{h}{L} = 0.035 < 0.084 \quad \implies \text{Condition} \quad \text{veerifiée}
$$
\n
$$
a \text{vec:}
$$
\n
$$
M_t = 31.01 \text{KN} \cdot \text{m}
$$
\n
$$
M_0 = 36.49 \text{KN} \cdot \text{m}
$$

Avec :

h : hauteur totale (20 cm)

- L : portée entre nus d'appuis (L=5,1 m)
- $M_t$ : moment max en travée
- M0 : moment max de la travée isostatique
- A : section des armatures
- b : largeur de la section
- d : hauteur utile de la section droite

#### **Conclusion :**

La 1<sup>ère</sup>condition n'est pas vérifiée, donc il est nécessaire de calculer la flèche.

$$
f = \frac{5}{384} \times \frac{q_s \times L^4}{E_v \times I} \quad \leq \quad \overline{f} = \frac{L}{500}
$$

*Avec :*

 $q_s = \max \left( q_s^1 \; ; \; q_s^2 \right) = \max \left( 8,74 \; ; \; 12,34 \right) = 12,34 \; KN \; / \; mL$  $E_v = 3700 \sqrt[3]{f_{c28}} = 10818,86 \text{ MPa}$ ;  $f_{c28} = 25 \text{ MPa}$ 

V1 I : Moment d'inertie de la section homogène, par rapport au centre de gravité ( ) ( )<sup>2</sup> t 2 2 3 2 <sup>3</sup> V<sup>1</sup> V 15A V C 3 b I = + + − 0 xx 1 B S V =

 $S_{xx}$ : Moment statique de la section homogène

$$
S_{xx'} = \frac{b \times h^2}{2} + 15 \times A_t \times d
$$
  

$$
S_{xx'} = \frac{100 \times (18)^2}{2} + (15 \times 7.92 \times 18) = 18338.4 cm^3
$$

 $B_0$ : Surface de la section homogène

$$
B_0 = b \times h + 15 \times A_t = (100 \times 20) + (15 \times 7.92) = 2118.8 \text{cm}^2
$$
  
\n
$$
\Rightarrow V_1 = \frac{183384}{21188} = 8.65 \text{cm} \quad ; \quad V_2 = h - V_1 = 20 - 8.65 = 11.43 \text{cm}
$$

Donc le moment d'inertie de la section homogène :

I = 
$$
\frac{b}{3} (V_1^3 + V_2^3) + 15 A_1 (V_2 - C_2)^2
$$
  
\nI =  $\frac{100}{3} \times ((8.65)^3 + (11,43^3)) + 15 \times 7.92 \times (11,43 - 2)^2$ 

$$
I = 81913.80 \, \text{cm}^4
$$

$$
f = \frac{5}{384} \times \frac{12,34 \times (5,1)^4}{10818,86 \times 10^6 \times 81913.80 \times 10^{-8}} = 0,0000122 \, m
$$
\n
$$
\overline{f} = \frac{L}{500} = \frac{5,1}{500} = 0.0102 \, m
$$

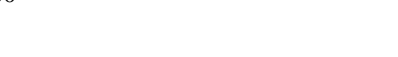

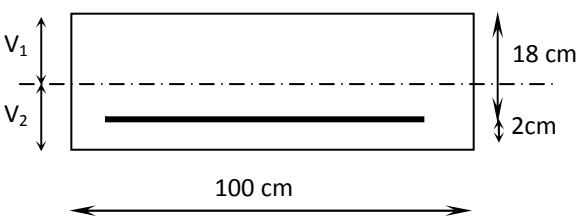

 $f < \overline{f} \Rightarrow$  *Condition vérifiée.* 

**NB : Le ferraillage de l'escalier de sous sols se fera de même manière que celle de RDC et d'étage courant** 

#### **III.3.2) Etude de la poutre palière** :

La poutre palière est destinée à supporter son poids propre, la réaction de la paillasse et du palier. Elle est partiellement encastrée dans les poteaux.

Sa portée est de L=2.8 m (entre nu d'appuis).

#### **III.3.2.1) Pré dimensionnement :**

#### •  $\mathbf{la}$  hauteur  $(\mathbf{h}_t)$  :

 $L_{\text{max}}$  /15  $\leq h_t \leq L_{\text{max}}$  /10

L : portée libre de la poutre,  $L = 2.8$  m

 $h_t$ : hauteur de la portée.

D'où:

 $280/15 \leq ht \leq 280/10$   $\longrightarrow$  18.66  $\leq h_t \leq 28$ On prend  $h_t = 25$  cm.

Mais il faux vérifiée que  $\text{ht} \geq 30 \text{ cm}$  donc on prend  $\text{h}_t = 30 \text{ cm}$ .

#### •**La largeur de la poutre (b) :**

 $0.4 h_t \leq b \leq 0.7 h_t$ 

Avec b : largeurs de la poutre.

 $0.4 \times 30 \le b \le 0.7 \times 30 \longrightarrow 12 \le b \le 21$  On prend  $b = 20$ cm

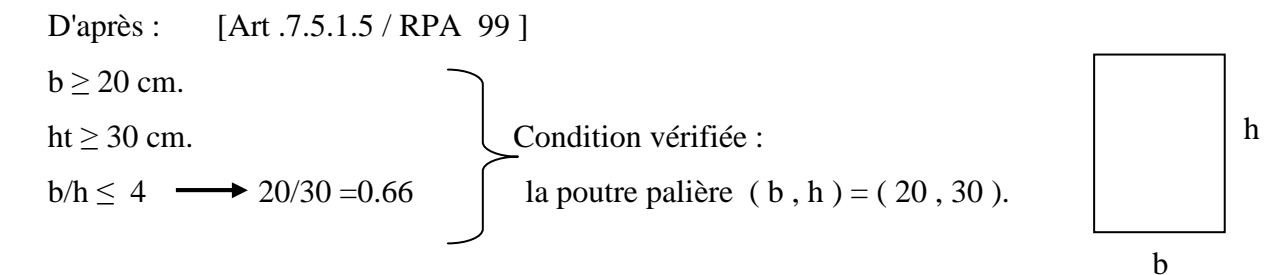

#### •**Détermination des charges et surcharges :**

La poutre palière sera sollicitée par :

-Son poids propre  $\longrightarrow$  G<sub>P</sub>= 25 x 0.2 x 0.3 = 1.5 KN/ml.

#### •**Effort tranchant à l'appui :**

E.L.U :  $T_u = R_u = 39.66$  KN.

 $E.L.S: T_s = R_s = 28.63$  KN.

#### •**Combinaison de charges et surcharges :**

A E.L.U  $q_u = 1.35 G_p + T_u = 41.68$  KN. A E.L.S  $q_s = G_P + Ts = 30.13$  KN.

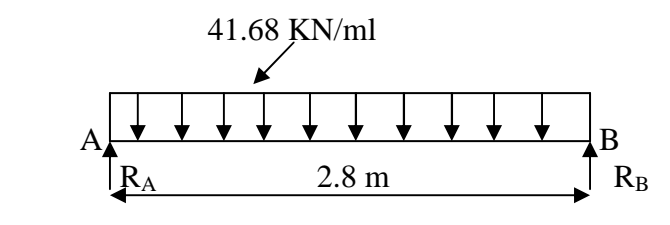

*FigIII.3.2.1*.*Schéma statique à l'E.L.U.* 

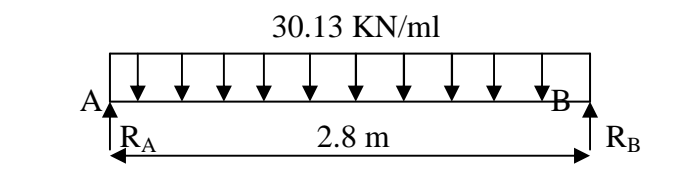

 *FigIII.3.2.2.Schéma statique à l'E.L.S.* 

# •**A l'ELU:**

- Réaction d'appuis :  $R_A = R_B = q_u 1 / 2 = 58.35$  KN.
- Moment isostatique :  $M_0 = q_u l^2 / 8 = 40.84$  KN.m.
- Moment corrigés :

En travée :  $M_{ut} = 0.85$ X $M_0 = 34.71$  KN.m. Aux appuis :  $M_{ua} = -0.3 X M_0 = -12.25$  KN.m. Effort tranchant :  $V_u^{\text{max}} = R_A = R_B = 58.35 \text{ KN.m.}$ 

#### • **A l'ELS :**

- Réaction d'appuis :  $R_A = R_B = q_s 1 / 2 = 42.18$  KN.
- Moment isostatique :  $M_0 = q_s l^2 / 8 = 29.52$  KN.m.
- Moment corrigés :

En travée :  $M_{st} = 25.1$  KN.m. Aux appuis :  $M_{sa} = -8.85$  KN.m. Effort tranchant :  $V_u^{\text{max}} = R_A = R_B = 42.18 \text{ KN.m.}$ 

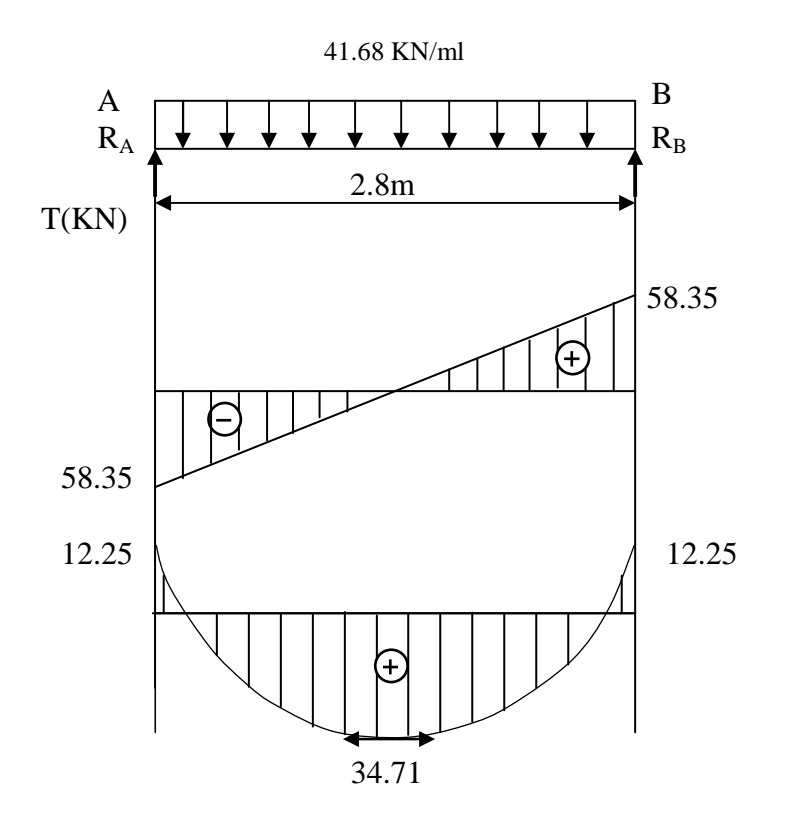

# **Diagramme des moments fléchissant et efforts tranchants (ELU)**

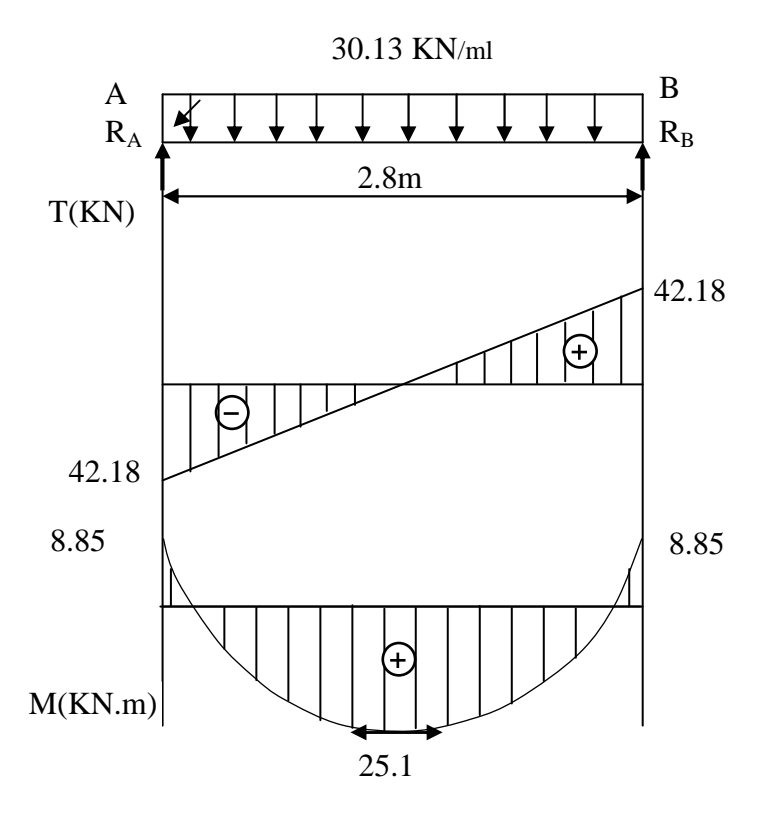

**Diagramme des moments fléchissant et efforts tranchants (ELS ).**

#### **III.3.2.2) Ferraillage à l'E.L.U : a) Calcul des armatures principales :**

#### **En travée :**

$$
M_{t} = 34.71 \text{ KN.m.} \qquad d=h - c = 30 - 2 = 28 \text{ cm.}
$$
\n
$$
\mu_{b} = \frac{M_{t}}{bd^{2}f_{bu}} = \frac{34.71 \times 10^{3}}{20 \times 28^{2} \times 14.2} = 0.156 < \mu_{r} = 0.392 \longrightarrow S.S.A.
$$
\n
$$
\mu_{b} = 0.156 \longrightarrow \beta = 0.915
$$

 $A_t = \frac{M_t}{\beta \times d \times \sigma_{st}} = \frac{34.71 \times 10^3}{0.915 \times 28 \times 3^3}$  $\frac{34.71\times10^{3}}{0.915\times28\times348} = 3.89 \text{ cm}^{2}$ 

On opte pour  $A_t = 3HA14 = 4.62$  cm<sup>2</sup>.

#### **Aux appuis :**

$$
M_a = -12.25
$$
 KN.m.  

$$
\mu_b = \frac{M_a}{ba^2 f_{bu}} = \frac{12.25 \times 10^3}{20 \times 28^2 \times 14.2} = 0.06 < \mu_r = 0.392 \longrightarrow S.S.A.
$$

$$
\mu_b = 0.06 \quad \longrightarrow \beta = 0.969
$$

$$
A_a = \frac{M_a}{\beta \times d \times \sigma_{st}} = \frac{12.25 \times 10^3}{0.969 \times 28 \times 348} = 1.29
$$
 cm<sup>2</sup>

On opte pour  $A_a = 3H A 10 = 2.35$  cm<sup>2</sup>.

**NB** : Le RPA (art 7.5.2.1) exige que le pourcentage total des aciers longitudinaux sur toute la longueur de la poutre soit de 0.5% en toute section d'où :

 $A_{\text{totale}} = 3HA14 + 3HA10 = 6.97 \text{cm}^2 > 0.005 \times b \times h = 3 \text{cm}^2 \dots \dots \dots \dots \dots$  Condition vérifiée.

#### **b) Vérification à L'ELU (BAEL 91)**

# **Condition de non fragilité (Art-A-4.2, 1 BAEL) :**

Amin = 0.23 bd -) \* = 0.23 x 20 x 28 x . = 0.68 cm<sup>2</sup> . Aa = 2.35 '( > Amin = 0.68 cm<sup>2</sup> …………….Condition vérifiée. At = 4.62 '(

**c) Effort tranchant :**

$$
\tau_u = \frac{v_u}{b \times d} = \frac{58.35 \times 10^3}{200 \times 280} = 1.04 \text{ MPa}.
$$

$$
\tau_u = 1.04 \text{ MPa} < \tau_u = \left\{ \text{Min} \frac{0.2}{\gamma_b} \times f_{c28} \text{ ; } 5 \text{ MPA} \right\} = 3.33 \text{ MPa} \dots \dots \dots \dots \text{Condition verify} \text{c}
$$

#### **d) Influence de l'effort tranchant au voisinage de l'appui :**

$$
V_U \le \frac{0.4 f_{c28} \times 0.9bd}{\gamma_b} = \frac{0.4 \times 25 \times 0.9 \times 280 \times 200 \times 10^{-3}}{1.5} = 336 \, KN
$$

 $V_u^{\text{max}} = 58.35 \text{ KN} < 336 \text{ KN} \longrightarrow \text{condition}$  vérifiée.

#### **e) Influence sur les armatures inférieures :**

On doit vérifier  $A_a \geq \frac{V_U^{max}}{\sigma}$  $\int \frac{1}{\pi} \cos \theta \sin \theta \sin \theta d\theta$  $V_U''$  $\frac{max}{\sigma_{st}} = \frac{58.35 \times 10^3}{348}$  $\frac{35\times10^{3}}{348} = 167.6$  mm<sup>2</sup>

Aa = 2.35 cm<sup>2</sup> > 1.67 cm<sup>2</sup>  $\longrightarrow$  condition vérifiée.

# **f) Vérification de l'adhérence :**

$$
\tau_{se} \le \overline{\tau_{se}}
$$
  
\n
$$
\sum U_{I} = n \pi \phi = 3x \ 3.14x \ 14 = 131.88 \text{ cm}
$$
  
\n
$$
\tau_{se} = \frac{v_u}{0.9 \times d \sum U_{I}} = \frac{58.35 \times 10^3}{0.9 \times 280 \times 131.88} = 1.76 MPa
$$
  
\n
$$
\tau_{se} = 1.76 < \overline{\tau}_{se} = \psi_{S} \times f_{t28} = 1.5 \times 2.1 = 3.15 \longrightarrow \text{ condition } \text{veinfinite.}
$$

#### **g) Longueur de scellement :**

La longueur de scellement droit est donnée par la loi :

$$
L_{S} = \frac{\phi_{f_e}}{4\tau_s}
$$
  
\n
$$
\tau_s = 0.6 \psi_s^2 f_{t28} = 0.6 \times 1.5^2 \times 2.1 = 2.835 \, MPA
$$
  
\n
$$
L_{S} = \frac{1.4 \times 400}{4 \times 2.835} = 49.38 \, cm \, \text{soit} \longrightarrow L_{S} = 50 \, cm
$$

#### **h) Calcul des armatures transversales : (Art. A. 7. 2. 2. , BAEL 91)**

Diamètre des armatures transversales :

$$
\phi_t \le \min \left\{ \frac{h}{35}, \frac{b}{10}, \phi_1 \right\} = 8.57 \text{ mm} \text{ .soit } \phi_t = 8 \text{ mm}.
$$

On prend un cadre et un étrier en HA8.  $A_t = 4$  HA8 = 2.01 cm<sup>2</sup>.

#### **Espacement des armatures transversales :**

 $S_t \le \min(0.9 \times d; 40\text{[cm]}) = \min(0.9 \times 28; 40\text{[cm]}) = \min(25.20; 40\text{[cm]}) =$  $25.20[cm]$ 

 $Soit : S_t = 20$  cm D'après le **RPA 2003 Art 7.5.2.2 ;** l'espacement est donné selon deux zones :

**- Zone nodale** :  $s_t \leq min \{ h/4, 12\phi \} = 10$  cm. Soit  $s_t = 10$  cm **-Zone courante** :  $s_t \leq \frac{h}{2}$  $\frac{h}{2} = \frac{30}{2}$  $\frac{36}{2}$  = 15 cm. Soit s<sub>t</sub> = 15 cm. On prend  $s_t= 15$  cm Selon le **RPA 99** la section d armatures transversale doit vérifiée :  $A_t^{min} = 0.003 \times S_t \times b \le A_t = 0.003 \times 15 \times 20 = 0.9 \le A_t = 2.01 \text{ cm}^2 \longrightarrow \text{condition}$  vérifiée **5) Vérification a l'E.L.S a) Vérification des contraintes**   $\blacktriangleright$  **Aux appuis :**  $Ma = -8.85$  KN.m  $\Rightarrow \beta_1 = 0.901 \Rightarrow \alpha_1 = 3(1 - \beta_1) = 0.297$   $K = \frac{\alpha_1}{15(1 - \alpha_1)} = 0.030$ *MPa d Aa*  $\lambda_s = \frac{M_{sa}}{R_{\text{N}} + M_{\text{N}}L_{\text{N}} + M_{\text{N}}} = \frac{8.85 \times 10^6}{0.895 \times 390 \times 325} = 149.3$ *bd*  $\frac{A_a}{A} = \frac{100 \times 2.35}{20} = 0.42$  $0.885 \times 280 \times 235$  $8.85\times 10^{6}$  $15(1)$  $0.901 \Rightarrow \alpha_1 = 3(1 - \beta_1) = 0.297$  $20 \times 28$  $100 A_a$  100 × 2.35 1 1  $B_1 = 0.901 \Rightarrow \alpha_1 = 3(1 - \beta_1) = 0.297$   $K = \frac{\alpha_1}{15(1 - \alpha_1)} =$  $\frac{1}{1} = \frac{100A_a}{1} = \frac{100 \times 2.55}{20 \times 20} =$ =  $\times 280\times$  $=\frac{8.85\times}{8.885\times}$  $\times d \times$ = −  $\Rightarrow$   $\beta_1 = 0.901 \Rightarrow \alpha_1 = 3(1 - \beta_1) = 0.297$   $K = \frac{\alpha_1}{15(1 - \alpha)}$ ×  $\rho_1 = \frac{100 A_a}{4} = \frac{100 \times}{20}$  $\sigma_{\rm s} = \frac{1}{\beta_1}$  $\beta_1 = 0.901 \Rightarrow \alpha_1 = 3(1 - \beta_1) = 0.297$   $K = \frac{\alpha_1}{1.56}$  $\sigma_s = 149.30 \text{ MPa} < 348 \text{ MPa}$   $\Rightarrow$  condition vérifiée.  $\sigma_{b}$  = 0.6 f<sub>c28</sub> = 0.6x 25 = 15 MPa.  $\sigma_b = K \sigma_s = 0.03x$  149.3 = 4.5 MPa < 15 MPa.  $\implies$  Condition vérifiée.  $\triangleright$  **En travée :**  $M_{st} = 25.10$  KN.m  $\Rightarrow \beta_1 = 0.87 \Rightarrow \alpha_1 = 3(1 - \beta_1) = 0.39$   $K = \frac{\alpha_1}{15(1 - \alpha_1)} = 0.043$ *MPa*  $d \times At$  $\frac{Mst}{\beta_1 \times d \times At} = \frac{25.01 \times 10^6}{0.87 \times 280 \times 462} = 223$ *bd*  $\frac{At}{dt} = \frac{100 \times 4.62}{20 \times 20} = 0.825$  $25.01\times10^{6}$  $15(1)$  $0.87 \Rightarrow \alpha_1 = 3(1 - \beta_1) = 0.39$  $20\times 28$  $100At$   $100 \times 4.62$ 1 1  $B_1 = 0.87 \Rightarrow \alpha_1 = 3(1 - \beta_1) = 0.39$   $K = \frac{\alpha_1}{15(1 - \alpha_1)} =$  $\frac{1}{1} = \frac{10011}{L} = \frac{100 \times 1.02}{20 \times 20} =$ =  $\times 280\times$  $=\frac{25.01 \times}{8.07 \times 10^{10}}$  $\times d \times$ = −  $\Rightarrow$   $\beta_1 = 0.87 \Rightarrow \alpha_1 = 3(1 - \beta_1) = 0.39$   $K = \frac{\alpha_1}{15(1 - \alpha_1)}$ ×  $\rho_1 = \frac{100At}{1} = \frac{100 \times}{20}$  $\sigma_{s} = \frac{\overline{\rho_{s}}}{\overline{\beta_{s}}}$  $\beta_1 = 0.87 \Rightarrow \alpha_1 = 3(1 - \beta_1) = 0.39$   $K = \frac{\alpha_1}{1 - \alpha_1}$  $\sigma_s = 223 < 348 \text{ MPa}$   $\Rightarrow$  condition vérifiée.  $\sigma_{b} = 0.6$  f<sub>c28</sub> = 0.6x 25 = 15 MPa.  $\sigma_b = K \sigma_c = 0.043x$  223 = 9.58 Mpa < 15 MPa.  $\implies$  Condition vérifiée.

# **b) Etat limite d'ouverture des fissures : (BAEL 91 ;Art A.5.34)**

La fissuration étant peu nuisible ; donc aucune vérification n'est à effectuer.

#### **c) Etat limite de déformation :**

les règles de BAEL (Art B.6.5 ,2) précisent qu'on peut admettre qu'il n'est pas nécessaire de vérifier la flèche si les conditions suivantes seront vérifiées.

- H/L  $\geq$  1/ 16  $\leftrightarrow$  30 /280 = 0.107 > 0.0625 …... Condition vérifiée

- H/L $\geq M_t / 10M_0 \leftrightarrow 0.107 > 25.1 / 10x 29.52 = 0.085$  ....... Condition vérifiée

 $- A/bx d \le 4.2/f_e$   $\longleftrightarrow$  4.62 /20x 28 = 0.008 < 0.01 ……. Condition vérifiée

Avec :

 $H=30$  cm;  $L=2.8$  m

 $M_t$ : moment max en travée = 25.1 KN.m

 $M_0$ : moment isostatique max en travée =29.52 KN.m

Le calcul de la flèche n'est pas nécessaire car les 3 conditions sont vérifiées.

**Conclusion :** les armatures calculées à l'ELU sont vérifiées à l'ELS.

#### **III.4) Calcul de Plancher en corps creux :**

#### **III.4.1) Ferraillage de la dalle de compression :**

 La dalle de compression est coulée sur place, elle aura une épaisseur de **4 cm** et sera armée d'un treillis soudé (**TLE 520, Φ** ≤ **6 mm**) *ayant pour but de :* 

• Limiter les risques de fissurations par retrait ;

• Résister aux effets des charges appliquées sur des surfaces réduites ;

• Répartir les charges localisées entre poutrelles voisines ;

⇒ Les dimensions des mailles de treillis soudé ne doivent pas dépasser les valeurs suivantes, données par le BAEL 91.

- 20cm pour les armatures ⊥ aux poutrelles.
- 30cm pour les armatures // aux poutrelles.

Le ferraillage de la dalle de compression est donné par les formules suivantes :

# **Armatures perpendiculaires aux poutrelles :**   $A_{\perp} \geq \frac{4L}{f_{e}}$

 $Avec$  :  $L = 65$  cm ; distance entre axes des poutrelles.

$$
\underline{D' \circ \mathbf{u}} A_{\perp} \ge \frac{4 \times 65}{520} = 0.5 \, \text{cm}^2
$$

*<u>Soit :*</u>  $A_{\perp} = 6\phi 5 = 1.18 \text{ cm}^2$ ; avec un espacement de 20 cm.

#### **Armatures parallèles aux poutrelles :**

$$
A_{\text{m}} = \frac{A \perp}{2} = \frac{1.18}{2} = 0.80 \, \text{cm}^2
$$

 $Soit$ :  $A_{\parallel}$  = 6 $\phi$ 5 = 1.18 *cm* <sup>2</sup>; avec un espacement de 20cm.

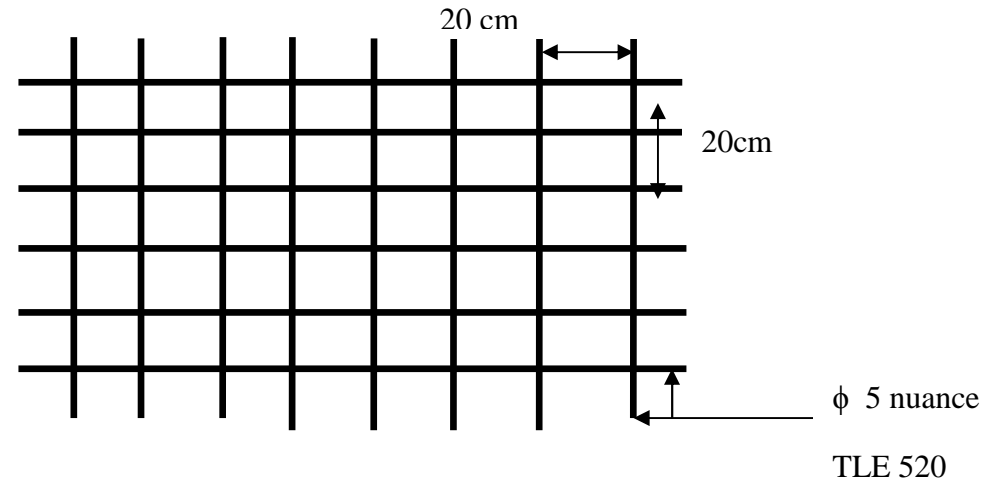

*Fig III.4.1 : Treillis soudées de 20 x20cm.* 

# **Conclusion :**

On adopte pour le ferraillage de la nuance TLE 520 de dimensions (5x5x200x200).

# **III.3.2) Calcul de la poutrelle :**

 Les poutrelles sont sollicitées par une charge uniformément répartie et le calcul se fait en deux étapes à savoir avant coulage de la dalle de compression et après coulage de la dalle de compression.

### **a) Disposition des poutrelles:**

La disposition des poutrelles se fait suivant deux caractères :

# **- Critère de la petite portée :**

Les poutrelles sont disposées parallèlement la petite portée.

#### **- Critère de la continuité :**

Si les deux sens ont les mêmes dimensions, alors les poutrelles sont disposées parallèlement aux sens de plus grand nombre d'appuis.

Les poutrelles sont calculées comme des poutres ont Té, les règles **BAEL91** préconise que la largeur b1 de la dalle de compression à prendre en compte dans chaque cotés d'une nervure, est limitée par la plus faible des valeurs suivantes :

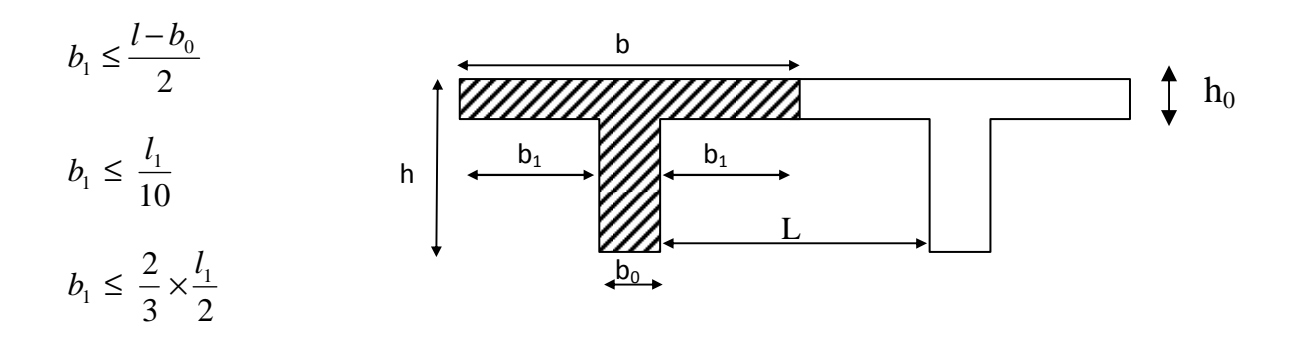

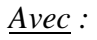

**L :** distance entre axe des poutrelles ;

 $\mathbf{l}_1$ : portée de la plus grande travée telle que  $\mathbf{l}_1 = 3.50$  m (la travée la plus sollicitée) ;

**b** : largeur de la dalle de compression à prendre en considération dans les calcules ;

 $\mathbf{b}_0$ : largeur de la nervure ( $\mathbf{b}_0 = 12 \text{ cm}$ );

 $h_0$ : épaisseur de la dalle de compression ( $h_0 = 4$  cm);

#### **Largeur efficace de la table de compression :**

(Article A.4.1, / BAEL 91) (Voir cours BAEL 91, E.II.5.b)

La largeur efficace est une longueur réduite de la table de compression avec une répartition uniforme des contraintes normales.

Les contraintes de compression diminuent lorsqu'on s'éloigne de l'âme;

Ce phénomène est plus sensible pour les tables dont la largeur est plus importante par rapport à l'épaisseur.

La largeur des hourdis à prendre en compte de chaque coté d'une nervure à partir de son parement est limitée par la plus petite des valeurs suivantes :

$$
b_1 \le \frac{65 - 12}{2} = 26.5 \text{ cm}
$$
  
\n
$$
b_1 \le \frac{350}{10} = 35 \text{ cm}
$$
  
\n
$$
b_1 \le \frac{2}{3} \times \frac{350}{2} = 116.66 \text{ cm}
$$
  
\nOn prend: b<sub>1</sub> = 26.5 cm  
\n*D*'où : b=2 b<sub>1</sub>+b<sub>0</sub>=2(26.5)+12=65 cm

# **b) Calcul de la poutrelle :**

Le calcule de la poutrelle se fait en deux étapes :

# - **1 ére étape : Avant coulage de la dalle de compression**

La poutrelle est considérée comme simplement appuyée à ses deux extrémisées .elle doit supporter au plus de son poids propre, le poids du corps creux qui est estimé à 0.95 KN / m<sup>2</sup> et la surcharge de l'ouvrier.

Poids propre de la poutrelle :  $G_1=0.12\times 0.04\times 25=0.12$  KN / ml Poids du corps creux :  $G_2 = 0.95 \times 0.65 = 0.62$  *KN* / *ml Avec :* l =65cm ; largeur de l'hourdis

 $G=G_1+G_2=0.12+0.62=0.74$ KN/ml

Surcharge due à l'ouvrier : Q= 1KN/ml.

- Ca**lcul à L'ELU** :

#### **Combinaison de charges :**

 $q_u=1.35G + 1.5Q$ 

 $q_u=1.35(0.74)+1.50(1)=2.5KN/ml$ 

**Calcul du moment en travée :**

 $M_u = \frac{q_u \times l^2}{r^2} = \frac{2.5 \times (3.5)^2}{r^2} = 3.828 \text{ KN} \cdot ml$ 8  $2.5 \times (3.5)$ 8 2  $2 \leq \sqrt{2} \leq \sqrt{2}$  $=\frac{q_u\times l^2}{r}=\frac{2.5\times(3.5)^2}{r}=\frac{2.5\times(3.5)^2}{r^2}$ 

**Calcul de l'effort tranchant :** 

 $T=\frac{q_u \wedge v_v}{2}=\frac{2.5 \times 5.5}{2}=4.375KN$  $\frac{q_u \times l}{r} = \frac{2.5 \times 3.5}{r} = 4.375$ 2  $2.5 \times 3.5$ 2  $=\frac{2.5\times3.5}{2}=$ ×

#### **Calcul de la section d'armature :**

Soit l'enrobage **c =2cm.** 

La hauteur d=h-c =4-2=2 $cm$ .

$$
\mu_b = \frac{M_t}{bd^2 f_{bu}} = \frac{3.828 \times 10^3}{12 \times 2^2 \times 14.2} = 5.616 > 0.392 \implies \text{Section doublement armée (SDA)}
$$
### **Conclusion :**

 Vu la faible hauteur de la poutrelle (12 x 4) ; il est impossible de réaliser deux nappes d'armatures, donc il faut prévoir des étais intermédiaires pour l'aider à supporter les charges qui lui sont appliquées et de manière à ce que les armatures comprimées  $(Asc = 0)$  ne soient pas nécessaires.

### **Calcul de la distance entre étais :**

Calcul du moment limite qui correspond à une SSA.

 $M_l = \mu_l x b x d^2 x f_{bu} = 0.392x0.12x (0.02)^2 x 14.2x 10^3 = 0.267$  KN .ML  $L_{\text{max}} = \sqrt{\frac{8 X M_l}{q_u}}$  $\frac{XM_l}{q_u} = \sqrt{\frac{8X0.267}{2.5}}$  $\frac{0.287}{2.5}$  = 0.924 m

 $L_{max} = 0.924$  m

On prend : L=1m entre étais

# > 2<sup>*ime*</sup> étape : Après coulage de la dalle de compression :

 Le calcule sera conduit en considérant que la poutrelle travaille comme une poutre continue de section en Té ; avec une inertie constante reposant sur des appuis. Les appuis de rive sont considérés comme des encastrements partiels et les autres comme appuis simple.

La poutrelle travaille en flexion simple sous la charge **« qu »** uniformément répartie (combinaison des charges et surcharges).

Ἀ ce stade, la poutrelle doit reprendre son poids propre, le poids du corps creux et celui de la dalle de compression ainsi que les charges et les surcharges revenant au plancher.

## **Les Charges supporté par la poutrelle :**

**-**charge d'exploitation Q=1.5x0.65=0.975KN/ml.

-charges permanentes G=5.84x0.65=3.796 KN/ml.

## **Choix de la méthode :**

Les efforts internes sont déterminés, selon le type de plancher ; à l'aide des méthodes suivants :

- **-** Méthode forfaitaire ;
- **-** Méthode de Caquot ;
- **-** Méthode des trois moments ;
- **La Méthode forfaitaire :** 
	- **Vérification des conditions d'application de la méthode forfaitaire** (Article B.6.2, 210 / BAEL 91 modifié 99) :

**1°/** La méthode s'applique aux planchers à surcharge d'exploitation modéré. La surcharge d'exploitation au plus égale à 2 fois la charge permanente ou 5 KN/ $m^2$ .

$$
Q = 1.5 \leq \left\{ 2G, ou 5 KN/m^2 \right\} = 7.592 KN \Rightarrow la condition est vérifiée.
$$

**2°/** Les moments d'inertie des sections transversales sont les mêmes dans les différentes travées <sup>⇒</sup> *la condition est vérifiée.* 

**3°/** Les portées successives des travées sont dans un rapport compris entre 0.8 et 1.25 :

$$
0.8 \le \frac{L_i}{L_{i+1}} \le 1.25
$$
  

$$
\frac{Li}{L_{i+1}} = \frac{340}{280} = 1.21
$$
  

$$
\frac{Li}{L_{i+1}} = \frac{280}{350} = 0.8 \implies La condition est vérifiée.
$$
  

$$
\frac{Li}{L_{i+1}} = \frac{350}{330} = 1.06
$$
  

$$
\frac{Li}{L_{i+1}} = \frac{330}{320} = 1.031
$$

**4°/** La fissuration est considérée comme non préjudiciable.

### **Conclusion :**

Les conditions sont toutes vérifiées, donc la méthode forfaitaire est applicable.

### - **Principe de la méthode :**

 Elle consiste à évaluer les valeurs maximales des moments en travées et des moments sur appuis à une fraction fixée de manière forfaitaire de la valeur maximale du moment «  $M_0$  » dans la travée dite de comparaison, c'est – à – dire dans la travée isostatique indépendante de même portée et soumise aux mêmes charges que la travée considérée.

## - **Exposé de la méthode :**

Les valeurs  $M_t$ ,  $M_w$  et  $M_e$  doivent vérifier les coefficients suivants tel que :

- M<sup>0</sup> : moment maximale du moment fléchissant dans la travée comparaison.  $M_0 = q l^2 / 8$ ; dont « l » longueur entre nus d'appuis.
- $M_w$  et  $M_e$ : moments aux valeurs absolues sur appuis de gauche et de droite de la travée considérée.
- $\blacksquare$  M<sub>t</sub>: moment Max aux travées pris en compte dans les calculs de la travée considérée.

1) 
$$
M_t \ge \max[1.05M_0; (1+0.3\alpha)M_0] - \frac{M_\omega + M_e}{2}
$$

2)  $M_t \ge \frac{1 + 6.5 \alpha}{2} M_0$  $M_t \ge \frac{1 + 0.3\alpha}{2} M_0$  Dans une travée intermédiaire.

$$
M_t \ge \frac{1.2 + 0.3\alpha}{2} M_0
$$
 Dans une través de rive.

- 3) La valeur de chaque moment sur appuis intermédiaire doit être au moins égale à :
- **0.6 M<sub>0</sub>** pour une poutre de deux travées.
- **0.5 M0** pour les appuis voisins des appuis de rive d'une poutre à plus de deux travées.
- **0.4 M0** pour les autres les autres appuis intermédiaires d'une poutre à plus de trois travées.

Dans notre cas on a 4 types de poutrelle :

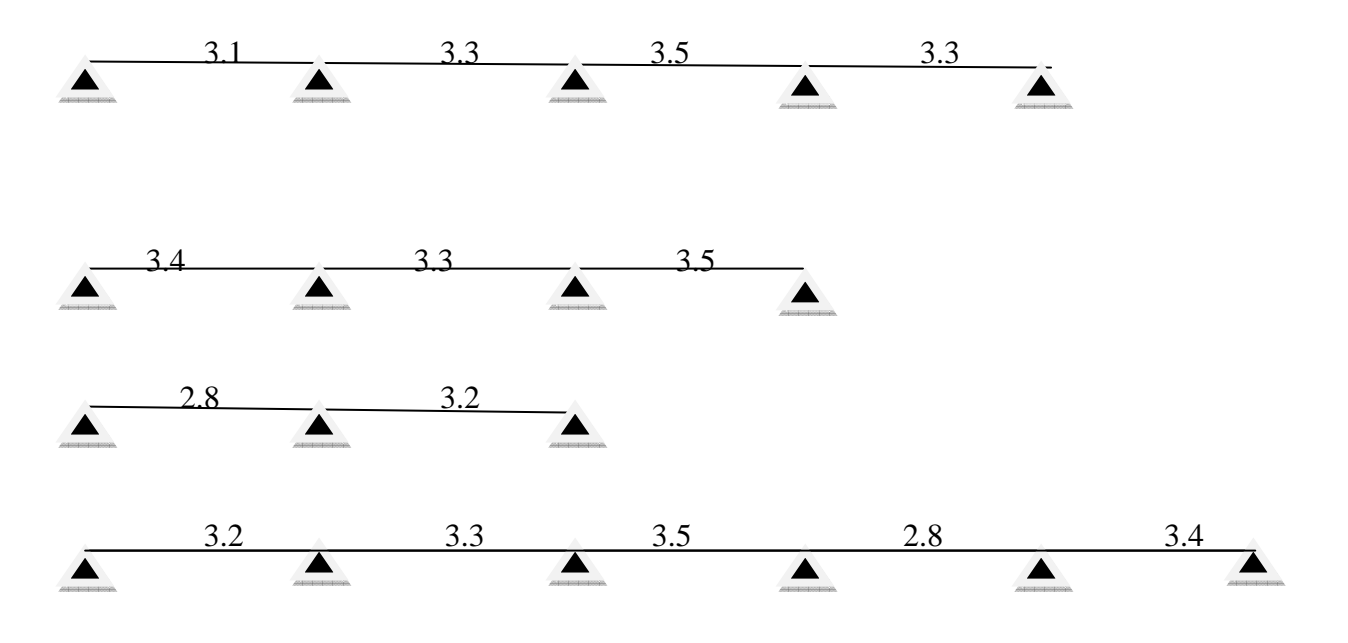

## - **Application :**

• **Combinaison de charge :** 

Ἀ l'E.L.U: qu = 1.35 G + 1.5 Q = 6.587 KN / ml

 $A$  l'E.L.S:  $q_s = G + Q = 4.771$ KN / ml

## • **Calcul des rapports des charges :**

3  $0 \leq \alpha \leq \frac{2}{3}$ +  $\alpha = \frac{Q}{Q}$  avec  $0 \le \alpha$ *G Q Q*

$$
\alpha = \frac{0.975}{3.796 + 0.975} = 0.204 \times \frac{2}{3}
$$

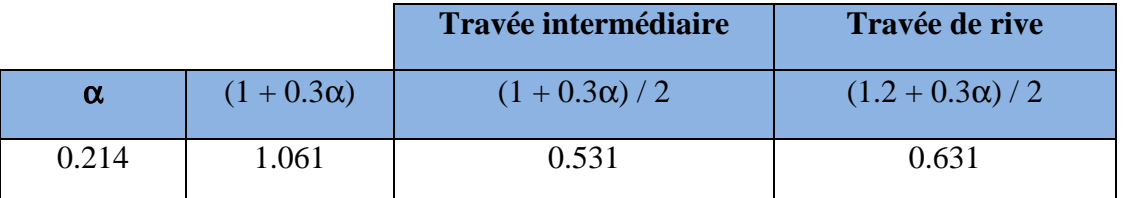

**Etudes de premier type de la poutrelle :** 

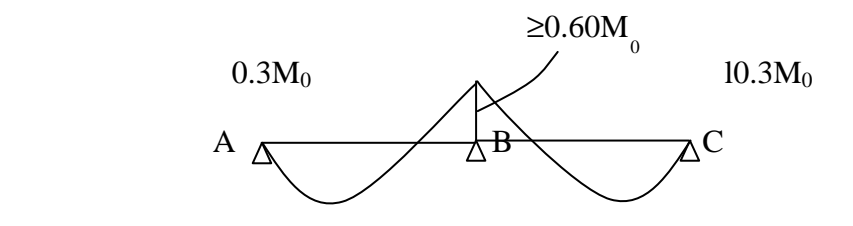

- **Calcul des moments isostatique :** 
	- **-** *En travée*

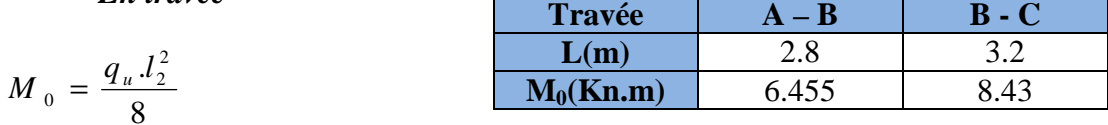

**-** *En appuis* 

 $M_{appui} = \beta M_0^{max}$ 

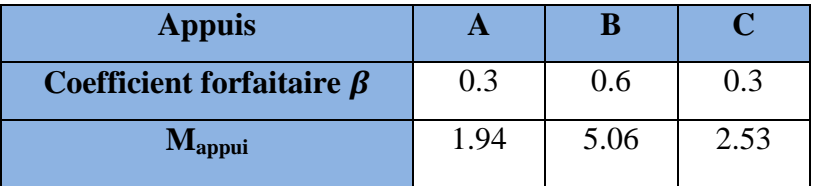

- **Calcule des moments en travées :** 
	- **-** *Travée de rive A B*

• 
$$
M_{iAB} \ge (1+0.3\alpha)M_{01} - \frac{M_A + M_B}{2}
$$
 et  $(1+0.3 \alpha) \ge 1.05$ 

$$
M_{\mu AB} \ge 1.061X6.455 - \frac{1.94 + 5.06}{2}
$$

 $M_{tAB} \geq 8.41$  KN . m

• 
$$
M_{\text{IAB}} \ge \left(\frac{1.2 + 0.3\alpha}{2}\right) M_{\text{01}} = 0.631 \text{ x} 6.455 = 4.073 \text{ KN.m}
$$

On prend :

$$
M_{tAB} = 8.41
$$
 KN. m

- **-** *Travée de rive B C* 
	- $\blacklozenge$   $M_{_{tBC}} \geq (1 + 0.3 \alpha)$ .  $(1 + 0.3 \alpha) M_{02} - \frac{m_B + m_c}{2}$ *tBC*  $M_B + M$  $M_{_{tBC}} \ge (1 + 0.3 \alpha) M$ +  $\geq (1 + 0.3 \alpha) M_{02} - \frac{m_B + m_c}{2}$  et  $(1 + 0.3 \alpha) \geq 1.05$

$$
M_{_{tBC}} \ge 1.061X8.43 - \frac{5.06 + 2.53}{2} = 7.68KN.m
$$
  
M<sub>tBC</sub>  $\ge 7.68$  KN.m

• 
$$
M_{_{tBC}} \ge \left(\frac{1.2 + 0.3\alpha}{2}\right) M_{_{02}} = 0.631 \times 8.43 = 5.32 \text{ KN. m}
$$

On prend :

$$
M_{tBC} = 7.68
$$
 KN. m

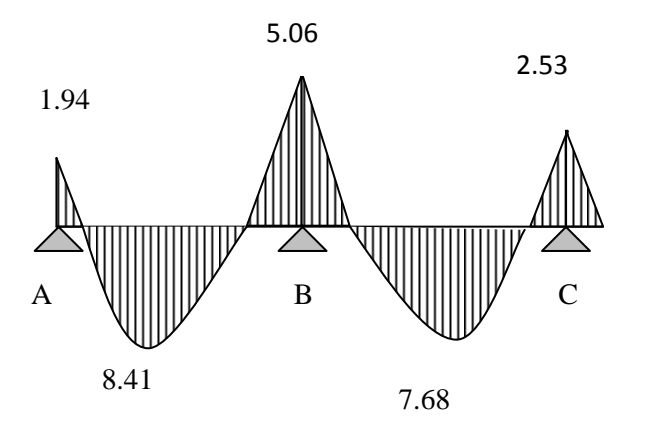

*Fig III.4.2 : Diagramme des moments fléchissant.*

• **Calcul de l'effort tranchant** 

- *La travée A – B*

$$
V_A = \frac{q_u l_{AB}}{2} + \frac{M_B - M_A}{l_{AB}}
$$
  
\n
$$
V_A = \frac{6.587 \times 2.8}{2} + \frac{(-5.06) - (-1.94)}{2.8}
$$
  
\n
$$
V_A = 8.11 \text{ KN.}
$$
  
\n
$$
V_B = -\frac{q_u l_{AB}}{2} + \frac{M_B - M_A}{l_{AB}}
$$
  
\n
$$
V_B = -\frac{6.587 \times 2.8}{2} + \frac{(-5.06) - (-1.94)}{2.8}
$$
  
\n
$$
V_B = -10.34 \text{ KN.}
$$

**Promotion 2017/2018** Page 74

## **-** *La travée B– C*

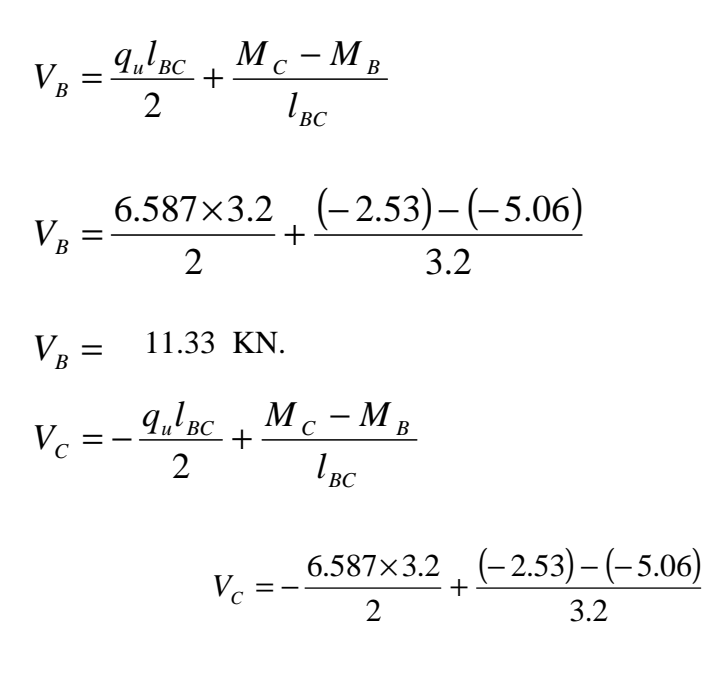

$$
V_C = -9.75
$$
 KN.

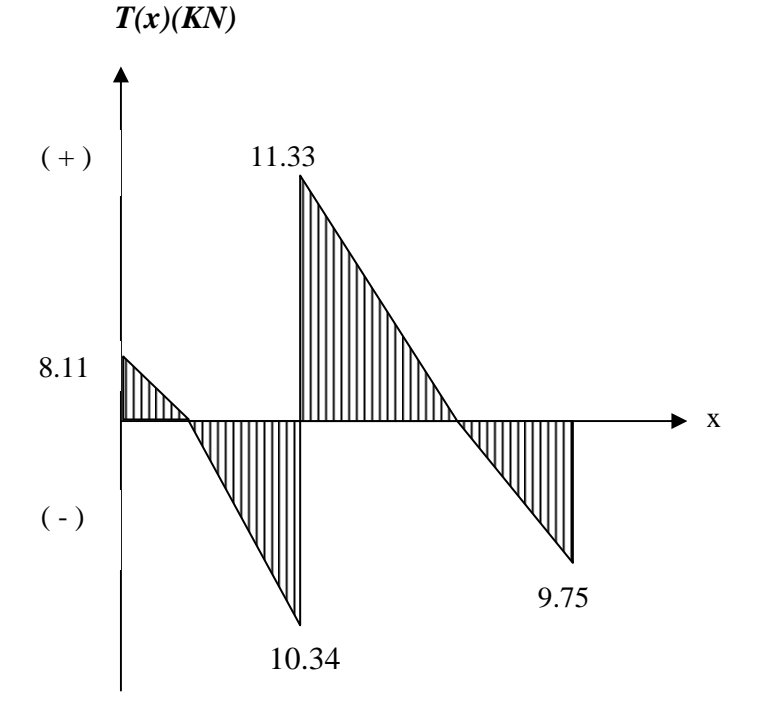

*Fig III.4.3 : Diagramme des efforts tranchants*.

### **Etudes de deuxième type de la poutrelle** :

on a une poutrelle poser sur 6 appuis .

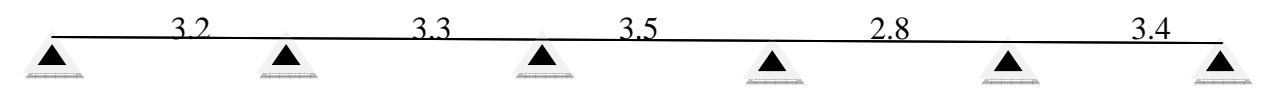

On aura le diagramme suivant :

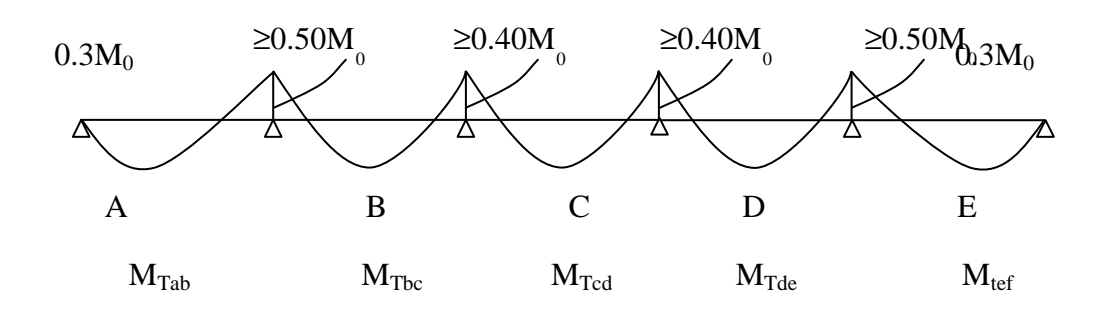

**Schéma statique de calcul :**  $q_u = 6.587$  KN / ml (1)  $(2)$   $(3)$   $(4)$   $(5)$ 3.20 m 3.30 m 3.50 m 2.80 m 3.40 m

 *Schéma statique de la poutre continue reposant sur six appuis.*

- **Calcul des moments isostatique :** 
	- **-** *En travée*

$$
M_{0}=\frac{q_u.l_2^2}{8}
$$

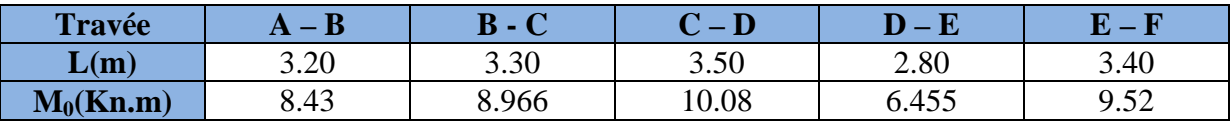

# *-En appuis*

 $M_{appui} = \beta M_0^{max}$ 

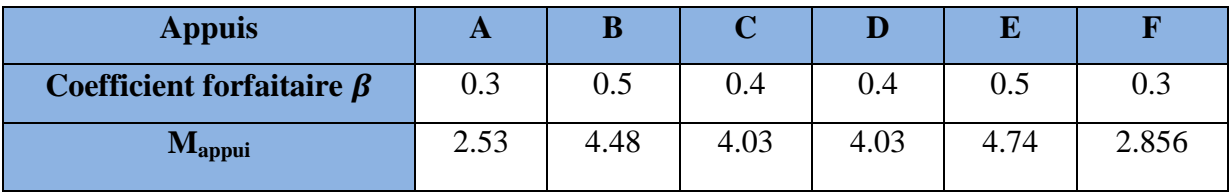

- **Calcule des moments en travées :** 
	- **-** *Travée de rive A B*

• 
$$
M_{iAB} \ge (1 + 0.3\alpha)M_{01} - \frac{M_A + M_B}{2}
$$
 et  $(1 + 0.3 \alpha) \ge 1.05$ 

$$
M_{\mu AB} \ge 1.061X8.43 - \frac{2.53 + 4.48}{2}
$$

 $M<sub>tAB</sub> \ge 9.92$  KN. m

• 
$$
M_{\text{IAB}} \ge \left(\frac{1.2 + 0.3\alpha}{2}\right) M_{\text{01}} = 0.631 \text{ x}8.43 = 5.32 \text{ KN. m}
$$

On prend :

$$
M_{tAB} = 9.92
$$
 KN. m

- **-** *Travée intermédiaire B C* 
	- $\blacklozenge$   $M_{_{tBC}} \geq (1 + 0.3 \alpha)$ .  $(1 + 0.3 \alpha) M_{02} - \frac{M_B + M_c}{2}$ *tBC*  $M_B + M$  $M_{_{tBC}} \ge (1 + 0.3 \alpha) M$ +  $\geq (1 + 0.3 \alpha) M_{02} - \frac{m_B + m_c}{2}$  et  $(1 + 0.3 \alpha) \geq 1.05$

$$
M_{_{tBC}} \ge 1.061 \times 8.966 - \frac{4.48 + 4.03}{2}
$$

 $M_{tBC} \ge 9.06$  KN.m

• 
$$
M_{_{tBC}} \ge \left(\frac{1+0.3\alpha}{2}\right) M_{_{02}} = 0.531 \times 8.966 = 4.76 \text{ KN. m}
$$

On prend :

$$
M_{tBC} = 9.06
$$
 KN. m

**-** *Travée intermédiaire C- D* 

• 
$$
M_{tCD} \ge (1 + 0.3 \cdot \alpha) M_{03} - \frac{M_c + M_D}{2}
$$
 et  $(1 + 0.3 \alpha) \ge 1.05$ 

$$
M_{\text{tCD}} \ge 1.061 \times 10.08 - \frac{4.03 + 4.03}{2}
$$

 $M_{tCD} \geq 10.7$  KN.m

• 
$$
M_{tCD} \ge \left(\frac{1+0.3\alpha}{2}\right) M_{03} = 0.531 \times 10.08 = 5.352 \text{ KN. m}
$$

On prend :

$$
M_{tCD} = 10.7 \text{ KN. m}
$$

- 
$$
Travée intermédiaire D - E
$$

• 
$$
M_{\text{tDE}} \ge (1 + 0.3 \cdot \alpha) M_{\text{t4}} - \frac{M_{\text{b}} + M_{\text{E}}}{2}
$$
 et  $(1 + 0.3 \text{ }\alpha) \ge 1.05$ 

$$
M_{\text{tDE}} \ge 1.061 \times 6.455 - \frac{4.03 + 4.74}{2}
$$

 $M_{tDE} \ge 7.2$  KN.m

• 
$$
M_{\text{tDE}} \ge \left(\frac{1+0.3\alpha}{2}\right) M_{\text{04}} = 0.531 \text{ x } 6.455 = 3.43 \text{ KN. m}
$$

On prend :

$$
M_{\rm tDE} = 7.2
$$
 KN. m

**-** *Travée de rive E - F* 

• 
$$
M_{tEF} \ge (1 + 0.3\alpha)M_{05} - \frac{M_E + M_F}{2}
$$
 et  $(1 + 0.3 \alpha) \ge 1.05$ 

$$
M_{\text{tEF}} \ge 1.061 \times 9.52 - \frac{4.74 + 2.856}{2}
$$

 $M_{tEF} \geq 9.16$  KN. m

• 
$$
M_{\text{tEF}} \ge \left(\frac{1.2 + 0.3\alpha}{2}\right) M_{\text{05}} = 0.631 \text{ x } 9.52 = 6 \text{ KN. m}
$$

On prend :

$$
M_{\rm tEF} = 9.16 \text{ KN. M}
$$

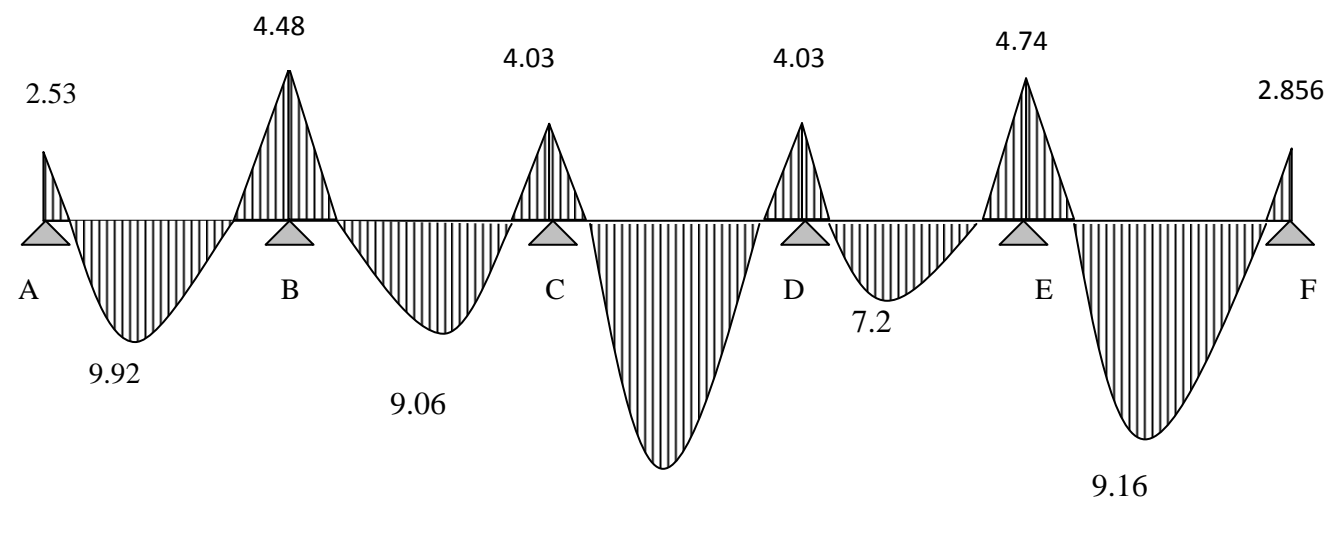

10.7

*Fig III.4.4 : Diagramme des moments fléchissant*.

- **Calcul de l'effort tranchant** 
	- *La travée A B*

$$
V_A = \frac{q_u l_{AB}}{2} + \frac{M_B - M_A}{l_{AB}}
$$
  
\n
$$
V_A = \frac{6.587 \times 3.2}{2} + \frac{(-4.48) - (-2.53)}{3.20}
$$
  
\n
$$
V_B = -\frac{q_u l_{AB}}{2} + \frac{M_B - M_A}{l_{AB}}
$$
  
\n
$$
V_B = -\frac{6.587 \times 3.2}{2} + \frac{(-4.48) - (-2.53)}{3.2}
$$
  
\n
$$
V_B = -11.15 \text{ KN.}
$$

# **-** *La travée B– C*

$$
V_B = \frac{q_u l_{BC}}{2} + \frac{M_C - M_B}{l_{BC}}
$$
  
\n
$$
V_B = \frac{6.587 \times 3.3}{2} + \frac{(-4.03) - (-4.48)}{3.30}
$$
  
\n
$$
V_B = 11 \text{ KN.}
$$
  
\n
$$
V_C = -\frac{q_u l_{BC}}{2} + \frac{M_C - M_B}{l_{BC}}
$$
  
\n
$$
V_C = -\frac{6.587 \times 3.30}{2} + \frac{(-4.03) - (-4.48)}{3.30}
$$
  
\n
$$
V_C = -10.73 \text{ KN.}
$$
  
\n
$$
V_C = \frac{q_u l_{CD}}{2} + \frac{M_D - M_C}{l_{CD}}
$$
  
\n
$$
V_C = \frac{6.587 \times 3.50}{2} + \frac{(-4.03) - (-4.03)}{3.50}
$$
  
\n
$$
V_C = 11.53 \text{ KN.}
$$

$$
V_D = -\frac{q_u l_{CD}}{2} + \frac{M_D - M_C}{l_{CD}}
$$

$$
V_D = -\frac{6.587 \times 3.50}{2} + \frac{(-4.03) - (-4.03)}{3.50}
$$

 $V_D = -11.53$  KN.

**-** *La travée D – E*

$$
V_D = \frac{q_u l_{DE}}{2} + \frac{M_E - M_D}{l_{DE}}
$$
  
\n
$$
V_D = \frac{6.587 \times 2.8}{2} + \frac{(-4.74) - (-4.03)}{2.80}
$$
  
\n
$$
V_D = 8.97 \text{KN}.
$$
  
\n
$$
V_E = -\frac{q_u l_{DE}}{2} + \frac{M_E - M_D}{l_{DE}}
$$
  
\n
$$
V_E = -\frac{6.587 \times 2.80}{2} + \frac{(-4.74) - (-4.03)}{2.80}
$$
  
\n
$$
V_E = -9.47 \text{ KN}.
$$

## **-** *La travée E– F*

$$
V_E = \frac{q_u l_{EF}}{2} + \frac{M_F - M_E}{l_{EF}}
$$

$$
V_E = \frac{6.587 \times 3.40}{2} + \frac{(-2.856) - (-4.74)}{3.40}
$$

$$
V_E = 11.75 \text{ KN.}
$$
  
\n
$$
V_F = -\frac{q_u l_{EF}}{2} + \frac{M_F - M_E}{l_{EF}}
$$
  
\n
$$
V_F = -\frac{6.587 \times 3.40}{2} + \frac{(-2.856) - (-4.74)}{3.40}
$$
  
\n
$$
V_F = -10.64 \text{ KN.}
$$

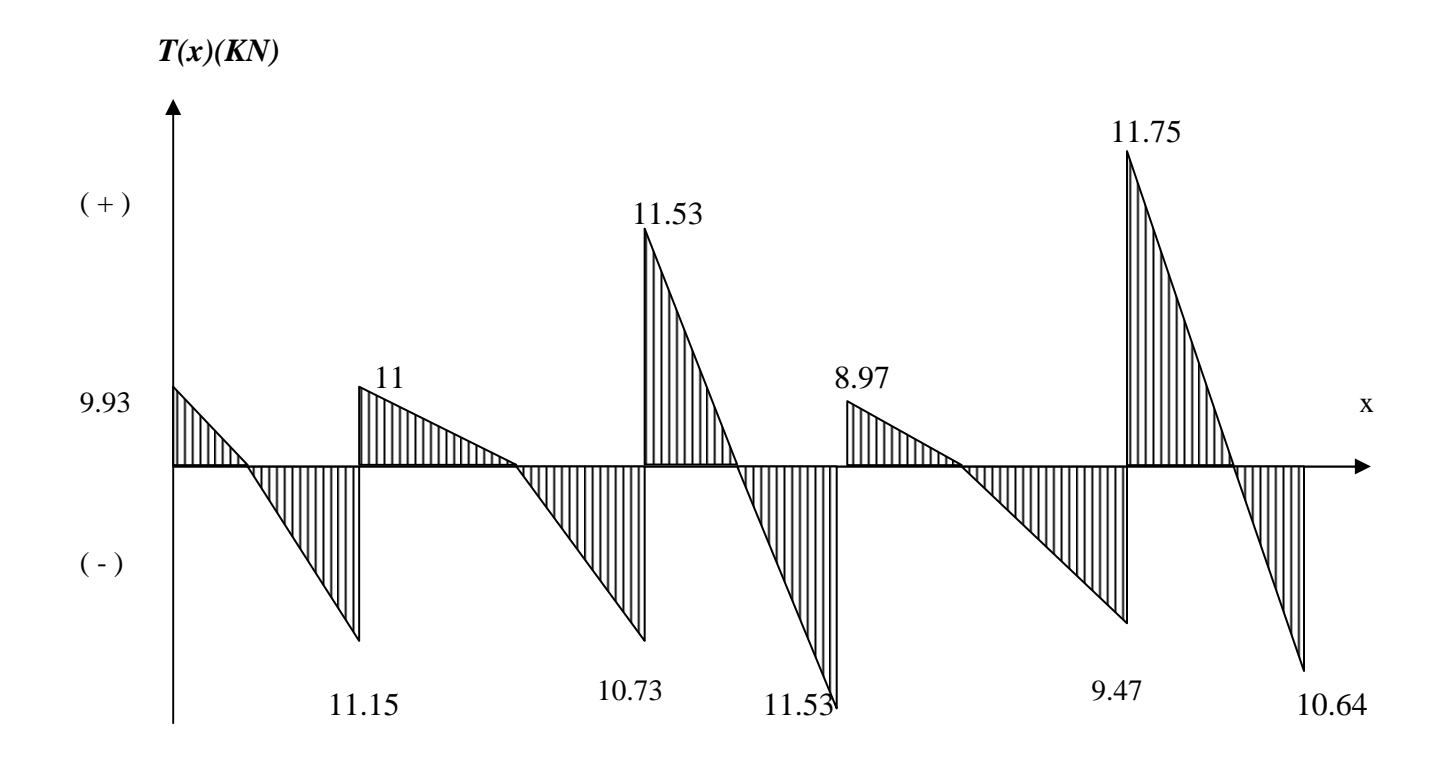

*Fig III.4.5 : Diagramme des efforts tranchants.* 

## • **Ferraillage à l'E.L.U**

#### **- Armatures longitudinales:**

Les moments max aux appuis et aux travées sont :

 $M_t^{max} = 10.69$  KN.m et  $M_a$  $M_a^{max} = 5.06$  KN. m

La poutrelle sera calculée comme une section en Té dont les caractéristiques géométriques suivantes :

 $b = 65cm$ ;  $b_0=12cm$ ;  $h = 20cm$ ;  $h_0=4cm$ :  $d = 18cm$ 

## - **En travées :**

 $M_t^{max} = 10.7$  KN.m

Le moment qui peut être repris par la table de compression :

$$
M_{t} = b \times h_{0} \times \left( d - \frac{h_{0}}{2} \right) \times f_{bu} \qquad \text{Avec}: f_{bu} = 14,2 \text{ MPa}
$$
\n
$$
M_{t} = 0,65 \times 0,04 \times 14,2 \times 10^{3} \left( 0,18 - \frac{0,04}{2} \right)
$$
\n
$$
M_{0} = 59,072 \text{ KN.m}
$$
\n
$$
M^{\text{max}}_{t} = 10.7 \text{ KN.m} \langle M_{t} \Rightarrow L \text{'axe neutre est dans la table de compression } ;
$$

D'où la section se calcule comme une section rectangulaire de (65 x 20).

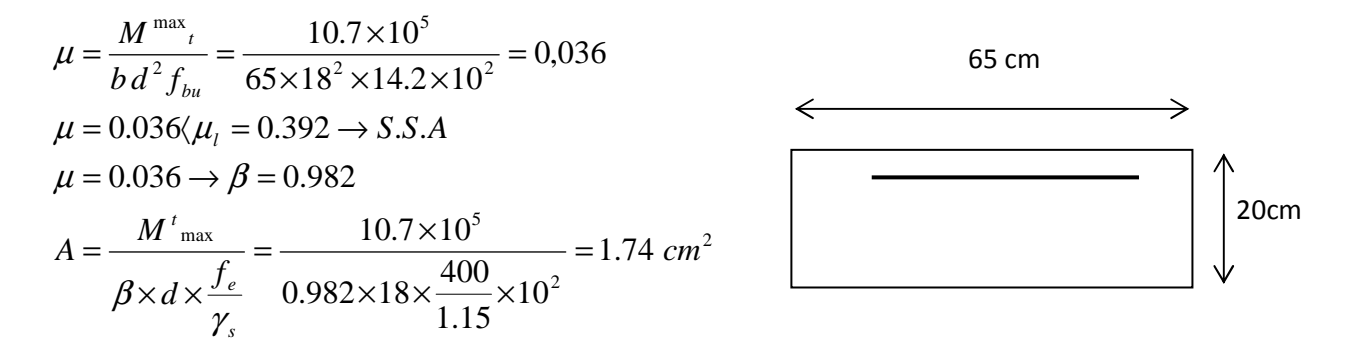

#### **Remarque:**

 On adoptera une section d'armature très importante par rapport à celle calculée, pour que la flèche soit vérifiée

 $A_t = 1.74$  cm <sup>2</sup> on adopte ; **3HA10 =2.35 cm<sup>2</sup>** 

#### **-Aux appuis :**

$$
M_a^{max} = 5.06 \text{ KN.m}
$$

 La table étant entièrement tendue, et comme elle n'intervient pas dans le calcule de la résistance à la traction, le calcul se fera pour une section rectangulaire de largeur **b0=12cm** et de hauteur **h =20cm.**

$$
\mu = \frac{M_a^{max}}{b_0 d^2 f_{bc}} = \frac{5.06}{0.12 \times (0.18)^2 \times 14.2 \times 10^3} = 0.0916
$$
  
\n
$$
\mu = 0.0916 < \mu_0 = 0,392 \Rightarrow SSA.
$$
  
\n
$$
\mu = 0.0916 \Rightarrow \beta = 0.9522
$$
  
\n
$$
A_a = \frac{M_a^{max}}{\beta d \sigma s} = \frac{5.06 \times 10^4}{0.9522 \times 0.18 \times 348 \times 10^3} = 0.85 cm^2.
$$

**Promotion 2017/2018** Page 83

 $A_a = 0.85$  cm<sup>2</sup> on adopte ; 2HA10 = 1.57 cm<sup>2</sup>.

### **Conclusion :**

*En travée*, on adoptera :  $3H A 10 = 2.35$  cm<sup>2</sup>.

*Aux appuis*, on adoptera **:** 2HA10 **=** 1.57 cm².

 **- Armatures transversales : (Art.A.7.2.2/BAEL91)** 

$$
\phi_t = \min(h/35, b_0/10, \phi_{\text{max}})
$$

$$
\phi_t = \min\left(\frac{20}{35}, \frac{12}{10}, 1\right) = 0.57 \text{ cm}
$$

On prend :  $\Phi_t = 6$ mm

$$
At = 2\phi 6 = 0.56 \text{cm}^2
$$

 **- Espacement des armatures : (Art.A.5.1.22.BAEL91) :**

$$
S_t \le \min(0.9d, 40cm)
$$
  
\n
$$
S_t \le \min(16.2cm, 40cm) = 16.2cm
$$
  
\n
$$
\Rightarrow S_t = 15cm
$$

- **Vérification à l'ELU :** 

## **a) Condition de non fragilité :**

- **En travée :** 

A<sub>min</sub>=0.23 b d f<sub>t28</sub>/fe = 0.23×65×18×2.1/400 = 1.41 cm<sup>2</sup>

 $A_t = 2.35 \text{ cm}^2 > A_{\text{min}} = 1.41 \text{ cm}^2 \rightarrow \text{Condition } \nu \text{érifi\'ee}.$ 

- **Sur appuis :** 

 ${\rm A}_{\rm min}$  = 0.23 b<sub>0</sub> d f<sub>t28</sub>/fe = 0,23×12×18×2.1/400 = 0.26 cm<sup>2</sup>

$$
A_a = 1.57 \text{ cm}^2 > A_{min} = 0.26 \text{ cm}^2 \rightarrow \text{Condition } \text{veffi\'ee.}
$$

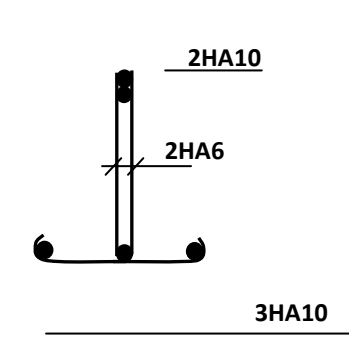

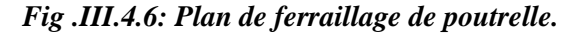

**b) Vérification de la contrainte tangentielle :** 

$$
V_{u}^{\text{max}} = 11.75 \text{ KN}
$$
  
\n
$$
\tau_{u} = V_{u}^{\text{max}}/b_{0} d = 11.75 \times 10^{3} / 120 \times 180
$$
  
\n
$$
\tau_{u} = 0.544 MPa
$$
  
\n
$$
\overline{\tau}_{u} = \min(0.13 f c_{28}; 5 MPa) = 3.25 MPa
$$
  
\n
$$
\tau_{u} = 0.544 MPa \le \overline{\tau}_{u} = 3.25 MPa \Rightarrow Condition \text{ } v \text{ }^{i}
$$

## **c) Vérification de la contrainte d'adhérence et d'entraînement :**

## **Ψ : coefficient de scellement**

$$
\tau_{se} \le \overline{\tau}_{se} = \psi f_{t28} = 3.15 MPa
$$
\n
$$
\tau_{se} = V_u / 0.9 d \sum u_i \quad \text{avec} \sum u_i = n \times \Pi \times \Phi = 3.14 \times (2 \times 10) = 62.8 mm:
$$
\n
$$
\tau_{se} = \frac{11.75 \times 10^3}{0.9 \times 180 \times 62.8} = 1.15 MPa
$$
\n
$$
\tau_{se} = 1.15 MPa \langle \overline{\tau}_{se} = 3.15 MPa \dots \text{.} \text{condition} \ \text{veirifier}
$$
\n
$$
\Rightarrow \text{Pas} \ \text{de} \ \text{risque} \ \text{d}' \ \text{entrainement} \ \text{des} \ \text{barres} \ \text{longitudinales}
$$

## **d) L'influence de l'effort tranchant au niveau des appuis :**

#### *-Sur le béton* **:**

$$
V^{\max}{}_u \langle 0.4 \frac{f_{c28}}{\gamma_b} 0.9 d b_{00}
$$
  

$$
V^{\max}{}_u = 0.4 \times \frac{25 \times 10^{-1}}{1.5} \times 0.9 \times 18 \times 12 = 129.6 \text{ KN}
$$
  

$$
V^{\max}{}_u = 11.75 \text{ KN} \langle \overline{V}_u = 129.6 \text{ KN}
$$

*-Sur l'acier* **:** 

 ≥  ≥ .!" \$ %& &'(  **=33.76 mm<sup>2</sup>** = . "! **cm<sup>2</sup>**> 0.34 **cm<sup>2</sup>……. .…..** *Condition vérifiée.* 

 **e) l'ancrage des barres :** 

$$
\bar{\tau}_{su} = 0.6 \Psi^2 f_{t28} = 0.6 \times (1.5)^2 2.1 = 2.83 MPa
$$
, avec  $\psi_s = 1.5$  pour HA

La longueur de scellement droit : 
$$
L_s = \phi \frac{f_e}{4\overline{\tau}_{su}} = 1 \times \frac{400}{4 \times 2.83} = 35.33 \text{ cm}
$$

Pour f<sub>e</sub>E400, acier HA,  $L_s$ = 40 $\phi$ L<sub>s</sub>= 35.33 cm

On adopte des crochets à  $45^{\circ}$  avec  $L_s = 0.4L_s$ 

 $L_s = 0.4 \times 35.33 = 14.13$  cm On adopte :  $L_s = 15$  cm

#### **F) Vérification de la contrainte de cisaillement :***(BAEL 91Art A.5.1.1)*

 $V_{\text{u max}} = 11.75 \text{ KN}$  $0.1$  $650 \times 180$  $\frac{11.75 \times 10^{3}}{550 - 100} =$ ×  $=\frac{V_u}{1.1}=\frac{11.75 \times}{550}$ *bd*  $\tau_u = \frac{V_u}{l_u}$  $\tau_{\rm u}$  = 0.1 MPa  $\overline{1}$  $\int$  0.2 f *cj*  $\int 0.2 \times 25$ 

$$
\bar{\tau}_{u} = \min \left\{ \frac{0.2 f_{cj}}{\gamma_{b}}, 5MPa \right\} (\bar{\tau}_{u} = \min \left\{ \frac{0.2 \times 25}{1.15}, 5MPa \right\} = \min \left\{ 4.347, 5MPa \right\}
$$
  

$$
\bar{\tau}_{u} = 4.347 \quad MPa
$$

 $\tau_u = 0.1 \text{ MPa} \leq \overline{\tau}_u = 4.347 \text{ MPa} \dots \text{Condition } \text{veffi\'ee}.$ 

### - **Calcul à l'ELS :**

Moment de flexion à l'E.L.S : **(***BAEL 91 ; modifié 99)*

Lorsque la charge est la même sur toute les travées de la poutre, comme dans ce cas, pour obtenir les résultats des moments à l'E.L.S, il suffit de multiplier les résultats de calcule à l'E.L.U par le coefficient q<sub>s</sub>/ q<sub>u</sub> = 0.724.

 $q_u = 1.35$  G + 1.5 Q = 6.587 KN / ml  $q_s$ /  $q_u = 0.724$ 

 $q_s = G + Q = 4.771$  KN / ml

#### • **Le premier type de la poutrelle :**

**Les moments en travées** *:* 

 $M<sub>tAB</sub>=8.41$  x 0.724 = 6.09 KN.m

 $M_{tBC} = 7.68x0.724 = 5.56$  KN.m

#### **Les moments en appuis :**

 $M_A = 1.94$  x 0.724 = 1.4 KN.m

 $M_B = 5.06$  x0.724 = 3.66 KN.m

 $M_C = 2.53 \times 0.724 = 1.83 \text{ KN.m}$ 

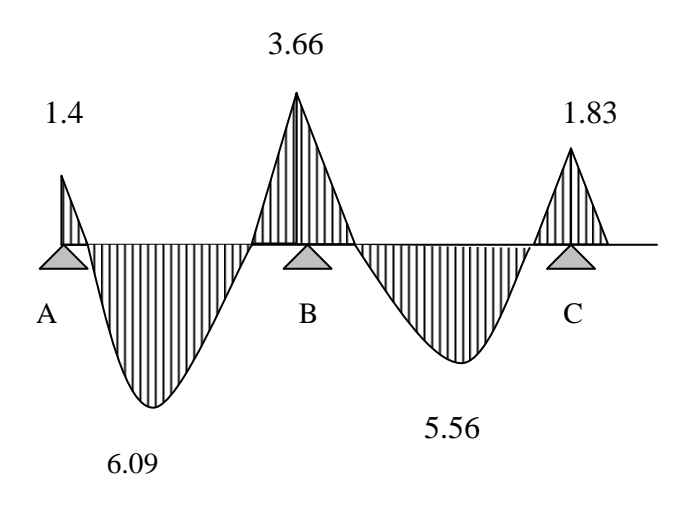

*Fig III.4.7 : Diagramme des moments fléchissant*

- **Effort tranchant à l'E.L.S :**
- **Travée A B** *:*
- $V_A = 8.11 \times 0.724 = 5.87 \text{ KN}$
- $V_B = -10.34 \times 0.724 = -7.48 \text{ KN}$ 
	- **Travée B C** *:*

 $V_B = 11.33 \text{ x} 0.724 = 8.2 \text{ KN}$ 

 $V_C = -9.75 \times 0.724 = -7.06 \text{ KN}$ 

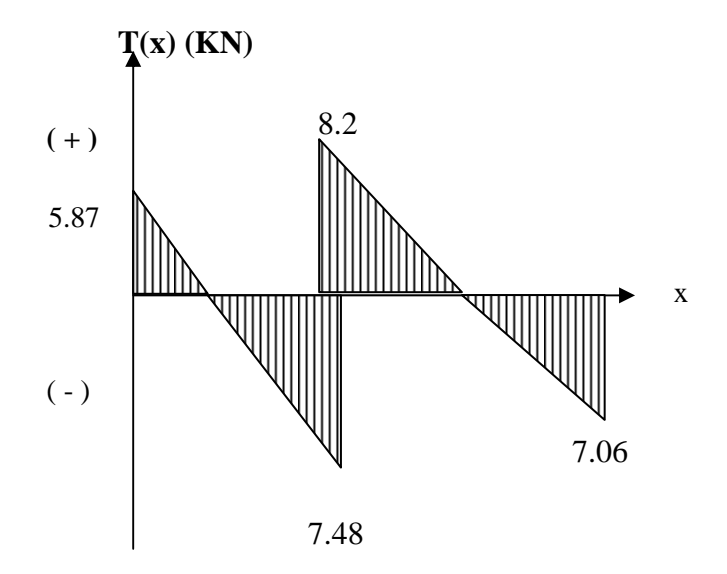

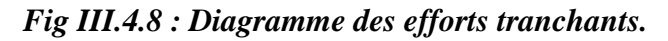

### **Conclusion:**

 $M_{\rm st}^{\rm max}$  =6.09 KN.m

$$
M_{sa}^{max} = 3.66 \text{ KN.m}
$$

 $V^{\rm m\,ax}$ =8.2 KN

• **Etudes de 2éme type de la poutrelle :** 

### **Les moments en travées** *:*

 $M<sub>tAB</sub>=9.92$  x 0.724 = 7.18 KN.m

 $M_{tBC} = 9.06 \times 0.724 = 6.56 \text{ KN.m}$ 

- $M_{tCD} = 10.69$  x 0.724 = 7.74 KN.m
- $M_{tDE}$ =7.2 x0.724 = 5.21 KN.m
- $M_{tEF}=9.16 \text{ x}0.724 = 6.63 \text{ KN.m}$

## **-Les moments en appuis :**

 $M_A = 2.53$  x 0.724 = 1.83 KN.m

- $M_B = 4.48 \text{ x}0.724 = 3.24 \text{ KN.m}$
- $M_C = 4.03 \times 0.724 = 2.92 \text{ KN.m}$
- $M_D = 4.03 \times 0.724 = 2.92 K N.m$
- $M_E = 4.74 \times 0.724 = 3.43$  KN.m
- $M_F = 2.856 \times 0.724 = 2.07 \text{ KN.m}$

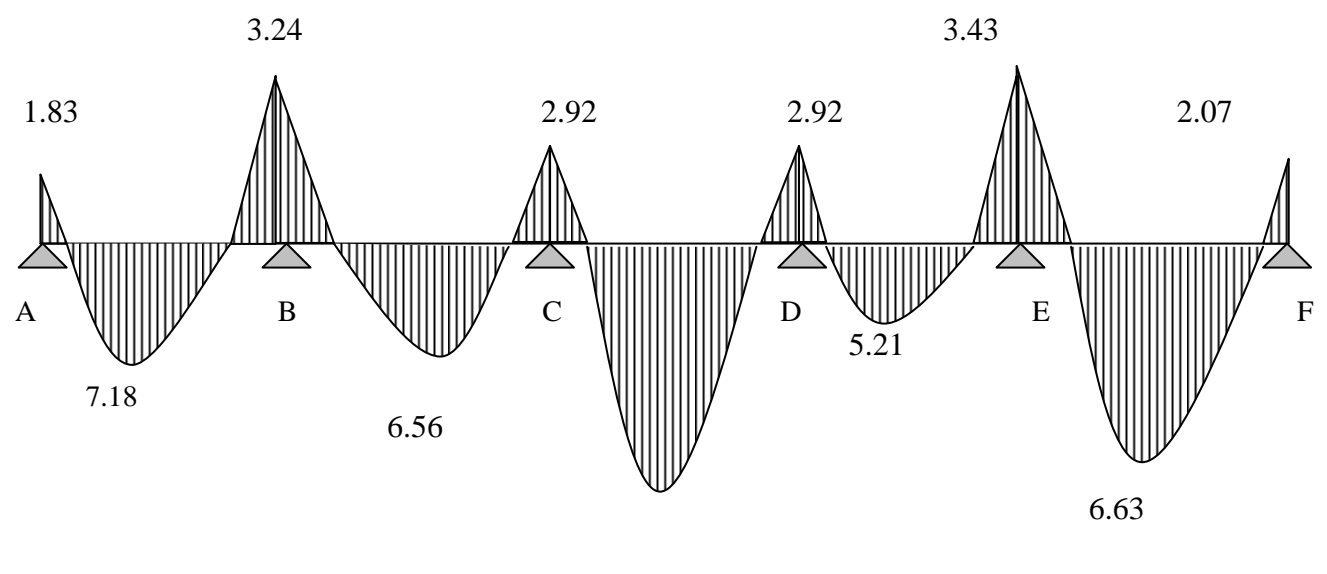

7.74

#### *Fig III.4.9 : Diagramme des moments fléchissant.*

 **- Effort tranchant à l'E.L.S :** 

**-Travée A – B** *:* 

 $V_A = 9.93 \text{ x}0.724 = 7.19 \text{ KN}$ 

 $V_B = -11.15 \times 0.724 = -8.07$  KN

**-Travée B – C** *:* 

 $V_B = 11 \times 0.724 = 7.96 \text{ KN}$ 

 $V_C = -10.73$  x $0.724$  = -7.77 KN

*Travée C – D :* 

 $V_C = 11.53 \text{ x}0.724 = 8.35 \text{ KN}$ 

- $V_D = -11.53 \times 0.724 = -8.35 \text{ KN}$ 
	- **Travée D E** *:*

 $V_D = 8.97$  x0.724 = 6.49 KN

 $V_E = -9.47 \times 0.724 = -6.86 \text{ KN}$ 

**Travée E – F** *:* 

**Promotion 2017/2018** Page 89

 $V_E = 11.75 \text{ x}0.724 = 8.5 \text{ KN}$ 

 $V_F$  = - 10.64 x 0.724 = - 7.7 KN

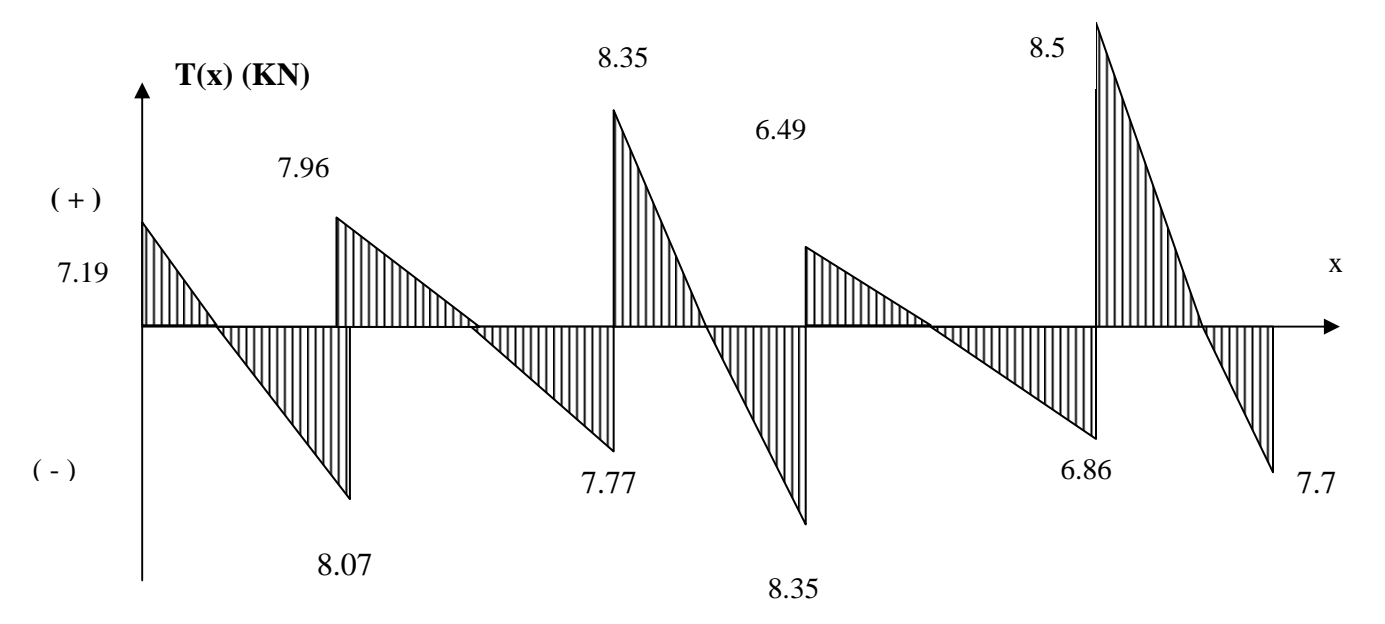

*Fig III.4.10 : Diagramme des efforts tranchants.* 

## **Conclusion :**

 $M_{\rm st}^{\rm max}$  =7.74 KN.m

 $M_{sa}^{max}$  =3.43 KN.m

 $V^{\text{m ax}}$ =8.5 KN

### - **Vérification à l'E.L.S :**

#### **a) Etat limite d'ouverture des fissures :**

Les fissurations étant peu préjudiciables,

⇒Aucune vérification n'est à effectuer.

## **b) Etat limite de résistance à la compression du béton :**

$$
\sigma_{bc} \langle \overline{\sigma}_{bc} \quad avec : \overline{\sigma}_{bc} = 15 MPa
$$
  
\n $\sigma_{bc} = K.\sigma_s \; avec : \sigma_s = \frac{M_s}{\beta_1 \times d \times A_s}$ 

**En travée :** 

$$
\rho_1 = \frac{100 \times A_s}{b_0 \times d} = \frac{100 \times 2.35}{12 \times 18} = 1.088
$$

$$
\beta_1\!=0.8563
$$

$$
K_1=19.72
$$

$$
\sigma_s = \frac{Mt}{\beta.d.A_s} = \frac{7.74 \times 10^6}{0.8563 \times 18 \times 2.35 \times 10^3} = 213.68 MPa
$$

.

 $\sigma_{bc} = \sigma_s / k_1 = 213.68/19.72 = 10.83$  MPA < 15 MPA ⇒ *condition vérifiée*

#### **Sur appuis** *:*

$$
\rho_1 = \frac{100 \times A_s}{b_0 \times d} = \frac{100 \times 1.57}{12 \times 18} = 0.726 \implies K_1 = 25.32
$$

$$
\beta = 0.876
$$

$$
\sigma_s = \frac{Ma}{\beta.d.A_s} = \frac{3.66 \times 10^6}{0.876 \times 18 \times 1.57 \times 10^3} = 147.84 MPa
$$

 $\sigma_{bc} = \frac{\sigma_s}{k_1} = 147.84/25.32 = 5.84 \text{ MPA} < 15 \text{ MPA}$ . ⇒ *condition vérifiée*

### **c) Etat limite de déformation :***(Vérification de la flèche BAEL91 A.3.6.51)*

 La flèche développée au niveau de la poutrelle doit rester suffisamment petite par rapport à la flèche admissible pour ne pas nuire à l'aspect et l'utilisation de la construction.

Les règles du BAEL.91 (article B.5.6.1), précisent qu'on peut se disposer de vérifier l'ELS les poutres associées aux hourdis si les conditions suivantes sont satisfaites :

$$
\frac{h}{1} \ge \frac{1}{16}
$$
  
\n
$$
\frac{h}{1} \ge \frac{1}{10} \times \frac{M_t}{M_0}
$$
  
\n
$$
\frac{A}{b_0 \cdot d} \le \frac{4.2}{f_e}
$$
  
\n
$$
\frac{h}{L} = \frac{20}{350} = 0,057 < \frac{1}{16} = 0,0625
$$

La 1<sup>ère</sup> condition n'est pas vérifiée, alors le calcul de la flèche est indispensable.

## **d) Calcul de la flèche :**

*On doit vérifier que :* 

$$
f = {M_t^s \tcdot 1^2 \over 10 \cdot E_v \cdot I_w} \le \overline{f} \qquad \Rightarrow \overline{f} = {l \over 500} = {3500 \over 500} = 7 \text{ mm}
$$

*Avec :* 

*h*

f **:** La flèche admissible

EV **:** Module de déformation différé

$$
E_V = 3700 \cdot \sqrt[3]{f_{c28}} = 3700 \cdot \sqrt[3]{25} = 10819 \; MPa
$$

 $I_{f_v}$ : Inertie fictive pour les charges de longue durée

$$
I_{\rm fv} = \frac{1, l \cdot I_{\rm o}}{1 + \mu \cdot \lambda_{\rm v}}
$$

 $I_0$ : Moment d'inertie de la section homogénéisée (n=15) par rapport au centre de gravitée de la section.

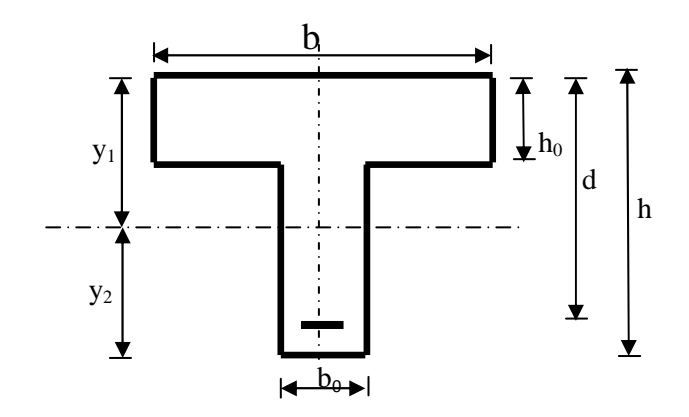

### **Aire de la section homogénéisée :**

$$
B_0 = B + n A = b_0 \times h + (b - b_0) h_0 + 15A_S
$$
  
\n
$$
B_0 = 12 \times 20 + (65 - 12). 4 + 15 \times 2.35
$$
  
\n
$$
B_0 = 487.25 \text{ cm}^2
$$

## **Calcul de V1 et V2 :**

Moment statique de section homogénéisée par rapport à xx :

$$
S/\_{xx} = \frac{b_0 h^2}{2} + (b - b_0) \frac{h_0^2}{2} + 15A_t \cdot d
$$
  
\n
$$
S/\_{xx} = \frac{12 \times 20^2}{2} + (65 - 12) \frac{4^2}{2} + 15 \times 2.35 \times 18 = 3458.5 \text{ cm}^2
$$
  
\n
$$
V_1 = \frac{S/\_{xx}}{B_0} = \frac{3458.5}{487.25} = 7.1 \text{ cm}
$$
  
\n
$$
V_2 = h - V_1 = 20 - 7.1 = 12.9 \text{ cm}
$$
  
\n
$$
I_0 = \frac{b_0}{3} (V_1^3 + V_2^3) + (b - b_0) h_0 \left[ \frac{h_0^2}{12} + (V_1 - \frac{h_0}{2})^2 \right] + 15A_s (V_2 - c)^2
$$
  
\n
$$
I_0 = \frac{12}{3} (7.1^3 + 12.9^3) + (65 - 12) \times 4 \left[ \frac{4^2}{12} + (7.1 - \frac{4}{2})^2 \right] + 15 \times 2.35 (12.9 - 2)^2
$$

 $I_0 = 20003.24 \text{cm}^2$ 

### **Calcul des cœfficients :**

$$
\rho = \frac{A}{b_0 \cdot d} = \frac{2.35}{12 \times 18} = 0.011
$$

$$
\lambda_{v} = \frac{0.02 \cdot f_{.28}}{\left(2 + \frac{3 \cdot b_{0}}{b}\right) \cdot \rho} = \frac{0.02 \times 2.1}{\left(2 + \frac{3 \times 12}{65}\right) \times 0.011} = 1.5
$$
\n
$$
\mu = \max \left\{ 1 - \frac{1.75 \cdot f_{.28}}{4 \cdot \rho \cdot \sigma_{s} + f_{.28}}; 0 \right\} = \max \left\{ 0.68 \div 0 \right\} = 0.68
$$
\n
$$
I_{fv} = \frac{1.1 \cdot I_{0}}{1 + \lambda_{v} \cdot \mu} = \frac{1.1 \times 20003 \cdot 24}{1 + 1.5 \times 0.68} = 10892 \cdot 85 \, \text{Cm}^{-4}
$$

D'ou la flèche

$$
f = \frac{M_{t}^{S} \cdot l^{2}}{10 \cdot E_{v} \cdot I_{fv}}
$$

 $f = \frac{2.55 \times 5.56}{(8.183 \times 10^{-3} \text{ J} + 1888 \times 10^{-8} \text{ J} + 10^{-8} \text{ J}} = 0.00244 \text{ m} < f = 7 \text{ mm}$  $10\times 10819\times 10^3\times 10892.85\times 10$  $2.35 \times 3.50$ 3  $\times$ 10.000  $95\times10^{-8}$ 2  $= 0.00244m < f =$  $\times$ 10819 $\times$ 10 $^3$  $\times$ 10892.85 $\times$  $=\frac{2.35\times3.50^{2}}{10\times10810\times10^{3}\times10800.85\times10^{-8}}=0.00244m<\overline{f}=7mm$  ⇒ Condition vérifiée.

#### **III.5) Calcul de la dalle pleine de la salle de machine :**

#### **III.5.1) Caractéristiques de l'ascenseur :**

 La cage d'ascenseur est un élément de la structure qui permet le déplacement rapide entre les niveaux d'un immeuble, elle est caractérisée par :

- Une vitesse d'entrainement : V=1m/s

- La surface de la cabine est :  $S = (1.5 \times 1.8) = 2.7$  m<sup>2</sup> - La charge totale transmise par le système de levage et la cabine chargée est de 8 tonnes.

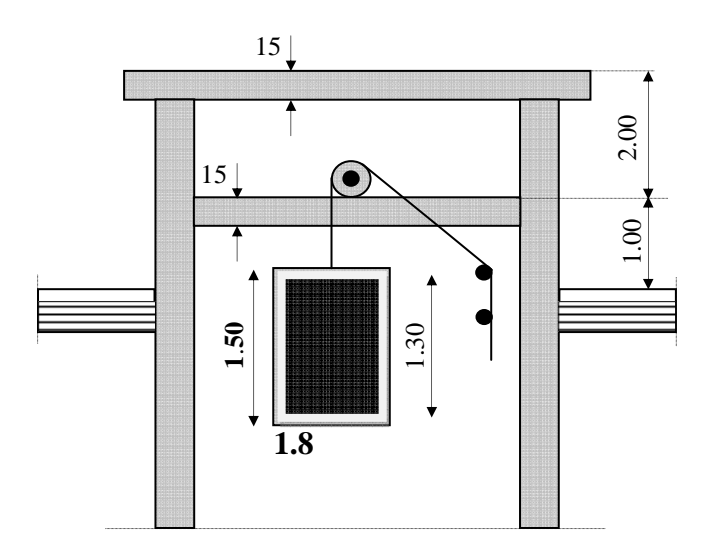

#### **III.5.2) Dimensionnement :**

$$
h_t \ge \frac{l_x}{30} = \frac{150}{30} = 5 \,\text{cm}
$$

ht doit être au moins égale à 12cm (RPA99 version 2003),

Soit :  $h_t = 15cm$ 

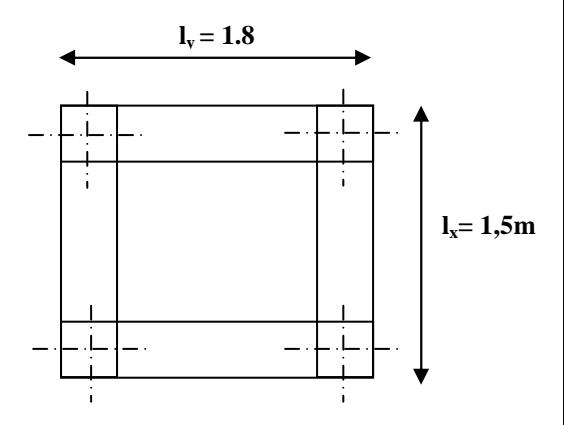

 La dalle repose sur 4 appuis. Elle est soumise à une charge localisée, son calcul se fait à l'aide des abaques de PIGEAUD qui permettent d'évaluer les moments dans les deux sens en plaçant la charge concentrée au milieu du panneau.

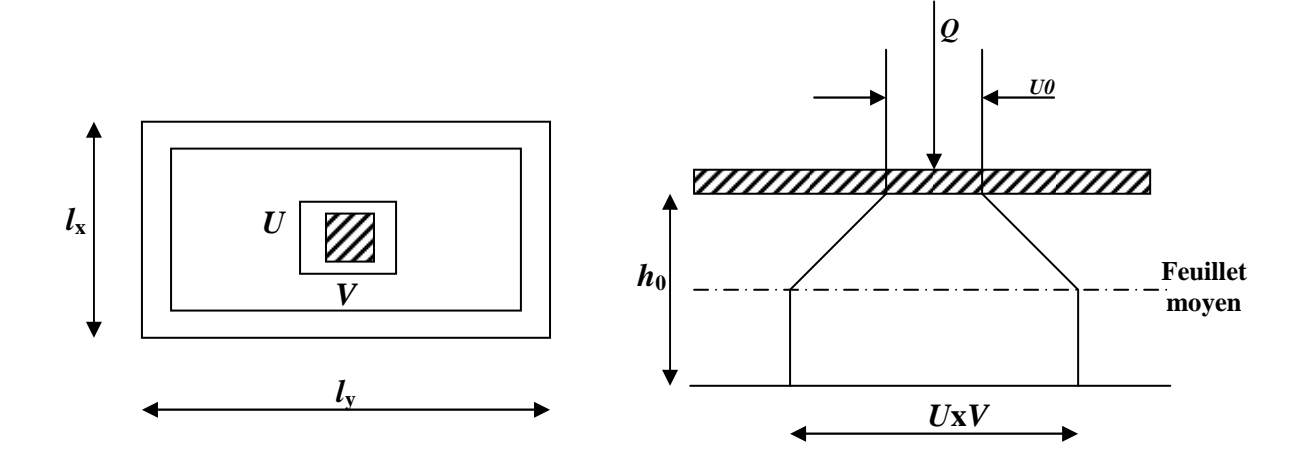

$$
0.4 < \frac{l_x}{l_y} = \frac{1,50}{1.8} = 0.83 < 1 \implies
$$
 la dalle travail dans les deux sens.

On  $a : U = U_0 + e.K + h_0$ 

 $V = V_0 + e.K + h_0$ 

Avec : e : épaisseur du revêtement (e = 5cm),

 $h_0$  = hauteur de la dalle ( $h_0$  = 15cm),

K : revêtement aussi solide que le béton  $(K = 2)$ .

 $U_0 = V_0 = 80$ cm (côte de rectangle dans laquelle q est concentrée).

$$
\Rightarrow \qquad U = 80 + 2X5 + 15 = 105 \text{ cm}
$$

 $V = 80 + 2X5 + 15 = 105$  cm

### **- Les moments Mx1, My1 du système de levage**

$$
M_{x1} = (M_1 + v M_2) q
$$
  

$$
M_{y1} = (M_2 + v M_1) q
$$

Avec :

$$
v : Coefficient de poisson \implies v = 0 \text{ à l'ELU}
$$

$$
v = 0,2 \text{ à l'ELS}
$$

 $M_1$  et  $M_2$  coefficients donnés en fonction de (  $\frac{y}{x}$   $\frac{y}{y}$ *V l*  $\rho$ ; $\frac{U}{I}$ ;  $\frac{V}{I}$ ) à partir des abaques de

PIGEAUD.

$$
\rho = \frac{l_x}{l_y} = 0.83
$$
\n
$$
\frac{U}{l_x} = \frac{105}{150} = 0.7
$$
\n
$$
\frac{V}{l_y} = \frac{105}{180} = 0.58
$$
\n
$$
M_1 = 0.082 \text{ et } M_2 = 0.055
$$
\n
$$
\frac{V}{l_y} = \frac{105}{180} = 0.58
$$
\n
$$
M_{y1} = q M_1
$$
\n
$$
M_{y1} = q M_2
$$

Avec :

 $q = 1,35 \text{ P} = 1,35 \times 80 = 108 \text{ Kg/ml}$  $M_{x1} = 108 \times 0.082 = 8.856$  KN/m  $M_{v1} = 108 \times 0.055 = 5.94$ KN/m

#### Les moments dus aux poids propre de la dalle pleine  $M_{x2}$ ; $M_{y2}$

 $p = 0.83 > 0.4 \implies$  La dalle travail dans les deux sens.

$$
\rho=0.83 \implies \mu_x=0.0531
$$

$$
\mu_y = 0.649
$$

 $M_{x2} = \mu_x .q.l_x^2$ 

 $M_{y2} = \mu_y$ .  $M_{x2}$ 

#### **III.5.3) Calcul de la solicitation à L'ELU:**

 $q_u = 1.35$  G + 1.5 Q = 1.35 (25 x 0.15) + 1.5 x 1 = 6.56 KN / ml (charge uniformément répartie)  $M_{x2} = 0.0531x6.56x1.5^{2} = 0.78$  KN.m

 $M_{y2} = 0.649 \times 0.78 = 0.51$  KN.m

#### **Superposition des moments agissant au centre du panneau**

$$
M_x = M_{x1} + M_{x2} = 9.636
$$
 KN.m  

$$
M_y = M_{y1} + M_{y2} = 6.45
$$
 KN.m

**Ferraillage :** 

 $\triangleright$  Sens X-X :

• **Aux appuis :** 

 $M_a = 0,3 \times 9.636 = 2.89$  KN.m

$$
\mu_b = \frac{M_a}{bd^2 f_{bc}} = \frac{2.89.10^3}{100 \times 13^2 \times 14.2} = 0.012 \quad \Rightarrow \text{S.S.A}
$$

$$
\Rightarrow \beta = 0.994
$$

$$
A_a = \frac{M_a}{\beta d} = \frac{2.89.10^3}{0.994 \times 13 \times 348} = 0.64
$$
 cm<sup>2</sup>

Soit :  $4H A8 = 2.01$  cm<sup>2</sup> Avec : St = 25 cm

• **En travée :** 

$$
M_t = 0.85 \times 9.636 = 8.19 \text{ KN.m}
$$

$$
\mu_b = \frac{8.19.10^3}{100 \times 13^2 \times 14.2} = 0.034 \implies S.S.A \implies \beta = 0.983
$$

$$
A_t = \frac{8.19.10^3}{0.983 \times 13 \times 348} = 1.84
$$
 cm<sup>2</sup>

Soit :  $4HAB = 2.01$  cm<sup>2</sup> Avec : St = 25 cm

 **Sens y-y :**  • **Aux appuis :** 

 $Ma = 0.3 \times 6.45 = 1.935$  KN.m.  $\mu_b =$ bc  $bd^2 f$  $\frac{Ma}{2a}$  =  $100 \times 13^{2} \times 14,2$  $1.935 \times 10$ 2 3  $\times 13^2 \times$  $\frac{\times 10^3}{2}$  = 0.008  $\Rightarrow$  S.S.A.  $\Rightarrow$   $\beta = 0,996.$  $Aa =$  $b df_e / \gamma_s$ Ma γ =  $0.996 \times 13 \times 348$  $1.935 \times 10^{3}$  $\times$ 13 $\times$  $\frac{\times 10^3}{2.2 \times 10^2}$  = 0.43 cm<sup>2</sup>. Soit :  $4HAA = 2.01$  cm<sup>2</sup> avec St = 20cm.

• **En travée :** 

Mt = 0.95 x 6.45 = 6.13 KN.m.  
\n
$$
\mu_b = \frac{Mt}{bd^2 f_{bc}} = \frac{6.13 \times 10^3}{100 \times 13^2 \times 14,2} = 0.025 \implies
$$
 S.S.A.  
\n⇒ β = 0.988

At = 
$$
\frac{Mt}{b df_e / \gamma_s}
$$
 =  $\frac{6.13 \times 10^3}{0.988 \times 13 \times 348}$  = 1.37 cm<sup>2</sup>.

Soit : 4 HA8 =  $2.01 \text{ cm}^2$  avec St = 25cm.

#### **III.5.4) Vérification à l'ELU :**

#### • **Condition de non fragilité [BAEL 91/Art,B.7.4]**

#### **Armatures suivant x-x**

 $\omega_{\rm x} = \frac{A_{\rm x}}{h_{\rm b}}$  $\frac{A_x}{b h} \ge \omega_0 (3 - \rho) / 2$ Avec : Amin : section minimale d'armature bh : section totale du béton.  $\omega_0$  taux d'acier minimale = 0.0008 (acier HA Fe E 400)  $\rho =$  $l_x$  $l_{\nu}$ = 150  $\frac{158}{1.80} = 0.83$  $A_{\text{min}} \ge \frac{\omega_0 b h (3-\rho)}{2} = \frac{0.0008 x 100 x 15 (3-0.83)}{2}$  $\frac{x \cdot 15 (3 - 0.83)}{2} = 1.3 \text{cm}^2$  $A_{\text{adopter}} = 2.01 \text{ cm}^2 \geq A_{\text{min}} = 1.3 \text{ cm}^2 \quad \text{...} \quad \text{Condition verifyi\^e.}$ 

#### **Armatures suivant y-y**

$$
\omega_y = \frac{A_y}{b \ h} \ge \omega_0 \rightarrow A_y \ge \omega_0 b \ h
$$
  
\n
$$
A_y \ge 0.0008 \ x \ 10 \ x \ 15 = 1.2 \ cm^2.
$$
  
\n
$$
A_{\text{adopter}} = 2.01 \ cm^2 \ge A_y = 1.2 \ cm^2
$$

#### • **Ecartement des barres :** (Art A.8.2.42 BAEL 91) :

L'écartement des barres d'une même nappe d'armatures ne doit pas dépasser les valeurs suivantes :

#### **Travée :**

Sens secondaire :  $s_t = 25 \leq Min\{4h_t, 33 \, \text{cm}\}.$ 

Sens principal :  $s_t = 25$  cm  $\leq Min\{3h_t, 33$  cm $\}.$ 

#### **Aux appuis :**

 $s_t = 25 \, \text{cm} \leq \text{Min}\{3h_t, 33 \, \text{cm}\}.$ 

• **Vérification au poinçonnement (Article A.5.2, 42 / BAEL 91 modifié 99)**

$$
Q_u \leq 0.045 \times \mu_c \times h \times \frac{f_{c28}}{\gamma_b}
$$
, avec  $\rightarrow \begin{cases} Q_u : ch \arg e \ de \ calcul \ l'ELU. \\ h : \text{épaisseur totale de la dalle.} \end{cases}$ 

 $\mu_c$ : Périmètre de contour de l'aire sur lequel agit la charge au niveau du feuillet moyen.

$$
\mu_c = 2 \times (U + V) = 2 \times (1.05 + 1.05) = 4.2 m,
$$
  

$$
Q_u = 108 KN.
$$

$$
0.045 \times 4.2 \times 0.15 \times \frac{25 \times 10^3}{1.5} = 472.5 \, KN \rightarrow Q_u = 108 \, KN < 472.5 \, KN \rightarrow \nu \acute{e}rifi \acute{e}e.
$$

**Le risque de poinçonnement est écarté, donc aucune armature transversale n'est nécessaire.** 

#### *Remarque :*

Si la condition précédente n'était pas vérifiée, il faudrait utiliser des armatures dont le périmètre est défini par homothétie.

 $U = U_c = \frac{\tau_u}{\sqrt{9.95 \times 10^2}}$  $0.05 x f_{ci}$  $\gamma_h$ 

**1) Diamètre maximal des barres :** 

10 0 max *h* φ ≤ **………….** *Condition vérifiée . mm* 15*mm* 10 <sup>150</sup> <sup>8</sup> <sup>φ</sup> max <sup>=</sup> <sup>≤</sup> <sup>=</sup>

#### **2) Vérification au cisaillement :**

#### - **Effort tranchant (Article A. 52, 2)**

Les efforts tranchants sont maximaux au voisinage de la charge **P**. **Au milieu de lx** 

$$
V_u = \frac{P}{2 \times ly + lx} \times 1ml = \frac{108}{2 \times 1.8 + 1.5} = 21.18 \text{ KN}.
$$

**Au milieu de ly** 

$$
V_u = \frac{P}{3 \times ly} \times 1ml = \frac{108}{3 \times 1.8} = 20 \text{ KN}.
$$

- **Contrainte de cisaillement :** 

$$
\tau_u = \frac{V_u^{\text{max}}}{b \times d} \le 0.07 \times \frac{f_{cj}}{\gamma_b}
$$

$$
\tau_u = \frac{21.18 \times 10^3}{1000 \times 130} = 0.163 MPa
$$
\n
$$
0.07 \times \frac{25}{1.5} = 1.17 MPa
$$
\n
$$
\rightarrow \tau_u = 0.163 MPa < 1.17 MPa \rightarrow \text{veinfinite.}
$$

### **III.5.5) Vérification de l'E.L.S :**

**Les moments à l'E.L.S** 

• **Moment engendré par le système de levage**

 $Mx_1 = (M_1 + V M_2) q_s$ .  $My_1 = (M_2 + V M_1) q_s$ .  $q_s = G + Q = 80$  KN/m<sup>2</sup>  $Mx_1 = (0.082 + 0.2 \times 0.055) \times 80 = 7.44$  KN.m  $My_1 = (0.055 + 0.2 \times 0.082) \times 80 = 5.71$  KN.m

• **Moment engendré par le poids propre de la dalle**   $q_s = G + Q = 3.75 + 1 = 4.75$  KN/m<sup>2</sup>.  $\mu_x = 0.06$  $\rho = 0.83$  $\mu_{y} = 0.75$  $Mx_2 = \mu_x q_s 1_x^2 = 0.06 \times 4.75 \times (1.50)^2 = 0.64$  KN.m  $My_2 = \mu_y \times Mx_2 = 0.75X0.64 = 0.48$  KN.m.

#### • **Superposition des moments**

 $Mx = Mx_1 + Mx_2 = 7.44 + 0.64 = 8.08$  KN.m.  $My = My_1 + My_2 = 5.71 + 0.48 = 6.19$  KN.m.

**Ferraillage** 

• **Sens x-x** 

#### **Aux appuis** :

 $M_a = 0.3 \times 8.08 = 2.42$  KN.m

$$
\mu_b = \frac{Ma}{bd^2 f_{bc}} = \frac{2.42 \times 10^3}{100 \times 13^2 \times 14.2} = 0.010 < 0.392 \implies S.S.A.
$$

$$
\beta=0.847
$$

$$
Aa = \frac{Ma}{b df_e / \gamma_s} = \frac{2.42 \times 10^3}{0.847 \times 13 \times 348} = 0.63 \text{ m}^2.
$$

### **En travée :**

$$
Mt = 0.85 \text{ x } 8.08 = 6.87 \text{ KN.m}
$$

$$
\mu_b = \frac{Mt}{bd^2f_{bc}} = \frac{6.87 \times 10^3}{100 \times 13^2 \times 14.2} = 0,028 \implies
$$
 S.S.A.  $\implies$   $\beta = 0.79$ 

At = 
$$
\frac{Mt}{bdf_e / \gamma_s}
$$
 =  $\frac{6.87 \times 10^3}{0.79 \times 13 \times 348}$  = 1.92 cm<sup>2</sup>.  
Sens y-y

#### **Aux appuis** :

 $Ma = 0.3$  x 6.19 = 1.857 KN.m

 $\mu_b =$ bc  $bd^2f$  $\frac{Ma}{a^2a}$  =  $100 \times 13^{2} \times 14,2$  $1.857\times 10$ 2 3  $\times 13^2 \times$  $\frac{\times 10^3}{2.14.2} = 0.0077$  S.S.A.  $\beta = 0.866$ .

$$
Aa = \frac{Ma}{b df_e / \gamma_s} = \frac{1,857 \times 10^3}{0,866 X 13 \times 348} = 0,47 cm^2
$$

## **En travée** :

 $Mt = 0.85$  x 6,19 = 5,26 KN.m

$$
\mu_b = \frac{Mt}{bd^2 f_{bc}} = \frac{5,26 \times 10^3}{100 \times 13^2 \times 14,2} = 0,0219
$$
 S.S.A.  $\beta = 0,806$ .  
At =  $\frac{Mt}{1.16 \times 10^3} = \frac{5,26 \times 10^3}{0.996 \times 13 \times 249} = 1,44 \text{ cm}^2$ .

$$
At - \frac{1}{\text{bd}f_e/\gamma_s} - \frac{1}{0,806 \times 13 \times 348} - 1
$$

## **Conclusion :**

Les armatures adoptées à l'E.L.U sont largement suffisantes.

• **Vérification des contraintes de compression :**

**Dans l'acier :** 

• **Sens x-x** 

### **Aux appuis :**  $M_a = 2.42$  KN.m.

On doit vérifier :

 $\sigma_{bc}$  <  $\sigma_{bc}$  = 0.6 f<sub>c28</sub> = 15 MPa.  $\rho_1 = \frac{100 \times 10^{10}}{bd} = \frac{100 \times 2.01}{100 \times 13} = 0.155$  $\frac{100 \times Aa}{1.1} = \frac{100 \times 2.01}{100 \times 10} =$ ×  $\frac{\times Aa}{1} = \frac{100 \times}{100}$ *bd*  $\frac{Aa}{A} = \frac{100 \times 2.01}{4.00 \times 10} = 0.155$   $\implies$  k = 0.016 et  $\beta = 0.935$ .  $\sigma_s = \frac{Ma}{R_A A_B} = \frac{2.42 \times 10^8}{0.025 \times 120 \times 2.01 \times 10^2} = 99.05 MPa$ *d Aa*  $\frac{Ma}{\lambda} = \frac{2.42 \times 10^6}{0.025 \times 100 \times 0.01 \times 10^2} = 99.05$  $0.935\times130\times2.01\times10$  $2.42\times 10$  $β_1 d Aa$  0.935×130×2.01×10<sup>2</sup> 6 1 =  $\times$ 130 $\times$ 2.01 $\times$  $=\frac{2.42 \times}{8.005 \times 100}$  $\sigma_{b} = k\sigma_{s} = 0.016 \times 99.05 = 1.58 \text{ MPa} < 15 \text{ MPA}$  .............*Condition vérifiée*. **En travée :** Mt = 6.87 KN.m. On doit vérifier  $\sigma_{bc} < \sigma_{bc} = 0.6$  f<sub>c28</sub> = 15 MPa. 0.155  $100 \times 13$  $\frac{100 \times At}{100 \times 2.01} = \frac{100 \times 2.01}{100 \times 2.01} =$ ×  $\frac{\times At}{1} = \frac{100 \times}{100}$ *bd At*  $\rho_1 = k = 0.016$  et  $\beta = 0.935$ .  $\sigma_s = \frac{Mt}{R_A A_1} = \frac{6.87 \times 10^8}{0.005 \times 120 \times 2.01 \times 10^2} = 281.19 \text{ MPa}$ *d At*  $\frac{Mt}{1.1} = \frac{6.87 \times 10^6}{0.885 \times 138 \times 2.81 \times 10^2} = 281.19$  $0,905\times130\times2.01\times10$  $6.87\times 10$  $β_1 d At \quad 0.905 \times 130 \times 2.01 \times 10^2$ 6 1 =  $\times$ 130 $\times$ 2.01 $\times$  $=\frac{6.87\times10^{6}}{0.005\times10^{6}-0.01\times10^{2}}=281.19 MPa$  $\sigma_{b} = k\sigma_{s} = 0.016 \times 281.19 = 4.5 \text{ MPa} < 15 \text{ MPA}$  *condition vérifiée.* • **Sens Y-Y Aux appuis :**  $M_a = 1.857 \text{ KN.m}.$ 

On doit vérifier :

$$
\sigma_{bc} < \overline{\sigma}_{bc} = 0.6 \text{ f}_{c28} = 15 \text{ MPa.}
$$
\n
$$
\rho_1 = \frac{100 \times \text{Aa}}{\text{bd}} = \frac{100 \times 2.51}{100 \times 13} = 0,193 \qquad \Rightarrow \qquad k = 0.018 \text{ et } \beta = 0.930.
$$
\n
$$
\sigma_s = \frac{Ma}{\beta_1 d \text{ Aa}} = \frac{1.857 \times 10^6}{0.935 \times 130 \times 2.01 \times 10^2} = 76 \text{ MPa}
$$
\n
$$
\sigma_b = k \sigma_s = 0.016 \text{ x } 76 = 1.22 \text{ MPa} < 15 \text{ MPa} \quad \dots \dots \dots \text{Condition } \text{veitifi\'ee.}
$$

**En travée** : Mt = 5.26 KN.m.

1. On doit vérifier

 $\sigma_{bc} < \overline{\sigma}_{bc} = 0.6$  f<sub>c28</sub> = 15 MPa. 0.155  $100 \times 13$  $\frac{100 \times At}{100 \times 2.01} = \frac{100 \times 2.01}{100 \times 2.01} =$ ×  $\frac{\times At}{1} = \frac{100 \times}{100}$ *bd At*  $\rho_1 = k = 0.016$  et  $\beta = 0.935$  $\sigma_s = \frac{Mt}{R_A A} = \frac{5.26 \times 10^8}{0.025 \times 120 \times 2.01 \times 10^2} = 215.3 MPa$ *d At*  $\frac{Mt}{dt} = \frac{5.26 \times 10^6}{8.035 \times 10^6 \times 10^2 \times 10^2} = 215.3$  $0.935 \times 130 \times 2.01 \times 10$  $5.26 \times 10$  $\beta_1 d$  At  $\left[ 0.935 \times 130 \times 2.01 \times 10^2 \right]$ 6 1 =  $\times$ 130 $\times$ 2.01 $\times$  $=\frac{5.26\times10^{6}}{0.005\times10^{6}-0.01\times10^{2}}=215.3 MPa$ 

 $\sigma_{b} = k \sigma_{s} = 0.016 \times 215.3 = 3.44 \text{ MPa} < 15 \text{ MPA}$  ............*Condition vérifiée.* 

**Dans le béton :** 

$$
\alpha \le \frac{\gamma - 1}{2} + \frac{f_{c28}}{100} , \text{ avec } \alpha = \frac{y}{d} \text{ et } \gamma = \frac{M_u}{M_s}
$$
  
\n• Sens x-x :

En travée :  
\n
$$
\gamma = \frac{8.19}{6.87} = 1.19 \rightarrow \frac{1.19 - 1}{2} + \frac{25}{100} = 0.345
$$
\n
$$
\mu_b = 0.034 \rightarrow \alpha = 0.0432 < 0.345 \rightarrow \text{vérifiée}
$$
\nAux appuis :  
\n
$$
\gamma = \frac{2.89}{2.42} = 1.19 \rightarrow \frac{1.15 - 1}{2} + \frac{25}{100} = 0.347
$$
\n
$$
\mu_b = 0.012 \rightarrow \alpha = 0,0151 < 0.347 \rightarrow \text{vérifiée.}
$$
\n• Sens y-y :

#### **En travée :**

$$
\gamma = \frac{5.48}{5.26} = 1.04 \rightarrow \frac{1.15 - 1}{2} + \frac{25}{100} = 0.27
$$
  

$$
\mu_b = 0.034 \rightarrow \alpha = 0.0432 < 0.27 \rightarrow \text{vérifiée.}
$$

#### **Aux appuis :**

 $\mu_b = 0.012 \rightarrow \alpha = 0,0151 < 0.27 \rightarrow \text{vérifiée.}$ 0.27 100 25 2  $1.15 \rightarrow \frac{1.15 - 1}{2}$ .1 857  $\gamma = \frac{1.935}{1.05} = 1.15 \rightarrow \frac{1.15 - 1}{1.05} + \frac{25}{1.05} =$
#### • **Etat limite de fissuration :**

La fissuration est peu préjudiciable. Aucune vérification n'est nécessaire.

#### • **Etat limite de déformation :**

Dans le cas d'une dalle rectangulaire appuyée sur 4 cotés on peut se dispenser de calculer la flèche, si les conditions suivantes sont respectées :

$$
\begin{cases} \frac{h}{l_x} \geq \frac{M_{tx}}{20M_x} \\ \frac{A_x}{bd_x} \leq \frac{2}{f_e} \end{cases}
$$

Avec :

- h : hauteur de dalle.
- $M_{tx}$ : Moment entravée de la dalle (sens xx).
- $M_x$ : Moment isostatique dans la direction de (x x) pour une bande de largeur égale à 1m.
- Ax: Section d'armature par bande.
- b : La largeur de bande égale à 1m.

$$
\begin{cases}\n\frac{h}{l_x} = \frac{15}{150} = 0.1. > \frac{M_{tx}}{20M_x} = \frac{8.19}{20 \times 9.636} = 0.042 > \text{Condition verifyi\acute{e}e.} \\
\frac{A_x}{bd_x} = \frac{2.01}{100 \times 13} = 0.0015 < \frac{2}{f_e} = 0.005 > \text{Condition verifyi\acute{e}e.}\n\end{cases}
$$

Toutes les conditions sont vérifiées, alors le calcul de la flèche n'est pas nécessaire.

## **Conclusion :**

Le ferraillage de la dalle pleine est comme suit :

- **En travées** 
	- 4HA8 (sens x-x),  $S_t = 25$ cm
	- 4HA8(sens y-y),  $S_t = 25$ cm
- **Aux appuis** 
	- 4HA8 (sens x-x),  $S_t = 25$ cm
	- 4HA8 (sens y-y),  $S_t = 25$ cm

#### **III.6) Etude de la poutre de chainage :**

#### **III.6.1) Introduction :**

 La poutre de chainage est considérée comme une poutre continue avec une inertie constante et qui repose sur deux appuis, elle supporte son poids propre et le poids des cloisons.

#### **III.6.2.1) Prédimensionnement :**

Les dimensions de la poutre sont données par les formules suivantes :

• La hauteur  $h_t$ :

$$
L / 15 \leq ht \leq L / 10
$$

Avec :

L : la portée libre maximal entre nus d'appuis dans le sens considéré.

Sachant que  $L = 320$  cm.

L  $\frac{L}{15} = \frac{350}{15}$  $\frac{350}{15} = 23.33 \le h_t \le \frac{L}{10}$  $\frac{L}{10} = \frac{350}{10}$  $\frac{356}{10} = 35$  [*cm*] On prend  $h_t = 30$ *cm* 

• **La largeur b :** 

$$
0.4 \, h_t \leq b \, \leq \, 0.7 \, h_t
$$

$$
0.4 h_t = 12 \text{ cm} \le b \le 0.7 h_t = 21 \text{ cm}
$$
 On prend b =20.

Donc la poutre de chainage est de section (30x20)

• **Vérification aux exigences du RPA (Art 7.4.1) :** 

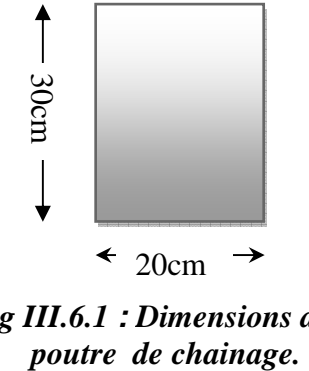

*Fig III.6.1* **:** *Dimensions de la* 

<sup>8</sup>  $b = 20 \geq 20$ [*cm*]  $h_t = 30cm \geq 30cm$  $h_t$  $\frac{h_t}{b} = \frac{30}{20}$  $\frac{1}{20} = 1.5$ [*cm*]  **………***Condition vérifiée.* 

#### **III.6.2.2) Evaluation des charges et surcharges :**

#### **Les charges permanentes :**

Poids propre de la poutre :  $G_p = 0.20 \times 0.30 \times 25 = 1.5$   $[KN/ml]$ Poids du mur (double cloison) :  $G_{mur} = p_{mur} \times h_0$  avec : h<sub>0</sub>: hauteur libre d'étage.  $G_{mur} = (3.06 - 0.20) \times 2.36 = 6.75 \, [KN/ml].$ Poids du plancher :  $\frac{\text{cos}}{2}$ ) = 1.9 [KN/ml].  $G_T = 10.15$  [KN/ml].

#### **La charge d'exploitation :**

$$
Q = 1.5 \times \left(\frac{0.65}{2}\right) = 0.487 \, [KN/ml].
$$

**Combinaisons de charges :** 

**ELU :**  $q_u = 1.35 G + 1.5 Q = 1.35 x 10.15 + 1.5 x 0.487 = 14.43 [KN/ml].$ **ELS :**  $q_s = G + Q = 10.15 + 0.487 = 10.64$  [KN/ml].

#### **III.6.3) Etude de la poutre à l'ELU :**

On considère la poutre comme étant simplement appuyée.

14.43 KN/ml

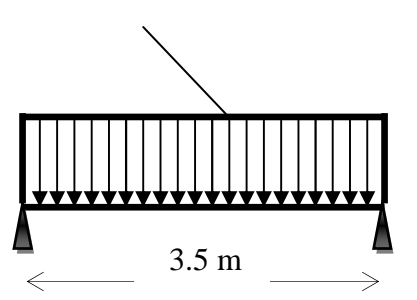

*Fig III.6.2 : Schéma statique de calcul de la poutre de chainage à L'ELU.*

**Calcul des efforts :** 

• **Calcul des moments :**

**En travée :** 

$$
M_t = 0.85 \times 14.43 \times \left(\frac{3.5^2}{8}\right) = 18.78 \, [KN, m]
$$

**Aux appuis :** 

$$
Ma = -0.30 x 14.43 x (3.5^2/8) = -6.63 [KN.m]
$$

• **Calcul des réactions d'appuis:**

$$
R_A = R_B = q_u \times \frac{l}{2} = 14.43 \times \frac{3.5}{2} = 25.25 [KN]
$$

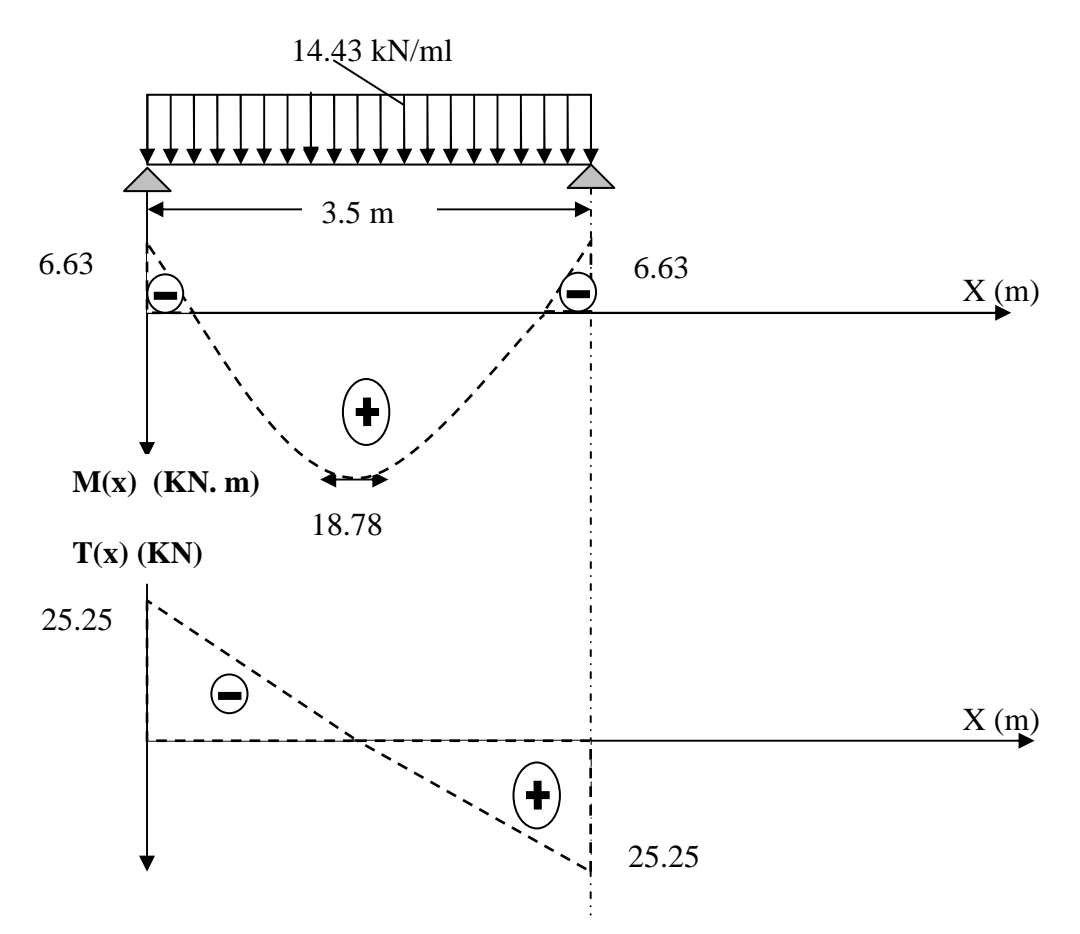

*Fig III.6.3 Diagramme des efforts internes à L'ELU.* 

**a) Calcul des armatures longitudinales :** 

 **En travée :**   $\mu =$  $M_t$  $\frac{1}{b \times d^2 \times f_{bc}}$  =  $18.78 \times 10^{3}$  $\overline{20 \times 28^2 \times 14.2} = 0.084$  $\mu = 0.084 < \mu_l = 0.392 \implies$  section simplement armée (SSA).  $\mu = 0.084 \Rightarrow \beta = 0.956$  $A_t =$  $M_t$  $\beta \times d \times \sigma_{st}$ =  $18.78 \times 10^{3}$  $\frac{20.6 \times 10^{3} \text{ J}}{0.956 \times 28 \times 348} = 2.02 \text{ cm}^{2}$ 

On prendra **2HA 14= 3.08 cm<sup>2</sup> .** 

 **Aux appuis :**   $\mu =$  $M_a$  $\frac{1}{b \times d^2 \times f_{bc}}$  =  $6.63 \times 10^{3}$  $\overline{20 \times 28^2 \times 14.2} = 0.03$  $\mu = 0.03 < \mu_l = 0.392 \implies$  section simplement armée (SSA).

A partir des abaques, on tire la valeur de β correspondante.

 $\mu = 0.03 \implies \beta = 0.985$  $A_a =$  $M_a$  $\beta \times d \times \sigma_{st}$ =  $6.63 \times 10^{3}$  $\frac{1000 \times 10^{-6}}{0.985 \times 28 \times 348} = 0.69 \, [cm^2]$ On prendra  $2H A10 = 1.57c$ **.**

 **III.6.4) Vérification à l'ELU: (BAEL 91 modifiées 99) Condition de non fragilité : (Art A.4.2.1, BAEL91) :**   $A_{min} = 0.23 \times$  $f_{t_{28}}$  $f_e$  $\times b \times d = 0.23 \times 20 \times 28 \times$  $\frac{2,1}{400} = 0.68$ [cm<sup>2</sup>]  $A_{min} = 0.68 < (A_t = 3.08; A_a = 1.57)$ ......Condition vérifiée.

**Vérification aux cisaillements (Art A.5.1, 1) :** 

II faut vérifier que : 
$$
\tau_u < \overline{\tau_u}
$$
  
\n $\tau_u = \frac{V_u}{b \times d} = \frac{25.25}{0.20 \times 0.28} = 450.9$ [KN/m<sup>2</sup>] = 0.450[MPa].

 $\overline{\tau_{u}} = min \Big\{ \frac{0.15}{\gamma_{b}} f_{c28}; 4MPa \Big\} = min\{2.5; 4MPa\} =$ 2.5 [*MPa*] (Pour la fissuration préjudiciable)

 $\tau_u = 0.45$  [MPa]  $< \overline{\tau_u} = 2.5$ [MPa]  $\Rightarrow$  Pas de risque de cisaillement.

**Influence de l'effort tranchant au voisinage des appuis (Art A.5.1, 313):** 

Dans le béton (BAEL modifié 99 Art A.5.1.313):

\n
$$
V_{u} \leq 0.4 \times b \times 0.9 \times d \times \frac{f_{c_{28}}}{\gamma_{b}}
$$
\n
$$
V_{u} = 25.25 \text{ [KN]} \leq 0.4 \times 20 \times 0.9 \times 28 \times \frac{2.5}{1.5} = 336 \text{ [KN]} \dots \dots \text{Condition } \text{veitji\'ee.}
$$

*Sur les aciers (BAEL 91 modifié 99 Art A.5.1, 321) :* 

<sup>s</sup><sup>v</sup> = 1.57 ≥ . ! ¬ L®<sup>E</sup> + ¯° \$.±²O = . ! ³\$\$ L25.5 + N.N# \$.±×\$.=ZO = 0.149**……***Condition vérifiée.*

Donc ya pas d'influence sur les armatures supérieures.

 **Vérification à l'entrainement des barres (BAEL modifié 99 Art A.6.1, 3) :**   $\tau_{se} =$  $V_u$  $0,9 \times d \times \sum U_i$ ;  $\sum_{i} U_i = n \cdot \pi \cdot \varphi = 2 \times 3.14 \times 14 = 87.92$  [mm].  $\tau_{se} =$  $25.25 \times 10^3$  $\overline{0.9 \times 280 \times 87.92} = 1.14$  [MPa]

 $\overline{\tau_{se}} = \Psi_s \times f_{t_{28}} = 1.5 \times 2.1 = 3.15$  [MPa].  $\tau_{se} = 1.14 \, [MPa] < \overline{\tau_{se}} = 3.15 \, [MPa] \dots .$ *Condition vérifiée.* 

 **Calcul des ancrages des barres (BAEL 91modifié 99 Art A.6.1, 21) :**  $\overline{\tau_{su}} = 0.6 \Psi_s^2 \times f_{t_{28}} = 0.6 \times 1.5^2 \times 2.1 = 2.835$  [MPa].  $L_s = \frac{\varphi f_e}{4\tau_s}$  $4\tau_{S}$  $=$   $\frac{1.4 \times 400}{4 \times 3.835}$  $\frac{1.4 \times 400}{4 \times 2.835}$  = 49.38 cm

 $L_s = 50 \text{ cm}.$ 

Les armatures doivent comporter des crochets, vu que la longueur de scellement est importante, la longueur d'ancrage mesurée hors crochets :

 $L_c = 0.4 \times 50 = 20$ cm  $Soit: L_c = 20$  [cm].

**Calcul des armatures transversales (BAEL 91 modifié 99 Art A.7.2, 2) :** 

$$
\varnothing_t \le \min\left\{\frac{h_t}{35}; \frac{b}{10}; \varnothing_1\right\} = \min\left\{\frac{30}{35}; \frac{20}{10}; 14\right\}.
$$
  

$$
\varnothing_t \le \min\{0.875; 2; 14\}.
$$

 $soit : \phi_t = 8[mm] \leq 8.75[mm].$ 

On prend un cadre et un étrier en HA8 : 4HA8=2.01cm²

 Selon le **(BAEL91 modifié 99Art A.5.1, 21)** L'espacement des plans successifs des armatures transversales doit satisfaire la condition suivante :  $S_t \le \min(0.9 \times d; 40[\text{cm}]) = \min(0.9 \times 28; 40[\text{cm}]) = \min(25.20; 40[\text{cm}]) = 25.20[\text{cm}].$  $Soit$ :  $S_t = 20$  cm.

#### **III.6.5) Exigence du RPA version 2003 (Art7.5.2.2) :**

• **En zone nodale (appuis) :**

$$
S_t \le \min\left(\frac{h}{4}; 12\emptyset_t\right) = \min(7.5; 12 \times 1.4) = 7.5cm
$$

Soit  $S_t = 7$ [cm]

• **En zone courante (travée) :** 

$$
S_t \le \frac{h}{2} = 15 \, [cm].
$$

*Soit*  $S_t = 15$ [*cm*]

*Soit*  $S_t \leq \min(15; 7) = 7cm$ 

La section d'armatures transversales doit vérifier la condition suivante :

 $A_t \times f_e$  $\frac{A_t \times f_e}{b \times s_t} \geq 0.40[MPa] \implies A_t \geq \frac{0.40 \times b \times s_t}{f_e}$  $rac{\lambda_{D}\lambda_{S}t}{f_e}$  $A_t \geq \frac{0.40 \times 20 \times 7}{400} \Rightarrow 3.08 \geq 0.14$  cm ......Condition vérifiée.

## **III.6.6) Vérification à l'ELS :**   $q_s = 10.64 \text{kN/ml}$ .

**Promotion 2017/2018** Page 110

- **Calcul des efforts :**
- **Réaction aux appuis :**

$$
R_A = R_B = q_s \times \frac{1}{2} = 10.64 \times \frac{3.5}{2} = 18.62
$$
 KN.

• **Les moments :** 

$$
M_0 = q_s \times \frac{l^2}{8} = 10.64 \times \frac{3.5^2}{8} = 16.29 \text{KN} \cdot m.
$$

En tenant compte de semi encastrement :

- **Aux appuis :**
- $M_a = -0.3 \times 16.29 = -4.89$  KN. m.
	- **En travée:**
- $M_t$  = 0,85  $\times$  16.29 = 13.85KN. m.

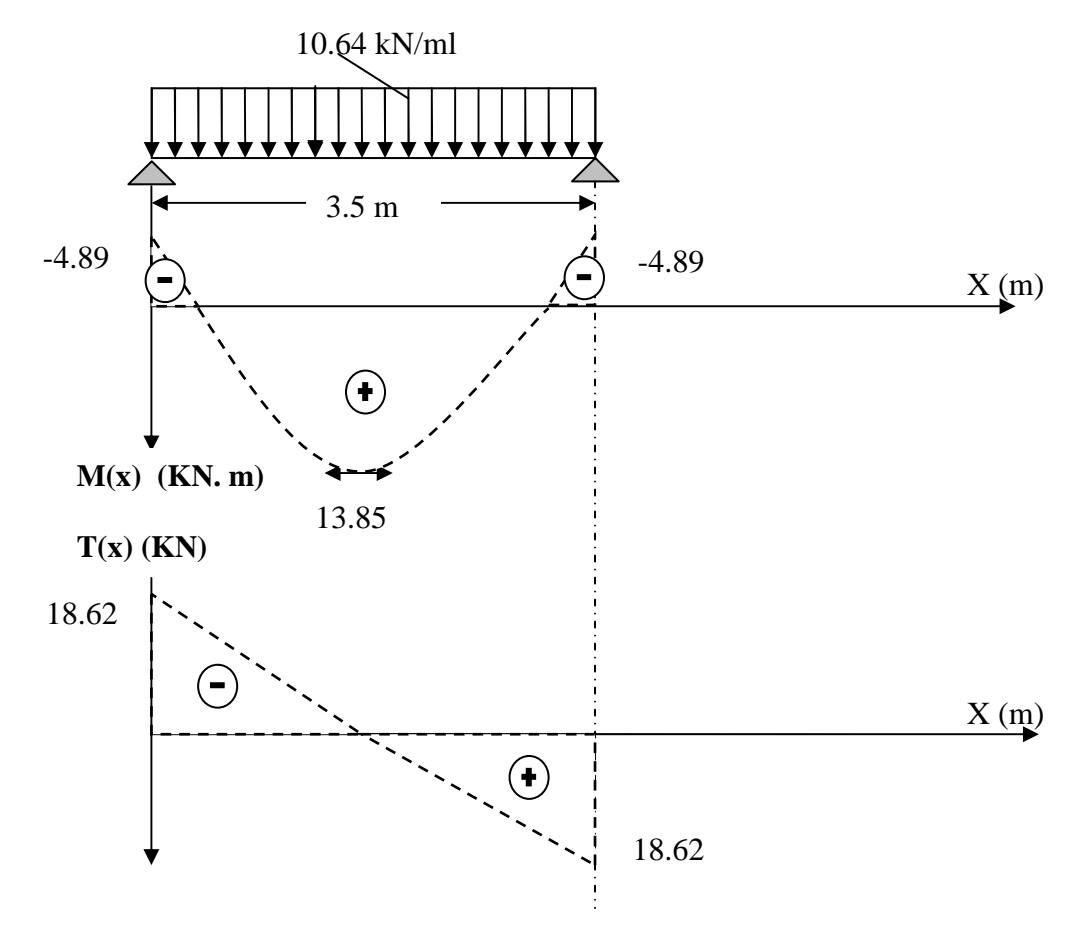

*Fig III.6.4 : Diagramme des efforts internes à L'ELS.* 

## **III.6.6.1) Vérification de la résistance du béton à la compression (BAEL91 modifiées 99 Art A.4.5 ,2) :**

On doit avoir  $\sigma_{bc} \leq \overline{\sigma_{bc}} = 0.6$  f<sub>C<sub>28</sub></sub> = 15 [MPa].  $\sigma_{bc} = K \sigma_{s}.$ • **Aux appuis :**   $M_a = 4.89 K N/ml$  et  $A_a = 1.57$  [cm<sup>2</sup>].  $\rho_1 = \frac{100 \times A_a}{b \times d}$  $\frac{100 \times A_a}{b \times d} = \frac{100 \times 1.57}{20 \times 28}$  $\frac{60 \times 1.57}{20 \times 28} = 0.280 \Rightarrow \beta_1 = 0.916 \Rightarrow K = \frac{1}{K_1} = \frac{1}{44.5}$  $\frac{1}{44.52} = 0.022$  $\sigma_{S} =$  $M_s^a$  $\beta_1 \times d \times A_a$ =  $4.89 \times 10^6$  $\overline{0.916 \times 280 \times 157} = 121.44$  [*MPa*].  $\sigma_b = K \sigma_s = 0.022 \times 121.44 = 2.67 \, MPA < 15[MPa] \dots \dots \dots$ *Condition vérifiée.* 

#### • **En travée :**

$$
M_t = 13.85 \text{ KN. m} \text{ et } A_t = 3.08 \text{ [cm}^2\text{].}
$$
  
\n
$$
\rho_1 = \frac{100 \times A_t}{b \times d} = \frac{100 \times 3.08}{20 \times 28} = 0.55
$$
  
\n
$$
\Rightarrow \beta_1 = 0.960 \Rightarrow K = \frac{1}{K_1} = \frac{1}{110} = 0.009
$$
  
\n
$$
\sigma_s = \frac{M_{S_t}}{\beta_1 \times d \times A_t} = \frac{13.85 \times 10^6}{0.960 \times 280 \times 308} = 167.29 \text{[MPa]}.
$$
  
\n
$$
\overline{\sigma_s} = 0.6 \times f_{c_{28}} = 0.6 \times 25 = 15 \text{[MPa]}
$$
  
\n
$$
\sigma_b = K \sigma_s = 0.009 \times 167.29 = 1.5 < \overline{\sigma_s} = 15 \text{[MPa]} \dots \text{.Condition } \text{veitifi\'ee.}
$$

L'état limite de compression du béton aux appuis et en travées est vérifié donc les armatures adoptées à l'ELU sont suffisantes.

 **Etat limite d'ouverture des fissurations [BAEL91 modifiée 99/Art A.4.5, 3] :**  La fissuration est préjudiciable.

$$
\sigma_s \leq \overline{\sigma_s} = \min\left\{\frac{2}{3}f_e; 110\sqrt{\eta f_{t_{28}}}\right\} = 201.63[MPa].
$$

Avec  $\eta$  c'est le coefficient de fissuration qui vaut 1.6 pour les aciers en HA  $\sigma_s = 121.44 \, [MPa] < \overline{\sigma_s} = 201.63 \, [MPa] \, \dots$ *Condition vérifiée.* 

 $\sigma_s = 167.29[MPa] < \overline{\sigma_s} = 201.63[MPa] \dots$ *Condition vérifiée.* 

#### **Vérification de la flèche : [BAEL.99/Art B.6.5, 2] :**

On peut se dispenser du calcul de la flèche si les conditions suivantes sont vérifiées :

$$
\begin{cases}\n\frac{h}{l} \ge \frac{1}{16} \\
\frac{h}{l} \ge \frac{M_t}{10M_0} \\
\frac{A_t}{b \times d} \le \frac{4}{f_e}\n\end{cases}
$$

$$
\sqrt{\frac{30}{350}} = 0.086 \ge \frac{1}{16} = 0.0625 \dots .\n\text{Condition } \vec{verff} \text{ i} \hat{e} \text{ e.}
$$
\n
$$
\sqrt{\frac{h}{l}} = 0.086 \ge \frac{M_t}{10M_0} = \frac{13.85}{10 \times 16.29} = 0.085 \dots .\n\text{Condition } \vec{verff} \text{ i} \hat{e} \text{ e.}
$$
\n
$$
\sqrt{\frac{A_t}{b \times d}} = \frac{3.08}{20 \times 28} = 0.005 \le \frac{4.2}{f_e} = \frac{4.2}{400} = 0.011 \dots .\n\text{Condition } \vec{verff} \text{ i} \hat{e} \text{ e.}
$$

 $\checkmark$ 

#### **Conclusion :**

Toutes les conditions sont vérifiées, donc le calcul de la flèche n'est pas nécessaire. Apres les calculs est les vérifications effectuées, nous avons adopté le ferraillage suivant :

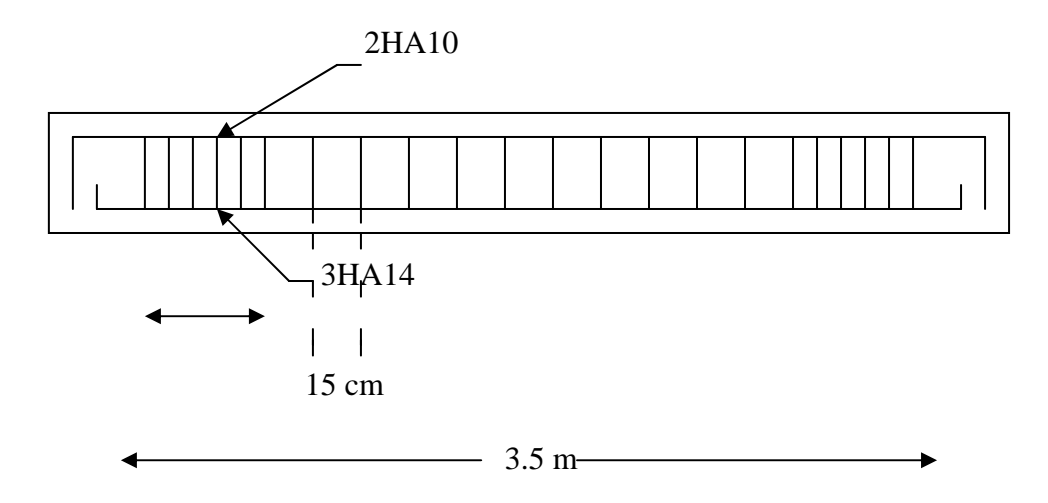

*Fig III.6.5 : Ferraillage de la poutre de chainage.*

### **Introduction :**

 Dans ce chapitre, nous étudierons le système structurel d'éléments permettant d'assurer la stabilité du bâtiment visـàـvis des efforts horizontaux.

L'étude du contreventement est une étape importante dans l'étude du bâtiment, elle mérite le plus grand soin. Elle consiste à parer la structure contre les deux types de sollicitations horizontales ; vent et séisme.

Dans notre cas, l'ossature du bâtiment est composée à la fois de portiques et de murs de refend. Le but de ce chapitre est de déterminer les efforts horizontaux dans les refends, d'une part, et dans les portiques d' autre part. Pour cela nous allons comparer l'inertie des voiles à celle des portiques aux quels nous allons attribuer « une inertie fictive ».

### **IV.1) Inertie des voiles :**

 Les voiles de notre structure ne comporte pas d'ouvertures, nous n'aurons donc à calculer que l'inertie des refends pleins :

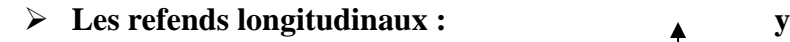

$$
I_y = \frac{eI^3}{12}
$$
  

$$
I_x = \frac{e^3I}{12} \ll I_y
$$

 $\overline{3}$ 

On néglige l'inertie des refends longitudinaux par rapport à l'axe X.

## **Les refends transversaux :**

$$
I=I_x=\frac{e.l^3}{12}
$$

On néglige l'inertie des refends

transversaux par rapport à l'axe Y.

Les inerties des voiles, pour un niveau donné, est résumée dans les tableaux qui suivent :

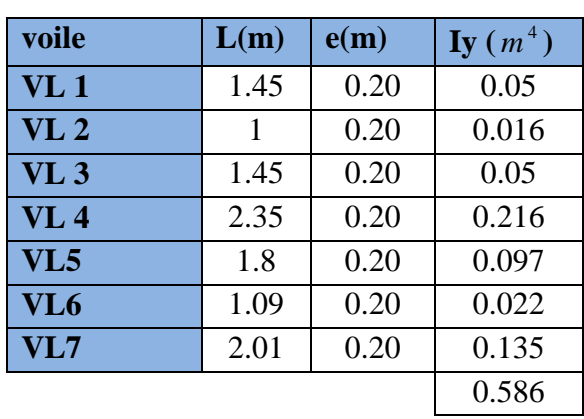

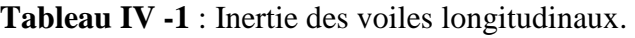

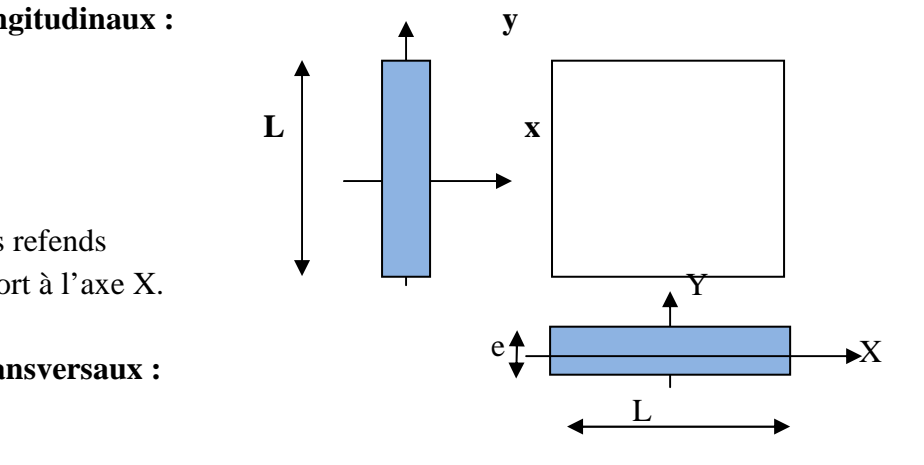

*Fig IV. 1 : Vue en plan et en coupe du voile.*

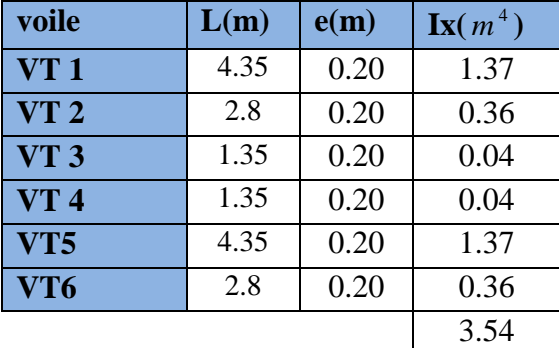

**Tableau IV-2 :** Inertie des voiles transversaux.

### **IV.2) Calcul des rigidités au niveau des portiques : IV2.1) Présentation de la méthode :**

Pour l'étude des portiques sollicités par les efforts horizontaux, on utilisera la méthode de MUTO, celle-ci permet de distribuer les efforts tranchants dans les niveaux et déduire les moments fléchissant et les autres sollicitations dans les poutres et dans les poteaux de chaque portique.

### **Hypothèses de calcul :**

- Les charges ou les masses sont considérées concentrées au niveau des planchers.
- Les diagrammes de répartition des charges doivent être :
- Rectangulaire pour le vent.
- Triangulaire pour le séisme.
- La raideur des poutres ne doit pas être faible devant celle des poteaux.
- Les raideurs des travées adjacentes d'une même portée ne doivent pas être trop différentes.

## **IV.2.2) Etapes de calcul :**

**Calcul des rigidités linéaire des poteaux et des poutres :** 

Rigidité linéaire d'un poteau : 
$$
K_{pot} = \frac{I_{pot}}{h_c}
$$
  
Rigidité linéaire d'une pourre :  $K_{ptr} = \frac{I_{ptr}}{L_c}$ 

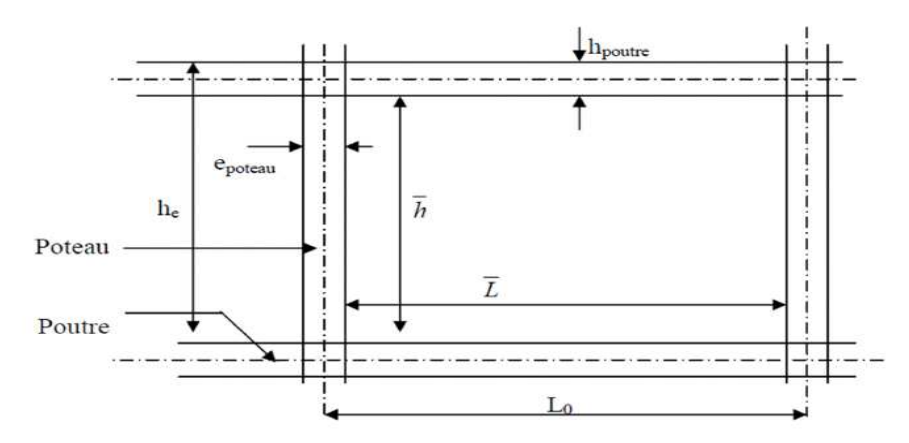

*Figure IV. IV.2 : Identification des paramètres.* 

Avec :

I : Moment d'inertie de l'élément.

I : Moment d'inertie de l'élément.<br>h<sub>c</sub> et L<sub>c</sub> : Hauteurs et longueurs calculées qui seront déterminées ultérieurement.

$$
h_c = \overline{h} + \frac{1}{2} e_{\text{poteau}} \qquad ; \qquad L_c = \overline{L} + \frac{1}{2} h_{\text{pouter}}
$$

 $\bar{h}$ : Hauteur de poteau entre nus des poutres.

 $\overline{L}$ : Longueur de la poutre entre nus des appuis (poteau).

 $h_0$ : Hauteur des poteaux entre axe des poutres.

hp : Hauteur de la poutre.

ep : largeur des poteaux.

 $L_0$ : Longueur de la poutre entre axes des poteaux.

K : Rigidité linéaire (poutre, poteau). Calcul des coefficients  $\overline{k}$  relatifs aux portiques :

• **Cas d étage courant :**

En général :  $K =$ *pot i K K* 2  $\sum K_i$  sup+ $\sum K_i$  inf

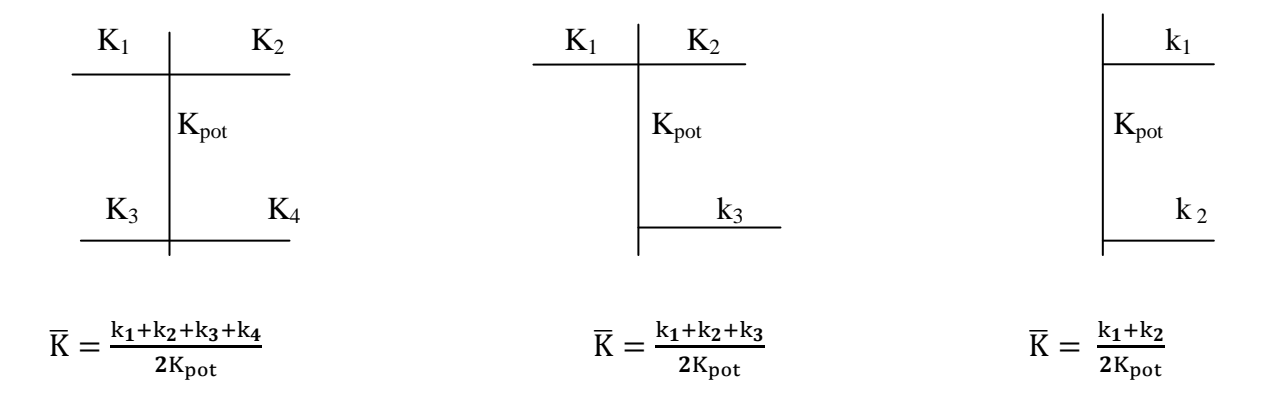

• **Cas de RDC :** 

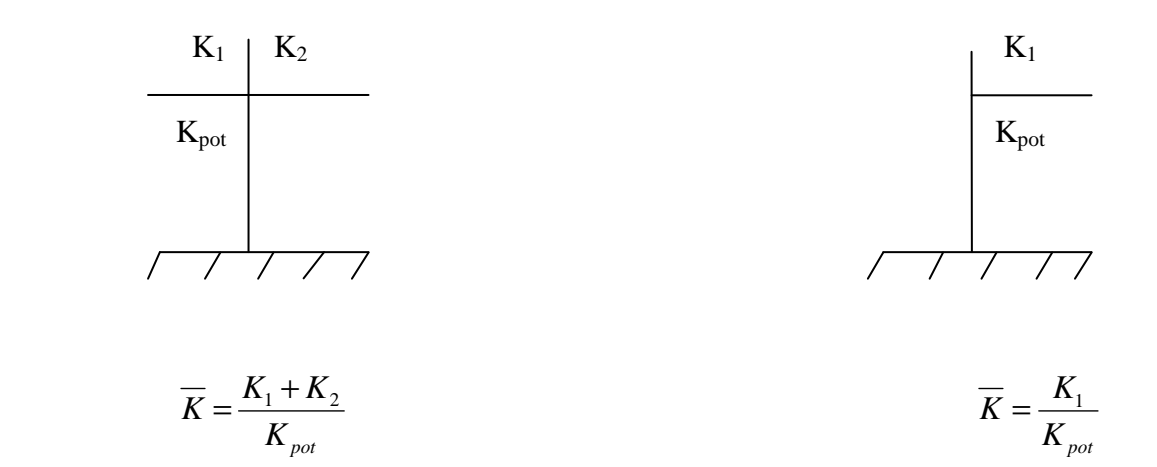

Les résultats de calcul sont résumés dans les tableaux suivants:

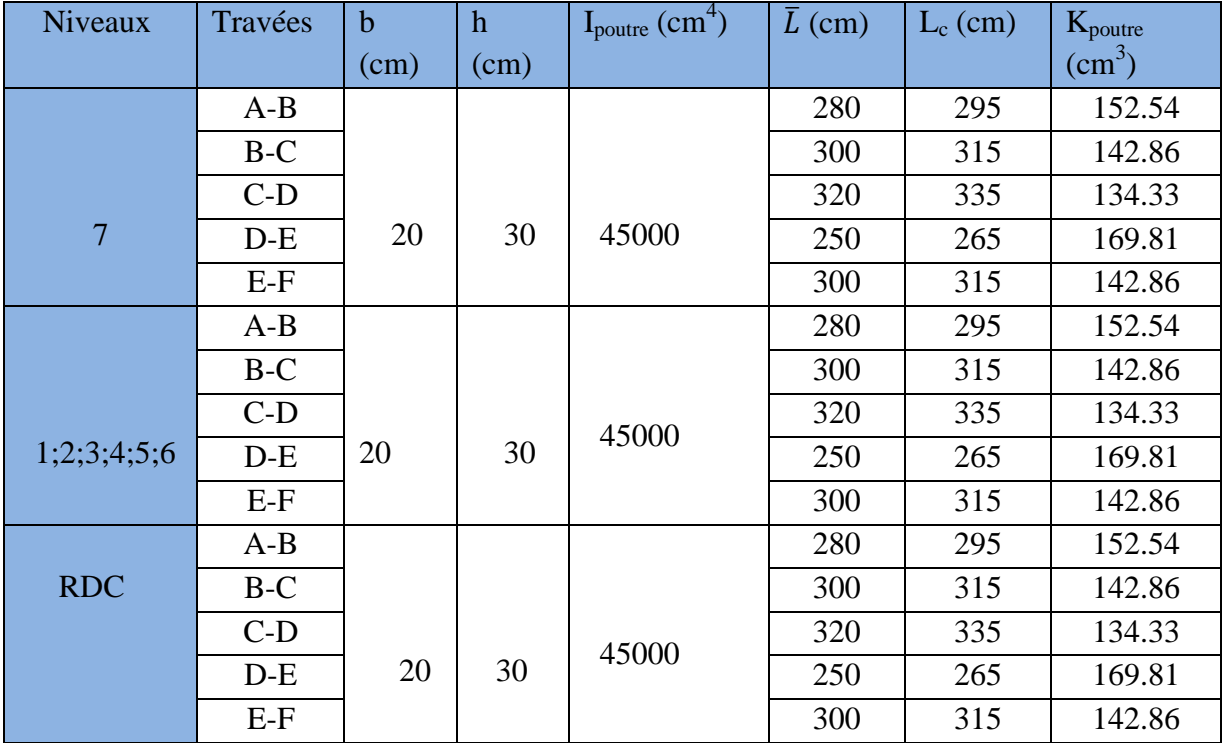

 **Tableau IV-3 :** Rigidités des poutres secondaires (longitudinales).

**Tableau IV-4 :** Rigidités des poutres principales (transversales).

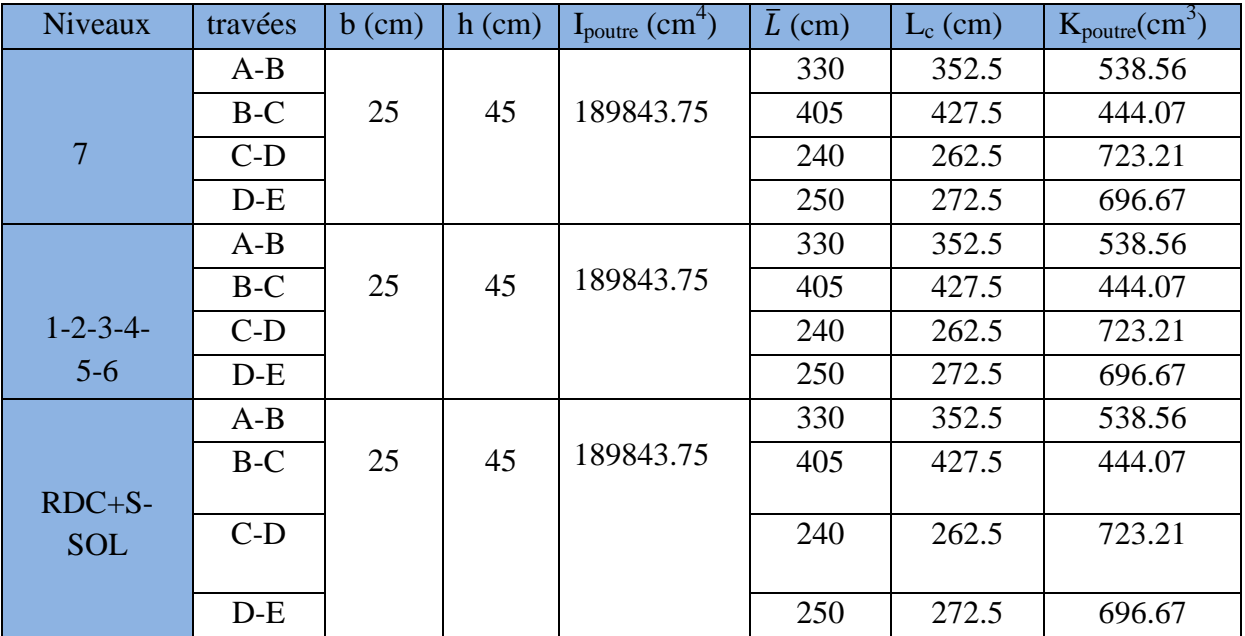

# **Rigidités des poteaux:**

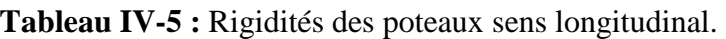

| Niveaux         | poteaux      | $b$ (cm) | $h$ (cm) | $I_{pot}(cm^4)$ | $\bar{h}$ (cm) | $h_c$ (cm) | $K_{pot}(cm^3)$ |
|-----------------|--------------|----------|----------|-----------------|----------------|------------|-----------------|
|                 | A            |          |          |                 |                | 293.5      | 426.07          |
|                 | $\bf{B}$     |          |          |                 |                | 293.5      | 426.07          |
|                 | $\mathsf{C}$ |          |          |                 |                | 293.5      | 426.07          |
|                 | D            | 35       | 35       | 125052.08       | 276            | 293.5      | 426.07          |
| 7;6;5           | E            |          |          |                 |                | 293.5      | 426.07          |
|                 | $\mathbf{F}$ |          |          |                 |                | 293.5      | 426.07          |
|                 | $\mathbf{A}$ |          |          |                 |                | 296        | 720.2           |
|                 | $\bf{B}$     |          |          |                 |                | 296        | 720.2           |
|                 | $\mathsf{C}$ |          |          |                 |                | 296        | 720.2           |
| 4;3;2           | D            | 40       | 40       | 213333.33       | 276            | 296        | 720.2           |
|                 | E            |          |          |                 |                | 296        | 720.2           |
|                 | ${\bf F}$    |          |          |                 |                | 296        | 720.2           |
|                 | $\mathbf{A}$ |          |          |                 |                | 298.5      | 1144.78         |
|                 | $\, {\bf B}$ |          |          |                 |                | 298.5      | 1144.78         |
|                 | $\mathbf C$  |          |          |                 |                | 298.5      | 1144.78         |
| $1 + RDC + S$ - | D            | 45       | 45       | 341718.75       | 276            | 298.5      | 1144.78         |
| <b>SOL</b>      | E            |          |          |                 |                | 298.5      | 1144.78         |
|                 | $\mathbf{F}$ |          |          |                 |                | 298.5      | 1144.78         |

**Tableau IV-6 :** Rigidités des poteaux sens transversal.

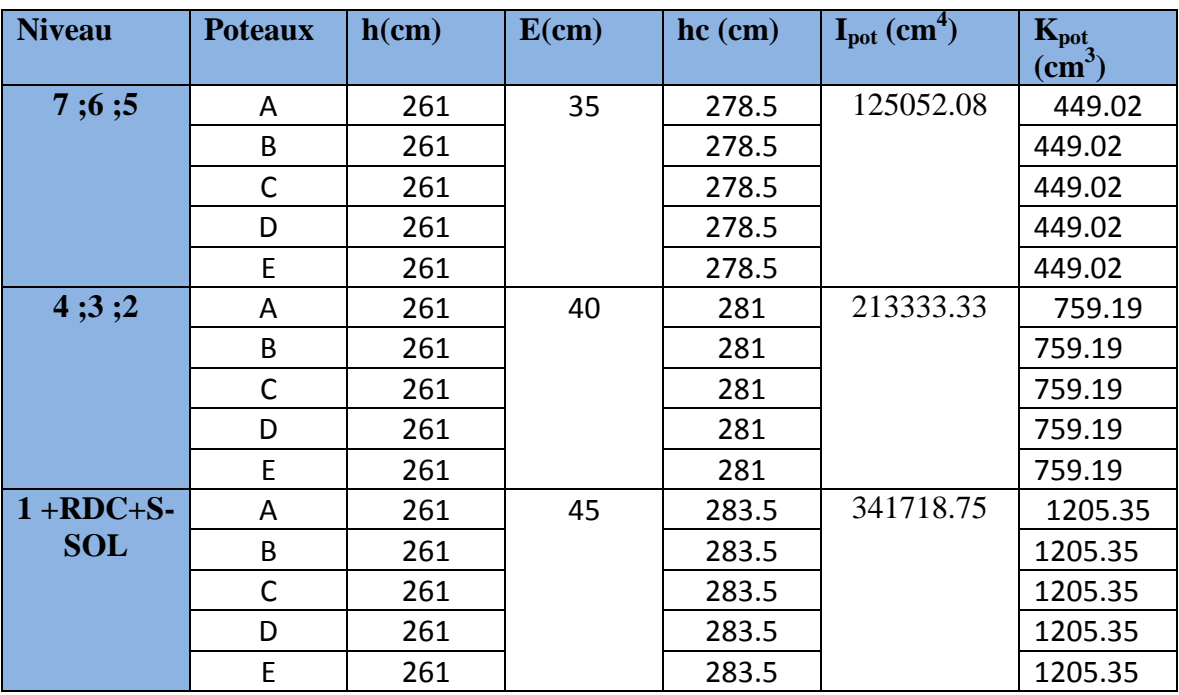

**Coefficient des rigidités des poteaux (aij) :** 

• **Cas d'étage courant et du niveau terrasse :** 

$$
a = \frac{\overline{K}}{2 + \overline{K}}
$$

• **Cas du sous sol :** 

- Poteau encastré à la base 
$$
a = \frac{0.5 + \overline{K}}{2 + \overline{K}}
$$

- Poteau article à la base 
$$
a = \frac{0.5 + K}{1 + 2K}
$$

**Calcul des rigidités des poteaux(I) au niveau (J) :**

$$
r_{ij} = \frac{12E_i a_{ij} I_p}{h_c^2}
$$

Avec : E<sub>i</sub> : Module de déformation du béton ; E<sub>i</sub> =  $11000\sqrt[3]{f_{c28}} = 32164, 2MPa$ .

Ip : Inertie de poteau.

h<sub>c</sub>: Hauteur du poteau.

## **Calcul des rigidités d'un portique de niveau (j) dans le sens x-x et y-y :**

 $R_{jx} = \sum r_{ij}$  Pour chaque niveau dans le sens longitudinal.

 $R_{jy} = \sum r_{ij}$  Pour chaque niveau dans le sens transversal.

Les résultats de calcul sont résumés dans les tableaux suivants :

| <b>Niveau</b> | <b>Poteau</b> | hc<br>$(cm)$ | <b>Ipot</b><br>(cm <sup>4</sup> ) | Kpot<br>$\text{cm}^3$ | Kptr<br>$\text{cm}^3$ | $\overline{K}$ | aj    | rjx<br>(KN/cm) | $R_{jx}$<br>(KN/cm) |
|---------------|---------------|--------------|-----------------------------------|-----------------------|-----------------------|----------------|-------|----------------|---------------------|
|               |               |              |                                   |                       |                       |                |       |                |                     |
| 7;6;5         | A             | 293.5        | 125052.08                         | 426.07                | 152.54                | 0.36           | 0.153 | 29.2           | 252.86              |
|               | B             | 293.5        | 125052.08                         | 426.07                | 142.86                | 0.69           | 0.256 | 48.87          |                     |
|               | $\mathsf{C}$  | 293.5        | 125052.08                         | 426.07                | 134.33                | 0.65           | 0.245 | 46.77          |                     |
|               | D             | 293.5        | 125052.08                         | 426.07                | 169.81                | 0.71           | 0.262 | 50.02          |                     |
|               | E             | 293.5        | 125052.08                         | 426.07                | 142.86                | 0.73           | 0.267 | 50.9           |                     |
|               | F             | 293.5        | 125052.08                         | 426.07                |                       | 0.33           | 0.142 | 27.1           |                     |
| 4;3,2         | A             | 296          | 213333.33                         | 720.2                 | 152.54                | 0.211          | 0.095 | 30.14          | 275.07              |
|               | B             | 296          | 213333.33                         | 720.2                 | 142.86                | 0.41           | 0.17  | 53.93          |                     |
|               | C             | 296          | 213333.33                         | 720.2                 | 134.33                | 0.384          | 0.16  | 50.76          |                     |
|               | D             | 296          | 213333.33                         | 720.2                 | 169.81                | 0.422          | 0.174 | 55.2           |                     |
|               | Е             | 296          | 213333.33                         | 720.2                 | 142.86                | 0.434          | 0.178 | 56.47          |                     |
|               | F             | 296          | 213333.33                         | 720.2                 |                       | 0.2            | 0.09  | 28.55          |                     |
| $1+RDC+S-$    | A             | 298.5        | 341718.75                         | 1144.78               | 152.54                | 0.133          | 0.296 | 146.78         | 960.13              |
| <b>SOL</b>    | B             | 298.5        | 341718.75                         | 1144.78               | 142.86                | 0.26           | 0.336 | 166.62         |                     |
|               | C             | 298.5        | 341718.75                         | 1144.78               | 134.33                | 0.242          | 0.33  | 163.64         |                     |
|               | D             | 298.5        | 341718.75                         | 1144.78               | 169.81                | 0.27           | 0.34  | 168.6          |                     |
|               | Е             | 298.5        | 341718.75                         | 1144.78               | 142.86                | 0.273          | 0.34  | 168.7          |                     |
|               | F             | 298.5        | 341718.75                         | 1144.78               |                       | 0.125          | 0.294 | 145.8          |                     |

**Tableau IV-7:** Rigidités des portiques longitudinaux.

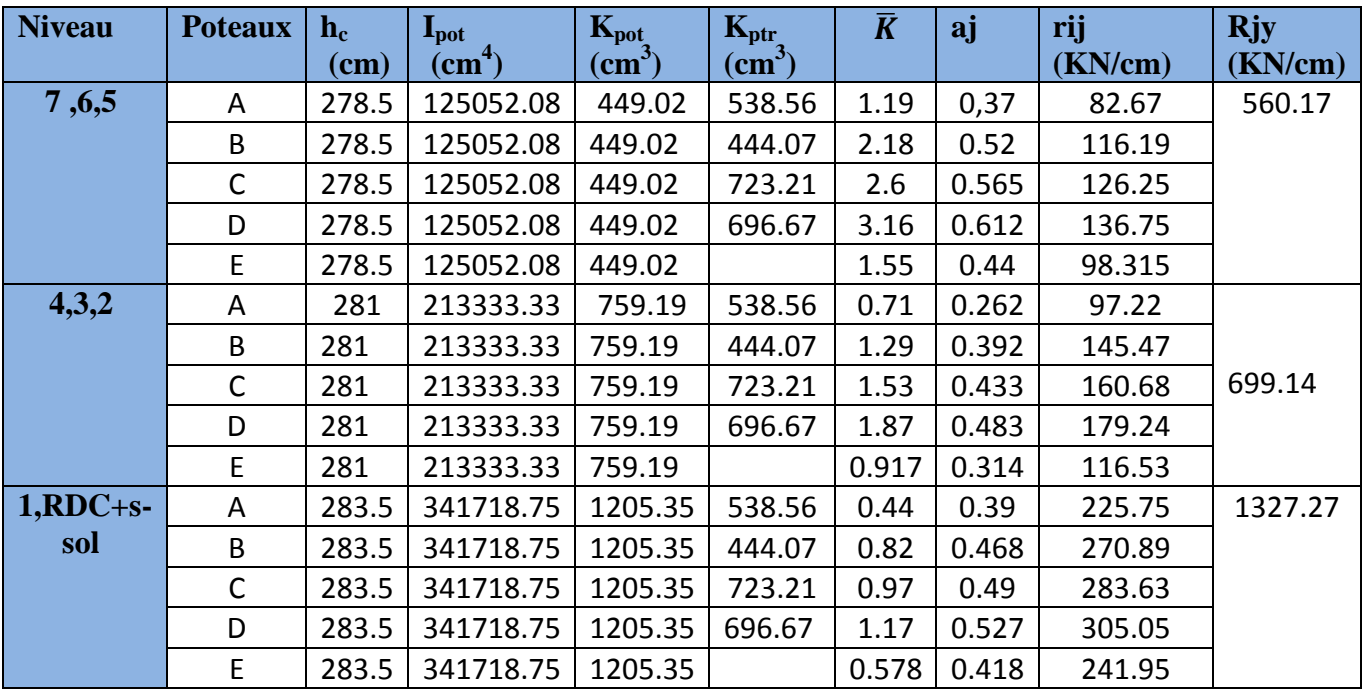

**Tableau IV-8:** Rigidités des portiques transversaux.

## **IV.3) Calcul des rigidités des voiles par niveaux :**

## **Calcul des rigidités des voiles longitudinaux :**

$$
R_{vx} = \frac{12E_iI_y}{h_j^3}
$$

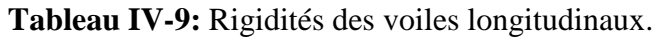

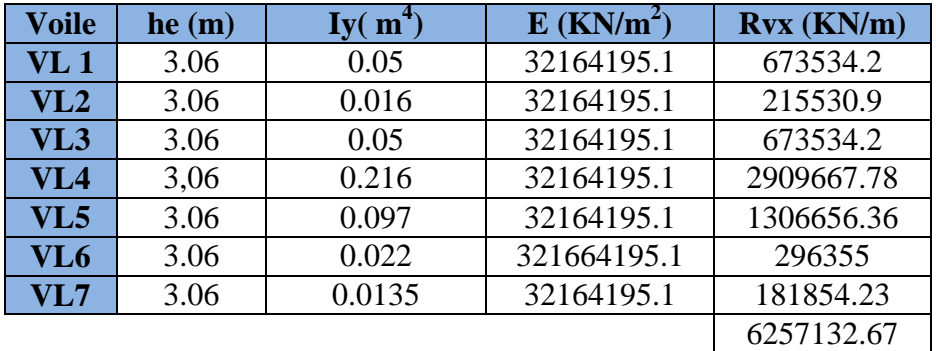

**Calcul des rigidités des voiles transversaux :** 

$$
R_{\rm vy} = \frac{12E_i I_x}{h_j^3}
$$

**Tableau IV-10 :** Rigidités des voiles transversaux.

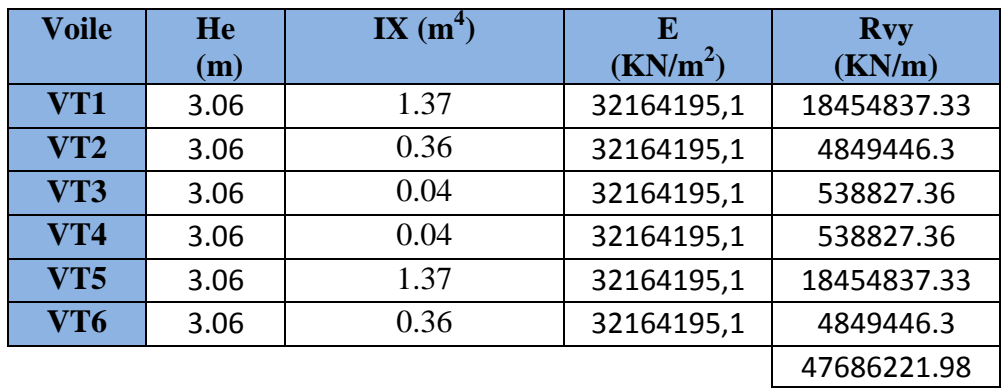

**Niveaux s-sol et vide sanitaire :** 

**Tableau IV-11 :** Rigidités des voiles longitudinaux.

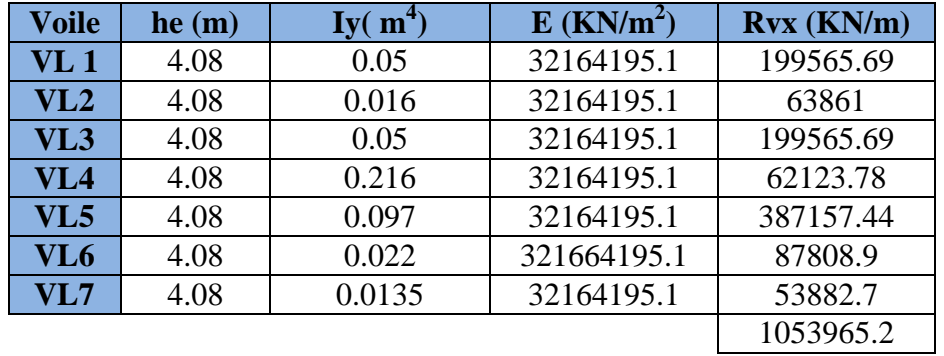

**Tableau IV-12 :** Rigidités des voiles transversaux.

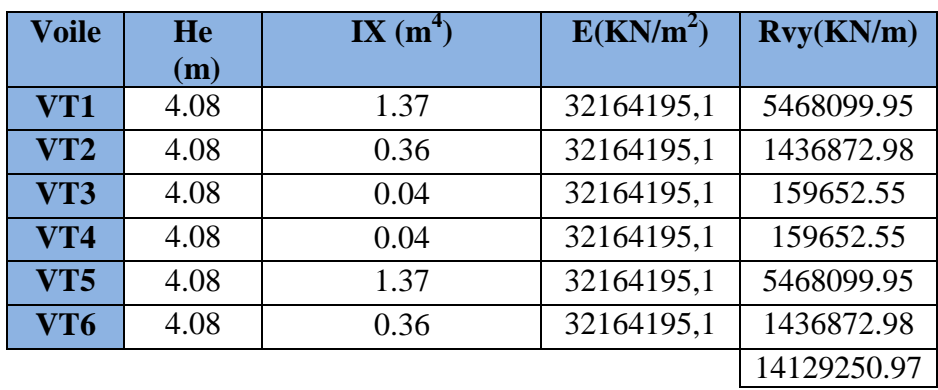

## **IV.4) Détermination de la répartition des efforts horizontaux entre portiques et refends :**

## **Calcul des flèches des refends**

Le calcul des flèches des refends dont l'inertie est  $I=1 m<sup>4</sup>$ , soumis au même système de forces que les portiques (une force égale à 1 tonne à chaque niveau), sera obtenu par la méthode des « moment des airs ». Le diagramme des moments fléchissant engendré par la série de forces horizontales égales à 1 tonne, est une série de section de trapèzes superposés et délimités par les niveaux, comme le montre la figure qui suit:

La flèche est donnée par la relation suivante :

$$
f_i = \frac{\sum S_i d_i}{EI} \quad \text{b}
$$

Avec : *S<sup>i</sup>* : Surface du trapèze

*di* : Distance entre le centre de gravité du trapèze et le

niveau considéré.

Sachant que la section du trapèze égale à B.

$$
S_i = \frac{(B+b)\times h}{2}
$$

La distance du CDG d'un trapèze à sa plus petite base :

$$
d_i = \frac{(2B + b) \times h}{3(B + b)}
$$

**Niveau**  $h(m)$  **B b**  $\boxed{Sim^2}$ **) di Si di Fi x EI**  3.06 3,06 0 4,68 2,04 9,55 2899.27 3.06 9,18 3,06 18,73 1,79 33,43 2889.72 3.06 18,36 9,18 42,14 1,70 71,63 2856.29 3.06 30,6 18,36 74,91 1,66 124,16 2784.66 3.06 45,9 30,6 117,05 1,63 191,02 2660.5 3.06 64,26 45,9 168,54 1,62 272,20 2469.48  $\begin{array}{|c|c|c|c|c|c|c|c|c|} \hline 3.06 & & 85,68 & 64,26 & 229,41 & 1,60 & 367,71 & 2197.28 \hline \end{array}$ **RDC** 3.06 110,16 85,68 299,64 1,59 477,54 1829.57 **S-SOL** 3.06 137,37 110,16 568.08 2.38 1352.03 1352.03

**Tab IV-13 :** flèche dans les refends (moment des aires).

Nous aurons donc :

$$
f_{s-sol} = \frac{568.08 \times 2.38}{EI}
$$
  

$$
f_{RDC} = \frac{568.08 \times 2.38 + 299.64 \times 1,59}{EI}
$$
  

$$
f_1 = \frac{568.08 \times 2.38 + 299.64 \times 1,59 + 229.41 \times 1,6}{EI}
$$

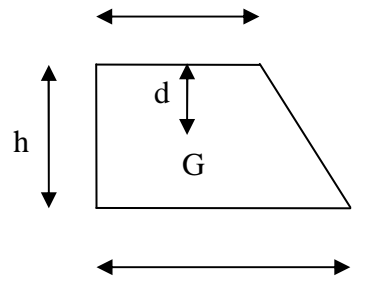

**Calcul du déplacement des portiques et leurs inerties fictives :** 

 **Calcul du déplacement des portiques :** 

•**Le déplacement de chaque niveau :** 

$$
\Delta_n = \Psi_n \times h
$$
  
avec :  $E\Psi_n = \frac{M_n}{12 \cdot \sum K_{pn}} + \frac{E\theta_n + E\theta_{n+1}}{2}$ 

• **Le déplacement du portique au niveau « i » :** 

$$
D_n = \sum_{i=1}^n \Delta_n
$$

•**La rotation d'un poteau encastré à la base au 1er niveau :** 

$$
E \cdot \theta_1 = \frac{M_1 + M_2}{24 \cdot \sum K_{t_1} + 2 \cdot \sum K_{p1}}
$$

•**La rotation de chaque poteau articulé au 1er niveau :** 

$$
E \cdot \theta_1 = \frac{M_1 + M_2}{24 \cdot \sum K_{t_1}}
$$

•**La rotation d'un poteau des étages courants :** 

$$
E \cdot \theta_n = \frac{M_n + M_{n+1}}{24 \cdot \sum K_{t_n}}
$$

Avec :  $Mn = T_n$ .h

 $T_n$ : Effort tranchant au niveau (n).

 $K_{tn}$ : Raideur des poutres *L*  $K = \frac{I_m}{I}$ .  $K_{pn}$ : Raideur des poteaux h I  $K = \frac{P_{\text{pn}}}{I}$ .

he : Hauteur d'étage.

L : Portée libre de la poutre.

#### **Inerties fictives des portiques :**

 Pour déterminer ces inerties fictives il suffira de calculer les déplacement de chaque portique au droit de chaque plancher sous l'effet d'une série de force égale à 1 tonne et de comparer ces déplacements aux flèche que prendrait un refend équivalent à l'ensemble des refends disposés dans la même direction sous l'effet du même système de force horizontales(1 tonne à chaque niveau).

En fixant l'inertie de refend à 1 m<sup>4</sup>, il sera alors possible d'attribuer à chaque portique et pour chaque niveau une inertie fictive puisque, dans l'hypothèse de la raideur infinie des planchers, nous devons obtenir la même flèche, à chaque niveau, pour les refends et pour les portiques.

L'inertie fictive se calcule comme suit :

$$
I_{en} = \frac{f_n}{\Delta_n}
$$

 $f_n$ : Flèche des refends au niveau(n)

 $\Delta_n$ : Déplacement du portique au niveau(n)

Les étapes de calcul des déplacements et des inerties fictives des portiques par niveaux sont résumées dans les tableaux qui suivent :

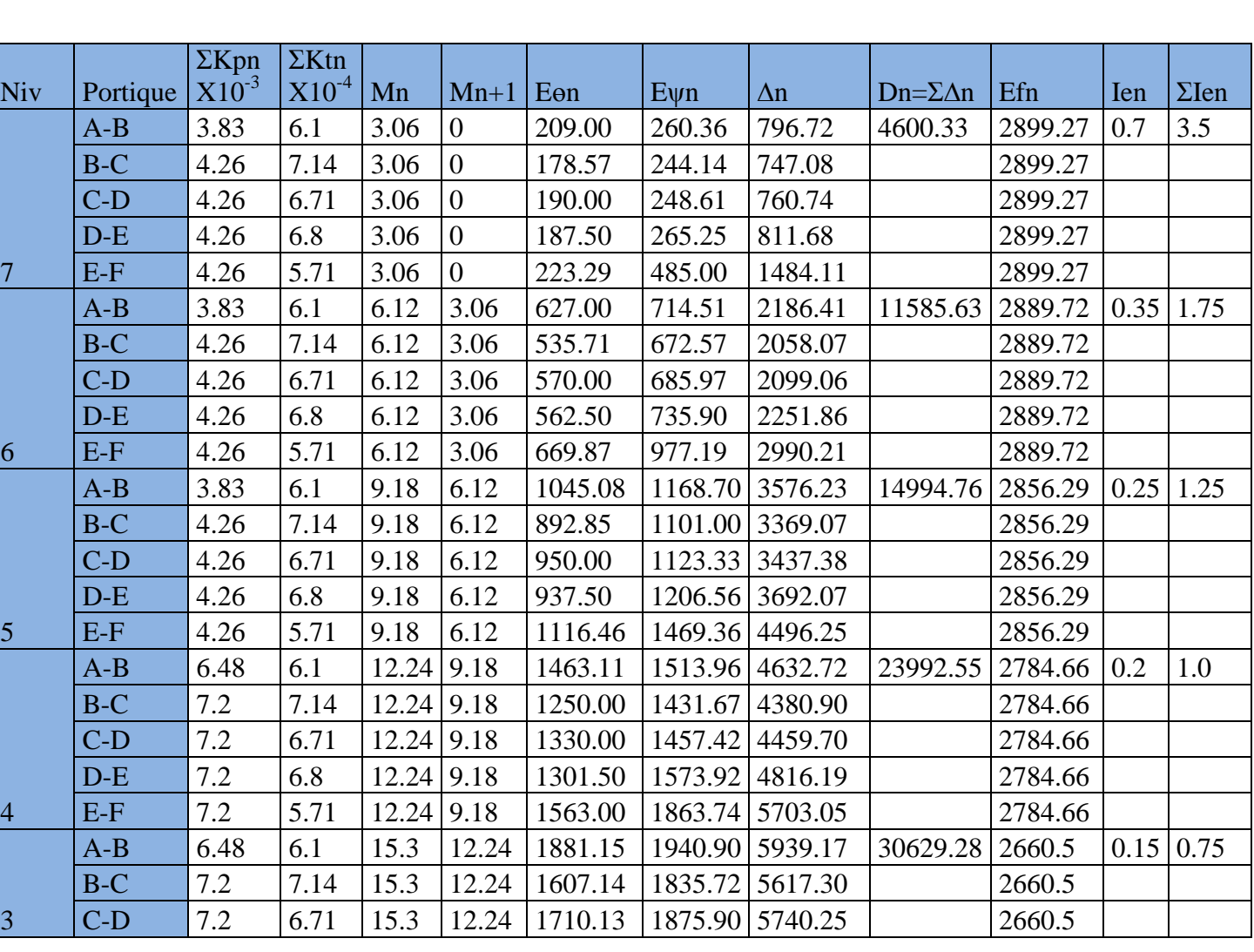

**TableauIV-14 :** Inerties fictives des portiques longitudinaux.

**Promotion 2017/2018** Page 126

|                | $D-E$ | 7.2   | 6.8  | 15.3       | 12.24       | 1687.50 |                 | 2025.65 6198.48 |          | 2660.5  |      |      |
|----------------|-------|-------|------|------------|-------------|---------|-----------------|-----------------|----------|---------|------|------|
|                | $E-F$ | 7.2   | 5.71 | 15.3       | 12.24       | 2009.63 |                 | 2331.40 7134.08 |          | 2660.5  |      |      |
|                | $A-B$ | 6.48  | 6.1  | 18.36 15.3 |             | 2299.00 | 2385.61         | 7299.97         | 37593.97 | 2469.48 | 0.1  | 0.5  |
|                | $B-C$ | 7.2   | 7.14 | 18.36 15.3 |             | 2000.00 | 2262.50         | 6923.25         |          | 2469.48 |      |      |
|                | $C-D$ | 7.2   | 6.71 | 18.36 15.3 |             | 2100.00 | 2312.50 7076.25 |                 |          | 2469.48 |      |      |
|                | $D-E$ | 7.2   | 6.8  | 18.36 15.3 |             | 2100.00 | 2512.50         | 7688.25         |          | 2469.48 |      |      |
| $\overline{2}$ | $E-F$ | 7.2   | 5.71 | 18.36 15.3 |             | 2500.00 | 2812.50 8606.25 |                 |          | 2469.48 |      |      |
|                | $A-B$ | 10.3  | 6.1  | 21.42      | 18.36       | 2700.00 |                 | 2673.30 8180.30 | 34039.83 | 2197.28 | 0.09 | 0.45 |
|                | $B-C$ | 11.44 | 7.14 | 21.42      | 18.36       | 2300.00 | 2556.03         | 7821.46         |          | 2197.28 |      |      |
|                | $C-D$ | 11.44 | 6.71 | 21.42      | 18.36       | 2500.00 |                 | 2606.03 7974.46 |          | 2197.28 |      |      |
|                | $D-E$ | 11.44 | 6.8  | 21.42      | 18.36       | 2400.00 | 2806.03         | 8586.46         |          | 2197.28 |      |      |
| $\mathbf{1}$   | $E-F$ | 11.44 | 5.71 | 21.42      | 18.36       | 2900.00 |                 | 3156.03 9657.46 |          | 2197.28 |      |      |
|                | $A-B$ | 10.3  | 6.1  |            | 24.48 21.42 | 3100.00 |                 | 3098.06 9480.06 | 48688.72 | 1829.57 | 0.07 | 0.35 |
|                | $B-C$ | 11.44 | 7.14 |            | 24.48 21.42 | 2700.00 | 2978.32         | 9113.66         |          | 1829.57 |      |      |
|                | $C-D$ | 11.44 | 6.71 |            | 24.48 21.42 | 2900.00 | 3028.32         | 9266.66         |          | 1829.57 |      |      |
|                | $D-E$ | 11.44 | 6.8  |            | 24.48 21.42 | 2800.00 | 3228.32         | 9878.66         |          | 1829.57 |      |      |
| <b>RDC</b>     | $E-F$ | 11.44 | 5.71 |            | 24.48 21.42 | 3300.00 | 3578.32         | 10949.66        |          | 1829.57 |      |      |
|                | $A-B$ | 10.3  | 6.1  | 27.45      | 24.48       | 3500.00 | 3472.09         | 10624.59        | 48874.05 | 1352.03 | 0.05 | 0.25 |
|                | $B-C$ | 11.44 | 7.14 |            | 27.45 24.48 | 3000.00 | 3299.96         | 10097.87        |          | 1352.03 |      |      |
|                | $C-D$ | 11.44 | 6.71 | 27.45      | 24.48       | 3200.00 | 3399.96         | 10403.87        |          | 1352.03 |      |      |
| $S-$           | $D-E$ | 11.44 | 6.8  | 27.45      | 24.48       | 3200.00 | 3699.96         | 11321.87        |          | 1352.03 |      |      |
| <b>SOL</b>     | $E-F$ | 11.44 | 5.71 | 27.45      | 24.48       | 3800.00 | 2099.96 6425.87 |                 |          | 1352.03 |      |      |

**Tableau IV-15:** Inerties fictives des portiques transversaux**.** 

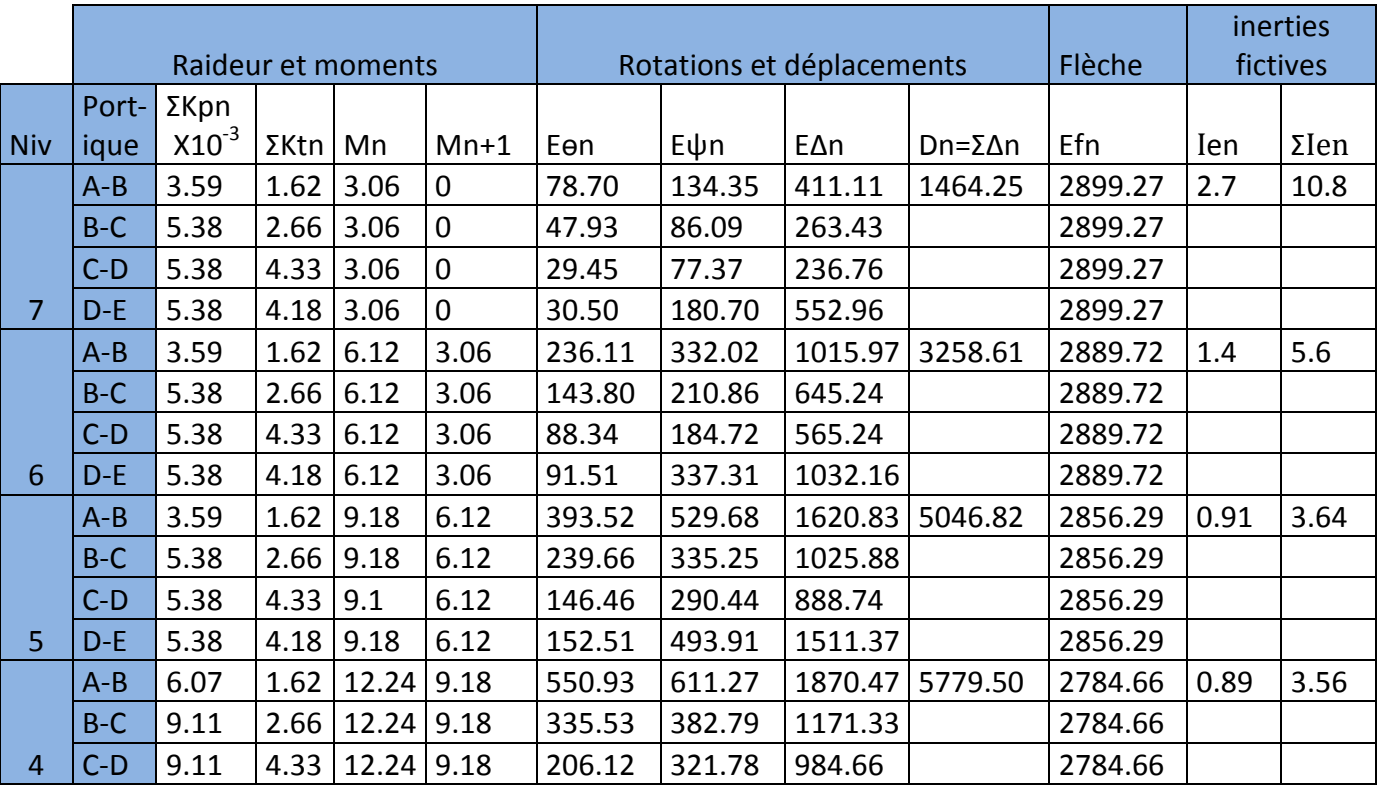

**Promotion 2017/2018** Page 127

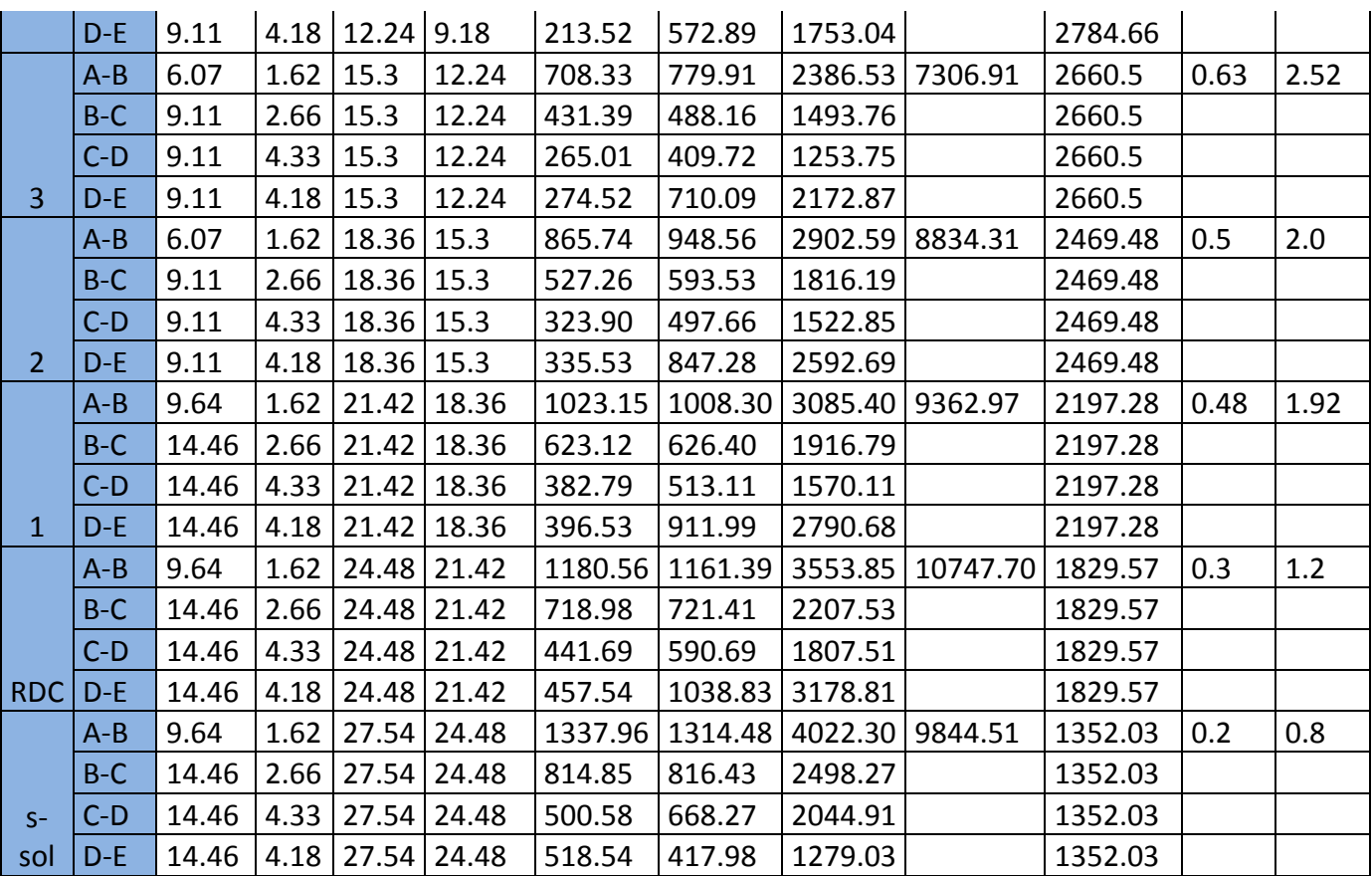

### **Les inerties fictives des portiques sont résumées dans le tableau suivant :**

**Tableau IV-16 :** résumé des inerties fictives et des portiques.

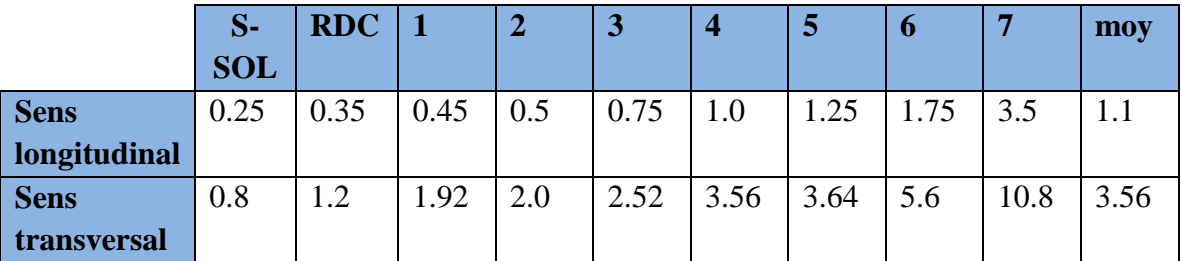

## **IV.5) Comparaison des inerties des voiles et des portiques** :

• **Sens longitudinal:** 

Tableau IV-17 : comparaison des inerties des voiles et des portiques.

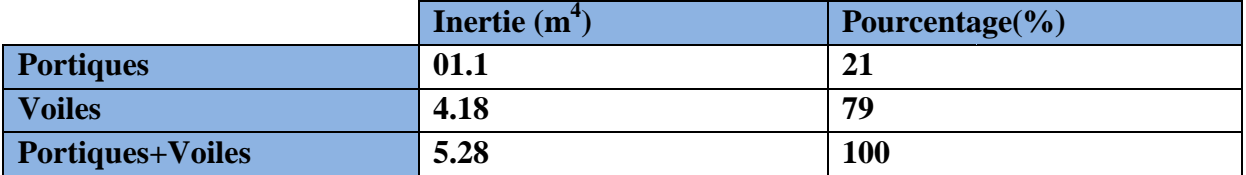

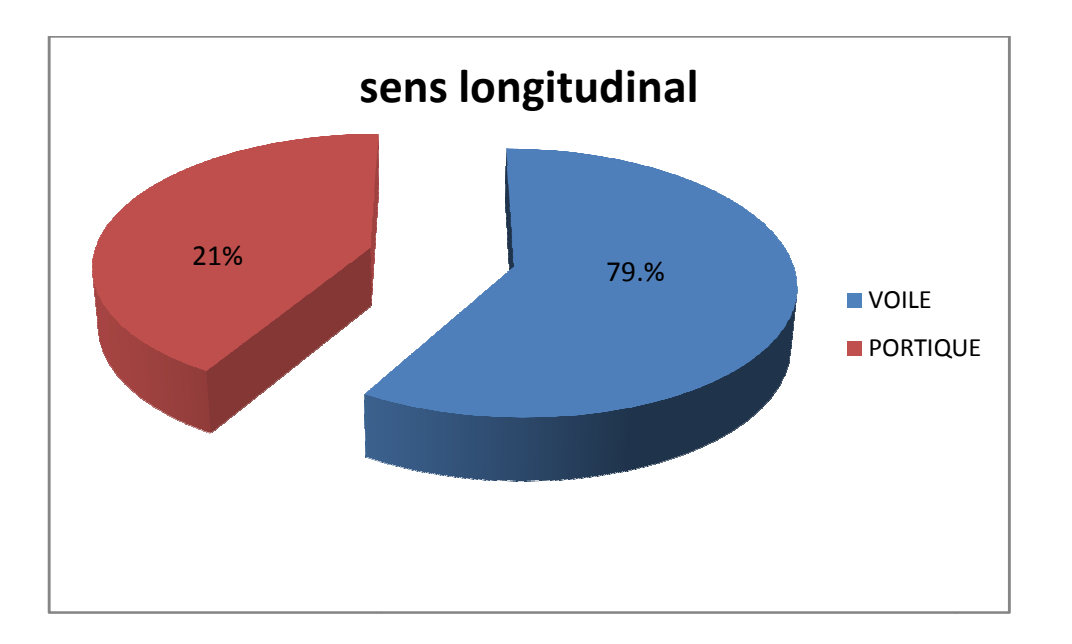

#### **Sens transversal :**

Tableau IV-18 : comparaison des inerties des voiles et des portiques.

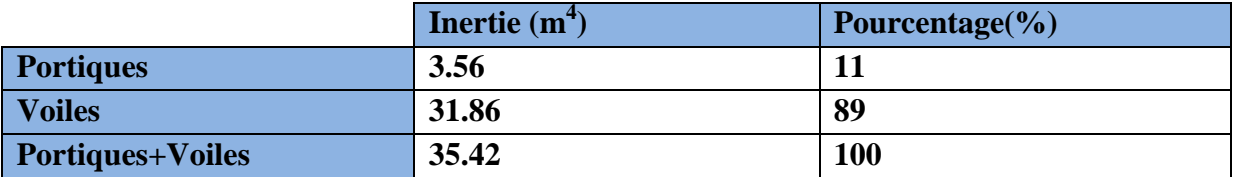

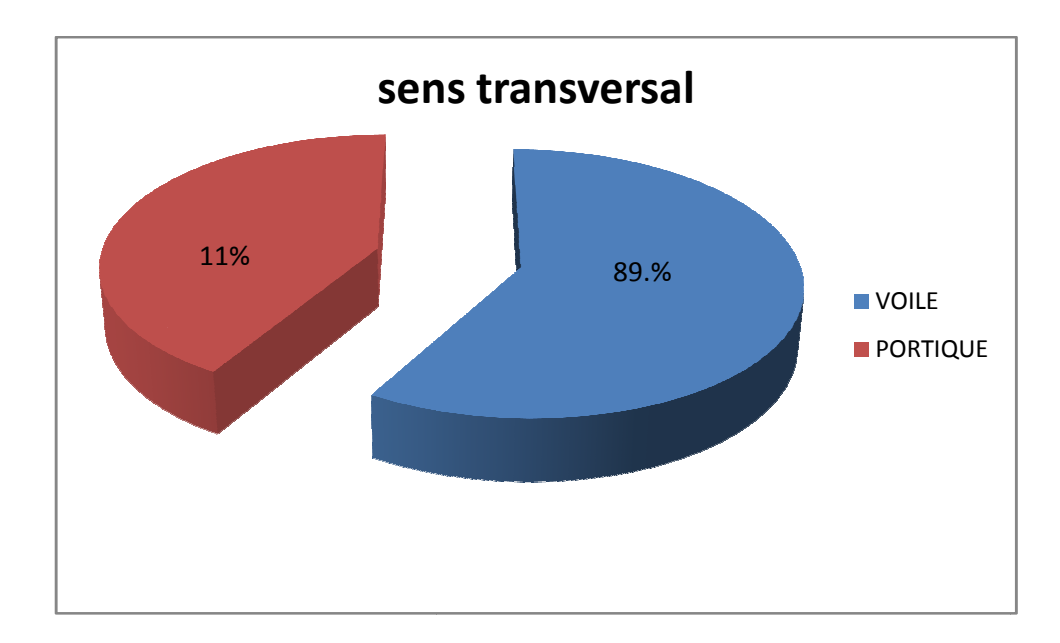

Pour concevoir une structure contreventée par des voiles et des portiques avec justification d'interaction portique-voile, le R.P.A 99 recommande ce qui suit :

- Les voiles de contreventement doivent reprendre au plus 20% des sollicitations dues aux charges verticales.
- Les charges horizontales sont reprises conjointement par les voiles et les portiques proportionnellement a' leurs rigidités relative ainsi que les sollicitations résultantes de leurs interactions a' tous les niveaux.
- Les portiques doivent reprendre outre les sollicitations dues aux charges verticales, au moins 25% de l'effort tranchant de l'étage. eractions a' tous les niveaux.<br>
iques doivent reprendre outre les sollicitations dues aux charges vertica<br>
5% de l'effort tranchant de l'étage.<br>
∴<br>
s notre cas les portiques reprennent moins de 25%des sollicitations due

#### **Conclusion :**

- $\checkmark$  Dans notre cas les portiques reprennent moins de 25% des sollicitations dues aux charges verticales.
- Les voiles reprennent plus de 20 20% des sollicitation dus aux charges verticales donc la structure contreventée par **des voiles porteurs.**
- $\checkmark$  Le coefficient de comportement global de la structure R = 3.5 (**RPA 2003 Art 4.2.3 Tableau 4.3).**

#### **Introduction :**

 Le séisme est un phénomène naturel et peut être défini comme des mouvements transitoires et passagers qui résultent du relâchement brutal de contraintes dans la croûte terrestre, et qui provoquant un glissement de deux compartiments le long d'une faille préexistante en affectant des roches de l'écorce terrestre, et en fonction de leur intensité, peuvent provoquer des dommages importants et même la ruine des constructions. Dans notre pays, plusieurs régions sont susceptibles d'être soumises à d'importantes secousses qui causent de graves menaces sur la population. Pour cela, le règlement parasismique algérien prévoit des mesures nécessaires à la conception et à la réalisation de la construction de manière à assurer un degré de protection acceptable.

### **V.1) Choix de la méthode de calcul : (Art 4.1.1 RPA99/mod2003)**

Le calcul des forces sismiques peut être mené suivant trois méthodes :

- $\triangleright$  La méthode statique équivalente.
- La méthode d'analyse modale spectrale.
- La méthode d'analyse dynamique par accélérogrammes.

### **a) La méthode statique équivalente :**

 Cette méthode consiste à remplacer les forces réelles dynamiques par un système de forces statiques fictives dont les effets sont supposés identiques. Puisque notre ouvrage ne satisfait pas toutes les conditions d'application de la méthode statique équivalente (notre bâtiment présente une configuration irrégulière, classé dans le RPA dans le groupe d'usage 2 en zone IIa (zone de sismicité moyenne), dont la hauteur égale  $26.01 \text{ m} > 23 \text{ m}$ ), alors cette méthode ne peut être appliquée. (**RPA 99/mod2003 art4.1.2)** 

#### **b) méthode d'analyse modale spectrale :**

Cette méthode peut être utilisée dans tous les cas, et en particulier, dans le cas ou la méthode statique équivalente n'est pas permise **(RPA 99/mod2003 art 4.1.3).** 

#### **V.1.1) Principe de la méthode d'analyse modale spectrale :**

Pour cette méthode, il est recherché pour chaque mode de vibration, le maximum des effets engendrés dans la structure par les forces sismiques représentées par un spectre de réponse de calcul. Ces effets sont par la suite combinés pour obtenir la réponse de la structure.

#### **V.2) Modélisation :**

#### **V.2.1) Introduction :**

La complexité de l'étude dynamique d'une structure vis-à-vis des différentes sollicitations qui la sollicitent, l'utilisation des méthodes numériques telle que la MEF est devenue indispensable. En s'appuyant sur l'outil informatique, qui nous offre des résultats plus précis et un travail plus facile, on peut alors éviter le calcul manuel laborieux, voir même peu fiable.

### **V.2.2) Description du logiciel ETABS :**

ETABS est un logiciel de calcul conçu exclusivement pour le calcul des bâtiments. Il permet de modéliser facilement et rapidement tous types de bâtiments grâce à une interface graphique unique. Il offre de nombreuses possibilités pour l'analyse statique et dynamique.

Ce logiciel permet la prise en compte des propriétés non-linéaires des matériaux, ainsi que le calcul et le dimensionnement des éléments structuraux suivant différentes réglementations en vigueur à travers le monde (Euro code, UBC, ACI… etc…). En effet, il permet une descente de charge automatique et rapide, un calcul automatique du centre de masse et de rigidité, ainsi que la prise en compte d'une éventuelle excentricité accidentelle. De plus, ce logiciel utilise une terminologie propre au domaine du bâtiment (plancher, dalle, trumeau, linteau etc.)

ETABS permet également le transfert de donnée avec d'autres logiciels (AUTOCAD, SAP2000 et SAFE)

#### **V.2.3) Rappel : (terminologie) :**

Grid line: ligne de grille Joints : nœuds Frame : portique (cadre) Shell : voile Elément : élément Restreints : degrés de liberté (D.D.L) Loads : charge Uniformed loads : point d'application de la charge Define : définir Materials : matériaux Concrete : béton Steel : acier Frame section : coffrage Column : poteau Beam : poutre **V.2.4) Manuel d'utilisation de l'ETABS :**  Nous avons utilisé la version ETABS V 9.6.0

Pour choisir l'application ETABS on clique sur l'icône d'ETABS (**Fig v.1).** 

La fenêtre de dialogue s'affiche, on clique sur OK

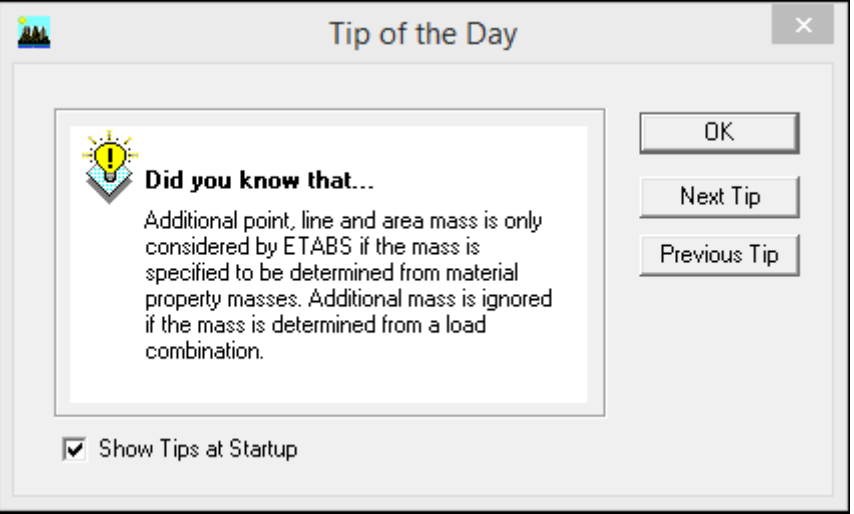

*Fig V.1 : Fenêtre de dialogue.* 

#### **V.3) Etapes de modélisation :**

#### **V.3.1) Première étape :**

La première étape consiste à spécifier la géométrie de la structure

#### **a) Choix des unités :**

En bas à droite de l'écran, on sélectionne KN-m comme unités de base pour les forces et déplacements.

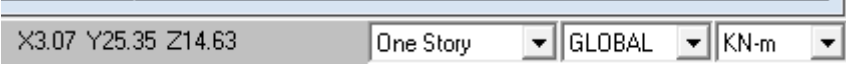

*FigV.2 : choix des unités.* 

#### **b) Géométrie de base :**

Dans le menu déroulant en haut de l'écran,on sélectionne **File** puis **New model.** 

Une page de dialogue s'affiche puis on clique sur **deffault.edb** 

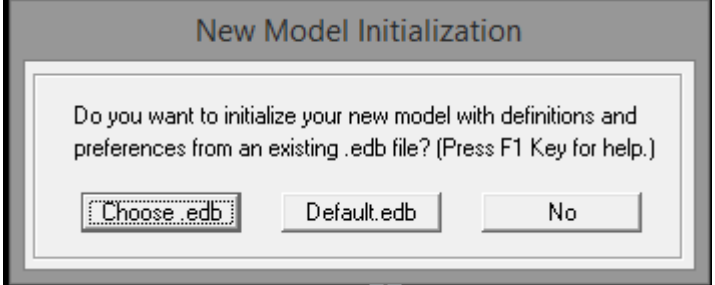

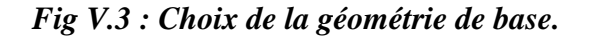

Cette option permet d'introduire les lignes de grille qui présente :

- Le nombre de portique suivant x-x.
- Le nombre de portique suivant y-y.
- Le nombre des étages.

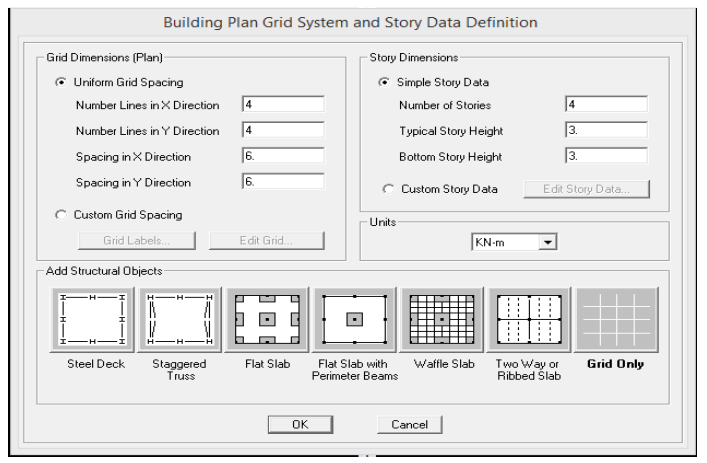

### *Fig V.4 : Introduction des lignes de grille.*

**1)** on introduit le nombre de portiques suivant x-x, suivant y-y.

### On clique sur **Custom Grid Spacing**

La fenêtre suivante s'affiche :

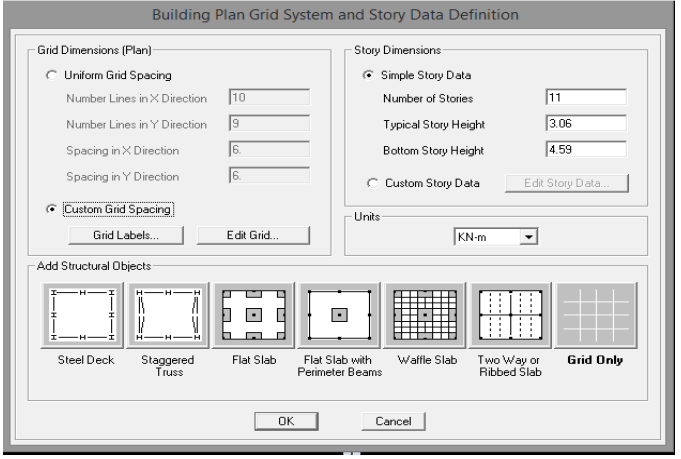

*Fig V.5 : Introduction du nombre de portiques.* 

Puis sur **Edit Grid.** 

|                | Grid ID                 | Spacing         | Line Type            | Visibility         | Bubble Loc.         | <b>Grid Color</b>        |                                           |
|----------------|-------------------------|-----------------|----------------------|--------------------|---------------------|--------------------------|-------------------------------------------|
| $\mathbf{1}$   | А                       | 2.25            | Primary              | Show               | Top                 |                          |                                           |
| $\mathbf{z}$   | в                       | 0.7             | Primary              | Show               | Top                 |                          |                                           |
| з              | с                       | 0.15            | Primary              | Show               | Top                 |                          |                                           |
| $\overline{4}$ | Đ                       | 3.3             | Primary              | Show               | Top                 |                          |                                           |
| 5              | Ε                       | 1.8             | Primary              | Show               | Top                 |                          |                                           |
| 6              | E                       | 1.7             | Primary              | Show               | Top                 |                          |                                           |
| Z.             | G                       | 2.8             | Primary              | Show               | Top                 |                          |                                           |
| 8              | н                       | 0.15            | Primary              | Show               | Top                 |                          |                                           |
| 9              |                         | 3.15            | Primary              | Show               | Top                 |                          |                                           |
| 10             | $\cdot$                 | $\Omega$        | Primary              | Show               | Top                 | $\overline{\phantom{0}}$ | Units                                     |
| -Y Grid Data   |                         |                 |                      |                    |                     |                          |                                           |
| $\mathbf{1}$   | Grid ID<br>$\mathbf{1}$ | Spacing<br>2.05 | Line Type<br>Primary | Visibility<br>Show | Bubble Loc.<br>Left | <b>Grid Color</b>        | Display Grids as<br>C Ordinates C Spacing |
| $\mathbf{z}$   | $\overline{a}$          | 1.55            | Primary              | Show               | Left                |                          |                                           |
| з              | з                       | 4.35            | Primary              | Show               | Left                |                          | Hide All Grid Lines<br>┍                  |
| $\overline{4}$ | $\boldsymbol{4}$        | 1.35            | Primary              | Show               | Left                |                          |                                           |
| 5.             | 5.                      | 1.35            | Primary              | Show               | Left                |                          | <b>Glue to Grid Lines</b><br>m.           |
| 6              | 6                       | 2.8             | Primary              | Show               | Left                |                          | 1.25<br><b>Bubble Size</b>                |
| $\overline{z}$ | z                       | 0.9             | Primary              | Show               | Left                |                          |                                           |
| 8              | 8                       | 0.6             | Primary              | Show               | Left                |                          |                                           |
| э<br>10        | э                       | $\Omega$        | Primary              | Show               | Left                |                          | <b>Reset to Default Color</b>             |

*Fig V.6 : Introduction des distances selon x-x et y-y.* 

*-*Pour introduire les distances par rapport à l'origine on coche sue **Ordinate.**

-Pour introduire les distances de chaque portée seule on coche sur **Spacing.** 

Puis **Ok.** 

**2)** On introduit le nombre des niveaux. On clique sur **simple story data** on remplit la case **Number of Story** puis on coche **Custum Story Data.** 

Ἀ la fin, on clique sur OK pour confirmer les données. Après validation de l'exemple on aura deux fenêtre représentant la structure, l'une en 3D et l'autre en 2D suivant :X-Y ,X-Z,Y-Z.

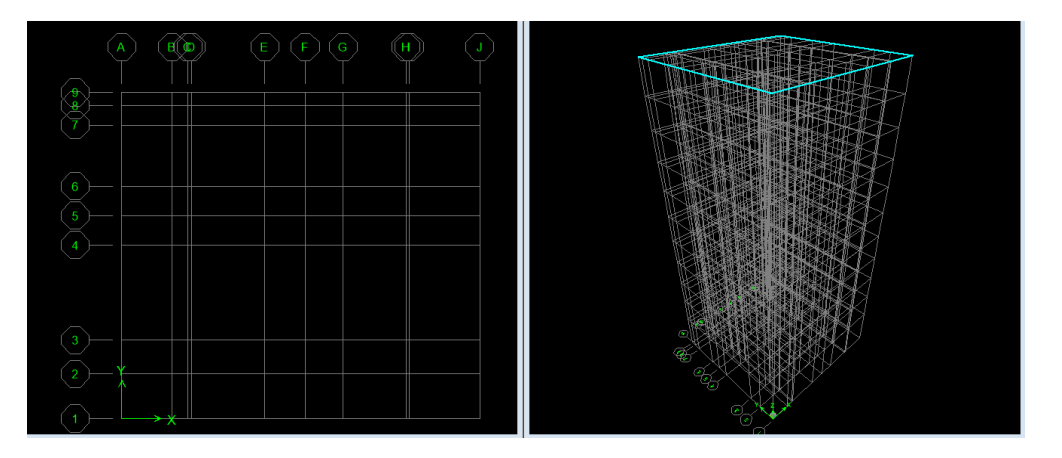

*Fig V.7 : les lignes de grille de la structure.* 

#### **c) Modification de la géométrie de base :**

Nous allons procéder à la modification des longueurs de trvées et des hauteurs d'étage.

- Pour modifier les distances, on clique sur le bouton droit de la souris puis **Edit Grid Data** puis on introduit les distances cumulées puis on clique sur **OK.** 

- Pour modifier les hauteurs d'étages on clique sur le bouton droit de la souris puis **Edit Story Data.**
- Pour ajouter des hauteurs on clique sur le bouton droit de la souris puis sur **Edit Refrence planes.**

La fenêtre suivante s'affiche :

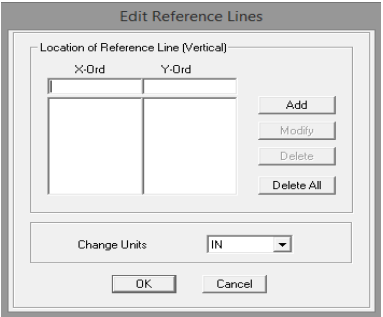

*FigV.8 : Introduction des hauteurs qu'on veut ajouter.*

On remplie la case **Z-Ord** puis **Add** puis ok.

#### **V.3.2) Deuxième étape :**

La deuxième étape consiste en la définition des propriétés mécaniques des matériaux, l'acier et le béton.

On clique sur **Define** puis **Material proprietes** bien **contract de matériau CONC.** 

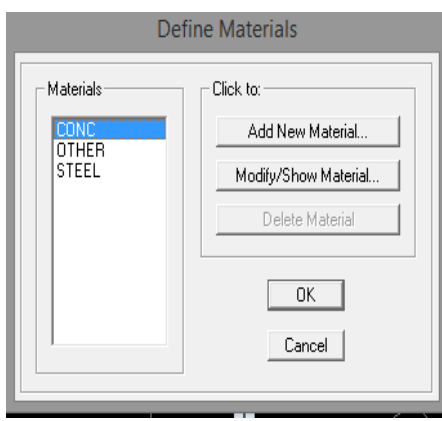

*Fig V.9 V.9 : Définition du matériau CONC (béton).* 

On clique sur **Modify/Show Materials** , et on apporte les modifications inscrites dans la figure suivante :

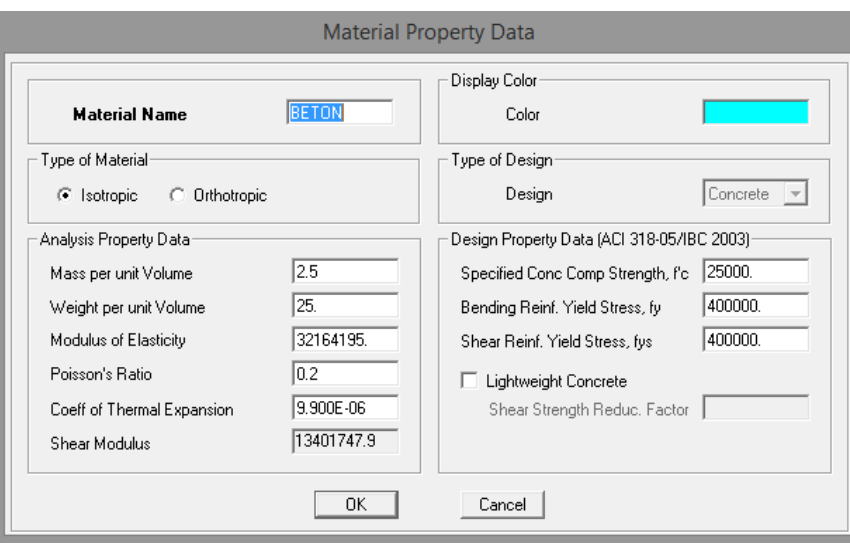

*Fig V.10 : définition des propriétés du matériau CONC (béton).* 

Et on définit un autre matériau pour l'utiliser prochainement.

On clique sur **Add New Materail** , et on apporte les modifications inscrites dans la figure suivante :

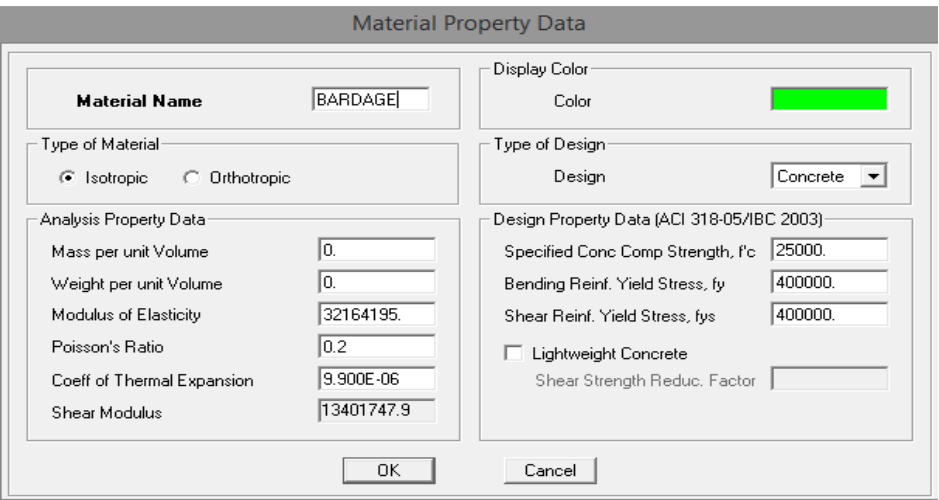

*Fig V.11 : définition des propriétés du matériau other.* 

Puis on clique sur **OK.** 

#### **V.3.3)Troisième étape :**

La troisième étape consiste en l'affection des propriétés géométriques des éléments (poutres, poteaux, dalle pleine, voile…)

Nous choisissons le menu **Define** puis **Frame sections** ou bien <u>F</u><sub>1</sub> on clique sur la liste d'ajout de section et on sélectionne **Add Rectangular** pour ajouter une section rectangulaire.

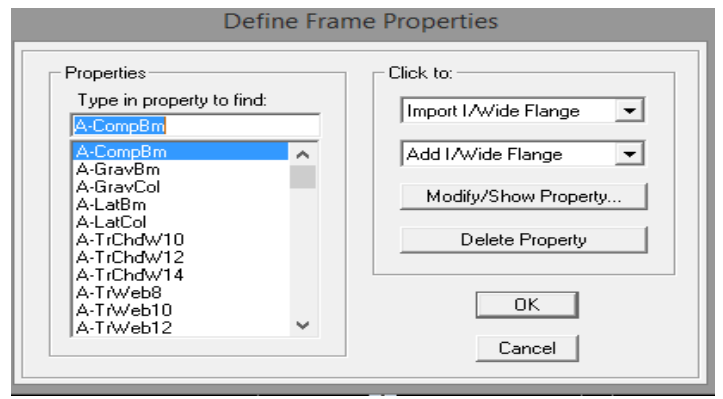

*Fig V.12:définition des sections.* 

Et on choisit **Material** BETON.

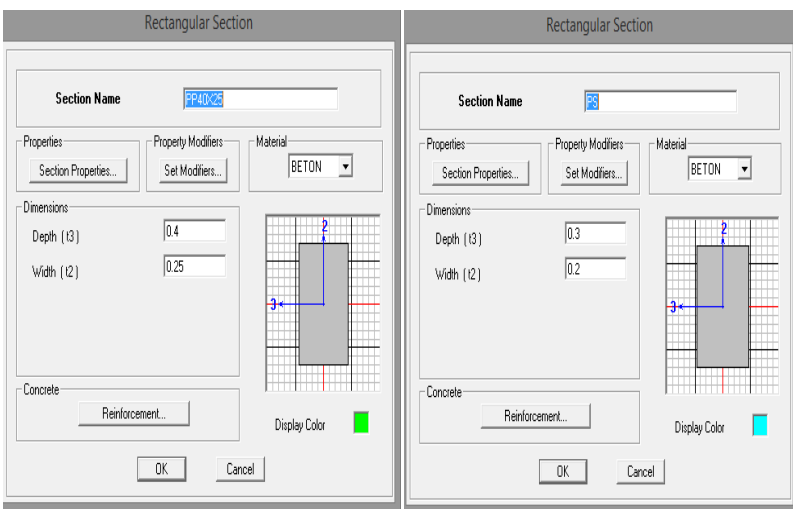

*Fig V.13 : définition des sections rectangulaires.* 

Le bouton **Reinforcement** conduit à une fenêtre qui permet de spécifier l'enrobage et d'autres propriétés.

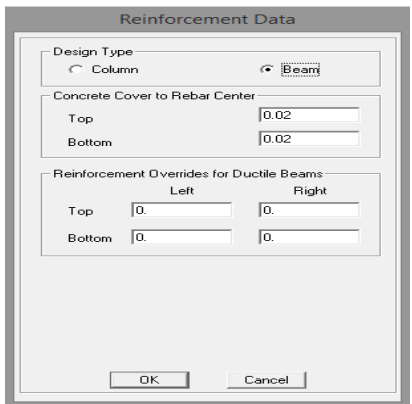

*Fig V.14 : Choix de la nature de la section et l'enrobage.* 

Si on clique sur le bouton **Section properties** on peut voir l'aire, les moments d'inerties, l'aire de cisaillement et d'autres propriétés calculés par ETABS.

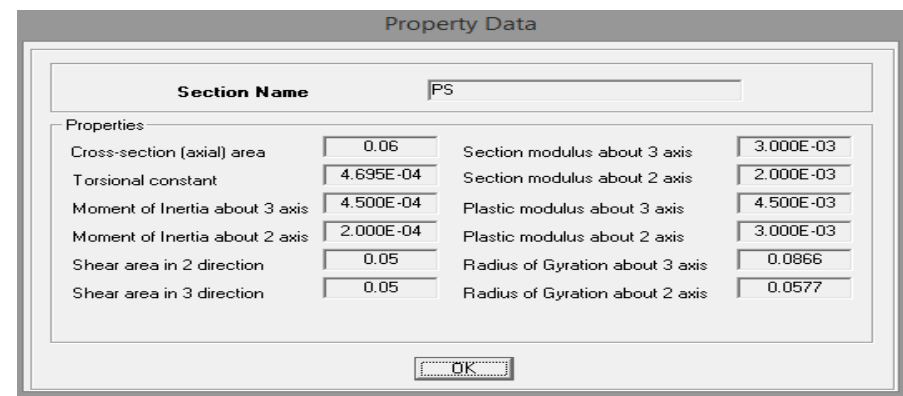

*Fig V.15 : Propriété de la section à considérer.* 

- Après avoir fini de modéliser les éléments barres (poutres et poteaux), nous allons passer aux éléments plaques (voiles et dalle pleine).

On choisit le menu **Define** puis **wall/slab** ou bien **et les voiles**,

On clique sur **Add** new **wall** et on spécifie le nom et l'épaisseur.

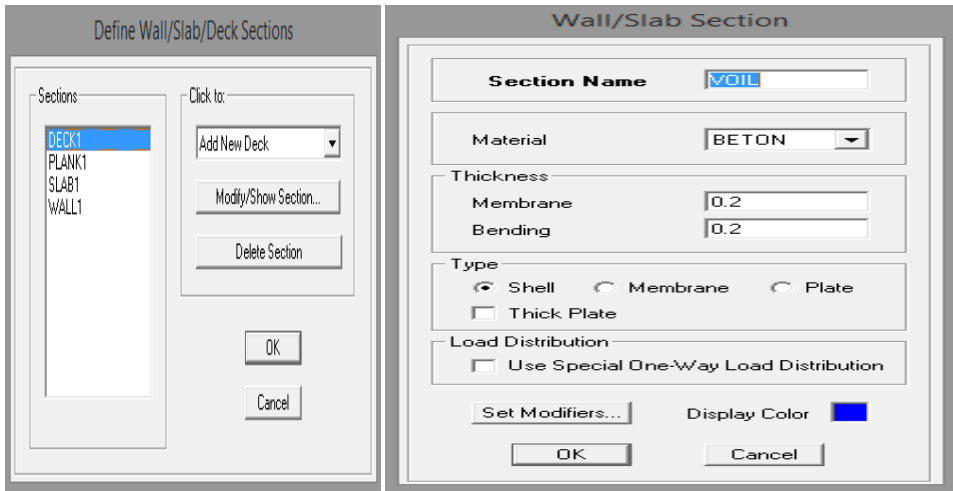

*Fig V.16 : Création de nouveau voile.* 

#### Définir **Material** : BETON

On coche **shell.**

On choisit le menu **Define** puis **wall/slab** ou bien **et les** pour crée les dalles,

On clique sur **Add new slab** et on spécifie le nom et l'épaisseur.
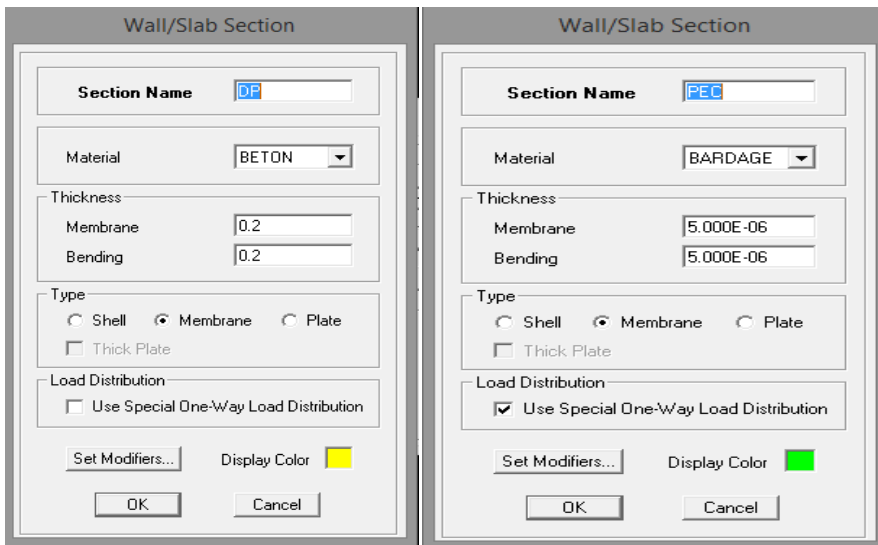

*Fig V.17 : Propriétés de la dalle.* 

#### Définir **Material** : OTHER.

#### On coche **Plate**.

Après avoir affecté les caractéristiques de chaque élément, on passe à la disposition de ces éléments.

#### **a) Poutre principales et secondaires :**

On clique sur  $\left[\sum\right]$  puis on choisit PP 40X25 ou PS et on sélectionne les Grid Ligne qui portent nos élément.

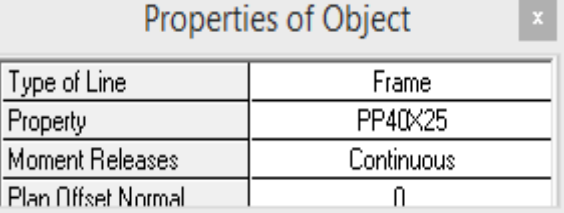

#### *Fig V.18 : Création des poutres.*

#### **b) Les poteaux :**

On clique sur  $\mathbb{E}$  puis on choisit POT 45x45 et on sélectionne les nœuds qui porte les poteaux.

| Properties of Object<br>× |            |
|---------------------------|------------|
| Property                  | P0T45X45   |
| Moment Releases           | Continuous |
| Angle                     |            |
| Plan Offset X             |            |
| l Plan Offset Yi          |            |

*Fig V.19 : Création des poteaux.* 

**c) Les voiles :** 

On clique sur **puis on choisit VOIL et on sélectionne les Grid Ligne** qui porte le voile.

| Properties of Object<br>× |                             |
|---------------------------|-----------------------------|
| Type of Area              | Pier                        |
| Property                  | VOIL                        |
| Plan Offset Normal        | U.                          |
| Auto Pier/Spandrel IDs?   | No                          |
| Drawing Control           | None <space bar=""></space> |
|                           |                             |

*Fig V.20 : Création des voiles*.

d) La dalle pleine :

On clique sur **puis** on choisit DP et on sélectionne les Grid Ligne qui porte la dalle pleine.

| Properties of Object |    |
|----------------------|----|
| Property             | DΡ |
| Local Axis           |    |
|                      |    |

*Fig V.21 : Création des dalles pleines.* 

## **V.3.4) Quatrième étape :**

Avant de charger la structure il faut d'abord définir les charges appliquées à la structure modélisée.

1) Charges statiques (G et Q) :

La structure est soumise à des charges permanentes (G) , et à des charges d'exploitation (Q).

Pour les définir on clique sur **Define** puis **static Load Cases**, ou bien .

- Charges permanentes :

Load Name (Nom de charge) : G

Type : DEAD (permanente)

**Self weight multiplier** (coefficient interne poids propre) :1

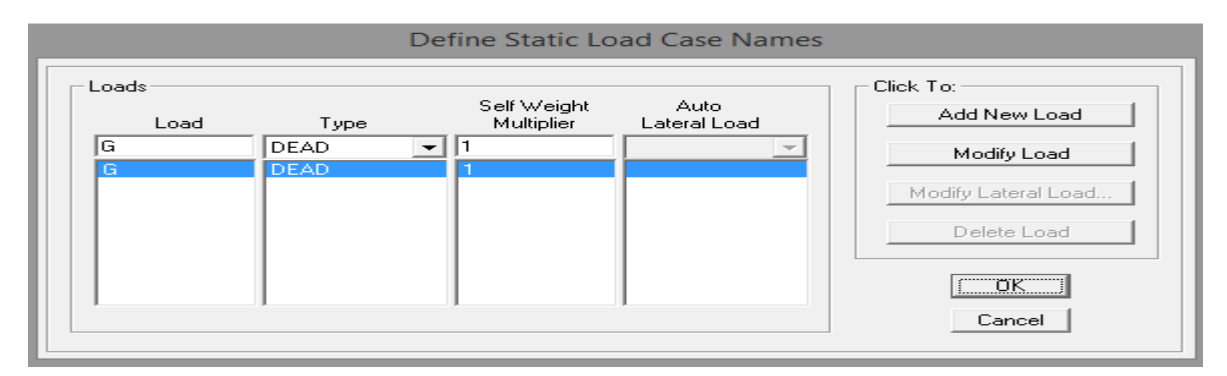

*Fig V.22 : Nom des charges permanentes.* 

- Charges d'exploitation :

**Load Name** (Nom de la charge) : Q

**Type : LIVE** (exploitation)

**Self weight multiplier** (coefficient interne poids propre) : 0

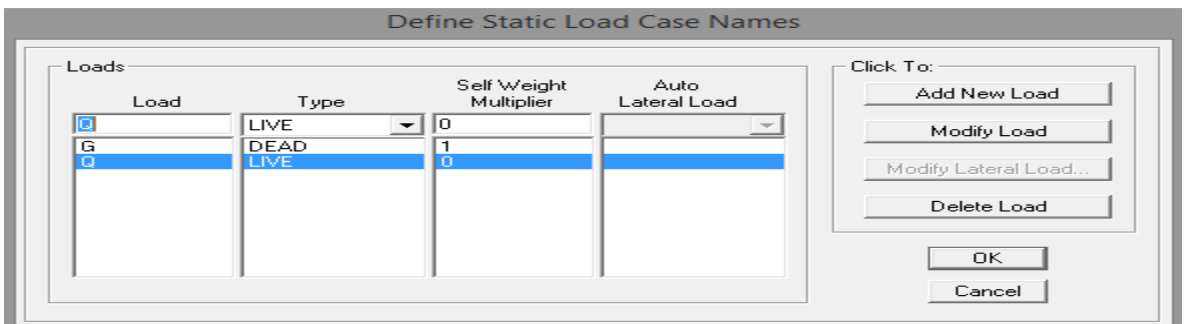

*Fig V.23 :Nom des charges d'exploitations.* 

2) Charge dynamique (E) :

 Pour le calcul dynamique de la structure on introduira un spectre de réponse conçu par le **CGS.** 

Ce spectre est une courbe de réponse maximale d'accélération **(Sa/g)** pour un système à un degré de liberté soumis à une excitation donnée pour des valeurs successives de périodes propres **T**.

#### **Données à introduire dans le logiciel :**

- On ouvre le logiciel en cliquant sur l'icone
- Coeff d'accélération de zone A=0.15 Selon la zone de sismicité (dans notre cas Iia)et le groupe d'usages(dans notre cas groupe 2).
- Coeff de comportement : 3.5
- $\geq$  Coeff d'amortissement  $\xi$  : 8.5 %.
- $\triangleright$  Site : S3.
- $\triangleright$  Facteur de qualité (Q) : Q=1.05

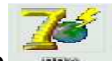

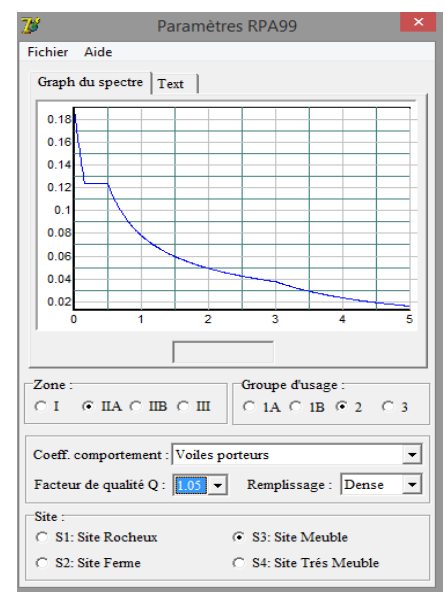

*Fig V.24 : Le spectre.* 

Après on clique sur Sauvegarder Fichier Format ETABS.

Pour injecter le spectre dans le logiciel ETABS on clique sur :

**Define Responsne Spectrum Function** ou bien ►→**Spectrum from file** 

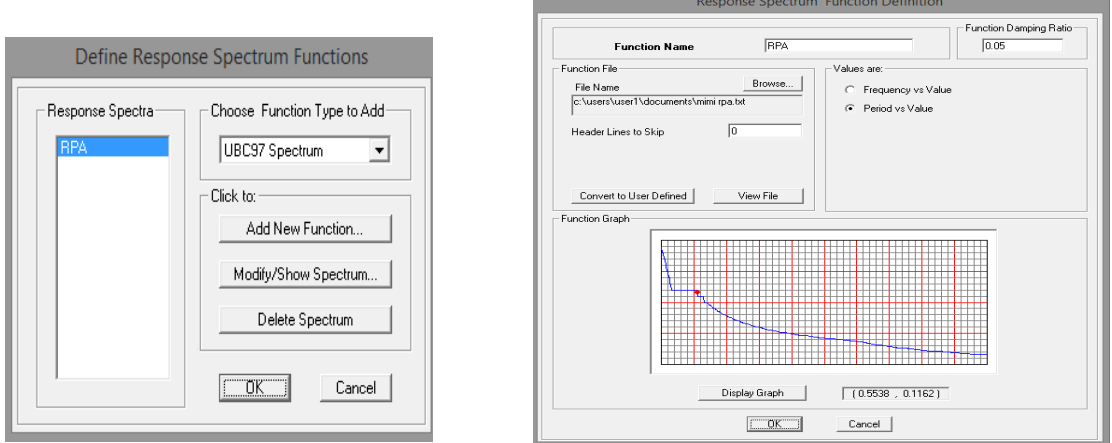

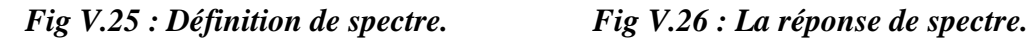

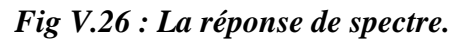

Function Name (nom de spectre):RPA

Le spectre étant introduit, nous allons passer à la prochaine étape qui consiste à définir le chargement EX et EY (séisme), pour cela on clique sur :

Case Data  $\overline{1}$  $\overline{10.05}$ 

s самс

.<br>Scale Factor

Override...  $:$ ancel $\Box$ 

,<br>∥э.өт  $\overline{10}$ ra

 $\rightarrow$ Define Reponses spectrum cases ou bien  $\Box$  Add New Spectrum

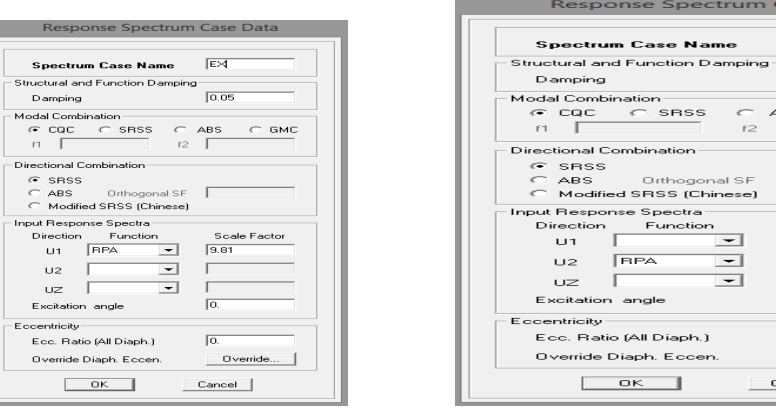

*Fig V.26 : Ajout de spectre selon x. Fig V.27 : Ajout de spectre selon y.* 

#### **V.3.5) Cinquième étape : Chargement de plancher** :

Les charges statiques étant définies, on sélectionne chaque plancher et on introduit le chargement linéaire qui lui revient en cliquant sur :

Assign Shell/Area loads Uniform ou bien ...

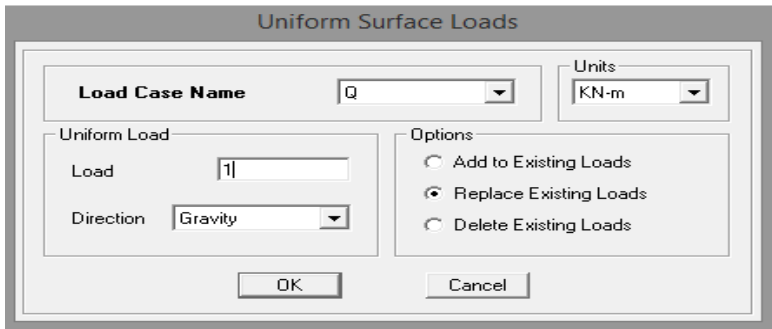

Fig V.28) la méthode de chargement.

Dans la case **Load Case Name** on spécifie le type de chargement (**G** ou **Q**), ensuite le chargement linéaire est introduit dans la case **Load.** 

#### **V.3.6) Sixième étape : Introduction des combinaisons d'action :**

Les combinaisons d'action à considérer pour la détermination des sollicitations et déformations sont :

- **Combinaisons aux états limites : ELU** :1.35G+1.5Q **ELS** :G+Q Et la combinaison G+0.2Q
- Combinaisons accidentelles du RPA :

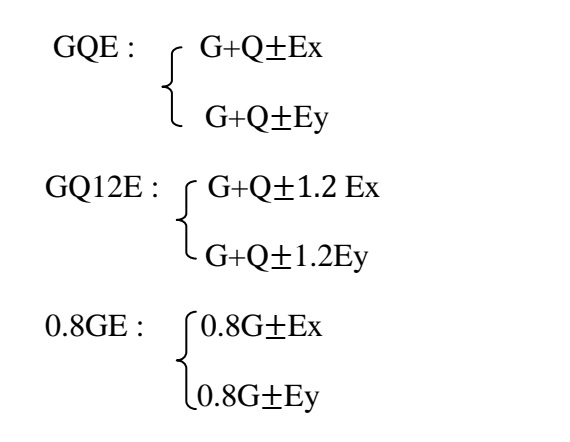

Pour introduire les combinaisons dans le logiciel on clique sur :

**Define**  $\rightarrow$  **load** Combinaisons ou bien  $\frac{P_t}{f}$   $\rightarrow$  **Add New combo** 

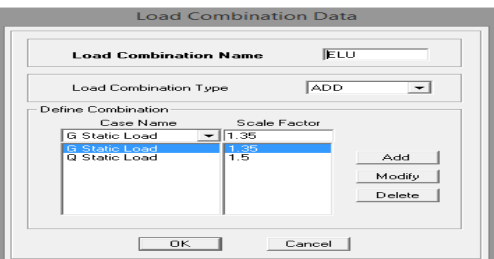

*Fig V.29 )création des combinaisons.* 

#### **V.3.7) Septième étape : Spécification des conditions aux limites (appuis, diaphragmes) :**

Cette étape consiste à spécifier les conditions aux limites (appuis, diaphragme) pour la structure modélisée.

 $\triangleright$  Appuis :

Les poteaux sont supposés parfaitement encastrés dans les fondations, pour modéliser cet encastrement on sélectionne les nœuds d'appuis de base puis on clique sur :

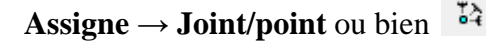

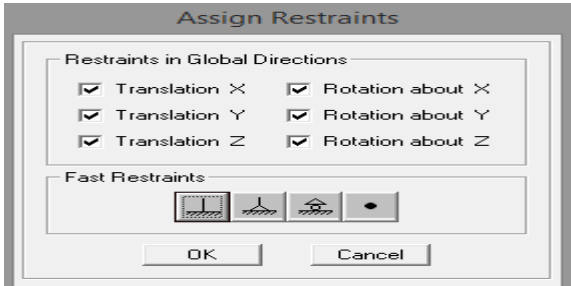

*Fig V.30 : Encastrement des appuis.* 

#### **Mass-Source :**

#### **Define → Mass source**

Des masses des planchers ont supposées concentrée en leurs centres de masse qui sont désignés par la notation de **Mass-Source** 

- $\triangleright$  On donne la valeur 1 pour la charge permanente
- On donne la valeur de β suivant la nature de la structure

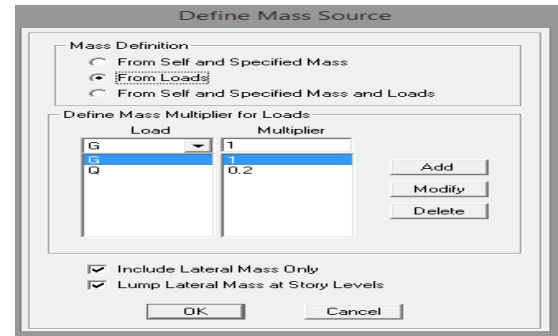

*Fig V.31 : Le pourcentage de participation des charges.* 

#### **Diaphragme :**

Comme les planchers sont supposés infiniment rigides, on doit relier tous les nœuds d'un même plancher à leurs nœuds maitres de telle sorte qu'ils puissent former un diaphragme, ceci a pour effet de réduire le nombre d'équation à résoudre par le logiciel.

On sélectionne tout le premier plancher puis on clique sur : spécifier

## **Assigne**  $\rightarrow$  **Joint/point**  $\rightarrow$  **Diaphragm**, ou bien  $\mathbb{X} \rightarrow$  **Add New Diaphragm.**

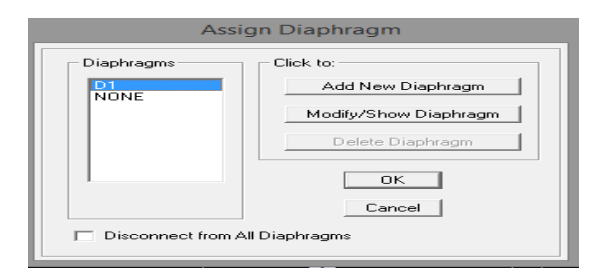

*Fig V.31 : Spécification de diaphragme de chaque plancher.* 

Après avoir introduit le nom du diaphragme dans la case Diaphragme on clique sur Ok pour valider.

On refait la même opération pour tous les autres planchers.

#### **V.3.8) Huitième étape : Analyse et visualisation des résultats :**

#### **Lancement de l'analyse :**

Pour lancer l'analyse de la structure, on se positionne sur l'onglet **Analyze** on sélectionne

**Run** Analysis ou bien  $\|\cdot\|$ .

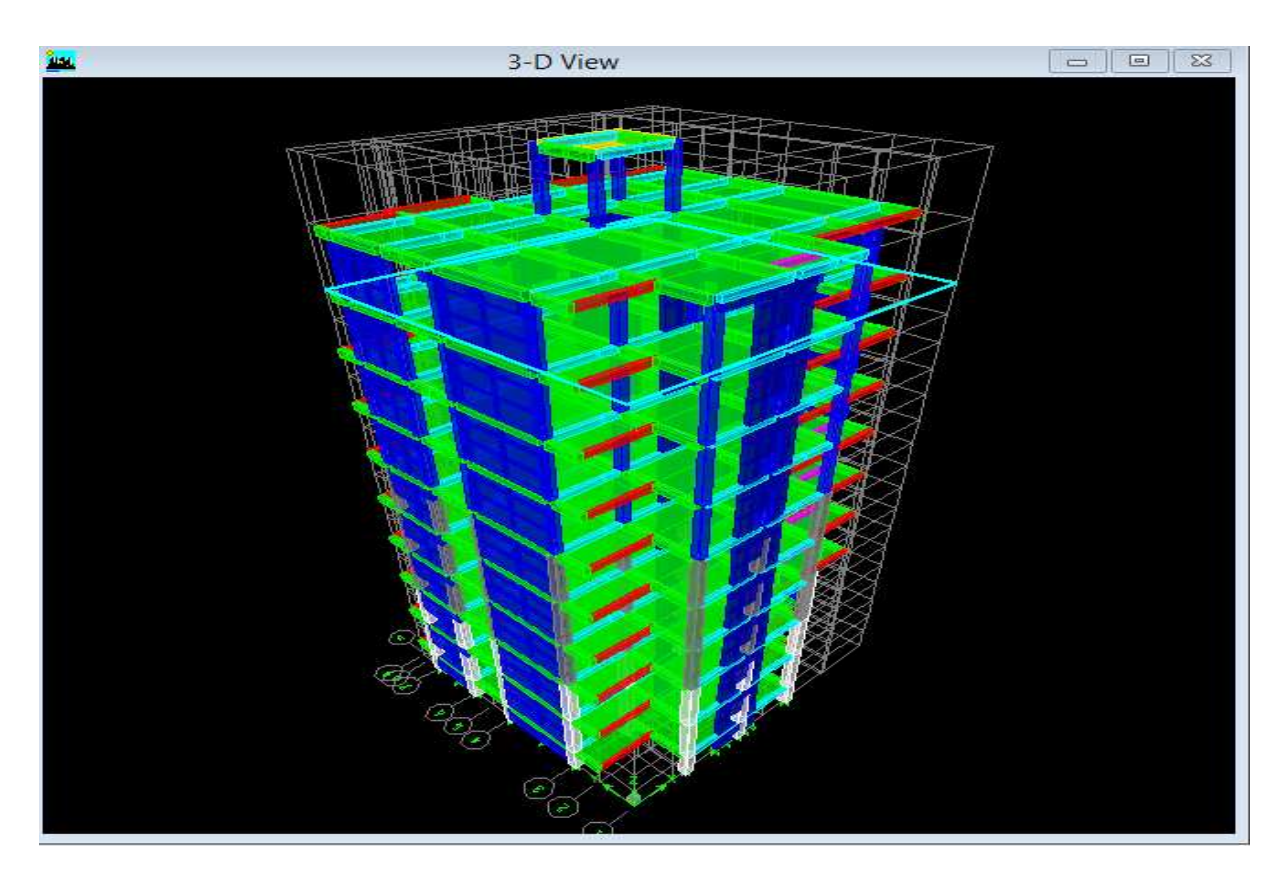

**Fig V.33 : Schéma final de notre structure en 3D.** 

## **V.4) Vérifications des recommandations de RPA :**

#### **Introduction :**

Cette partie consiste à vérifier les exigences du RPA qui sont :

- 1. Le période fondamental de la structure.
- 2. L'excentricité.
- 3. Le pourcentage de participation de la masse modale.
- 4. Justification du système de contreventement.
- 5. L'effort tranchant à la base.
- 6. Les déplacements relatifs
- 7. Justification vis-à-vis de l'effet P-Delta.
- 8. L'effort normal

## **V.4.1) vérification de la période empirique T :**

• **Calcul de la période empirique :** 

 $T = [Min C_T h_N^{3/4}; 0.09 h_N/\sqrt{D}]$ 

 $h_N$ : hauteur mesurée en mètres à partir de la base de la structure jusqu'au dernier niveau (N).

 $C_T$ : coefficient, fonction du système de contreventement, du type de remplissage est donné en fonction du système de contreventement par le tableau 4.6(Art 4.2.4 RPA 99/ V2003).

D : est la dimension du bâtiment mesurée à sa base dans la direction de calcul considérée.

T = min [ 0.05 x32.13<sup>3/4</sup>; 0.09 x32.13/
$$
\sqrt{16.4}
$$
] = 0.675 s

Calcul de la période empirique majorée

 $T_{\text{maj}} = T + 30\% T = 0.88 \text{ s}$ 

#### • **Détermination de la période par le logiciel ETABS :**

Après avoir effectué l'analyse avec le logiciel ETABS, on détermine la période en suivant le cheminement ci-après :

#### $Display \rightarrow show tables$

Un tableau s'affichera, et on coche les cases suivantes :

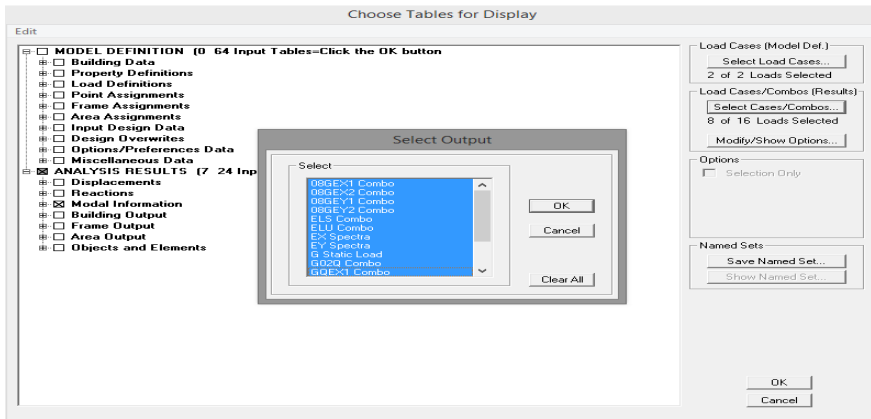

Puis on définit toutes les combinaisons en cliquant sur :

#### *Select cases/combos*…→2 fois sur *Ok*

Un autre tableau s'affichera.

On choisit dans la liste déroulante en haute à droite ≪ Modal Participacing Mass Ratios≫

Les résultats s'afficheront comme suit :

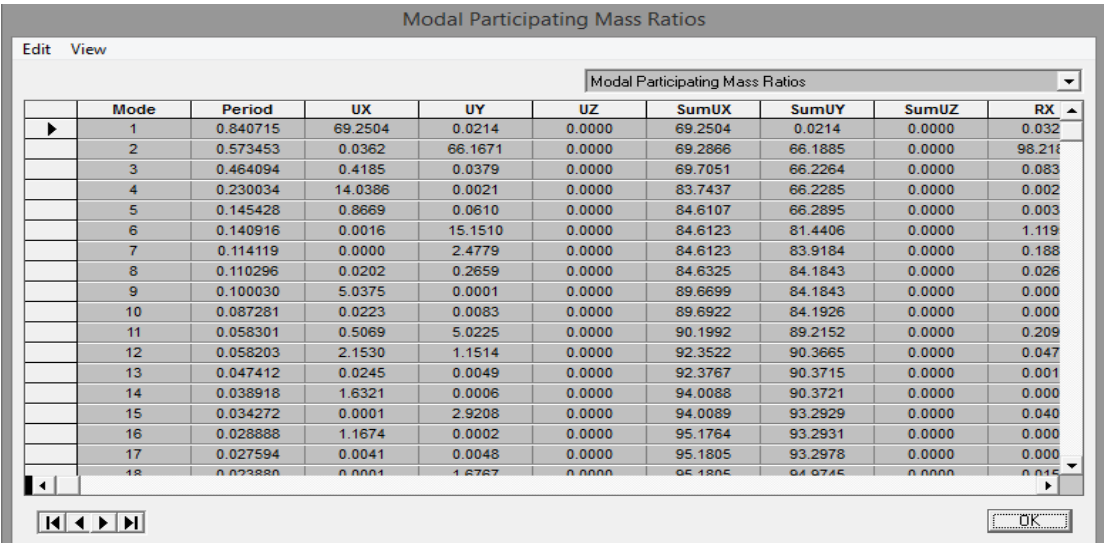

Ensuite, on relève les valeurs des périodes en fonction des modes telles quelles sont dans le tableau suivant :

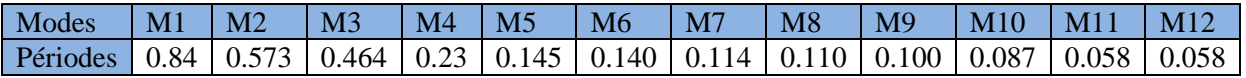

- Comparaison des résultats : On a la période calculée T=0.675 s La période majorée  $T_{\text{maj}} = 0.88$  s La période ETABS T<sub>etabs</sub>=0.84 s

On remarque que :

 $T < T_{\text{etabs}} < T_{\text{mai}}$ 

On peut dire que la valeur de la période trouvée par le logiciel ne dépasse pas celle estimée à partir des formules empiriques appropriées de plus de 30%.

 $\rightarrow$ condition vérifiée

#### **V.4.2) Vérification de l'excentricité :**

D'après le RPA99/V2003 (art4.3.7), dans le cas où il est procédé à une analyse tridimensionnelle, en plus de l'excentricité théorique calculé, une excentricité accidentelle (additionnelle) égale  $\pm$  0.05 L, (L étant la dimension du plancher perpendiculaire à la direction de l'action sismique) doit être appliquée au niveau du plancher considéré et suivant chaque direction.

Pour cela, on procède de la manière suivante :

## *ANALYSIS RESULTS → building output*

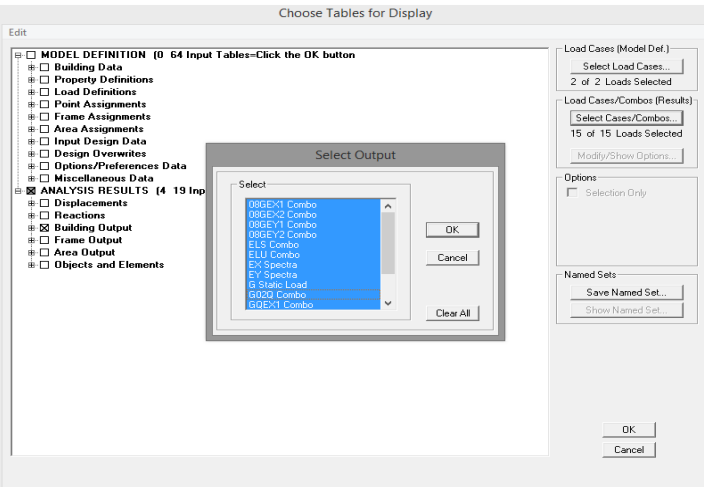

Puis on définit toutes les combinaisons en cliquant sur :

#### *Select cases/combos…→*2 fois sur *OK*

Les résultats s'afficheront comme suit :

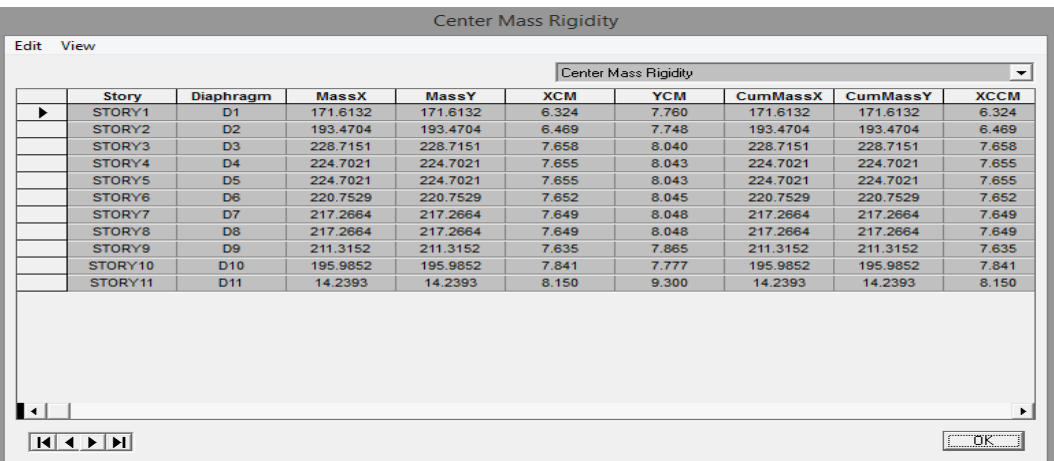

On relève les valeurs des cordonnés des deux centres (de gravité et de torsion) puis on calcule les excentricités tels qu'ils ont montrés sur le tableau suivant :

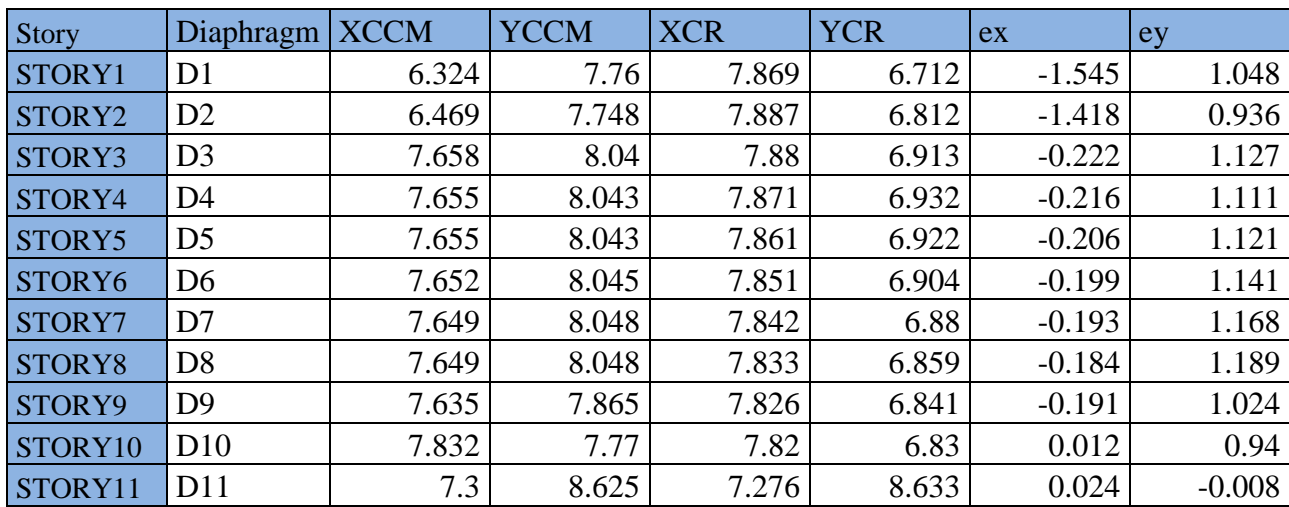

 $e^{x}$ <sub>acc</sub> =  $e^{y}$ <sub>acc</sub> = 5 % L =  $e_{acc}$ 

 $x-x : Max \{ e^{x}_{th} ; e_{acc} \} =1.418 \text{ cm}.$ y-y:Max  $\{ e^{y}_{th}$ ;  $e_{acc} \} = 1.189$  cm.

## **V.4.3 Vérification du pourcentage de participation de la masse modale :**

Pour les structures représentées par des modèles plans dans deux directions orthogonales ,le nombre de modes de vibration à retenir dans chacune des deux directions d'excitation doit être tel que la somme des masses modales effectives pour les modes retenus soit égale à 90% au moins de la masse totale de la structure.(art 4.3.4 RPA99/V2003).

On tire les valeurs du tableau ci-après :

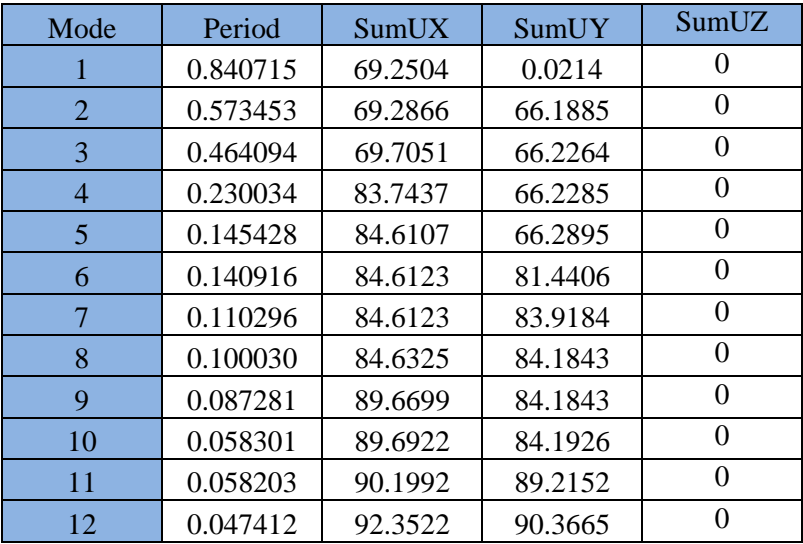

La somme des masses modales dans le 12ème mode dépasse 90 % de la masse totale du bâtiment dans les deux directions, d'où la condition du RPA (art 4.3.4) est vérifiée.

#### **V.4.4)** Justification du système de contreventement :

L'objectif dans cette étape est de déterminer les pourcentages relatifs des charges horizontales et verticales reprises par les voiles et les poteaux afin de justifier la valeur de R à considérer.

Les efforts horizontaux repris par le système de contreventement sont donnés par ETABS en suivant les étapes ci-après : s pourcentages relatifs des charges horizontale<br>
ux afin de justifier la valeur de R à considérer.<br>
e contreventement sont donnés par ETABS er<br>
liquant sur :<br> *oad : Ex spectra*<br>
n coupe à la base avec :<br>
plétée comme indi

- $\triangleright$  On choisit d'abord la combinaison en cliquant sur : *Display → show Deformed shape →Load : Ex spectra*
- > On met la structure en élévation puis on coupe à la base avec : *Draw → Draw Section Cut*
- Une fenetre s'affichera et elle sera complétée comme indiquée sur l'image suivante

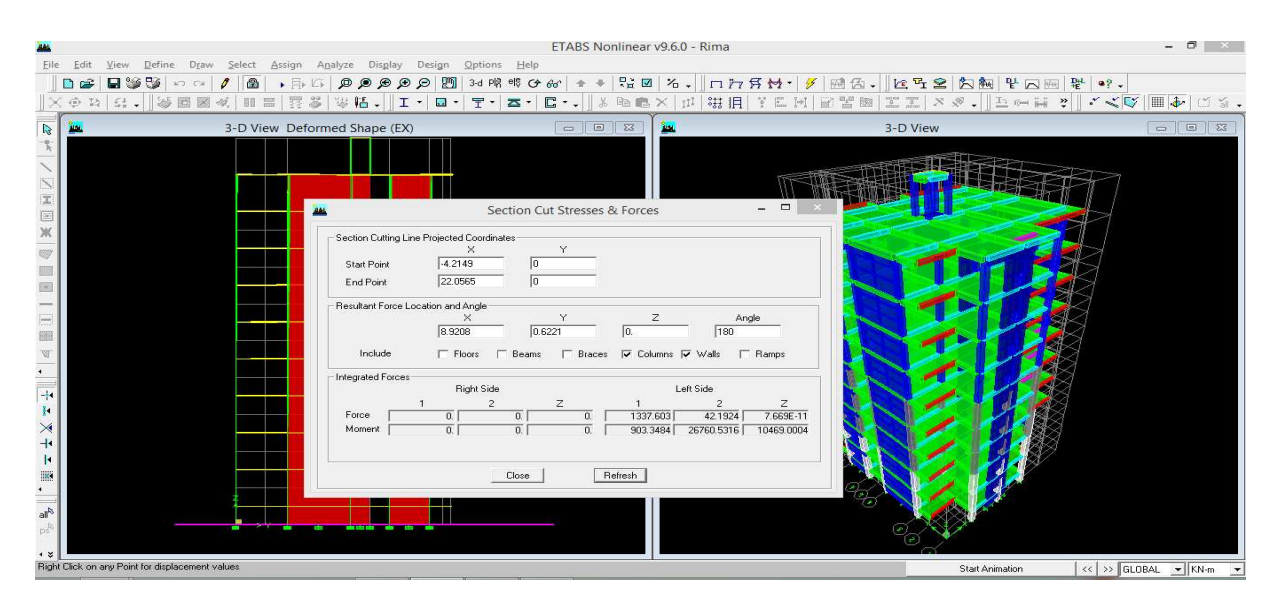

Ensuite, on clique sur *Refresh*  et on relève la valeur sur la case **(Force-1) :** c'est la valeur de la force reprise par les voiles et les portiques à la fois.

Puis on décoche la case *columns* et on clique sur *Refresh* comme indiqué sur l'image suivante :

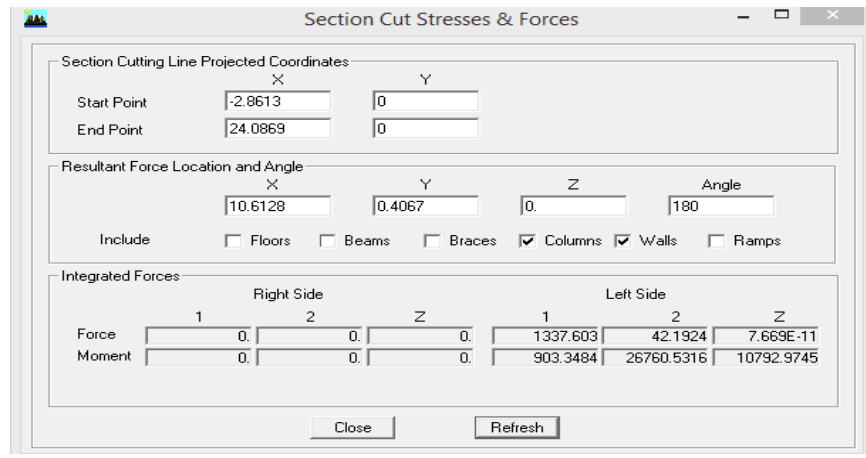

Enfin, on relève de nouveau la valeur de la force reprise uniquement par les voiles.

De même pour le sens transversal, il suffit de changer la combinaison Ex par Ey et relever les valeurs sur la case (Force-Z).

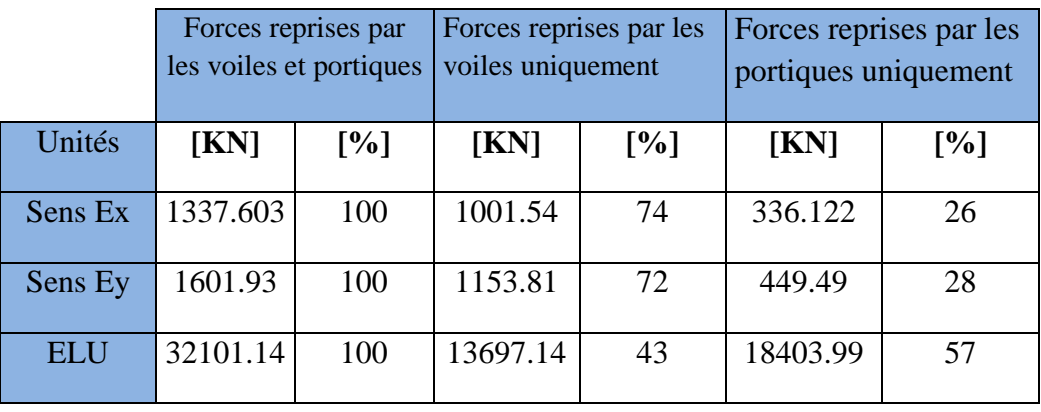

- Récapitulatif des résultats :

Selon les résultats présentés dans le tableau ci-dessus, on remarque que la majorité des efforts verticaux sont repris par les voiles  $\geq 20\%$ .

 D'après l'article 3.4 du RPA 99 qui classe les systèmes de contreventement, pour le cas de notre structure on prend le système de contreventement constitué par des voiles porteurs ; dont le coefficient de comportement **R=3,5** ce qui nous a amène à changer le spectre et l'introduire dans ETABS, puis refaire l'analyse.

#### **V.4.5) vérification de l'effort tranchant à la base (RPA99/V.2003/Art 4.3.6) :**

La résultante des forces sismique à la base  $V_t$  obtenue par la combinaison des valeurs modales ne doit pas être inférieure à 80 % de la résultante des forces sismiques déterminée par la méthode statique équivalente V pour une valeur de la période fondamentale donnée par la formule empirique appropriée.

$$
V = \frac{A \times D \times Q}{R} W_t \quad \dots \quad Formule (4.1 RPA 99)
$$

#### **Calcul des paramètres A, D, Q et R :**

**A :** coefficient d'accélération de zone, dépend de deux paramètres :

$$
\left\{\begin{array}{c}\n\triangleright & \text{Groupe d'usage 2} \\
\triangleright & \text{Zone isimique IIa}\n\end{array}\right\}
$$
\n
$$
\rightarrow A=0.15 \text{ (Annexe 1; Tab 4.1 RPA99)}
$$

**D :** facteur d'amplification dynamique moyen, fonction de la catégorie du site, du facteur de correction d'amortissement (**η**) et de la période fondamental de la structure T.

Il est donné par la formule :

$$
D = \begin{cases} 2.5 \eta & 0 \le T \le T_2 \\ 2.5 \eta (T_2/T)^{2/3} & T_2 \le T \le 3s \\ 2.5 \eta (T_2/T)^{2/3} (3/T)^{5/3} & T \ge 3s \end{cases}
$$

Avec **T2 :** période caractéristique associée à la catégorie du site et donnée par le tableau 4.7 du RPA99/2003.

 $T_2(S_3)=0.5$  s

Dans notre cas :  $T_2 = 0.5s \leq T_{\text{etabs}} = 0.83 \text{ s} < 3s \text{ donc : } D = 2.5 \text{ }\eta \text{ } (T_2/T)^{2/3}$ 

• Le facteuer de correction d'amortissement est donné par la formule :

$$
\eta = \sqrt{\frac{7}{(2+\xi)}} \ge 0.7
$$

•  $\xi(\%)$  est le coefficient d'amortissement critique en fonction du matériau constitutif, du type de structure et de l'importance des remplissages, il est donné par le tableau (4.2/RPA99/2003) présenté ci-après :

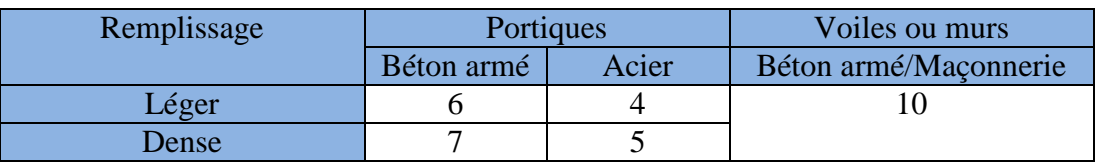

Nous avons des portiques en béton armé avec remplissages en maçonnerie rigide ( $\xi = 7\%$ ) et des voiles ( $\xi = 10\%$ ), donc on prend :

$$
\xi = \frac{7+10}{2} = 8.5\%
$$
  
D'où  $\eta = \sqrt{\frac{7}{(2+10)}} = 0.76 > 0.7$ ........**Condition** *veirifiee*.

Alors : D=  $2.5 \times 0.76 \times (0.5/0.803)^{2/3} = 1.35$ W<sub>t</sub>: poids de la structure donnée par le logiciel ETABS

 $W_t = 21374.68$  KN

 $Q=1.05$ 

- Tableau récapitulatif des résultats :

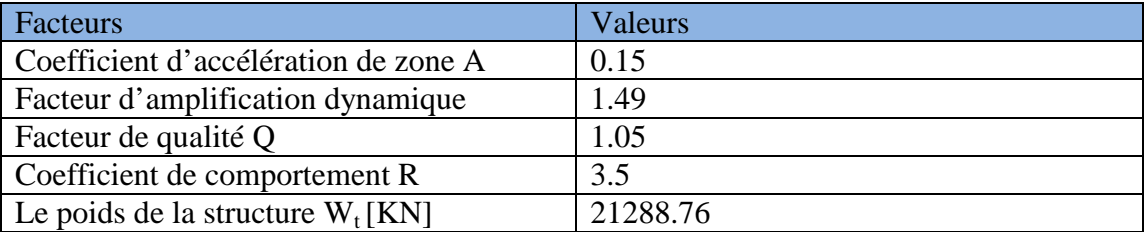

 $V = \frac{0.15 \times 1.35 \times 1.05 \times 21374.68}{3.5} = 1298.51$  KN

 $3.5$ V= 1298.51 KN

#### **Détermination de l'effort tranchant par ETABS :**

Pour déterminer la valeur de l'effort tranchant par le logiciel, on suit les étapes suivantes :

#### $Display \rightarrow show tables$

Un tableau s'affichera, et on coche les cases suivantes :

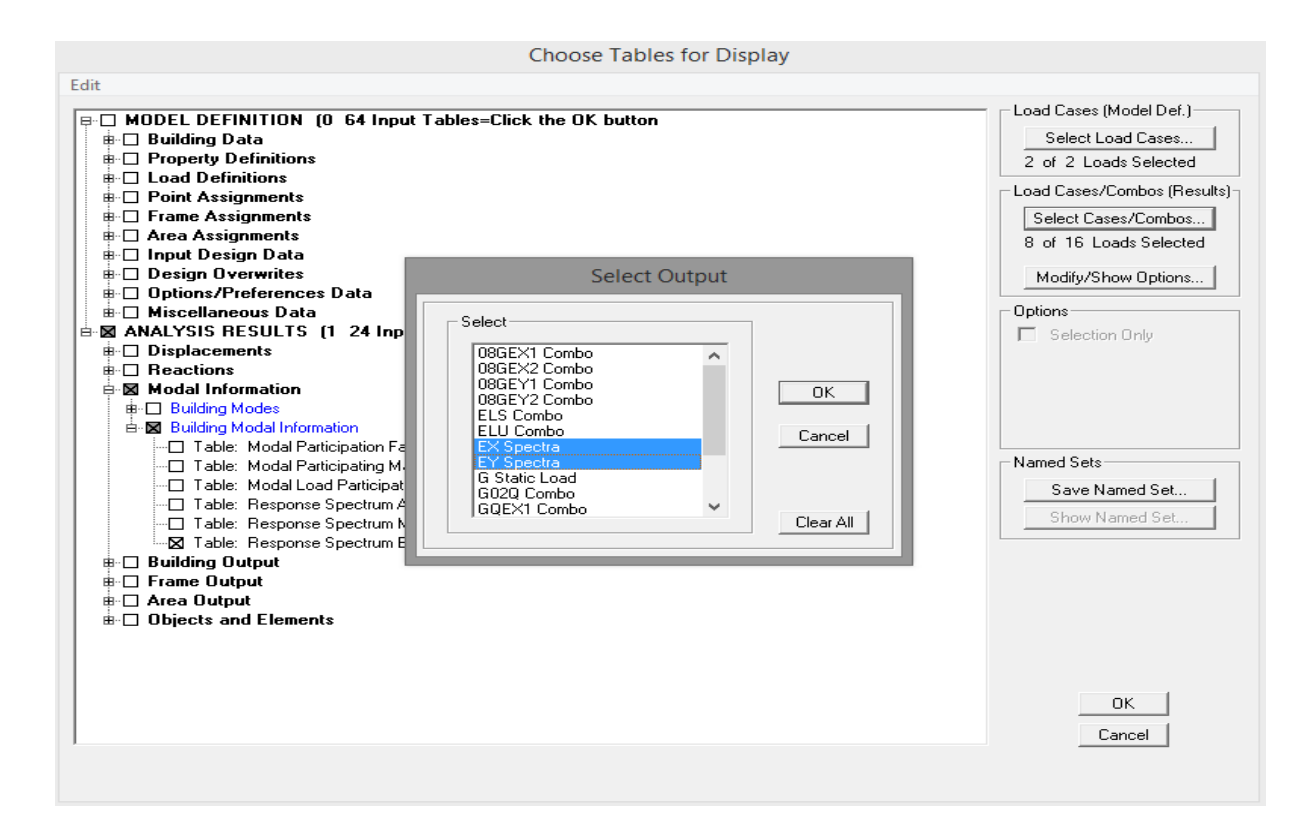

#### *ANALYSIS RESULTS→modal information*

Puis on définit les combinaisons Ex et Ey en cliquant sur :

*Select cases/combos…→*2 fois sur *OK*

Les résultats s'afficheront comme suit :

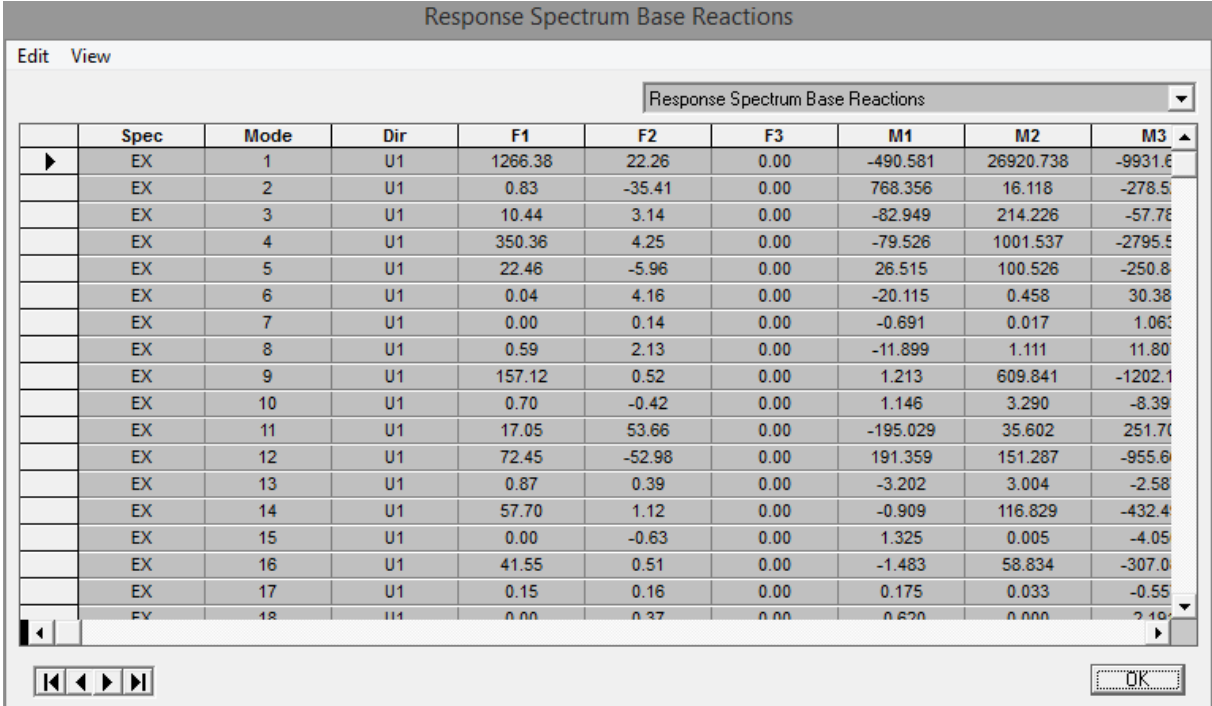

Puis on relève les valeurs de l'effort tranchant tel que :

 $V_x = 1339.54$  KN

 $V_y = 1596.99$  KN

#### - **Comparaison des résultats :**

Dans cette présente étape, on doit vérifier que les efforts tranchants calculés avec ETABS sont supérieurs ou égaux à 80 % de l'effort calculé avec la formule de la méthode statique équivalente.

#### • **Sens longitudinal :**

Vx=1339.54KN ≥ 80 % V=1141.92 KN………….*Condition vérifiée.*

Vy=1596.99 KN ≥80 % V=1141.92 KN…………*Condition vérifiée.* 

#### **V.4.6) Vérification des déplacements relatifs :**

Les déplacements relatifs latéraux d'un étage par rapport aux étages qui lui sont adjacents, et tels que calculés selon le paragraphe 4.2.10 du RPA 99, ne doivent pas dépasser 1% de la hauteur de l'étage à moins qu'il ne puisse être prouvé qu'un plus grand déplacement relatif peut être toléré.

Le déplacement horizontal à chaque niveau k «  $\delta_k$  » de la structure est calculé comme suit :

 $\delta_k = \mathbf{R} \, \delta_{\text{ek}} \quad \ldots \ldots \text{(RPA99 formulae 4-19)}$ .

 $\delta_{ek}$ : déplacement dû aux forces sismique Fi (y compris l'effet de torsion).

R : coefficient de comportement

#### • **Dans le sens longitudinal :**

Pour déterminer les valeurs des déplacements relatifs dans le sens longitudinal par le logiciel, on suit les étapes suivantes :

*Display → show tables* Un tableau s'affichera, et on coche les cases suivantes :

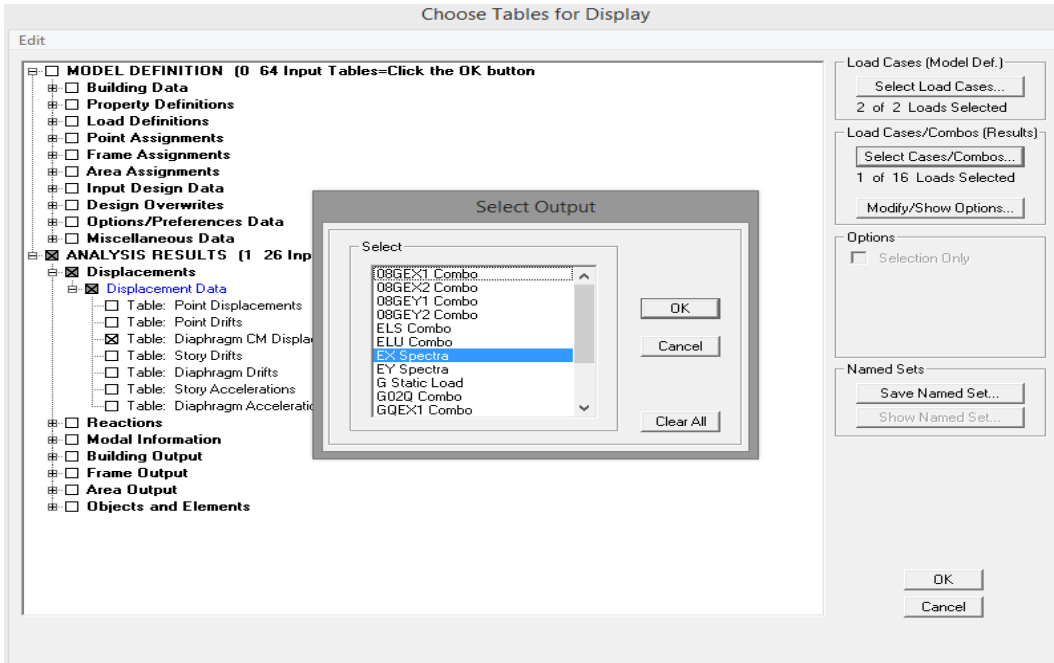

*ANALYSIS RESULTS → Displacement Data→ table : Diaphragm CM displacement.* 

Puis on définit la combinaison Ex en cliquant sur :

Select cases/combos…→ 2 fois sur OK et les résultats s'afficheront comme suit :

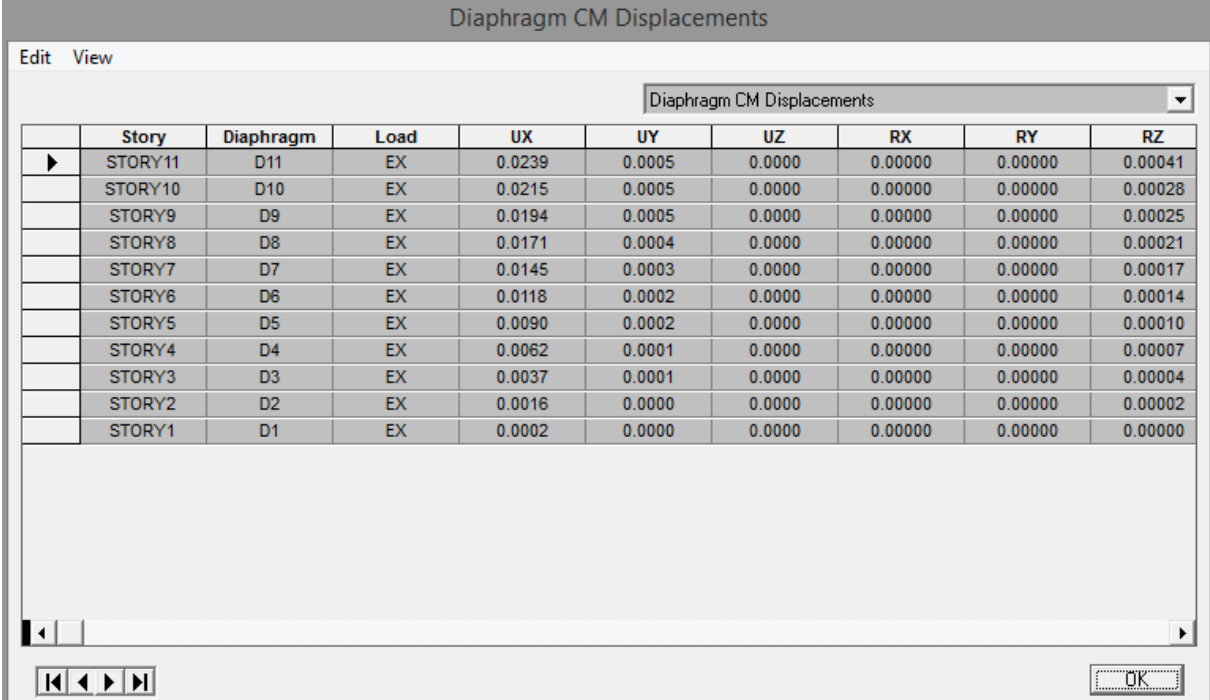

#### • **Dans le sens transversal :**

De même, pour le sens transversal, on remplace seulement la combinaison Ex par Ey en cliquant sur :

## *Select cases/combos*…→ 2 fois sur **OK**

• Tableau récapitulatif des résultats trouvés suivant les deux directions :

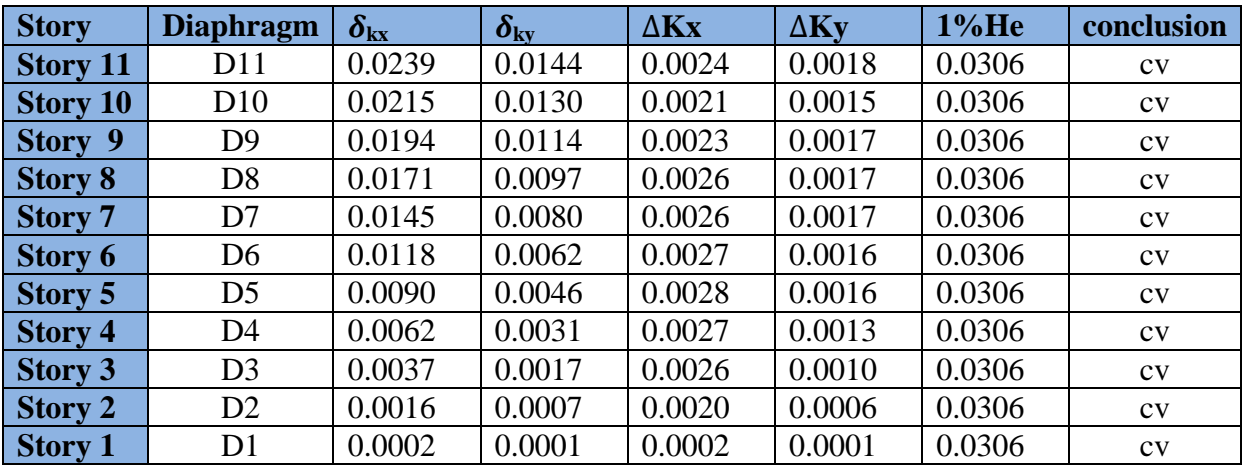

Avec :

 $\delta_{kx}$ : déplacement longitudinal d'un niveau « i » par rapport à la base de la structure.

 $\delta_{\mathbf{k}v}$ : déplacement transversal d'un niveau « i » par rapport à la base de la structure.

 $\Delta K_{\bf x} = \delta_{\bf x}$ **-**  $\delta_{\bf x}$ **:** déplacement horizontal suivant le sens longitudinal relatif au niveau « K » par rapport au niveau « K-i » **(formule 4.20 RPA).** 

 $\Delta$ **K**<sub>**v</sub> =**  $\delta$ **<sub>v</sub><b>-**  $\delta$ <sub>v</sub><sub>i-1</sub> : déplacement horizontal suivant le sens transversal relatif au niveau « K » par</sub> rapport au niveau « K-i » **(formule 4.20 RPA).** 

He : hauteur de l'étage considéré.

#### **Conclusion :**

D'après les valeurs trouvées sur le tableau ci-dessus, on admet que la condition du RPA vis-àvis des déformations est **vérifiée.**

#### **V.4.7) Vérification du déplacement maximal de la structure :**

Dans cette étape on doit déterminer le déplacement maximal de la structure avec le logiciel ETABS et le comparer à la flèche admissible fadm.

$$
f_{adm} = \frac{H_t}{500} = \frac{32.13}{500} = 0.064 \, m \quad (\text{Art B.6.5,3/BAEL91})
$$

#### - **Détermination du déplacement maximal avec ETABS :**

#### • **Dans le sens longitudinal :**

On suit le cheminement suivant : *Display → Show Story Response Plots .*La fenêtre suivante s'affiche et doit être complétée comme indiquée sur l'image :

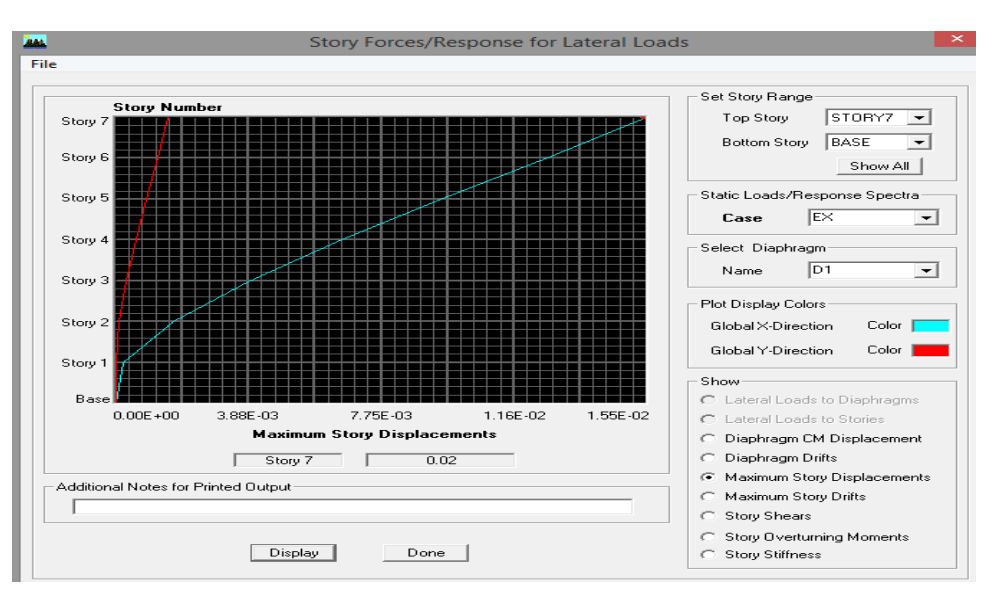

Puis, on clique sur Display

Après, on relève la valeur du déplacement maximal suivant la direction indiquée.

#### • **Dans le sens transversal :**

De même, on remplace la direction Ex par Ey, et on relève la valeur du déplacement suivant cette direction telle qu'elle est montrée sur la fenêtre suivante :

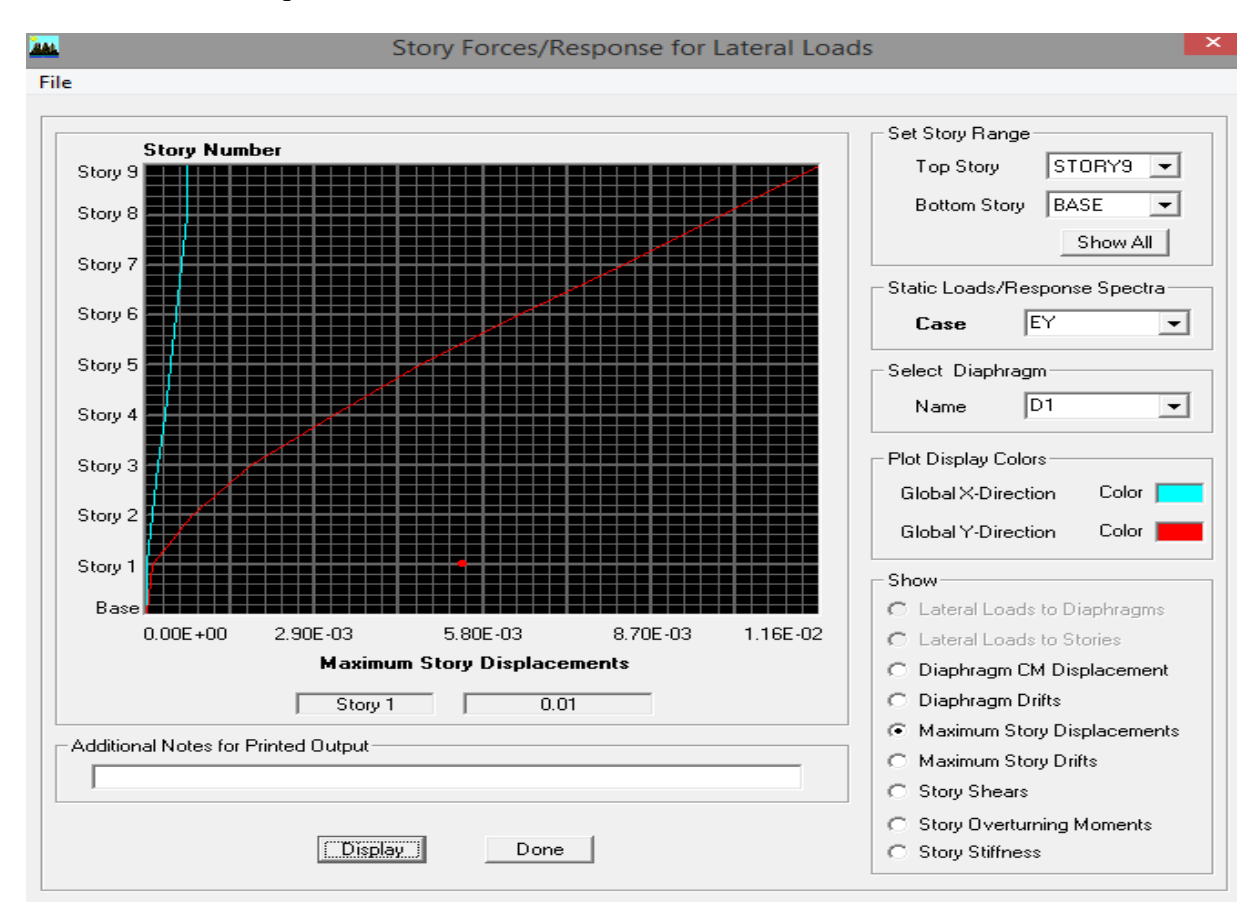

#### - **Résultats trouvés :**

- $\checkmark$  Déplacement maximal suivant (x-x) :0.02 m.
- $\checkmark$  Déplacement maximal suivant (y-y) :0.01 m.
- $\checkmark$  Flèche admissible : 0.064 m

#### **V.4.8) Justification vis-à-vis de l'effet P-Delta :**

L'effet P-Delta ou effet de 2ème ordre peut être négligé dans le cas des bâtiments si la condition suivante est satisfaite à tous les niveaux :  $\theta = P_k \times \Delta_k / V_k h_k \leq 0.1$ 

Pk : poids total de la structure et des charges d'exploitation associées au dessus du niveau  $\ll k \gg$ .

 $V_k$ : effort tranchant d'étage au niveau « k ».

 $\Delta_k$ : déplacement relatif du niveau « k » par rapport au niveau « k-1 ».

 $h_k$ : hauteur de l'étage « k ».

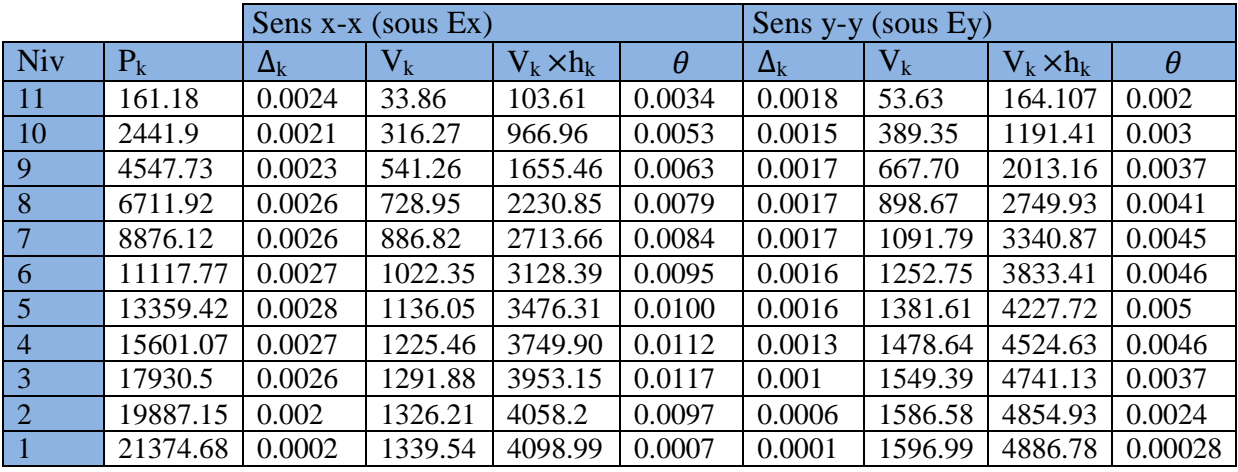

L'effet du second ordre peut être négligé, dans notre cas la condition est satisfaite à tous les niveaux :  $\theta \leq 0.1$ .

#### VI.1. Ferraillage des poteaux

Les poteaux seront calculés en flexion composée dans les deux sens (transversal et longitudinal), on procédant à des vérifications à l'ELS. Les combinaisons considérées pour les calculs sont :

- $1,35G+1,5O \rightarrow \hat{a}$  l'ELU.  $\bullet$
- $\rightarrow$  à l'ELS.  $G+O$
- $G+O+E$  $\rightarrow$  RPA99 version 2003.
- RPA99 version 2003.  $0.8G \pm E$  $\rightarrow$

Les calculs se font en tenant compte de trois types de sollicitations :

- Effort normal maximal et le moment correspondant.
- Effort normal minimal et le moment correspondant.
- Moment fléchissant maximal et l'effort normal correspondant.

En flexion composée, l'effort normal est un effort de compression ou de traction et le moment qu'il engendre est un moment de flexion, ce qui nous conduit à étudier deux cas :

- Section partiellement comprimée (SPC).
- Section entièrement comprimée (SEC). Ě.

#### VI.1) Recommandations et exigences du RPA99 révisé 2003 :

#### VI.1.1) Armatures longitudinales :

- > Les armatures longitudinales doivent être à haute adhérence, droites et sans crochets.
- $\triangleright$  Les pourcentages d'armatures recommandés par rapport à la section du béton sont :

Le pourcentage minimal d'armatures sera  $0.8\% \times b \times h$  (en zone II.a)

Poteaux 
$$
(45 \times 45)
$$
: A<sub>min</sub> = 0.008 × 45 × 45 = 16.20 cm<sup>2</sup>.

Poteaux 
$$
(40 \times 40)
$$
: A<sub>min</sub> = 0.008 × 40 × 40 = 12.80 cm<sup>2</sup>.

Poteaux 
$$
(35 \times 35)
$$
: A<sub>min</sub> = 0.008 × 35 × 35 = 9.80 cm<sup>2</sup>.

-Le pourcentage maximal en zone de recouvrement sera de  $6\% \times$  bh (en zone II.a)

Poteaux 
$$
(45 \times 45)
$$
:  $A_{max} = 0.06 \times 45 \times 45 = 121.5$  cm<sup>2</sup>.

- Poteaux  $(40 \times 40)$ :  $A_{max} = 0.06 \times 40 \times 40 = 96$  cm<sup>2</sup>.
- Poteaux  $(35 \times 35)$ : A<sub>max</sub> =  $0.06 \times 35 \times 35 = 73.5$  cm<sup>2</sup>.

-Le pourcentage maximal en zone courante sera  $4\% \times b \times h$  (en zone II.a)

Poteaux  $(45 \times 45)$ :  $A_{max} = 0.03 \times 45 \times 45 = 60.75$  cm<sup>2</sup>.

Poteaux  $(40 \times 40)$ :  $A_{max} = 0.03 \times 40 \times 40 = 48$  cm<sup>2</sup>.

Poteaux  $(35 \times 35)$ : A<sub>max</sub> =  $0.03 \times 35 \times 35 = 36.75$  cm<sup>2</sup>.

- $\triangleright$  Le diamètre minimal est de 12[mm].
- $\triangleright$  La longueur minimale de recouvrement  $L_R = 40 \Phi_L^{min}$  en zone  $\Pi_a$ .
- $\triangleright$  La distance entre les barres longitudinales dans une face ne doit pas dépasser 25cm en zone II<sub>a</sub>.
- $\triangleright$  Les jonctions par recouvrement doivent être, si possibles, à l'extérieur des zones nodales (zones critique).

#### VI.1.2) Armatures transversales selon les recommandations du RPA [Art 7.4.2.2 RPA] 99/ version 2003]:

Les armatures transversales sont disposées dans le plan perpendiculaire à l'axe longitudinal de la pièce et entourant les armatures longitudinales en formant une ceinture de manière à empêcher le mouvement de celles-ci vers la paroi.

Par conséquent, si dans une section carrée ou rectangulaire, il existe des armatures longitudinales en dehors des angles, il est nécessaire de les relier par des épingles ou des étriers, pour empêcher tout mouvement de ces armatures.

#### Le rôle des armatures transversales consiste à :

- > Empêcher les déformations transversales du béton et le flambement des armatures longitudinales.
- $\triangleright$  Reprendre les efforts tranchants et les sollicitations des poteaux au cisaillement.
- $\triangleright$  Positionner les armatures longitudinales.

#### Diamètre des barres (Art A.8.1,3/BAEL91 modifiée 99) :

• Le diamètre  $\Phi$  des armatures transversales doit être égal au moins à ;

$$
\Phi_t = \frac{1}{3} \Phi_L^{\text{max}}.
$$

Avec  $\Phi_L$ : le plus grand diamètre des armatures longitudinales.

• L'espacement des armatures transversales doit être au plus égal à :

 $S_t \le \min\left\{15\Phi_t^{\min}, 40cm, (a+10)cm\right\}$ (BAEL 91 Art 8.1.3)

 $Avec:$ 

a : est la petite dimension transversale des poteaux.

#### • D'après le RPA 99 révisé 2003 :

 $S_t \leq \min\{100\frac{\text{min}}{L}, 15cm\}$  En zone nodale.

 $S_t \leq 15\Phi_t^{\min}$ En zone courante.

• Les armatures transversales des poteaux sont calculées à l'aide de la formule suivante :

$$
\frac{A_t}{S_t} = \frac{\rho_a \times V_u}{h_t \times f_e}
$$
 (RPA99 révisée 2003/Art7.4.2.2)

Avec:

 $V_u$ : effort tranchant de calcul.

 $h_t$  hauteur totale de la section.

- $f_e$ : contrainte limite élastique de l'acier des armatures transversales.
- $\beta$  : Coefficient correcteur qui tient compte du mode fragile de rupture par effort tranchant.il est pris égal à :

$$
\rho_{a} = \begin{cases} 2.5 \rightarrow \lambda_{g} \ge 5 \\ 3.75 \rightarrow \lambda_{g} < 5 \end{cases}
$$

Avec :  $\lambda_e$  élancement géométrique.

 $A_t$ : armatures transversales.

 $S_t$ : espacement des armatures transversales.

#### Calcul d'élancement (élancement géométrique) :  $\bullet$

$$
\lambda_g = \left\{ \frac{L_f}{a} \omega u \frac{L_f}{b} \right\}
$$

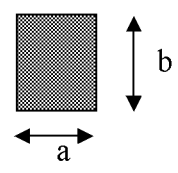

 $Avec$ :

a et b : dimensions de la section droite du poteau dans la direction de la déformation considérée.

 $L_f$ : longueur de flambement.

Quantité d'armatures transversales minimale : (RPA99 révisé 2003/Art7.4.22) :

 $\frac{A_t}{bS_t}$ En % est donné comme suite :

$$
\text{Si} \quad \lambda_{\varrho} \geq 5 \Longrightarrow 0.3\% \, .
$$

Si  $\lambda_g \leq 3 \Rightarrow 0.8\%$ .

Si  $3 \langle \lambda_{\rho} \langle 5 \rangle$  interpoler entre les valeurs précédentes.

#### VI.2) Exposé de la méthode de calcul :

Pour la détermination des armatures longitudinales 2 cas peuvent se présenter :

#### VI.2.1) Calcul des armatures à l'ELU :

#### VI.2.1.a) Section partiellement comprimée (SPC):

# a) Calcul du centre de pression e =  $\frac{M_u}{N_u}$

La section est partiellement comprimée Si Le centre «  $C \rightarrow \infty$  se trouve à l'extérieur du segment délimité par les armatures.

(L'effort normal est un effort de traction ou de compression) :

$$
e = \frac{M_u}{N_u} \ge \left(\frac{h}{2} - C\right)
$$

Si le centre de pression «  $C \rightarrow$  se trouve à l'intérieur du segment limité par les armatures, l'effort normale est un effort de compression :

$$
e = \frac{M_u}{N_u} \langle \frac{h}{2} - C \ .
$$

Dans ce cas il faut vérifier en plus l'inégalité suivante

$$
N_{u}(d-c^{'})-M_{f} \leq \left(0.337-0.81\frac{c^{'}}{h}\right)bh^{2}f_{bc}.
$$

 $Avec$ :

 $M_f$ : Moment par rapport au centre de gravité des armatures intérieures.

$$
\mathbf{M}_{\rm f} = N_u \times g = N_u \left(\frac{h}{2} - c + e\right) = M_U + N_U \left(\frac{h}{2} - c\right)
$$

$$
F_{bc} = \frac{0.85 f_{c28}}{\theta \gamma_b}
$$

 $\gamma_b = 1.5$  et  $\theta = 1$  Pour charge durable.

 $\gamma_b$  = 1.15 *et*  $\theta$  = 0.85 Pour charge accidentelle.

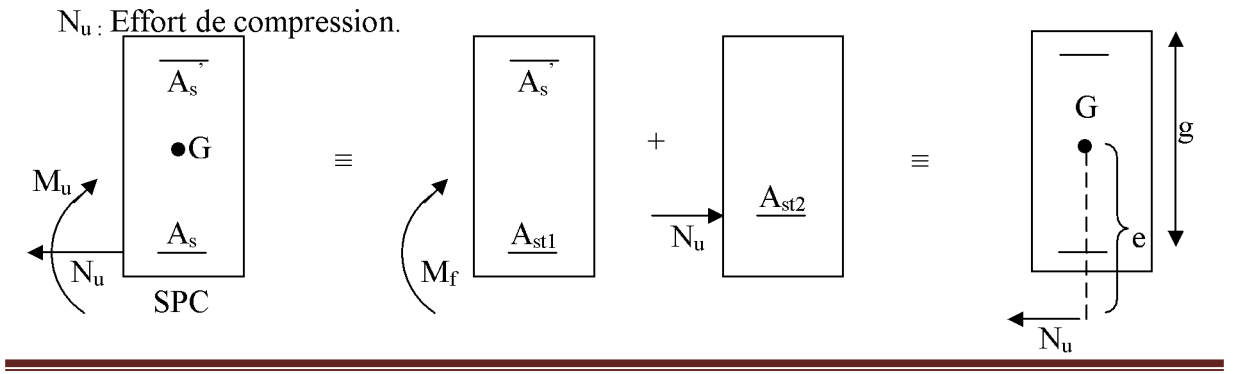

**Promotion 2017/2018** 

h

En flexion composée, la section d'armatures sera donnée par les relations suivantes :

$$
\mu=\frac{M_{\rm f}}{b d^2 f_{\rm bc}}
$$

#### $1<sup>er</sup>$  cas :

 $\mu \le \mu_{\ell} = 0,392 \Rightarrow la$  Section est simplement armée (SSA).

$$
A_1 = \frac{M_f}{\beta d\sigma_s} \qquad \text{Avec} : \quad \sigma_s = \frac{F_e}{\gamma_s}
$$

D'où la section réelle est :

$$
A_s = A_1 - \frac{N_u}{\gamma_s}
$$
 Si l'effort est négatif.

## $2^{\text{eme}}$  cas :

 $\mu \ge \mu_{\ell} = 0,392 \Longrightarrow l a$  Section est doublement armée (SDA).

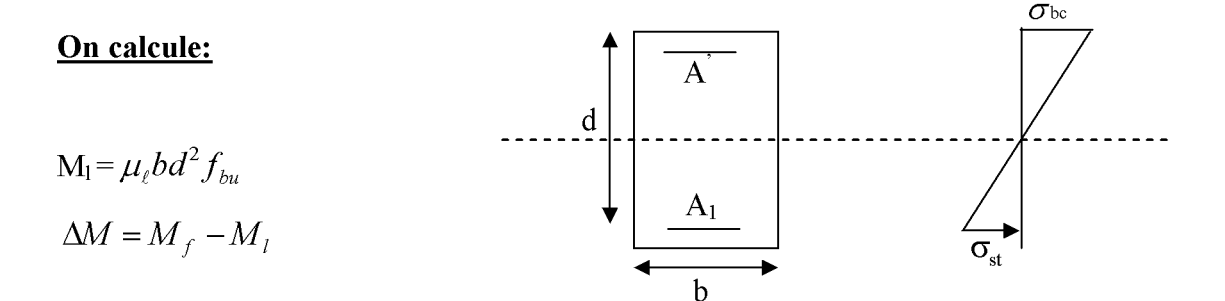

#### $Avec$ :

 $M<sub>1</sub>$ : moment ultime pour une section simplement armée.

$$
A_1 = \frac{M_1}{\beta_1 d\sigma_s} + \frac{\Delta M}{(d - c') \sigma_s}
$$
  

$$
A' = \frac{\Delta M}{(d - c') \sigma_s} \quad Avec: \quad \sigma_s = \frac{f_e}{\gamma_s} = 348 MPa
$$

La section réelle d'armature est  $A'_s = A'$ ,  $A_s = A_1 - \frac{N_u}{\sigma_a}$ .

#### VI.2.2.b) Section entièrement comprimée (SEC) :

La section est entièrement comprimée si :

 $\bullet e = \frac{M_u}{N_u} \leq \left(\frac{h}{2} - c\right).$ •  $N_u(d-c')-M_f$  >  $\left(0,337-0,81\frac{c'}{h}\right) b h^2 f_{bc}$ .

Deux cas peuvent se présenter :

#### $1<sup>er</sup>$  cas :

Si les deux parties nécessitent des armatures comprimées c à d :

$$
N(d-c^{\prime})-M_f \geq \left(0,5-\frac{c}{h}\right) b h^2 f_{bc} \Rightarrow A_s \rangle 0 \text{ et } A_s \rangle 0.
$$

Les sections d'armatures sont :

$$
A'_{s} = \frac{M_{f}(d-0.5h)bh f_{bc}}{(d-c')\sigma_{s}}.
$$

$$
As = \frac{N_{u} - bhf_{bc}}{\sigma_{s}} - A'_{s}
$$

## $2^{\text{éme}}$  cas :

Si la partie moins comprimée ne nécessite pas d'armatures comprimées c à d

$$
\left(0.337 - 0.81 \frac{c'}{h} \right) bh^2 \langle N_u \left(d - c' \right) \rangle \langle \left(0.5 - \frac{c'}{h} \right) bh^2 f_{bc} \Rightarrow A_s \rangle \left(0 \text{ et } A_s \right) = 0
$$

Les sections d'armatures sont :

$$
A'_{s} = \frac{N_{u} - \Psi \times b \times h \times f_{bc}}{\sigma_{s}}
$$
  
\n
$$
A_{s} = 0.
$$
  
\n
$$
0.351 + \frac{N(d - c') - M_{f}}{bh^{2} f_{bc}}
$$
  
\n
$$
A \text{vec}: \Psi =
$$

$$
\Psi = \frac{bn \, J_l}{0.8571 - \frac{c^2}{h}}
$$

#### VI.3) Vérifications à l'ELS :

Dans le cas des poteaux, il y a lieu de vérifier :

 $\triangleright$  'Etat limite d'ouverture des fissures :

Aucune vérification n'est nécessaire car la fissuration est peu nuisible.

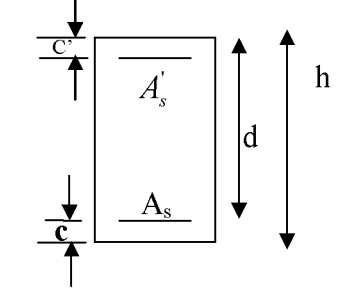

> Etat limite de compression du béton (contraintes dans le béton) :

$$
\sigma_{bc} \leq \overline{\sigma}_{bc} = 0.6 f_{c28} = 15 MPa.
$$

Deux cas peuvent se présenter :

- $\rightarrow$  Si e<sub>s</sub> =  $\frac{M_s}{N_s} \langle \frac{h}{6} \Rightarrow$  section entièrement comprimée.
- $\rightarrow$  Si e<sub>s</sub> =  $\frac{M_s}{N_s}$  $\rightarrow$   $\frac{h}{6}$   $\rightarrow$  section partiellement comprimée.
- $N<sub>ser</sub>$  $\overline{C}$  $A_{\rm s}$  $e_A$ yser  $\boldsymbol{\mathsf{h}}$  $\rm A_s$ .₹.  $\sigma_{\rm s}$  $\mathbf n$ Position du centre de pression.

 $\rightarrow$  VI.3.1.a) Section partiellement comprimée :

 $Y_c$ : est la distance de l'axe neutre au centre de pression  $C_p$  comportée.

 $C:$  distance de centre de pression (c) à la fibre la plus comprimée.

$$
C \equiv d - e_{\rm A}
$$

Avec:  $e_A$ : a le signe de N<sub>ser</sub>.

Si N<sub>ser</sub>  $(0 \Rightarrow$  quelque soit la position du centre de pression à l'intérieur ou à l'extérieur de la section.

Si N<sub>ser</sub> 
$$
\rangle
$$
0  $\Rightarrow$   $\begin{cases} c \langle 0 \text{ si } e_A \rangle d & (C_p \hat{a} l'extérieurdela section voir fig ci dessus). \\ c \rangle 0 & si  $e_A \langle d \ (C_p \hat{a} l'intérieurde lasection voir fig ci dessus). \end{cases}$$ 

 $y_{ser} = y_c + C_p$ ,  $0 \le y_{ser} \le d$ On pose

**Promotion 2017/2018** 

$$
e_{\rm A} = \frac{M_{\rm ser}}{N_{\rm ser}} + \Biggl(d - \frac{h}{2}\Biggr).
$$

En écrivant le bilan des efforts appliquées à la section on montre que «  $y_c$  » est solution de :

$$
y_c^3 + py_c + q = 0
$$

 $Avec$ :

$$
p = -3C^{2} - \frac{90A_{s}^{'}(C_{p} - C^{'} )}{b} + \frac{90A_{s}^{}}{b}(d - C_{p})
$$

$$
q = -2C^{3} - \frac{90A_{s}^{'}(C_{p} - C^{'} )}{b} + \frac{90A_{s}^{}}{b}(d - C_{p})^{2}
$$

La solution de l'équation est donnée par la méthode suivante :

On calcule :  $\Delta = q^2 + \frac{4p^3}{27}$ .

$$
\text{Si} \quad \Delta \langle 0 \Rightarrow \text{on calcul alors : } \text{Cos}\varphi = \frac{3q}{2p} \sqrt{\frac{3}{|p|}}. \quad \text{ puis} \quad a = \sqrt{\frac{|p|}{3}}
$$

Apres, on choisit une solution qui convient parmi les trois suivantes :

1) 
$$
y_c = a \cos \varphi \left(\frac{\varphi}{3}\right)
$$
.  
\n2)  $y_c = a \cos \left(\frac{\varphi}{3} + 120\right)$ .  
\n3)  $y_c = a \cos \left(\frac{\varphi}{3} + 240\right)$ 

Si  $\Delta$  0  $\Rightarrow$  alors il faut calculer

$$
t = 0,5 \left(\sqrt{\Delta} - a\right)
$$
  

$$
z = t^{\frac{1}{3}} \implies Y_C = z - \frac{p}{3 \times z}
$$

#### **Calcul des contraintes :**  $\bullet$

Hypothèse caractéristiques à l'ELS :

 $H_1$ : les sections droites restent planes après déformation, pas de glissement relatif entre l'acier et le béton

 $H_2$ : le béton tendu est négligé.

 $H_3$ : les matériaux restant dans leur domaine élastique.

$$
\epsilon_{bc} = E_b \epsilon_s \quad , \quad \epsilon_{st} = E_s \epsilon_s
$$

D'après le BAEL 83, en particulier dans les règles CCBAG8, elles permettent d'appliquer au béton armé des formules de la résistance des matériaux établis pour des corps homogénéisé.

#### Le moment d'inertie de la section est donné par rapport à l'axe neutre :

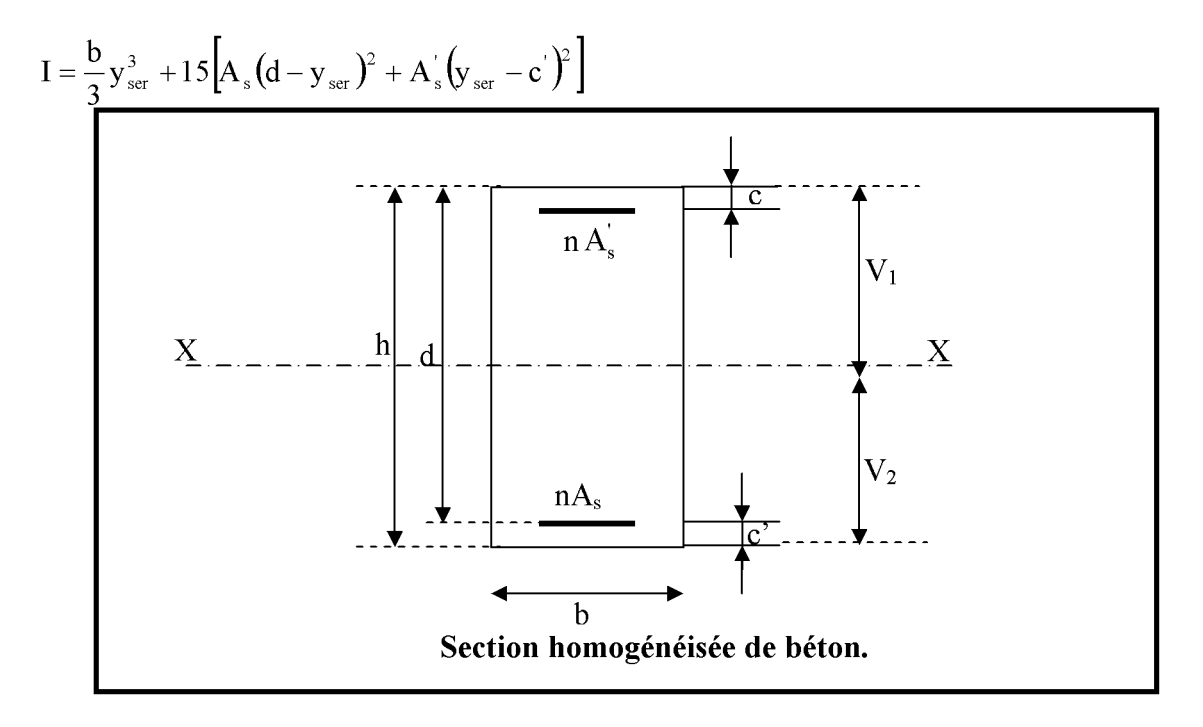

La section rendue homogène c a d la section obtenue en négligeant le béton tendu et en amplifiant quinze fois la section des armatures.

Nous avant alors :  $K = \frac{N_{ser}y_c}{I} = \text{tg}\alpha$  (représente la pente K des diagrammes des contraintes).

Les contraintes valent  $\sigma_{bc} = Ky_{ser}, \sigma_s = nK(d - y_{ser})$  avec n = 15.

Il faut vérifier  $\sigma_{b}\langle \overline{\sigma}_{bc}$ 

La section est effectivement partiellement comprimée si  $\sigma_b \ge 0$  si non on recommence le calcul avec la section entièrement comprimée.

#### VI.3.1.b) Section entièrement comprimée :

 $\triangleright$  La section totale homogène est : S = bh + n (A<sub>s</sub>+A<sub>s</sub>).

Le moment d'inerties de la section totale homogène :

$$
I = \frac{b}{3}(V_1^3 + V_2^3) + 15[A_s(V_2 - C')^2 - A_s'(V_1 - C')^2]
$$

On doit vérifier alors :

$$
\begin{aligned} \sigma_{\mathfrak{b}1}=&\Bigg(\frac{N_{\mathfrak{s}}}{S}+\frac{M_{\mathfrak{s}}}{I}\,V_{1}\Bigg)\!\leq\!\overline{\sigma}_{\mathfrak{b}c}=1\,\mathsf{SMPa}.\\ \sigma_{\mathfrak{b}2}=&\Bigg(\frac{N_{\mathfrak{s}}}{S}+\frac{M_{\mathfrak{s}}}{I}\,V_{2}\Bigg)\!\leq\!\overline{\sigma}_{\mathfrak{b}c}=0\!,\!6f_{\mathfrak{c}28}=1\,\mathsf{SMPa}. \end{aligned}
$$

Puisque  $\sigma_{b1} \ge \sigma_{b2}$  donc il suffit de vérifier  $\sigma_{b1} \le \sigma_{bc}$ .

 $N_S$ : effort de compression à L'ELS.

M<sub>s:</sub> Moment fléchissant à L'ELS

Aucune vérification n'est nécessaire pour l'acier (fissuration peu nuisible).

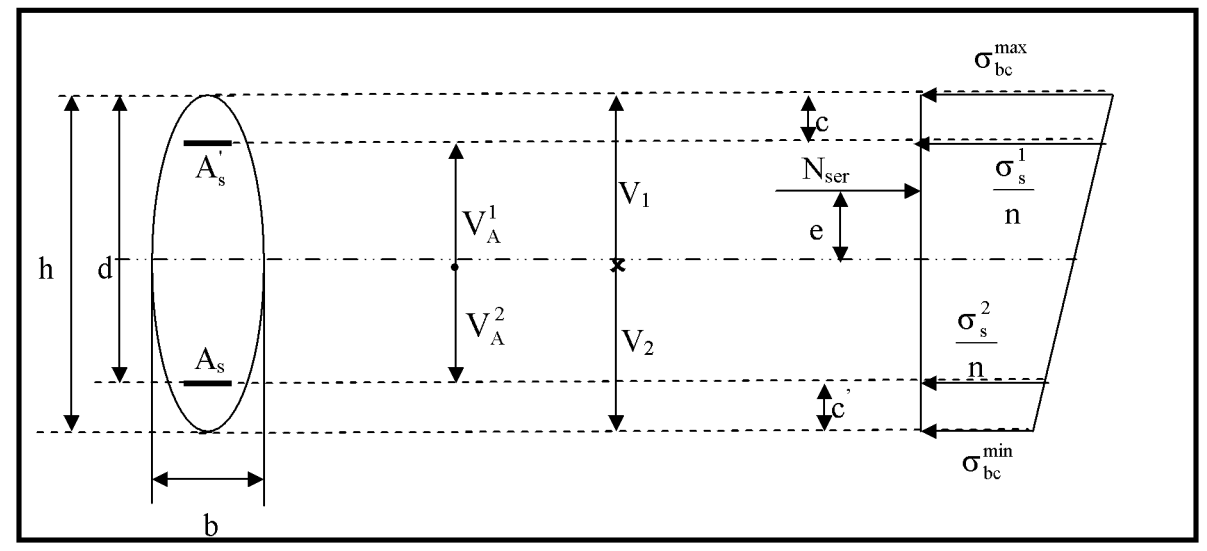

#### Remarque:

On a utilisé pour déterminer les sections d'armatures SOCOTEC.

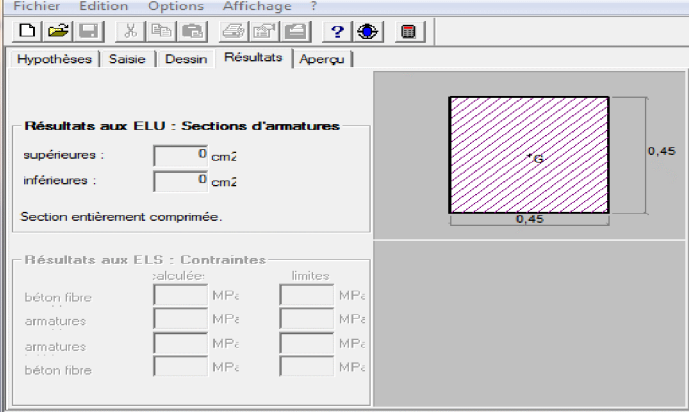

Les résultats numériques de calcul sont regroupés dans les tableaux suivants :

## Ferraillage des éléments de contreventement

# ens transversal) :

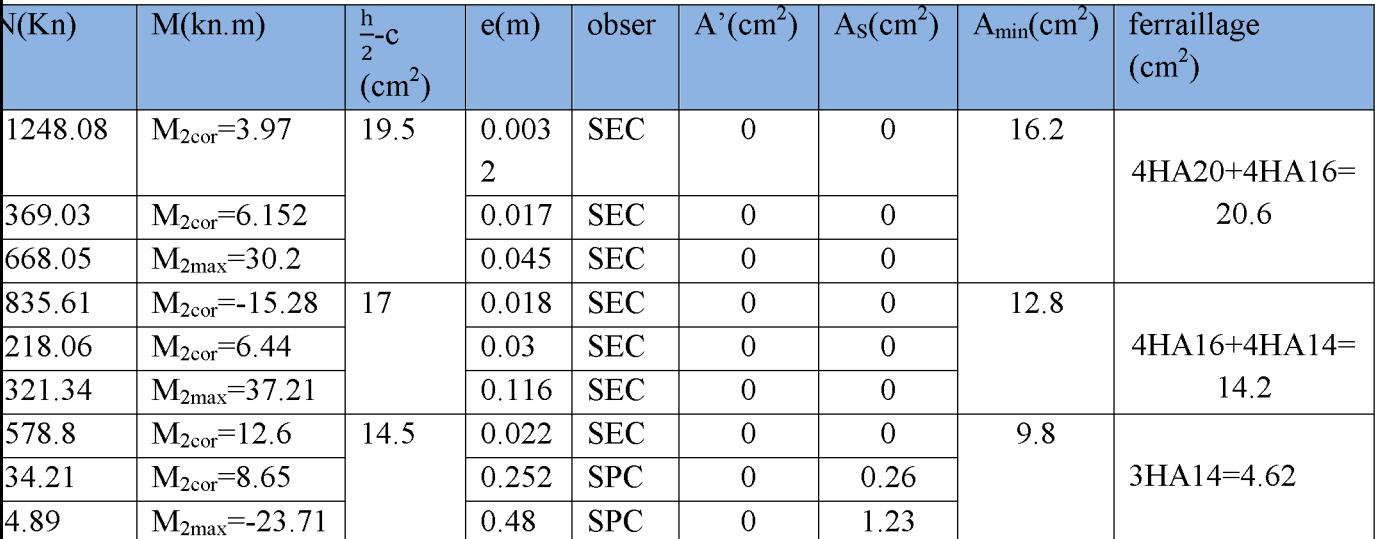

## Tableau VI : Calcul des armatures des poteaux.

## Ferraillage des éléments de contreventement

## ongitudinale) :

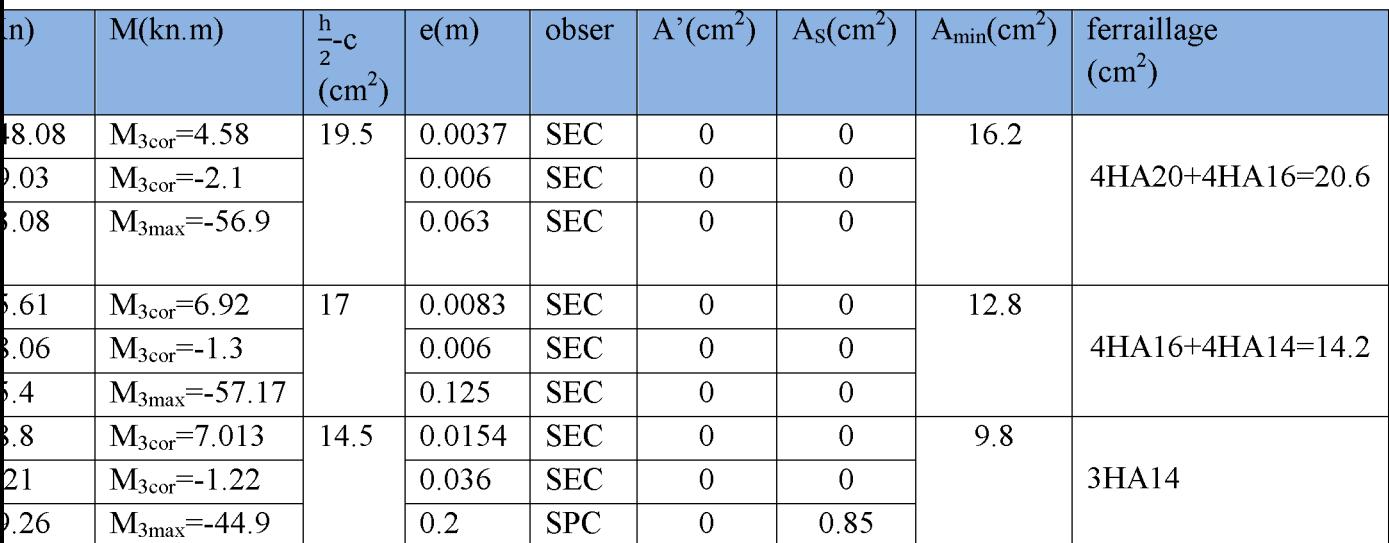

## Tableau VI.2 : Calcul des armatures pour les poteaux

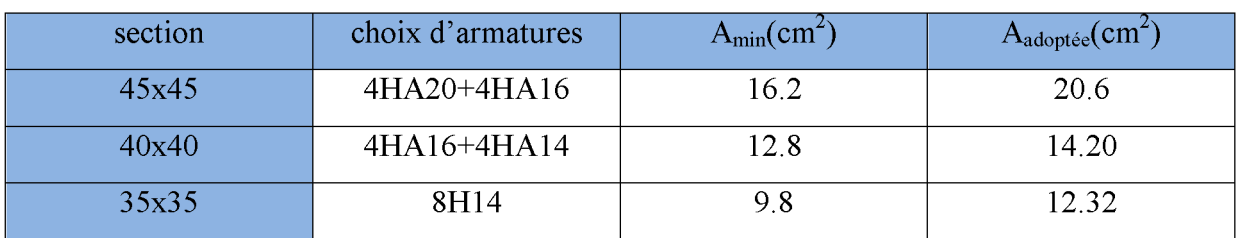

#### Résumé de ferraillage :

#### Schéma de ferraillage des poteaux :

#### $\triangleright$  Poteaux (45×45):

-Les armatures longitudinales :  $4HA20 + 4HA16 = 20.6$  cm<sup>2</sup>. -Les armatures transversales :  $4HA8 = 2.01 \text{cm}^2$ .

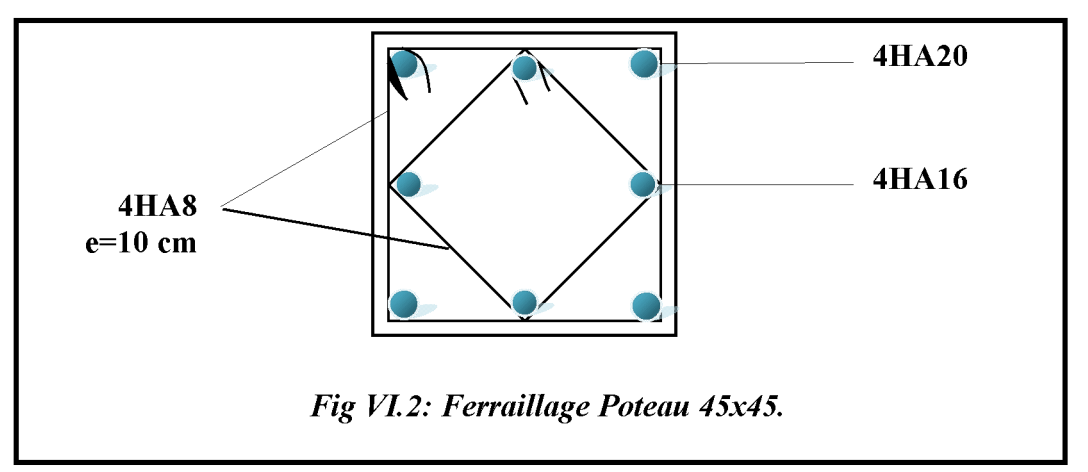

#### $\triangleright$  Poteaux (40×40):

- Les armatures longitudinales :  $4HA16 + 4HA14 = 14.20$  cm<sup>2</sup>. - Les armatures transversales :  $4HAB = 2.01 \text{cm}^2$ .

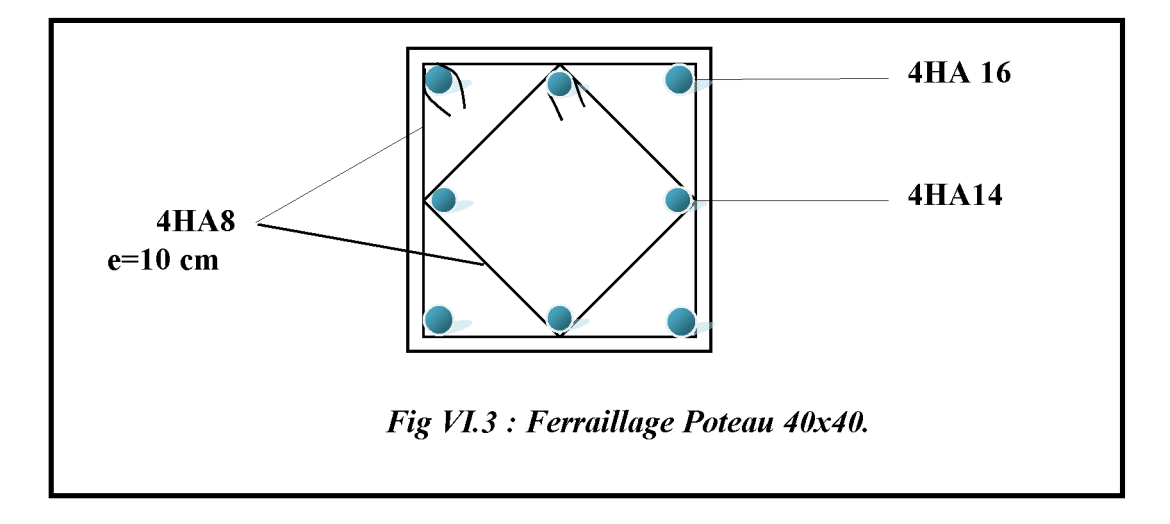

#### $\triangleright$  Poteaux (35×35):

-Les armatures longitudinales :  $8HA14 = 12.32$  cm<sup>2</sup> -Les armatures transversales :  $4HAB = 2.01 \text{cm}^2$ 

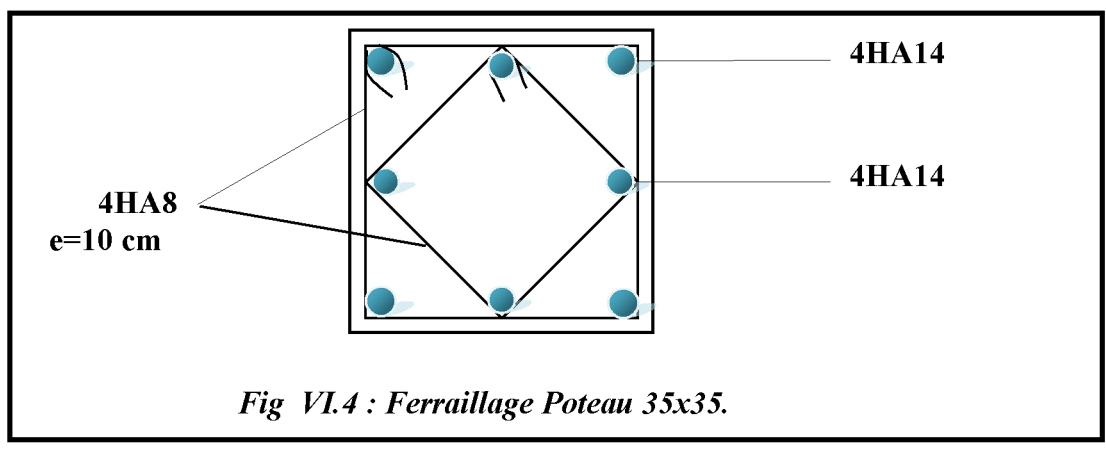

#### VI.4) Recommandations et exigences du RPA99 :

Leur pourcentage maximal est  $\uparrow$  > 3% En zone courante (ZC)

 $6\%$  En zone de recouvrement(ZR)

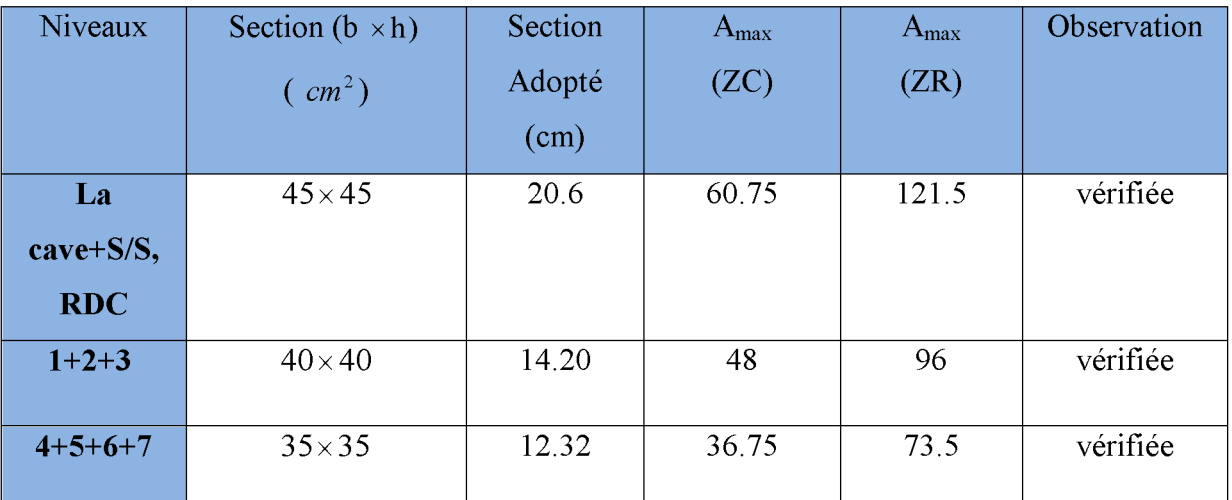

#### VI.5) Vérification à LELU :

#### VI.5.1° Armatures transversales :

#### a) Diamètre des aciers :

D'après le (BAEL 91) le diamètre des armatures transversales est au moins égale à la valeur normalisée la plus proche du diamètre des armatures longitudinales qu'elles maintiennent.
$$
\Phi_t \ge \frac{\Phi_L^{\max}}{3} \to \Phi_t \ge \frac{20}{3} = 6.67 \, \text{mm}
$$

- Ils seront à haute adhérence, diamètre  $\Phi_t = 8$ mm.  $\circ$
- o Les armatures longitudinales des poteaux seront encadrées par deux cadres en  $\Phi$ 8  $(A_t = 2.01 \text{cm}^2) = 4 \text{HA8}.$

## b) espacements des armatures transversales: (BAEL91/Art8.13)

 $S_t \leq min(150<sub>r</sub><sup>min</sup>, 45cm, a + 10cm) = min(15 \times 1.4.45cm, 45 + 10cm).$ 

 $S_t \leq 21$ cm.

Soit  $S_t = 15cm$ .

a : Le plus petit des côtés pour les poteaux. Avec

## c) Recommandations du l'RPA 99 révisé 2003 /Art7.4.22 :

1) En zone nodale :

$$
S_t \leq (10\Phi_L^{\min}, 15cm) = \min(10 \times 1.4, 15cm) = 14cm.
$$

 $S_t = 10$  cm.

2) En zone courante :

$$
S_t \leq (15\Phi_L^{\min}) = 21cm.
$$

L'écartement  $(S_t)$  des armatures transversales sera égal à :

- $\rightarrow$  En zone nodale  $S_t = 10cm$
- $\rightarrow$  En zone courante S<sub>t</sub>=15cm.

## d) Longueur de recouvrement : (BAEL91/Art6.122)

- $\rightarrow$  L<sub>R</sub> = 40 $\Phi$  (FeE400,  $\Psi$ <sub>c</sub> ≥1.5)
- $\rightarrow L_{R} = 40 \times 2 = 80$ cm.
- $\rightarrow$   $L_p = 40 \times 1.4 = 56$ cm.

$$
\rightarrow L_R = 40 \times 1.6 = 64
$$

## e) Détermination de la zone nodale :

La zone nodale est constituée par le nœud poutre-poteaux proprement dit et les extrémités des barres qui y concourent. Les longueurs à prendre en compte pour chaque barre sont données dans la figure ci-dessous.

 $h' = Max (he/6; b1; h1; 60) (Art. 7.4.2.1)$ 

Poteaux d'étage courant et s-sol : ✓

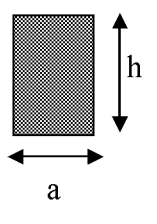

$$
h' = \max\left(\frac{h_e}{6}; h_1; b_1; 60\right) = \max\left(\frac{306 - 30}{6}; 45; 45; 60\right) = 60
$$
  
Soit  $h' = 60$  cm

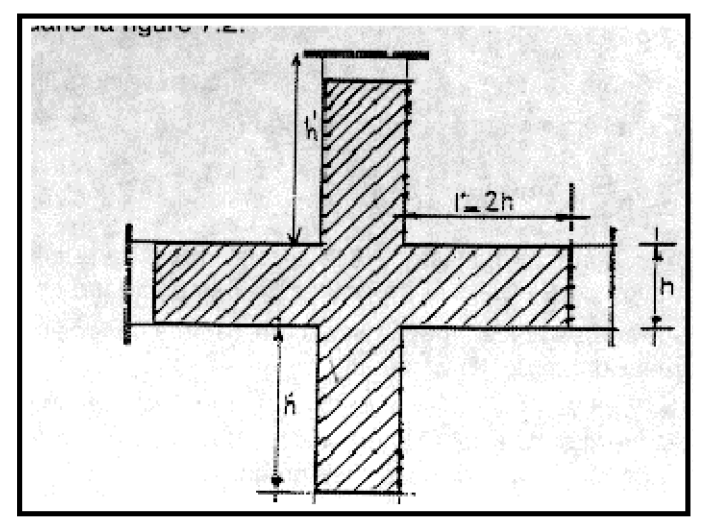

f) Vérification de la quantité d'armatures : Calcule de l'élancement RPA99/Art7.4.22 :

 $\rightarrow L_f(\text{etage covariant}) = 0.7L_0 = 0.7 \times 3.06 = 2.142 \text{m}$ 

Tel que : « b » : est le plus petit côté des poteaux, parallèle au plan de flambement. «  $L_0$  »: longueur de flambement.

- La quantité minimale d'armatures transversales en % est donnée comme suit :

 $\lambda_e \geq 5 \rightarrow A_{\min} = 0.3\% \text{ xbxS}_t$ 

 $\lambda_{\alpha} \leq 3 \rightarrow A \text{ min} = 0.8\% \text{ xbxS}_{t}$ 

 $3 < \lambda_{\circ} < 5$  Interpolation entre les valeurs limites précédentes et l'élancement géométrique du poteau.

 $P_a$  : Coefficient correcteur qui tient compte du mode fragile de la rupture par effort tranchant; il est pris égale à 2.50 si l'élancement géométrique  $\lambda_{g}$  dans la section considérée est supérieur ou égale à 5 et à 3.75 dans le cas contraire.

t : Espacement des armatures transversales.

Ferraillage des éléments de contreventement

| b(m) | $\mathbf{L_0}$<br>(m) | $\mathbf{L}_f$<br>(m) | $\lambda$ g | $\frac{6}{6}$ | St(cm) | $V_U(KN)$ | $\rho_a$ | $A_t$<br>(cm <sup>2</sup> ) | $A_{\text{tmin}}$ (cm <sup>2</sup> ) | $A_{\text{adpt}}$ | <b>OBS</b> |
|------|-----------------------|-----------------------|-------------|---------------|--------|-----------|----------|-----------------------------|--------------------------------------|-------------------|------------|
| 0.45 | 3.06                  | 2.142                 | 4.76        | 0.0037        | 10     | 13.27     | 3.75     | 4.06                        | 1.665                                | 2.01              | CV         |
| 0.45 | 3.06                  | 2.142                 | 4.76        | 0.0037        | 15     |           |          | 6.09                        | 2.5                                  | 2.01              | CV         |
| 0.45 | 3.06                  | 2.142                 | 4.76        | 0.0037        | 10     | 13.27     | 3.75     | 4.06                        | 1.665                                | 2.01              | CV         |
| 0.45 | 3.06                  | 2.142                 | 4.76        | 0.0037        | 15     |           |          | 6.09                        | 2.5                                  | 2.01              | CV         |
| 0.4  | 3.06                  | 2.142                 | 5.355       | 0,003         | 10     | 14.85     | 2.5      | 3.03                        | 1.2                                  | 2.01              | CV         |
| 0.4  | 3.06                  | 2.142                 | 5.355       | 0,003         | 15     |           |          | 4.54                        | 1.8                                  | 2.01              | CV         |
| 0.35 | 3.06                  | 2.142                 | 6.12        | 0,003         | 10     | 13.35     | 2.5      | 2.72                        | 1.05                                 | 2.01              | CV         |
| 0.35 | 3.06                  | 2.142                 | 6.12        | 0,003         | 15     |           |          | 4.09                        | 1.58                                 | 2.01              | CV         |

rrecteurs " $\rho_a$ " en fonction de l'élancement géométrique du poteau "  $\lambda_g$ " et la<br>Quantité minimale d'armatures transversales

h) Vérification de cisaillement :

$$
\tau_b = \frac{Vu}{bxd} \le \tau_{bu} = \rho_b f_{c28} = 0.075 \times 25 = 1.875 MPa
$$

Avec:  $f_{c28} = 25MPa$ .

 $\begin{cases} \lambda_{_g} \geq 5 \rightarrow \rho_{_b} = 0.075 \\ \lambda_{_g} \langle 5 \rangle \rightarrow \rho_{_b} = 0.04 \end{cases}$  $Et$ 

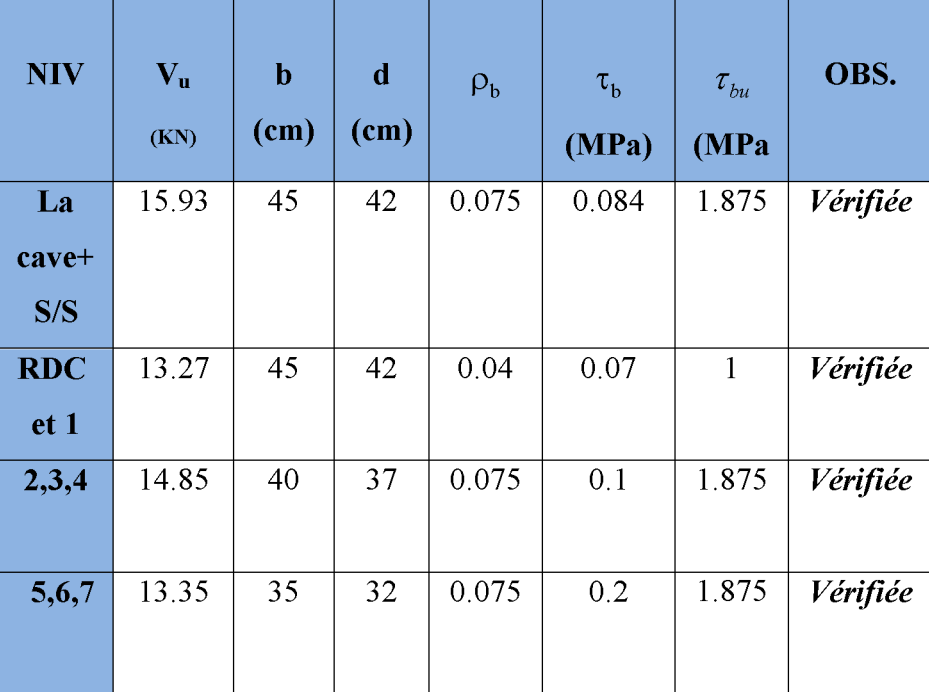

**Tableau VI.4** 

## VI.6 Vérification à l'ELS :

## VI.6.1 Etat limite de compression du béton :

Les sections adoptées seront vérifiées à l'ELS, pour cela on détermine les contraintes max du béton et de l'acier afin de les comparer aux contraintes admissibles,

Contrainte admissible de l'acier :

 $\sigma_{st}$ : 348 MPa (contrainte admissible de l'acier)

 $\sigma_{b}$ : 15 MPa (contrainte admissible du béton)

Le calcul des contraintes du béton et de l'acier se fera dans les deux directions  $3 - 3$  et  $2 - 2$ . Les contraintes obtenues sont :

- $\sigma_{bs}$ : Contrainte max dans la fibre supérieure du béton.
- $\sigma_{ss}$ : Contrainte max dans les aciers supérieure
- $\sigma_{bi}$ : Contrainte max dans la fibre inférieure du béton.
- $\sigma_{si}$ : Contrainte max dans les aciers inferieurs.

## Remarque:

On a utilisé pour le calcul des contraintes le logiciel SOCOTEC.

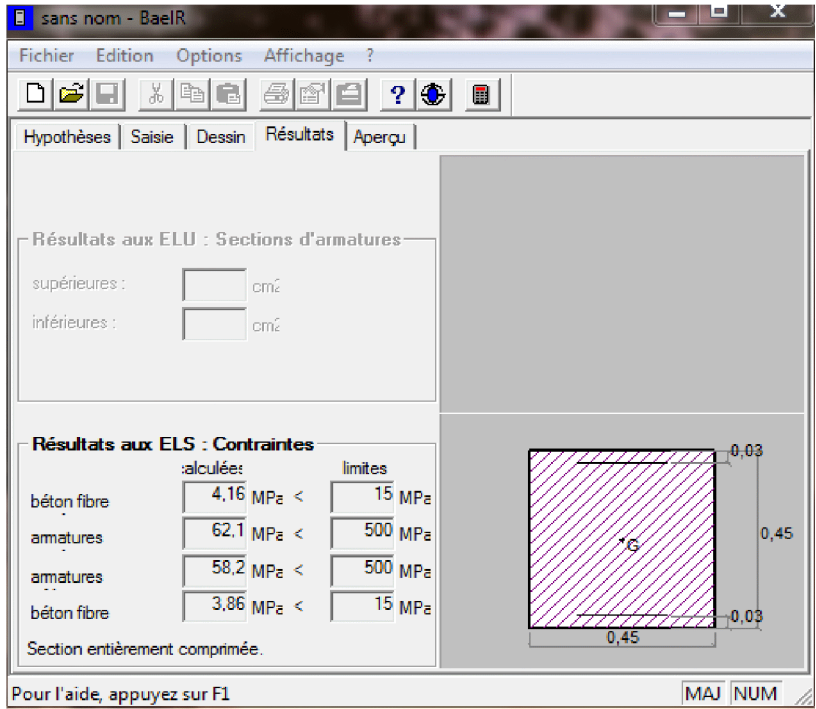

#### **FIGURE VI.4**

Le calcul des contraintes est résumé dans les tableaux suivants :

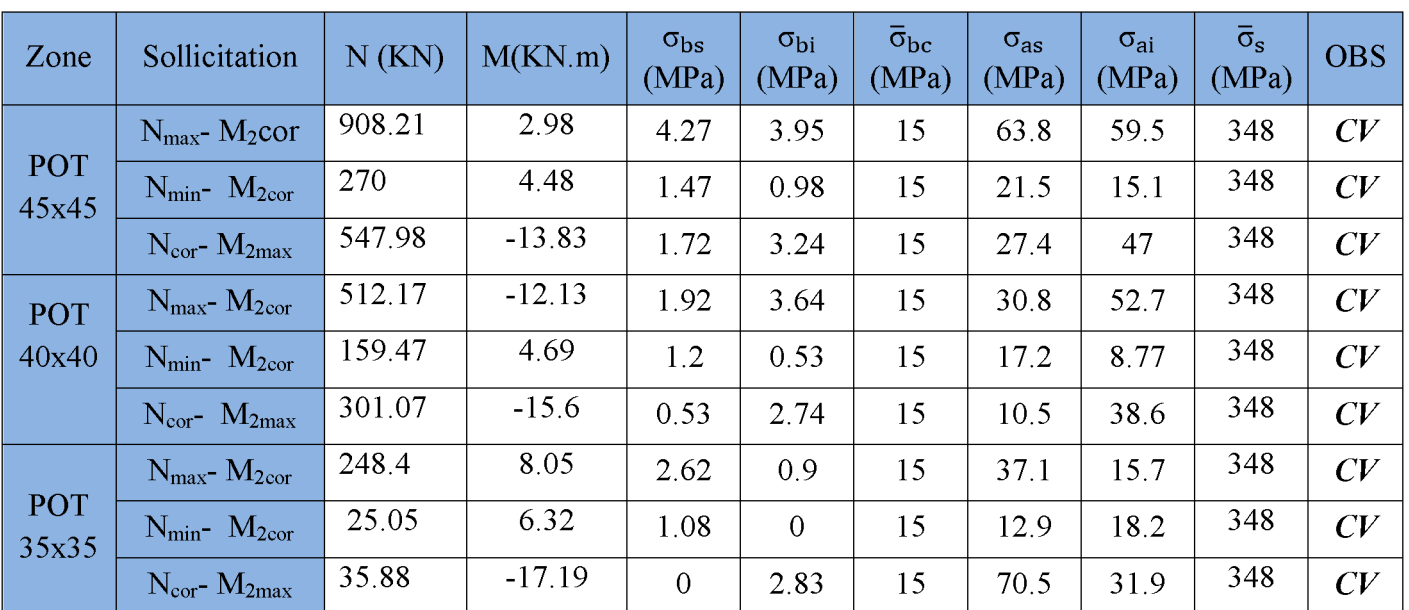

## Poteaux transversale:

Tableau VI.5 : Vérification des contraintes des poteaux (sens transversal)

## Poteaux sens 3-3 (longitudinale) :

Tableau VI.6 : Vérification des contraintes des poteaux (sens longitudinal)

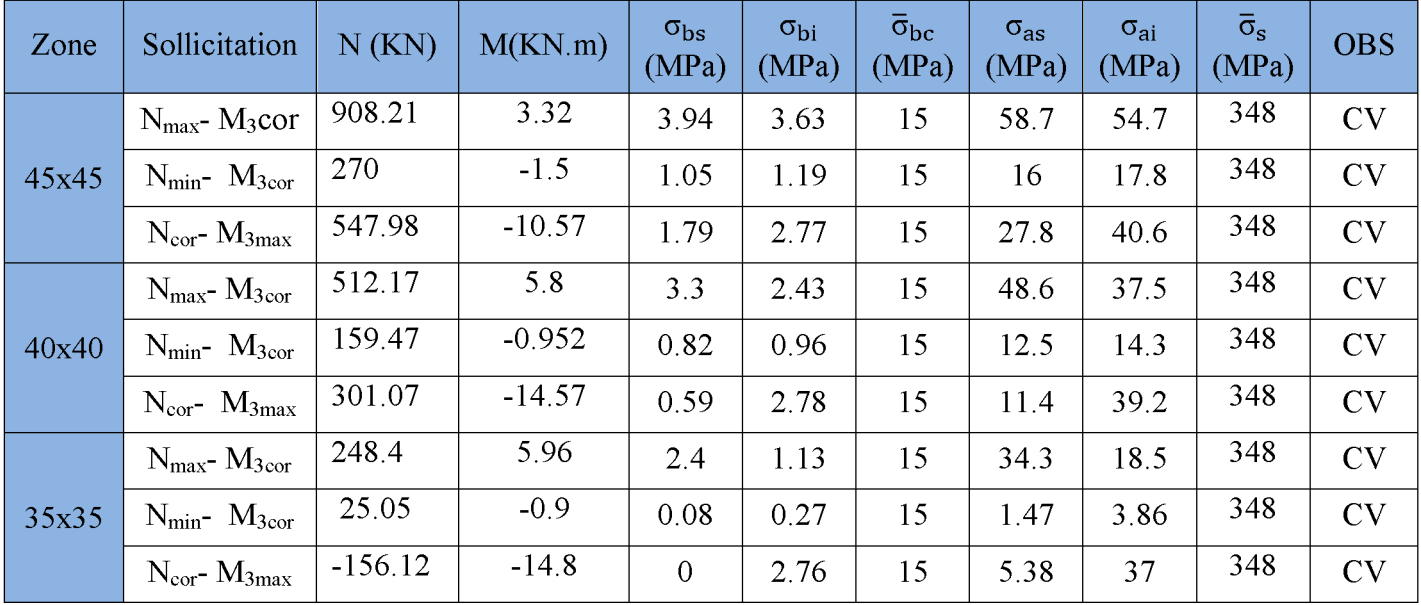

## **Conclusion:**

Les contraintes admissibles ne sont pas atteintes ni dans l'acier ni dans le béton.

#### VI.6.2) Condition de non fragilité :

A<sub>MIN</sub>= $\frac{0.23 \cdot b \cdot d \cdot f_{t28}}{f_e}$   $\left[ \frac{e_s - 0.445 \cdot d}{e_s - 0.185 \cdot d} \right]$ 

Les résultats sont résumés dans les tableaux suivants :

#### Vérifications de la Condition de non fragilité (sens 2-2)

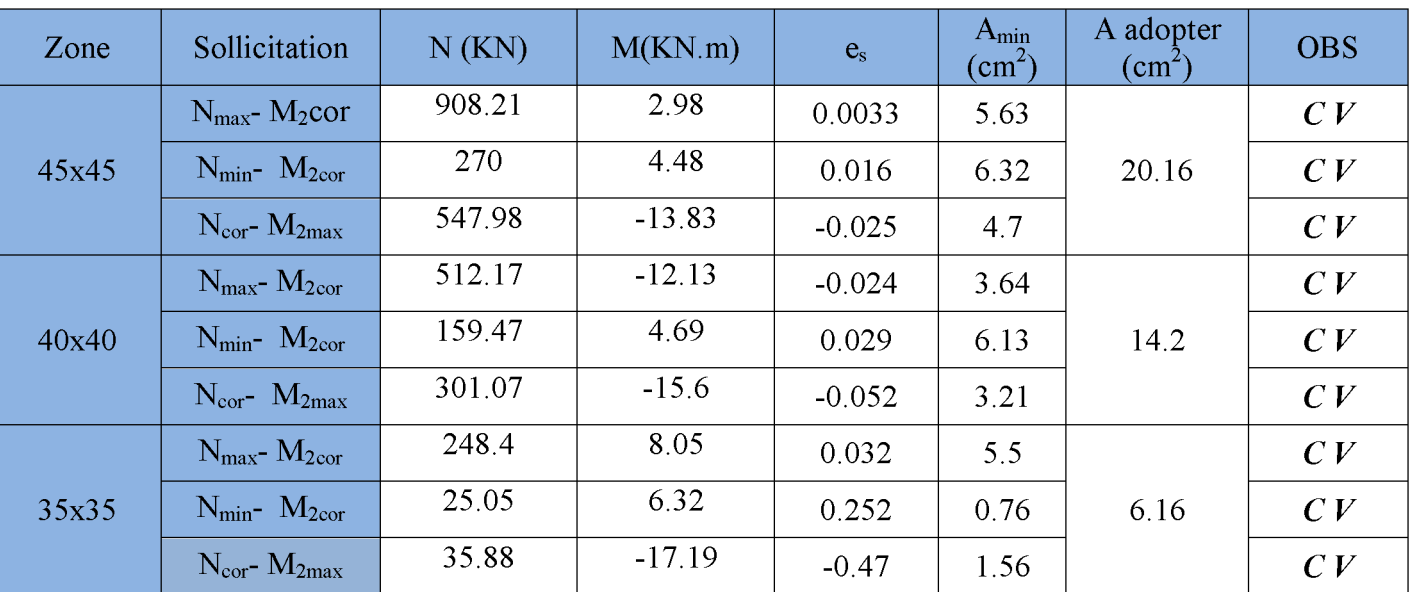

## Tableau VI.7 : Vérification de la condition de non fragilité.

## Vérifications de Condition de non fragilité (sens 3-3)

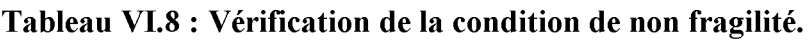

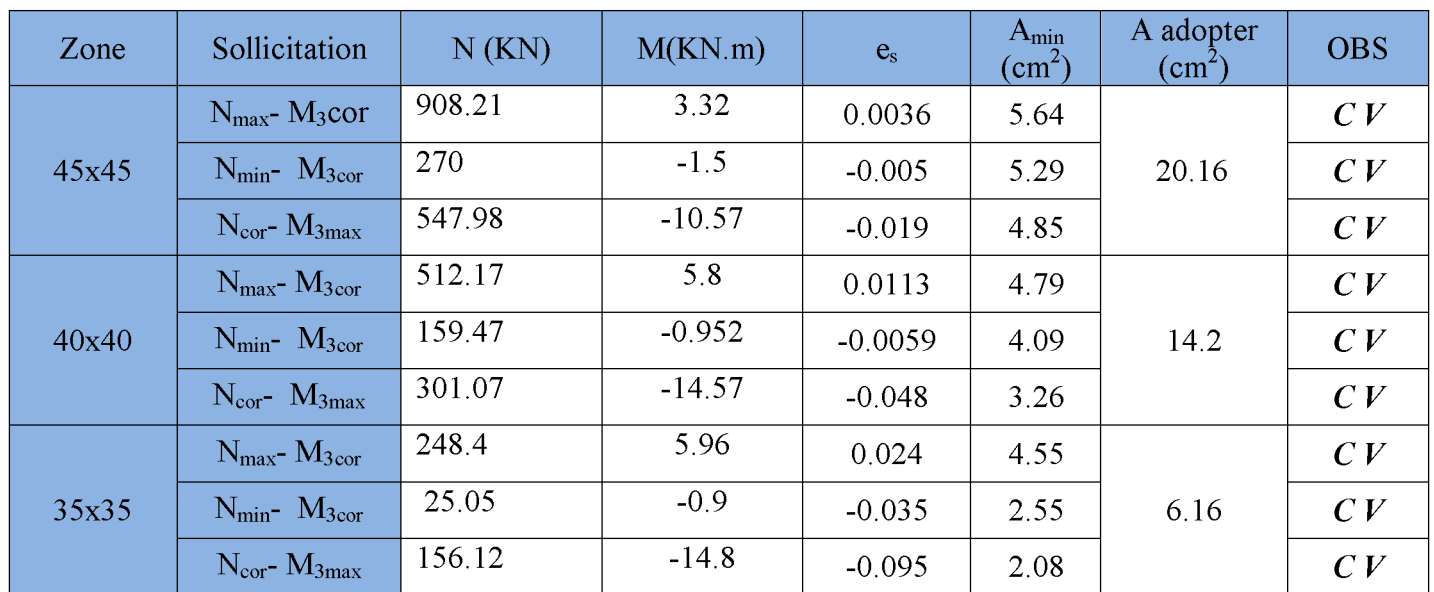

#### **VI.2.Ferraillage des poutres**

Les poutres seront étudiées en tenant compte des efforts données par **ETABS 9.6.0**, qui résultent des combinaisons les plus défavorables, présentées par le RPA 99 et le BAEL 91puis seront vérifiées à l'ELS :

- **a-** 1.35G + 1.5Q : à L'ELU.  $G + Q$  : à L'ELS.
- **b**  $G + Q + E$  : RPA99 version 2003.
	- $0.8G + E$  : RPA99 version 2003.

Les poutres sont sollicitées en flexion simple sous un moment fléchissant et un effort tranchant. Pour le ferraillage, on doit respecter le pourcentage minimal d'armatures imposé par le RPA 99 en zone IIa.

#### **VI.2.1) Recommandations du RPA99 pour le ferraillage des poutres :**

#### **a) Armatures longitudinales (Art 7.5.2.2) :**

 Le pourcentage total minimum des aciers longitudinaux sur toute la longueur de la poutre est de **0,5%** en toute section.

- Poutre principales : A<sub>min</sub> =  $0.005 \times 25 \times 40 = 5 \text{cm}^2$ .
- Poutre secondaire :  $A_{min} = 0.005 \times 20 \times 30 = 3$  cm<sup>2</sup>.

#### $\triangleright$  Le pourcentage maximum des aciers longitudinaux est de :

- **4%** en zone courante.
- **6%** en zone de recouvrement.
- *Poutres principales* :  $A_{max} = 0.04 \times 25 \times 40 = 40 \text{ cm}^2$  (*en zone courante*).  $A_{\text{max}} = 0.06 \times 25 \times 40 = 60 \text{cm}^2$  (en zone de recouvrement).
- Poutres secondaires : Amax =  $0.04 \times 20 \times 30 = 24$  cm<sup>2</sup>. (en zone courante).

$$
A_{\text{max}} = 0.06 \times 20 \times 30 = 36 \text{cm}^2
$$
. (en zone de recouverement).

- $\triangleright$  La longueur minimale de recouvrement est de 40 $\Phi$  en zone II<sub>a</sub>.
- L'ancrage des armatures longitudinales supérieures et inférieures dans les poteaux de rive et d'angle doit être effectué avec des crochets à 90°.

#### **b) Armatures transversales (Art 7.5.2.2) :**

•Les quantités minimale des armatures transversales est de :

$$
A_t \ge 0.003x \text{ St } x \text{ b}
$$

• L'espacement maximum entre les armatures transversales est de :

• 
$$
S_t = min\left(\frac{h}{4}, 12\Phi_{min}\right)
$$
 en zone nodale.

• 
$$
S_t \leq \frac{h}{2}
$$
 en zone de recouverment.

*Avec*:  $\Phi_{\min}$ : Le plus petit diamètre utilisé des armatures longitudinales.

• Les premières armatures transversales doivent être disposée à 5cm au plus du nu de l'appui ou de l'encastrement.

#### **VI.2.2) Calcul de ferraillage :**

Dans le cas d'une flexion simple, on a les étapes de calcul suivantes :

Soit :

- $A<sub>S</sub>$ : section inférieure tendue ou la moins comprimée selon le cas.
- $\vec{A}$ 's : section supérieure la plus comprimée.
- **M<sub>u</sub>**: le moment de flexion supporté par la section.

On calcule le moment réduit : bc 2 u  $bd<sup>2</sup>f$  $\mu = \frac{M_u}{1 + \lambda^2 c}$ 

Dans la situation courante :

$$
f_{bc} = \frac{0.85 f_{c28}}{\gamma_b \times \theta}, \quad \gamma_b = 1.5 \rightarrow f_{bc} = 14.2 MPa.
$$

$$
\sigma_{\rm st} = \frac{f_{\rm e}}{\gamma_{\rm s}} \quad , \quad \gamma_{\rm s} = 1,15 \rightarrow \sigma_{\rm st} = 348 \, \text{MPa} \, .
$$

Si  $\mu_b \le \mu_e = 0.392$  la section est simplement armée c. à .d la section ne comprendra que les aciers tendus alors :

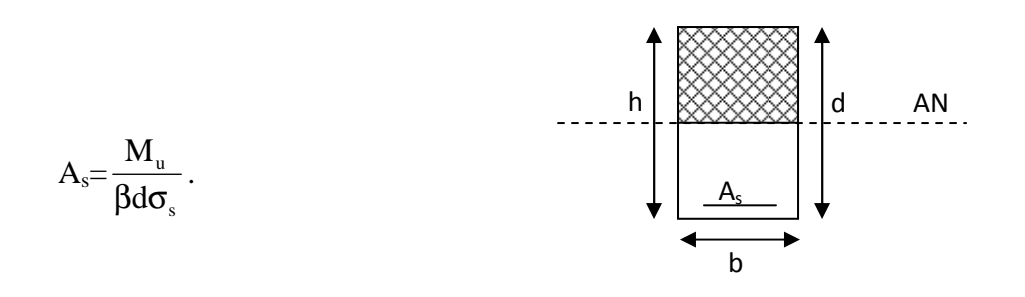

Si  $\mu_b \ge \mu_f = 0.392$  la section est doublement armée c. à .d la section comprendra des aciers tendus ainsi que des aciers comprimés.

On calculate : 
$$
\begin{cases} M_{l} = \mu_{l}bd^{2} f_{bc} \\ \Delta M = M_{u} - M_{l} \end{cases}
$$

*Avec :* 

 $M<sub>l</sub>$ : moment ultime pour une section simplement armée.

Mu : moment maximum à l'ELU dans les poutres.

- Armatures tendues :  $A_{st} = \frac{M_l}{\beta_l d\sigma_s} + \frac{\Delta M}{(d-c)} \sigma_s$ *M d M A*  $\beta_i d\sigma_{s}$   $(d-c)$  $\sigma$  $=\frac{M_{l}}{2L}+\frac{\Delta}{L}$
- Armatures comprimées : A  $\frac{d}{s} = \frac{\Delta M}{(d c) \sigma_s}$  $s = \frac{a}{d - c}$  $A_s = \frac{\Delta M}{L}$ − c΄ )σ  $=\frac{\Delta}{L}$

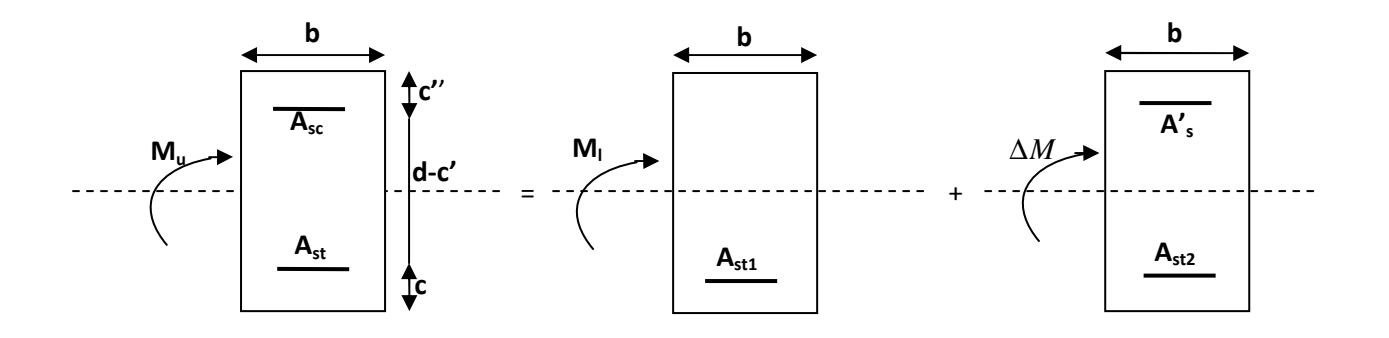

#### **Remarque:**

Une part du moment de flexion équilibrée par les armatures comprimées doit être inférieure à 40% du moment total c. à .d  $\Delta M$   $\langle 0, 4M$ <sub>*u*</sub> (Art BAEL B66).

- **Calcul des armatures longitudinales**
- **Poutres principales (25**×**40)**

## **En travée :**

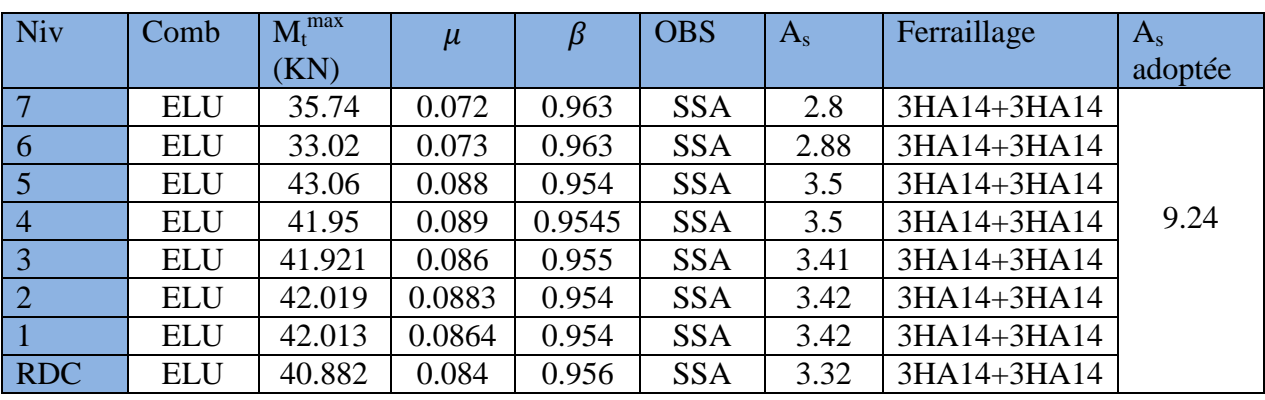

## **Tableau VI.9 : Armatures en travée des poutres principales.**

**Aux appuis :** 

 **Tableau VI.10 : Armatures aux appuis des poutres principales.** 

| Niv            | Comb       | $M_t^{\max}$ | $\mu$ |       | <b>OBS</b> | $A_{s}$ | Ferraillage | $A_{s}$ |
|----------------|------------|--------------|-------|-------|------------|---------|-------------|---------|
|                |            | (KN)         |       |       |            |         |             | adoptée |
|                | $(G+Q+E)$  | 81.10        | 0.108 | 0.943 | <b>SSA</b> | 5.78    | 3HA14+3HA14 |         |
| 6              | $(G+Q+E)$  | 83.6         | 0.11  | 0.942 | <b>SSA</b> | 5.97    | 3HA14+3HA14 |         |
| $\overline{5}$ | $(G+Q+E)$  | 85.04        | 0.114 | 0.939 | <b>SSA</b> | 6.09    | 3HA14+3HA14 |         |
| $\overline{4}$ | $(G+Q+E)$  | 83.03        | 0.111 | 0.942 | <b>SSA</b> | 5.93    | 3HA14+3HA14 | 9.24    |
| $\overline{3}$ | $(G+Q+E)$  | 79.48        | 0.107 | 0.944 | <b>SSA</b> | 5.68    | 3HA14+3HA14 |         |
| 2              | $(G+Q+E)$  | 71.78        | 0.096 | 0.949 | <b>SSA</b> | 5.11    | 3HA14+3HA14 |         |
|                | $0.8G + E$ | 57.9         | 0.078 | 0.959 | <b>SSA</b> | 4.08    | 3HA14+3HA14 |         |
| <b>RDC</b>     | $0.8G + E$ | 41.7         | 0.056 | 0.971 | <b>SSA</b> | 2.9     | 3HA14+3HA14 |         |

## **Poutres secondaires (20**×**30)**

## **En travée :**

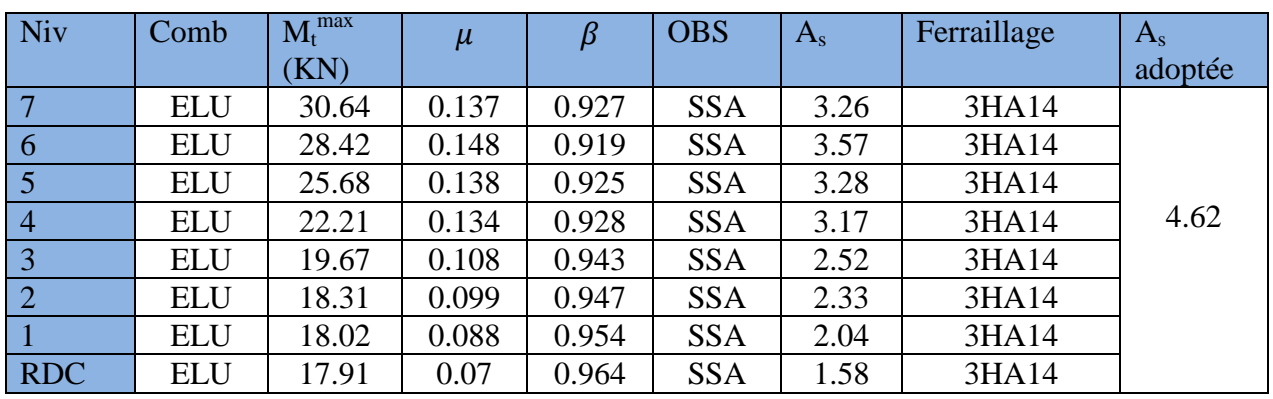

 **Tableau VI.11 : Armatures en travée des poutres secondaires.** 

## **Aux appuis :**

 **Tableau VI.12 : Calcul des armatures aux appuis pour les poutres.** 

| <b>Niv</b>     | Comb       | $M_t^{\max}$ | $\mu$ | В     | <b>OBS</b> | $A_{s}$ | Ferraillage | $A_{s}$ |
|----------------|------------|--------------|-------|-------|------------|---------|-------------|---------|
|                |            | (KN)         |       |       |            |         |             | adoptée |
| $\overline{7}$ | $(G+Q+E)$  | 60.81        | 0.16  | 0.912 | <b>SSA</b> | 5.18    | 3HA16+3HA14 |         |
| 6              | $(G+Q+E)$  | 66.58        | 0.19  | 0.894 | <b>SSA</b> | 6.27    | 3HA16+3HA14 |         |
| $\overline{5}$ | $(G+Q+E)$  | 77.71        | 0.208 | 0.882 | <b>SSA</b> | 6.95    | 3HA16+3HA14 |         |
| $\overline{4}$ | $(G+Q+E)$  | 86.74        | 0.37  | 0.755 | <b>SSA</b> | 9.48    | 3HA16+3HA14 | 10.65   |
| $\overline{3}$ | $(G+Q+E)$  | 92.27        | 0.27  | 0.839 | <b>SSA</b> | 9.5     | 3HA16+3HA14 |         |
| $\overline{2}$ | $(G+Q+E)$  | 92.81        | 0.286 | 0.827 | <b>SSA</b> | 9.8     | 3HA16+3HA14 |         |
|                | $0.8G + E$ | 83.91        | 0.295 | 0.821 | <b>SSA</b> | 9.6     | 3HA16+3HA14 |         |
| <b>RDC</b>     | $0.8G + E$ | 65.84        | 0.266 | 0.842 | <b>SSA</b> | 9.28    | 3HA16+3HA14 |         |

## **VI.2.3 Vérification à l'ELU :**

- **Vérification de la condition de non fragilité** :
- $A_s \geq A_{min}$ .
	- *Poutres principales :*

$$
A_{\min} = 0,23bd \frac{f_{t28}}{f_e} = 0,23 \times 25 \times 37 \times \frac{2,1}{400} = 1.11cm^2.
$$

## **En travée :**

 $D'$ *où*  $A_s = 9.24$ *cm*<sup>2</sup>  $\geq A_{\min} \Rightarrow$  *condition verifiée*.

**Sur appuis :** 

$$
A_s = 9.24 \, \text{cm}^2 \ge A_{\min} \Rightarrow \text{condition verify} \, \text{see} \, .
$$

*Poutres secondaires :*

$$
A_{\min} = 0,23bd \frac{f_{t28}}{f_e} = 0,23 \times 20 \times 27 \times \frac{2,1}{400} = 0.65cm^2.
$$

**En travée :** 

 $D'$ *où*  $A_s = 4.62$ *cm*<sup>2</sup>  $\geq A_{\min} \Rightarrow$  *condition verifiée*.

**Sur appuis :** 

 $A_s = 10.65cm^2 \ge A_{\min} \Rightarrow condition\,verifiée.$ 

#### **Vérification de l'adhérence :**

$$
\tau_{se} \leq \overline{\tau}_{se} = \Psi_{s} f_{t28} = 1.5 \times 2.1 = 3.15 MPa
$$

Avec :

$$
\tau_{_{se}}=\frac{V_{_{u}}^{\max}}{0.9d\sum{U}_{i}}
$$

 $\sum U_i$ : Somme des périmètres des barres

## *Poutres principales :*

On a choisit la section minimale des armatures longitudinales pour avoir le cas le plus défavorable soit :

$$
\sum U_i = 3\pi\Phi = 3 \times 3.14 \times (1.4 + 1.4) = 26.37 \, \text{cm}
$$

$$
\tau_{se}^{\max} = \frac{56.31 \times 10}{0.9 \times 37 \times 26.37} = 0.64 MPa.
$$

 $\bar{\tau}_{se} = 1.5 \times 2.1 = 3.15 MPa \cdot 0.64 MPa \Rightarrow$  Condition vérifiée, donc il n'y a pas de risque d'entraînement des barres.

*Poutres secondaires:*

$$
\sum U_i = 3\pi\Phi = 3 \times 3.14 \times (1.6 + 1.4) = 28.26
$$
 cm

$$
\tau_{se}^{\max} = \frac{54.91 \times 10}{0.9 \times 37 \times 28.26} = 0.58 MPa.
$$

 $\overline{\tau}_{se} = 1.5 \times 2.1 = 3.15 MPa \cdot 0.508 MPa \Rightarrow$  Condition vérifiée, donc il n'y a pas risque d'entraînement des barres.

#### **Vérification de la contrainte tangentielle :**

$$
\tau_u = \frac{V_u^{\text{max}}}{bd} \le \min\left(\frac{0.2f_{c28}}{\gamma_b}, 5MPa\right) = 3.33MPa.
$$

La fissuration est peu nuisible donc  $\bar{\tau}_u = 3.33 MPa$ .

*Poutres principales:*

$$
V_u=T_{\text{ Max}}\!=\!56.31\text{ KN.}
$$

Alors  $\tau_u = \frac{30.31 \times 10}{25.05} = 0.60 MPa \langle 3.33 MPa \rightarrow$ ×  $v_u = \frac{56.31 \times 10}{25 \times 27} = 0.60 MPa \langle 3.33 MPa \rangle$  $25 \times 37$ 56 31. 10 <sup>τ</sup> condition vérifiée.

$$
\triangleright \quad Pouters secondaires:
$$

$$
V_u = T_{max} = 54.91 \text{KN}.
$$

Alors :

$$
\tau_u = \frac{54.91 \times 10}{20 \times 27} = 1.016 MPa \langle 3.33 MPa \rightarrow \text{Condition} \text{ vérifiée.}
$$

#### **Influence de l'effort tranchant aux appuis :**

• **Influence sur le béton :** 

Il faut vérifier que b  $\mu_{\rm u} \leq 0.4 \times 0.9 \times d \times b \frac{1 \cdot c_{28}}{N}$  $V_{u} \leq 0.4 \times 0.9 \times d \times b$ γ  $\leq 0.4 \times 0.9 \times d \times b \frac{1 \times 28}{ }$ .

*Poutres principales :*

$$
V_u \le 0.4 \times 0.9 \times 37 \times 25 \times \frac{25}{1.5}
$$

 $V_u = 56.31 \leq 5550$  *KN*  $\rightarrow$  *condition vérifiée*.

*Poutres secondaires :*

$$
V_u \leq 0.4 \times 0.9 \times 27 \times 25 \times \frac{25}{1.5}
$$

 $V_u = 54.91 \leq 3240$ *KN*  $\rightarrow$  *condition vérifiée.* 

## • **Influence sur les armatures : (BAEL91 modifié 99 Art A.5.1,32) :**

$$
A_a \ge \frac{1,15}{f_e} \bigg( V_u - \frac{M_u}{0,9d} \bigg).
$$

Avec  $M_u$ : était pris avec son signe.

Si 
$$
\left(V_u - \frac{M_u}{0.9d}\right)
$$
 (0 la verification n'est pas nécessaire.

$$
\triangleright \quad \underline{Pouters \, principles} : \text{Vu=56.31 \, KN}
$$

$$
56.31 - \frac{92.81}{0.9 \times 0.37} = -222.39 < 0
$$

$$
\triangleright \quad \underline{Pouters\; secondaires : Vu = 54.91 \; KN}
$$

$$
54.91 - \frac{85.04}{0.9 \times 0.27} = -295.04 < 0
$$

Les armatures supplémentaires ne sont pas nécessaires.

#### **Calcul de la longueur de scellement droit des barres :**

$$
l_s = \frac{\phi \times fe}{4 \tau_{su}} \qquad \text{Avec}: \tau_{su} = 0.6 \ \Psi_s^2 f_{t28} = 2.835
$$

Avec :  $\tau_{su}$  est la contrainte d'adhérence à l'ancrage.

Les barres que nous avons utilisées sont de diamètre (Ø14,  $et$ Ø16), donc leurs longueurs de scellements sont respectivement :

 $l_s = 56.43$  cm;  $l_s = 49.38$  cm

Pour l'ancrage des barres rectilignes terminées par un crochet normal, la longueur de la partie ancrée mesurée hors crochet «  $l_c$  » au moins égale à «  $0.4 l_s$  » pour des barres à haute adhérence.

Pour les  $HA16$  :  $l_c = 22.57$  cm.

Pour les  $HA14$  :  $l_c = 19.75$  cm.

## **VI.2.4 Calcul des armatures transversales :**

Selon le BAEL91, le diamètre des armatures transversales doit vérifier :

 $\overline{\phantom{a}}$ J  $\left(\frac{h}{25}, \Phi_{min}, \frac{b}{10}\right)$  $\setminus$  $\Phi_t \leq \min\left(\frac{h}{2\pi}, \Phi\right)$ 10  $, \Phi_{_{min}},$ 35  $\tau_t \leq \min\left(\frac{h}{25}, \Phi_{min}, \frac{b}{16}\right)$  *Poutres principales :*  $\Phi_t \leq \min(11.4, 14, 25) = 11.43$ mm Soit :  $\Phi = 8$  mm Soit  $A_t = 4H A 8 = 2.01$  cm<sup>2</sup>. *Poutres secondaire :*  $\Phi_t \le \min\left(8.57, 14, 25\right)$ Soit :  $\Phi = 8$  mm Soit  $A_t = 4H A 8 = 2.01$  cm<sup>2</sup>. **Calcul des espacements :**  • **Selon le RPA2003 (Art 7.5.2.2)**  *Poutres principales:* **Zone nodale :**  $S_t \leq \min\left|\frac{n}{4}, 12\Phi_t\right|$  $\left(\frac{h}{4}, 12\Phi_L\right)$  $\setminus$  $S_t \leq \min\left(\frac{h}{4}, 12\Phi_L\right)$ 4 min

 $\text{soit}: S_t = 10 \text{cm}$ 

J

**Zone counter**: 
$$
S_i \le \frac{h}{2}
$$
  
 $S_i \le \frac{h}{2} = \frac{40}{2} = 20cm \rightarrow$ .

soit  $S_t = 15$  cm

*Poutres secondaires :*

**Zone nodale :**  $S_t \leq \min\left|\frac{n}{t}, 12\Phi_t\right|$ J  $\left(\frac{h}{l}, 12\Phi_{L}\right)$  $\setminus$  $S_t \leq \min\left(\frac{h}{4}, 12\Phi_L\right)$ 4 min  $\text{soit}: S_t = 10 \text{cm}$ 

 **Zone courante :**  2  $S_t \leq \frac{h}{2}$  $S_t \leq \frac{h}{2} = \frac{30}{2} = 15$ cm 2 30 2  $\leq \frac{n}{2} = \frac{30}{2}$ 

$$
soit St=15 cm
$$

• **Selon le BAEL91 (Art A.5.1, 22) :** 

 $S<sub>t</sub> \leq min(0.9d; 40cm)$ 

- Poutres principales :  $S_t \leq 33.33$  cm
- Poutres secondaires :  $S_t \le 24.3$  cm

#### Soit **St=15 cm.**

**Délimitation de la zone nodale :**

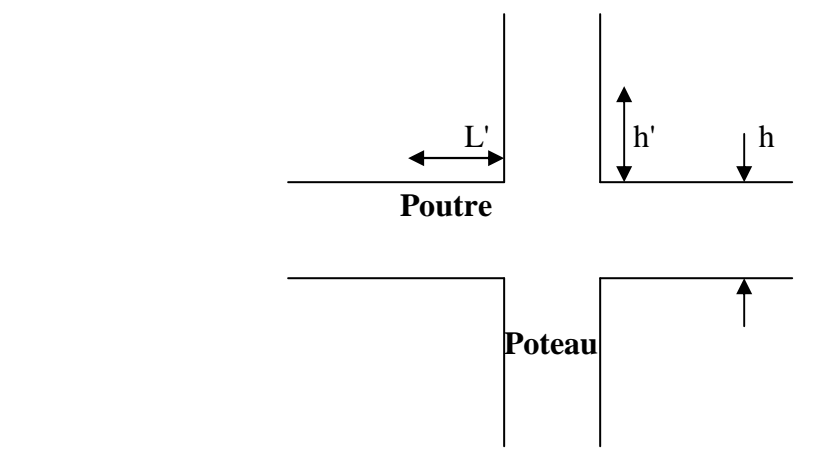

 $L'=2\times h$  / h : hauteur de la poutre.

## **Poutre principales :** L'=2×40=80 cm.

**Poutre secondaire :** L'=2×30=60 cm.

## **Armatures transversales minimales :**

La quantité d'armatures minimales est :

$$
A_t^{min} = 0.003S_t b
$$

• *Poutres principales :*  $A_{\cdot}^{\min} = 0.003 \times 15 \times 25 = 1.125$  cm<sup>2</sup>.

 $A_t = 2.01$  cm<sup>2</sup> > 1.125 cm<sup>2</sup> → condition vérifiée.

• *Poutres secondaire :*  $A_t^{\min} = 0.003 \times 15 \times 20 = 0.9 \text{ cm}^2$ .

 $A_t = 2.01$  cm<sup>2</sup> > 0.9 cm<sup>2</sup> → condition vérifiée.

## **VI.2.5) Vérification à l'ELS :**

## **Etat limites d'ouvertures des fissures :**

La fissuration dans le cas des poutres étant considéré peu nuisible, alors cette vérification n'est pas nécessaire.

#### **Etat limite de compression du béton :**

La contrainte de compression du béton ne doit pas dépasser la contrainte admissible :

$$
\sigma_{bc} = \frac{\sigma_s}{K} \leq 0.6 \text{ f}_{c28} = \overline{\sigma_{bc}} = 15 \text{ MPa}.
$$

Avec  $\sigma_s = \frac{M_s}{R \times d}$  $\frac{m_S}{\beta_1 \times d \times A}$  (A : armatures adoptées à l'ELU)

On calculate : 
$$
\rho_1 = \frac{100 \times A_s}{b \times d}
$$
  $\rightarrow (\beta_1, \alpha_1)$  et K =  $\frac{\alpha_1}{15(1-\alpha_1)}$ 

Les résultats sont donnés dans les tableaux suivants :

#### **Tableau VI.13 : Vérification des contraintes.**

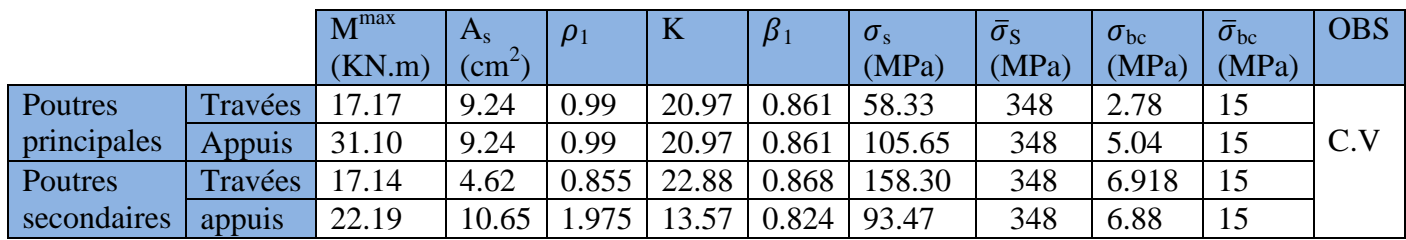

## **Vérification de la flèche :**

Les différentes flèches sur l'ensemble des travées sont obtenues à l'aide du logiciel ETABS, selon les deux sens. BAEL91/révisé99(Art. B.6.5,1).

 $\bar{f} = \frac{l}{\epsilon_0}$ 500

 $\checkmark$  Poutres principales :

 $\bar{f} = \frac{l}{\Gamma}$  $\frac{l}{500} = \frac{435}{500}$  $\frac{433}{500}$  = 0.87 cm

 $f = 0.000326$  m

 $\checkmark$  Poutres secondaires :

$$
\bar{f} = \frac{l}{500} = \frac{330}{500} = 0.66
$$
 cm  

$$
f = 0.0001072
$$
 m

## **Disposition des armatures :**

Lors de la détermination de la longueur des chapeaux, il y'a lieu d'observer les recommandations qui stipulent que la longueur des chapeaux à partir des nus d'appuis doit être égale au moins à :

- $\sqrt{2}$  $\frac{1}{5}$  de la plus grande portée des deux travées encadrant l'appui considéré s'il s'agit d'un appui n'appartenant pas à une travée de rive.
- $\sqrt{2}$  $\frac{1}{4}$  de la plus grande portée des deux travées encadrant l'appui considéré s'il s'agit d'un appui intermédiaire voisin d'un appui de rive.

 La moitié au moins de la section des armatures inférieures nécessaire en travée est prolongée jusqu'aux appuis et les armatures de second lit sont arrêtées à une distance des appuis au plus égale à  $\frac{1}{10}$  de la portée.

## **Schéma de ferraillage des poutres :**

- **Poutres principales :**
- **En travée :** 
	- -Armatures longitudinales : 3HA14+ 3HA14
- $\checkmark$  Sur appuis :
	- -Armatures longitudinales : 3HA14

#### **Poutres secondaires :**

- **En travée :** 
	- Armatures longitudinales : 3HA14
- **Sur appuis:**
	- Armatures longitudinales : 3HA16 + 3HA14

## VI.3. Ferraillage des voiles

## VI.3.1) introduction:

Le voile est un élément structural de contreventement soumis à des forces verticales (charges et surcharges) et à des forces horizontales dues au séisme.

Le calcul se fera en flexion composée et au cisaillement.

Pour faire face à ces sollicitations, on va prévoir trois types d'armatures :

- Armatures verticales.
- Armatures horizontales.
- Armatures transversales.

Notre ouvrage comprend plusieurs types de voiles, que nous allons ferrailler par zone, car on a constaté qu'il est possible d'adopter le même ferraillage pour un certain nombre de niveaux.

Ceci, dans le but de faciliter la réalisation et alléger les calculs.

**-Zone I** : Vide sanitaire, s-sol, RDC et  $1<sup>er</sup>$  étage.

**-Zone II** :  $2^{eme}$  au  $4^{eme}$  étage.

**-Zone III**:  $5^{\text{ème}}$  au  $7^{\text{ème}}$  étage.

Dans notre projet on a introduit les voiles dans les deux directions :

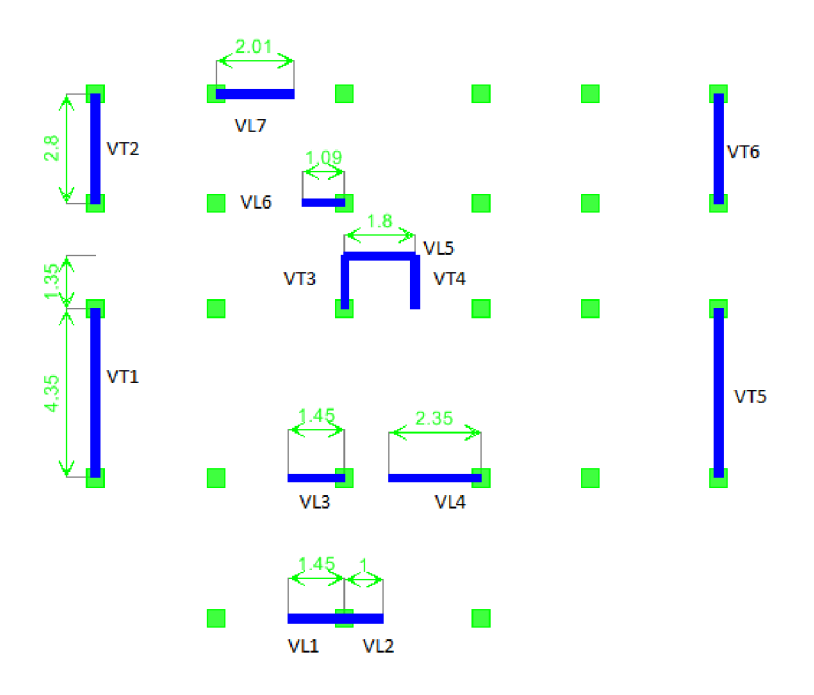

Fig VI.3 : Disposition des voiles.

## $\triangleright$  Combinaison d'action :

Les combinaisons d'actions sismiques et d'actions dues aux charges verticales à prendre sont données ci-dessous :

| - | Selon le BAEL 91          | \n $\left\{\n \begin{array}{l}\n 1.35 G + 1.5 Q \\ G + Q\n \end{array}\n \right.$ \n |
|---|---------------------------|--------------------------------------------------------------------------------------|
| - | Selon le RPA version 2003 | \n $\left\{\n \begin{array}{l}\n G + Q + E \\ 0.8 G + E\n \end{array}\n \right.$ \n  |

La méthode utilisée est la méthode des bandes qui se fait pour une bande de largeur (d).

## > Exposé de la méthode :

La méthode des tronçons consiste à déterminer le diagramme des contraintes sous les sollicitations favorisant la traction avec les formules suivantes :

$$
\sigma_{\max} = \frac{N}{B} + \frac{M.V}{I}
$$

$$
\sigma_{\min} = \frac{N}{B} - \frac{MV'}{I}
$$

Avec:

B: section du voile 
$$
B = e \times L
$$
.

I: inertie du voile.

V, V' : bras de levier (
$$
V = V' = \frac{L_{\text{volle}}}{2}
$$
).

Le calcul se fera pour des bandes de longueur « d » :

$$
d \le \min\left(\frac{h_e}{2}; \frac{2L_c}{3}\right) \qquad \text{(Art -7-7-4. RPA 99)}
$$

Avec:

 $L_c$ : longueur de la zone comprimée ( $L_c = L_{\text{void}} - L_t$ ).

 $h_e$ : hauteur d'étage.

 $L_t$ : longueur de la zone tendue.

## 1. Détermination des armateurs :

Selon les contraintes agissant sur le voile, trois cas peuvent se présenter :

- Section entièrement comprimée(SEC).  $\overline{a}$
- Section partiellement comprimée(SPC).  $\overline{a}$
- Section entièrement tendue(SET).
- Armatures verticales :
	- $\triangleright$  1<sup>ér</sup> cas : Section entièrement comprimée ou entièrement tendue (SEC et SET) :

$$
N_{i} = \frac{\sigma_{\text{max}} + \sigma_{1}}{2} \times d \times e
$$

$$
N_{i+1} = \frac{\sigma_{1} + \sigma_{2}}{2} \times d \times e
$$

Avec : e c'est épaisseur du voile.

La section d'armature est calculée comme suit :

- $SEC:$  $\bullet$
- $\sigma_{\text{max}}$ **Armatures verticales:**  $\bullet$  $\sigma_{1}$  $A_{vi} = \frac{N_i - B.f_{bc}}{\sigma_s(2\%)}$  $\sigma_{\text{min}}$  $(+)$  $\mathsf{d}$  $\mathsf{d}$  $\mathsf{d}$

Avec:

$$
B = d \times e.
$$
  

$$
f_{bc} = 14.2 MP_a
$$

 $\sigma_{s_{(2\%_0)}}$ : Contrainte dans les aciers correspondant à un raccourcissement de 2 $\frac{0}{100}$ .

 $\sigma_{s_{(2\%_0)}} = 348 \, MPa.$ 

• Armatures minimales : (BAEL 91)

 $A_{\min} \geq 4$  cm<sup>2</sup> / ml  $0.2 \frac{9}{6} \leq \frac{A_{\min}}{B} \leq 5\%$ 

- SET:
- **Armatures verticales:**

$$
A_{\rm{vi}}=\frac{N_{\rm{i}}}{\sigma_{\rm{s}(2\%_{0})}}
$$

 $\sigma_{\min}$  $\sigma_{\text{max}}$  $\sigma_1$  $(-)$  $\overline{\mathbf{d}}$  $\overline{\mathsf{d}}$  $\mathsf{d}$ 

Avec:  $\sigma_{s_{(2\%_0)}} = 348 MPa$ .

**Armatures minimales: (BAEL 91)** 

$$
A_{\min} \ge \max \left( \frac{B \times f_{t28}}{f_e} \ ; \ 0.002 \times B \right)
$$

2<sup>ème</sup> cas : Section partiellement comprimée (SPC) :  $\blacktriangleright$ 

$$
N_{i} = \frac{\sigma_{\min} + \sigma_{1}}{2} \times d \times e
$$

$$
N_{i+1} = \frac{\sigma_{1} + \sigma_{2}}{2} \times d \times e
$$

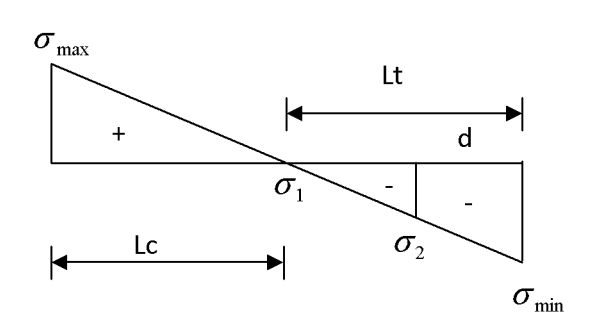

$$
Avec: L_t = L - L_c
$$

 $\sigma_1 = \frac{(L_t - d)\sigma_{\min}}{L_t}$ 

$$
L_c = \frac{\sigma_{\text{max}}}{\sigma_{\text{max}} + \sigma_{\text{min}}} \times L
$$

La section d'armateur est calculée comme suit :

**Armatures verticales:** 

$$
A_{vi} = \frac{N_i}{\sigma_{st}}
$$

$$
\sigma_{s_t} = 348 MPa.
$$

- Armatures minimales :
	- D'après le BAEL 91 : A<sub>min</sub> = B  $\frac{f_{728}}{f_{\odot}}$  (cm<sup>2</sup>)

• D'après le RPA 99 : 
$$
A_{min} = 0.2%
$$
 *B*  $(cm^2)$   
Donc :  $A_{min} \ge max \left( \frac{B f_{t28}}{f_e} ; 0.002B \right)$ 

## **Armatures horizontales:**

Les armatures horizontales doivent être munies des crochets à 135 $^{\circ}$  ayant une longueur de 10 $\Phi$ et disposées de manière à ce quelles servent de cadres aux armatures verticales.

La section d'armatures est donnée par les formules suivantes :

## $\triangleright$  D'après le RPA 99 version 2003 :

 $A_H \ge 0.15 \% B$  Globalement dans la section du voile.

 $A_H \ge 0.10\% B$  En zone courante.

 $\triangleright$  D'après le BAEL  $A_H \geq \frac{A_V}{4}$ 

Avec:

 $Av$ : section d'armatures verticales.

 $B$ : section du béton.

#### • Armatures de coutures :

Le long des joints de reprise de coulage, l'effort tranchant doit être repris par les aciers de couture dont la section est calculée avec la formule :

$$
A_{vj} = \frac{1.1 \times \overline{V}}{f_e}
$$
 \t\t\t  $Avec : \overline{V} = 1.4 \times V_u$ 

 $Et:$ 

 $V_u$ : Effort tranchant calculé au niveau considéré.

Cette quantité doit s'ajouter à la section d'aciers tendus nécessaire pour équilibrer les efforts de traction dus aux moments de renversement.

## • Armatures transversales :

Ce sont généralement des épingles reliant les deux nappes d'armatures verticales dont le rôle est d'empêcher le flambement de ces derniers.

D'après le RPA 99/VER 2003, les deux nappes d'armatures verticales doivent être reliées avec au moins quatre (4) épingles au mètre carré.

## • Les potelets :

Il est possible de concentrer des armatures de traction à l'extrémité du voile pour former un potelet.

La section totale d'armatures verticales de la zone tendue doit être au moins égale à 0.2 % de la section horizontale du béton tendu.

Les barres verticales des zones extrêmes doivent être ligaturées avec des cadres horizontaux, dont l'espacement ne doit pas dépasser l'épaisseur du voile.

```
• Dispositions constructives :
```
• Espacement :  $(Art: 7.7.4.3, RPA 99/Ver 2003)$ 

L'espacement des barres horizontales et verticales doit satisfaire :

 $S_t \leq \min\{1.5e, 30cm\}$ 

Avec:

e : épaisseur du voile.

Aux extrémités des voiles l'espacement doit être réduit de moitié sur 1/10 de la longueur du voile.

• Longueur de recouvrement : (Art: 7.7.4. 3, RPA 99/Ver 2003)

La longueur de recouvrement doit être égale à :

- $\triangleright$  40 $\Phi$ : pour les barres situées dans les zones ou le renversement du signe des efforts est possible;
- $\triangleright$  20 $\Phi$ : pour les barres situées dans les zones comprimées sous l'action de toutes les combinaisons possibles de charges

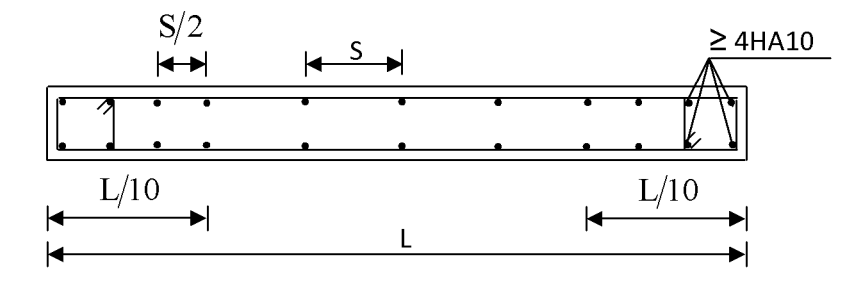

Fig VI-3-1. Disposition des armatures verticales dans les voiles.

## 2. Vérifications :

• Verification à l'ELS :  
\n
$$
\sigma_{bc} = \frac{N_s}{B + 15 A} \le \overline{\sigma}_{bc} = 0.6 \cdot f_{c28} = 15 Mpa.
$$

Avec:

 $N_s = G + Q$  (effort normal maximal de service)

 $B$ : section du béton.

 $A = A_v$ : section d'armatures adoptées.

## Vérification de la contrainte au cisaillement :

La contrainte de cisaillement dans le béton est limitée :

Selon le RPA 99/Ver 2003 :  $(Art : 7.7.2)$ 

$$
\tau_b = \frac{V_u}{e.d} \le \bar{\tau}_u = 0.2 \text{ f}_{c28} = 5 \text{ MPa}
$$
 Avec :  $V_u = 1.4 \times T$ 

Avec:

- e: épaisseur du voile.
- $d = 0.9 h$ : hauteur utile.
- $h$ : hauteur totale de la section brute.
- T: effort tranchant.
- Selon le BAEL 91 :  $\blacktriangleright$

$$
\tau_u = \frac{T}{b \ d} \le \overline{\tau}_u = \min \left( \frac{0.15 \ f_{c28}}{\gamma_b} \ ; \ 4 \ Mpa \right) = 3,26MPa \ (\text{avec } \gamma_b = 1.15).
$$

#### **Exemple du ferraillage (VL1Z1)**

Calcul de «  $L_t$ » et « $L_c$ » :

$$
L_c = \frac{\sigma_{\text{max}}}{\sigma_{\text{max}} + \sigma_{\text{min}}} \times L
$$

 $L_c = \frac{6890.38}{6890.38 + 4059.38} \times 1.45 = 0.91 \ m.$  $L_t = L - L_c = 1.45 - 0.91 = 0.54m$ .

Calcul de «  $d$  » :  $d \leq min\left\{\frac{h_e}{2}; \frac{2L_c}{3}\right\} = min\{1.53; 0.61\}$ 

Donc: on prend

 $d=0.61$  m.

 $d_{\text{adopté}} = 0.27 \text{ m}$ 

 $d_2 = 0.27$  m

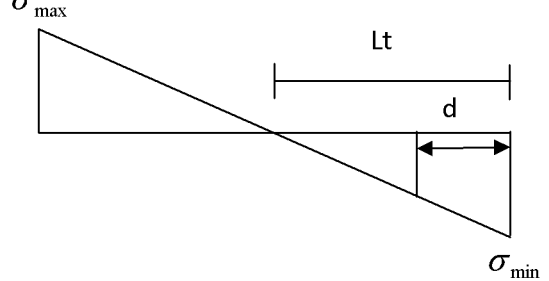

# Détermination de «  $N$  » :

**Bande 1:** 

$$
\sigma_1 = \frac{(L_t - d_2)\sigma_{min}}{L_t} = \frac{(0.54 - 0.27) \times 4059.62}{0.54} = 2029.81 \, KPa
$$

$$
N_1 = N_2 = \frac{(\sigma_1 + \sigma_{min})}{2} \times d_1 \times e = \frac{2029.81 + 4059.62}{2} \times 0.27 \times 0.2 = 163.68 \, KN
$$

**Bande 2 :** On a :  $d_2 = 0.27$  *m*.

$$
N_2 = \frac{\sigma_1}{2} \times d_2 \times e = \frac{2029.81}{2} \times 0.27 \times 0.2 = 54.56 KN
$$

#### Calcul des armatures :

$$
\frac{\triangleright \text{ Bande 1 :}}{A_{v1} = \frac{N_1}{\sigma_s} = \frac{163.68}{348} \times 10 = 4.7 \text{ cm}^2}.
$$

$$
\frac{1}{2} \text{Bande 2:}
$$
  

$$
A_{v2} = \frac{N_2}{\sigma_s} = \frac{54.56}{348} \times 10 = 1.57 \text{ cm}^2.
$$

#### **Armatures minimales:**

$$
A_{min} = max (2.1 \times \frac{B}{f_e}; 0.002 \times B)
$$
  
\n
$$
A_{1min} = max (6.4; 2.44)
$$
  
\n
$$
A_{1min} = 6.4 \text{ cm}^2
$$

### **Armatures verticales:**

A  $_{\text{adoptée}}$ /nappe = 4HA16= 8.04 cm<sup>2</sup>/nappe, avec un espacement  $S_{t1}$  =7 cm.

#### **Armatures horizontales:**

$$
Ah = max(\frac{Av}{4}, 0.15\% B)
$$
  

$$
Ah = max(\frac{4.7}{4}, 0.0015 \times 0.2 \times 1.45 \times 104) = 4.35 cm2
$$

Le choix / nappe =  $4H A 12 = 4.52$  cm<sup>2</sup>, avec un espacement  $S_{t1} = 25$ cm.

**Armatures transversales :** 4 épingle de  $\phi$  8/ m<sup>2</sup> (4HA8/m<sup>2</sup>)

 $\varphi \leq \frac{e}{10} = \frac{20}{10} = 2$  cm Diamètre minimum  $\varphi \leq 2$  cm

## ❖ Vérifications :

## • L'espacement des barres verticales :

Espacement:  $S_t \le \min(1.5 \times e, 30cm) = 30cm$ 

 $S_t = 25$  cm inferieur à 30 cm  $\Rightarrow$  condition vérifiée.

## • Vérification de la contrainte du béton comprimé :

$$
\sigma_{bc} \leq \overline{\sigma_{bc}} = 0.6 f_{c28} = 15 MPa
$$

 $\sigma_{bc} = \frac{N_{ser}}{B + 15.A} = \frac{474.51 \times 10}{2900 + 15(4.7)} = 1.57 MPa$  $\sigma_{bc}$  =1.57 MPa  $\prec$  15 MPa  $\rightarrow$  verifiée

## • Contrainte de cisaillement : **Selon RPA:**

$$
\tau_{b} = \frac{Vu}{b_{0} \cdot d} = \frac{40.166 \times 10^{3}}{0.2 \times 1.45 \times 0.9 \times 10^{6}} = 0.154 MPa \times 0.2 f_{c28} = 5 MPa
$$

## **Selon BAEL91:**

$$
T = \frac{V_{\rm u}}{1.4}
$$

$$
\tau_{u} = \frac{T}{b_{0} \cdot d} = \frac{28.69 \times 10^{3}}{0.2 \times 1.45 \times 0.9 \times 10^{6}} = 0.11 \text{ MPa} \prec \min\left(\frac{0.15}{\gamma_{b}} \times f_{c28}, 4 \text{ MPa}\right)
$$
  

$$
\tau_{u} = 0.11 \prec 2.5 \text{ MPa} \longrightarrow \text{verifiée}
$$

Les autres résultats sont donnés dans les tableaux suivants :

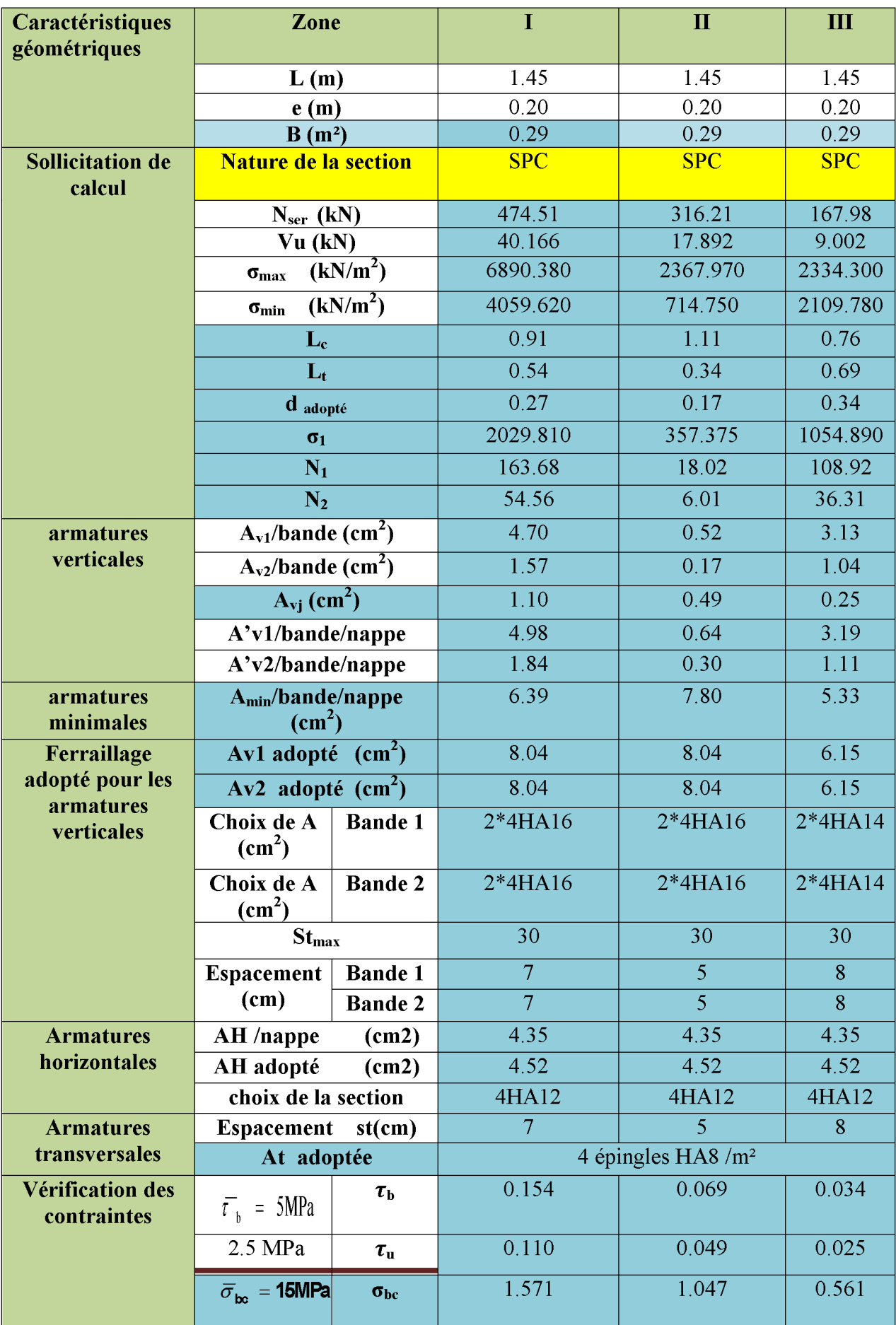

# Tableau VI.14. Ferraillage de voile longitudinale VL1 et VL3

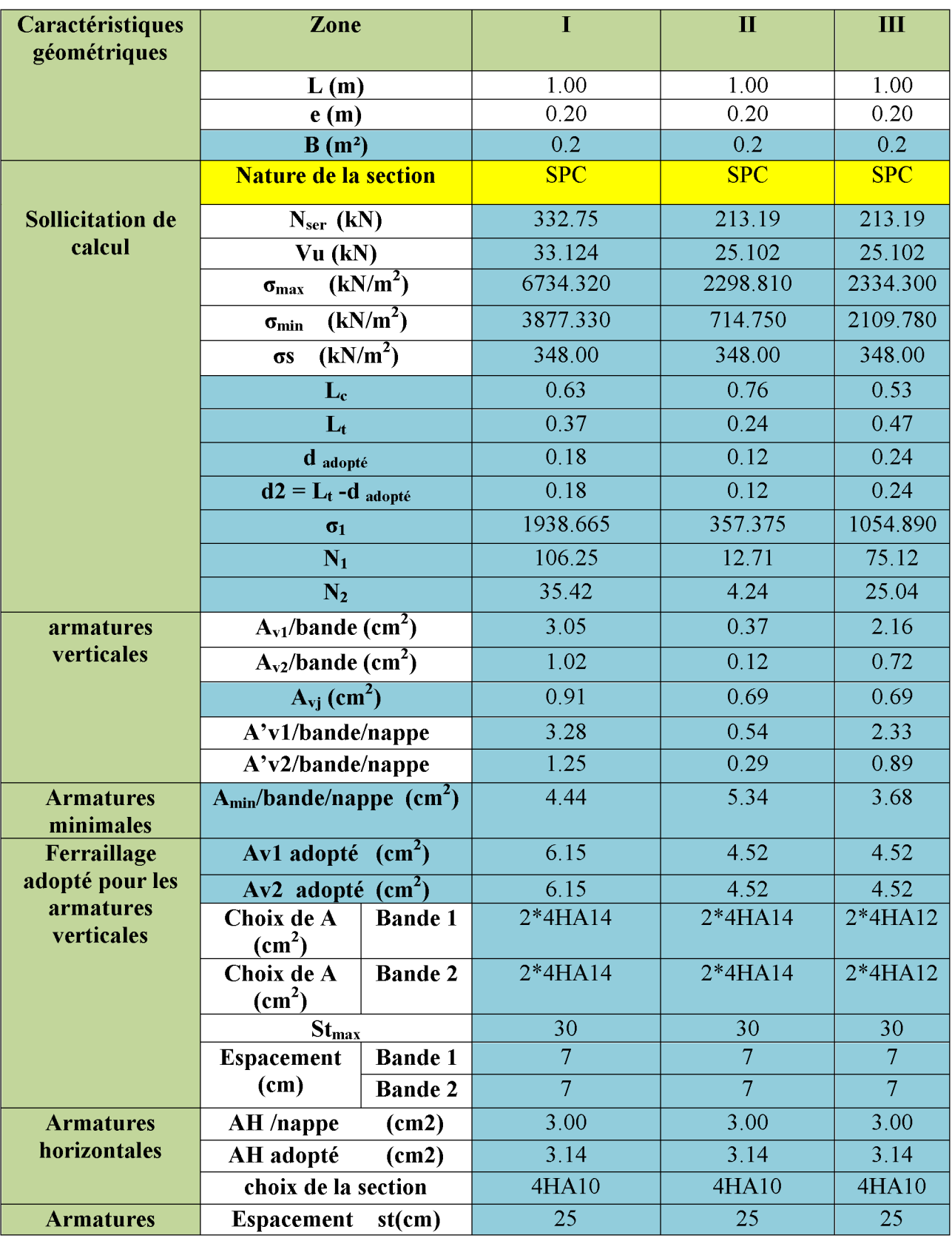

# Tableau VI.15: ferraillage de voile longitudinale VL2

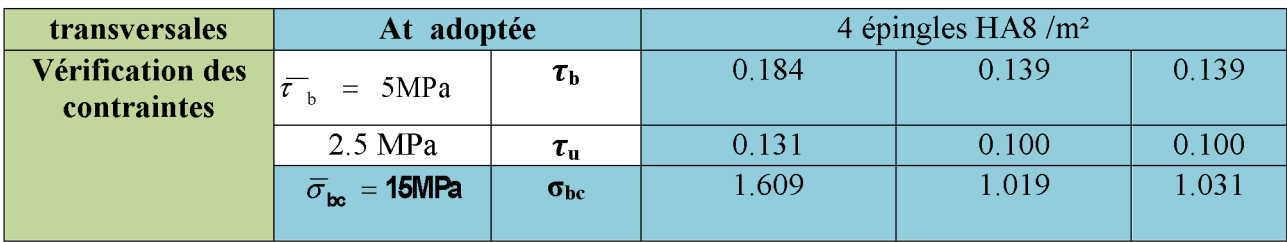

# Tableau VI.17: ferraillage de voile longitudinale VL4

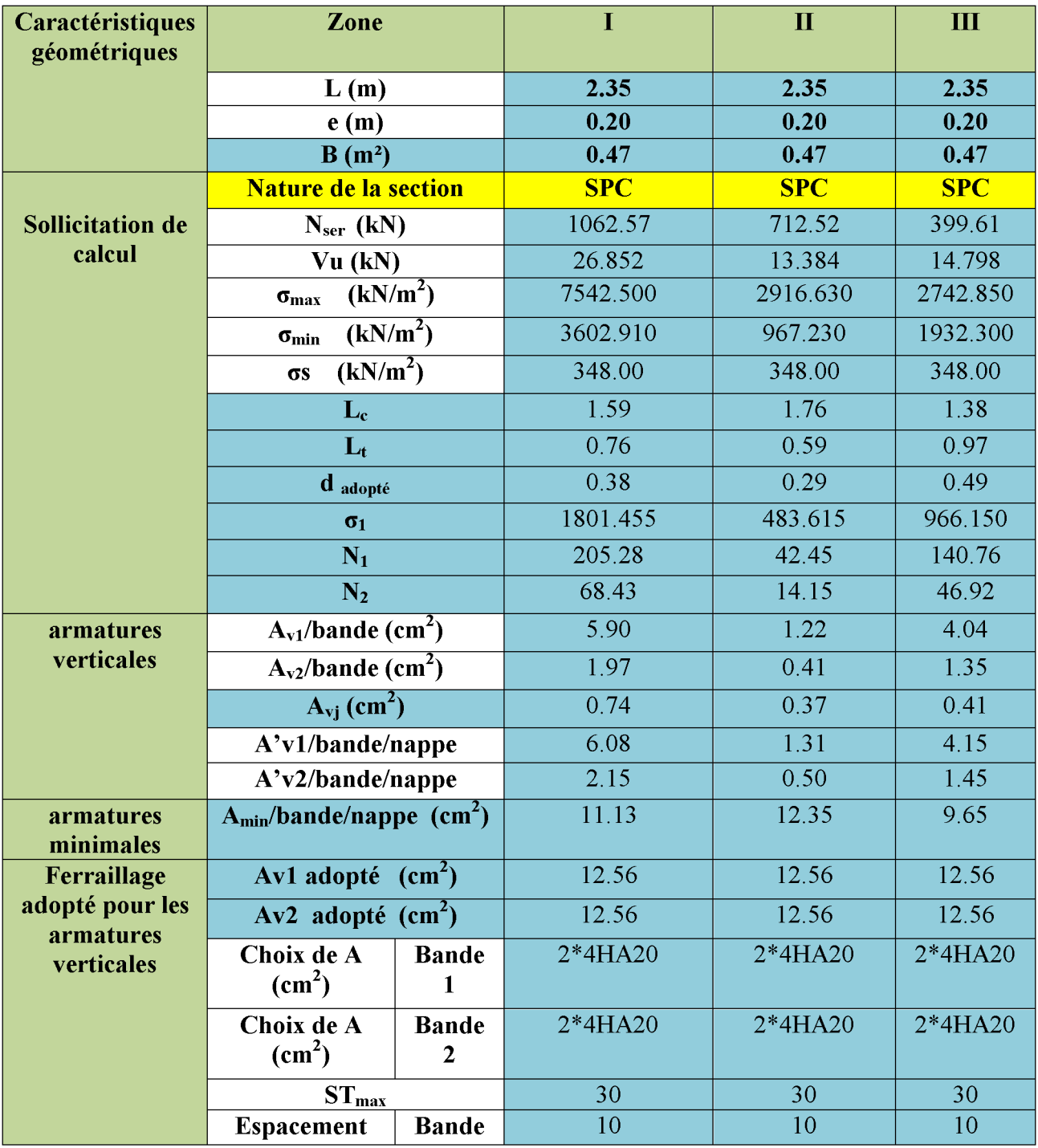

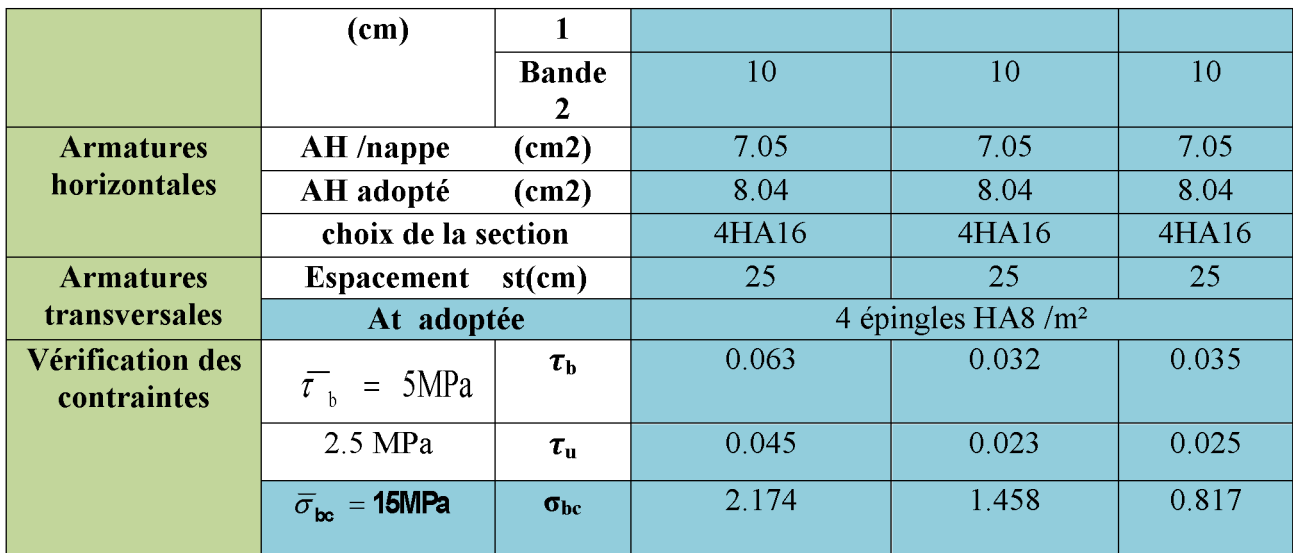

# Tableau VI.18: ferraillage de voile longitudinale VL5

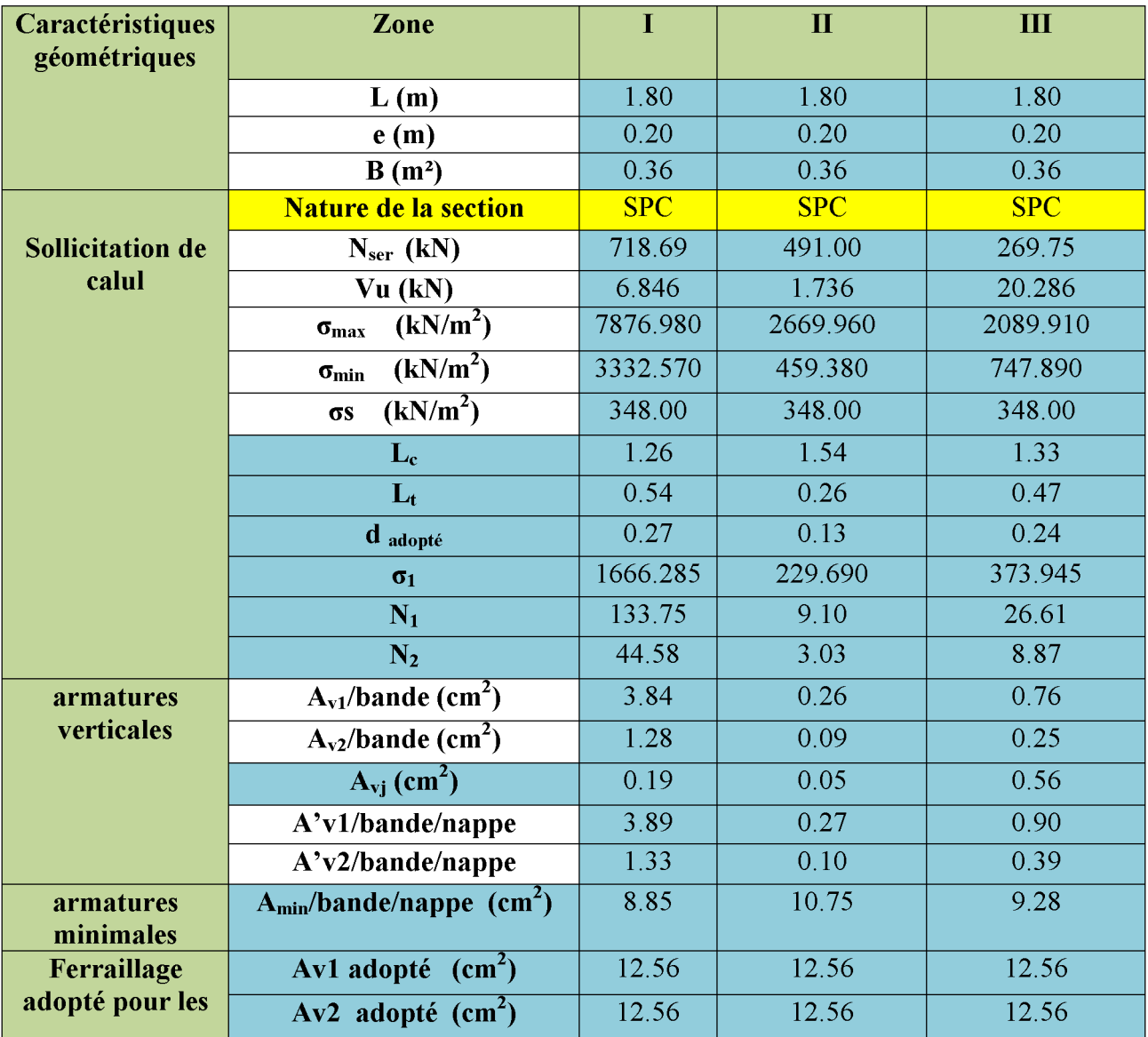

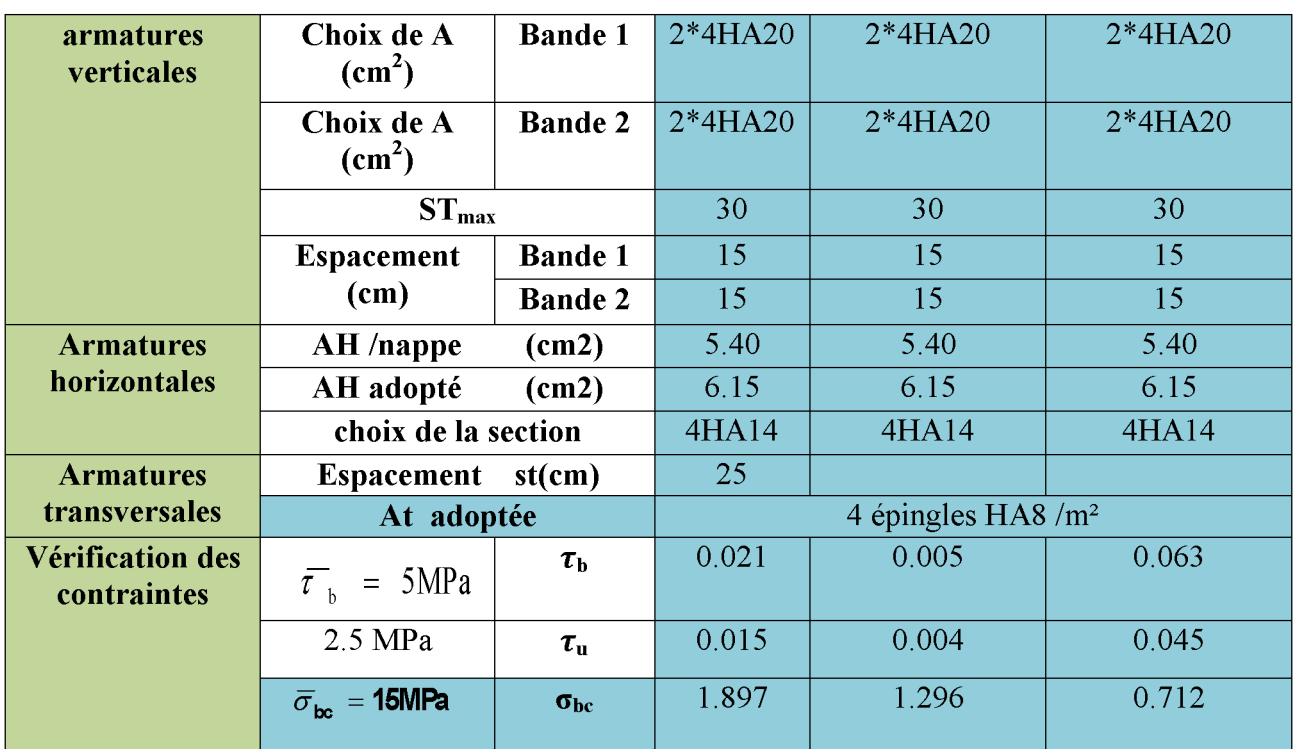

# Tableau VI.19: ferraillage de voile longitudinale VL6

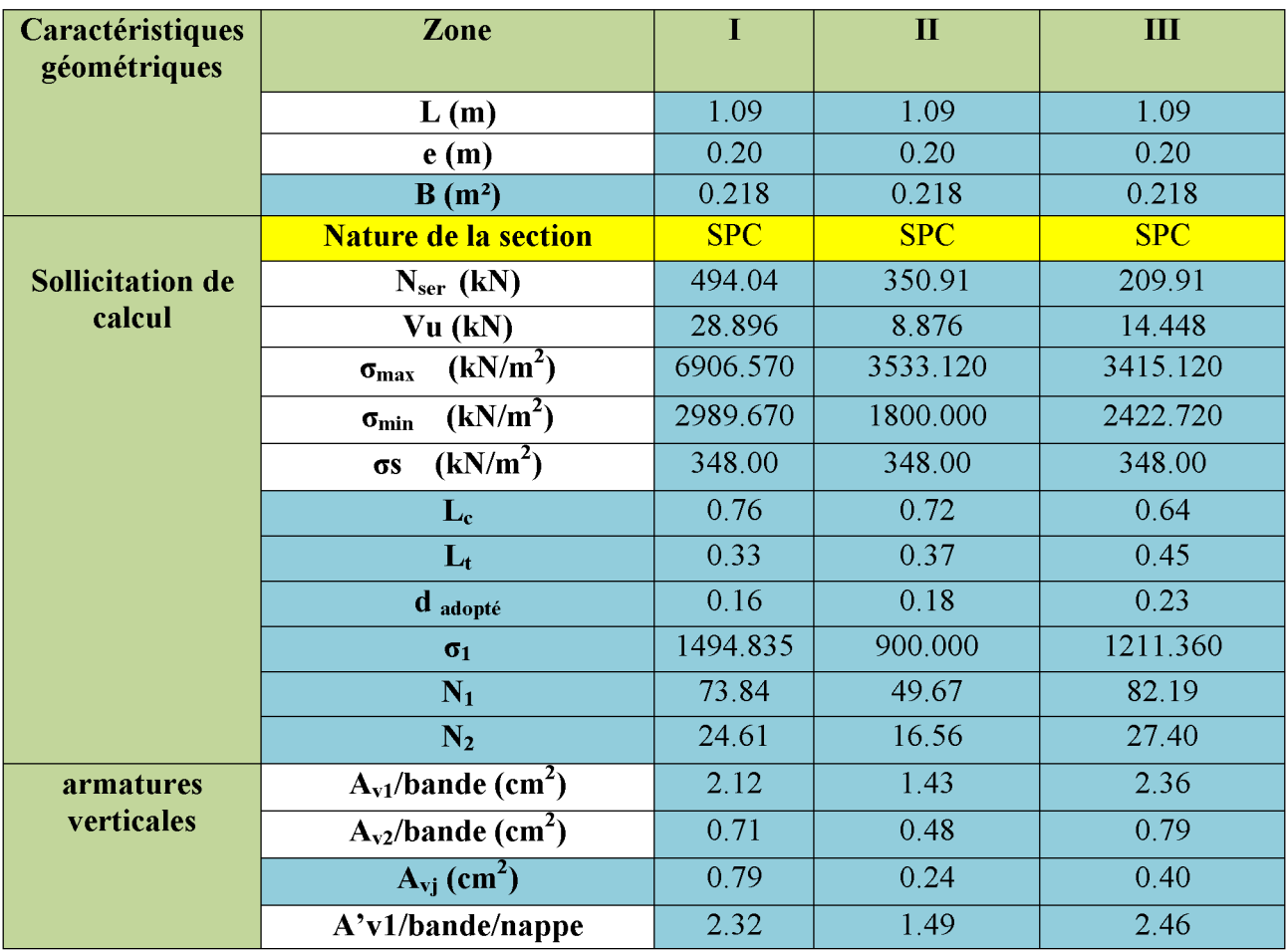

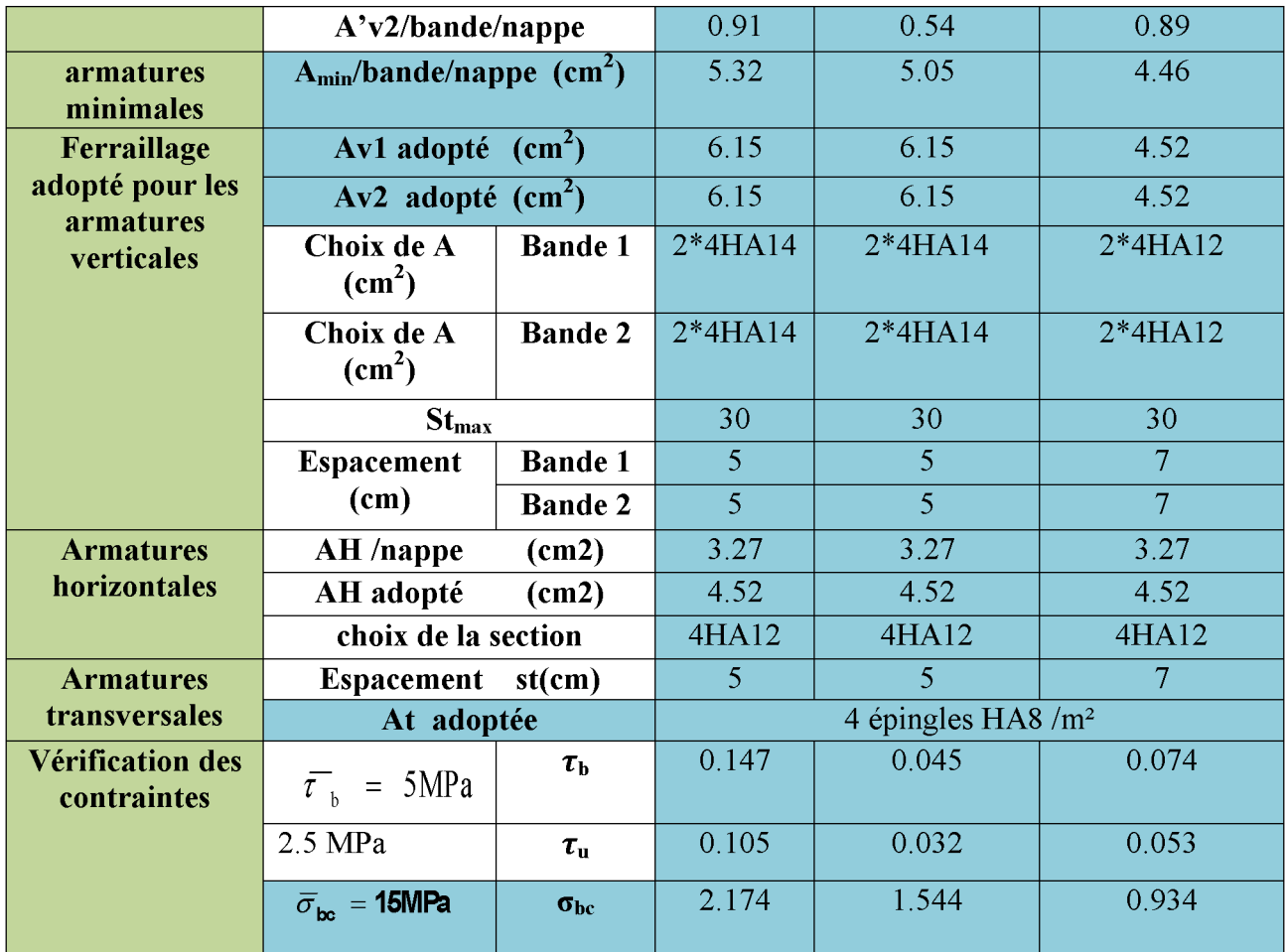

# Tableau VI.20: ferraillage de voile longitudinale VL7

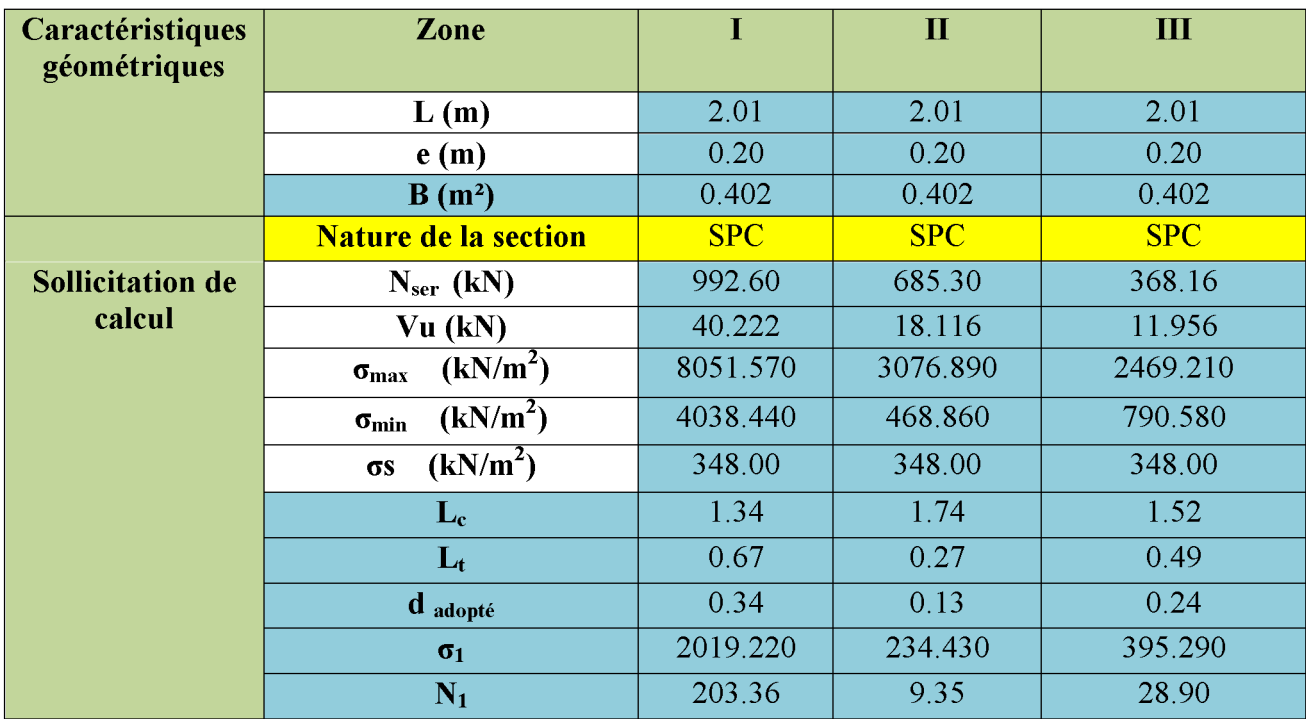

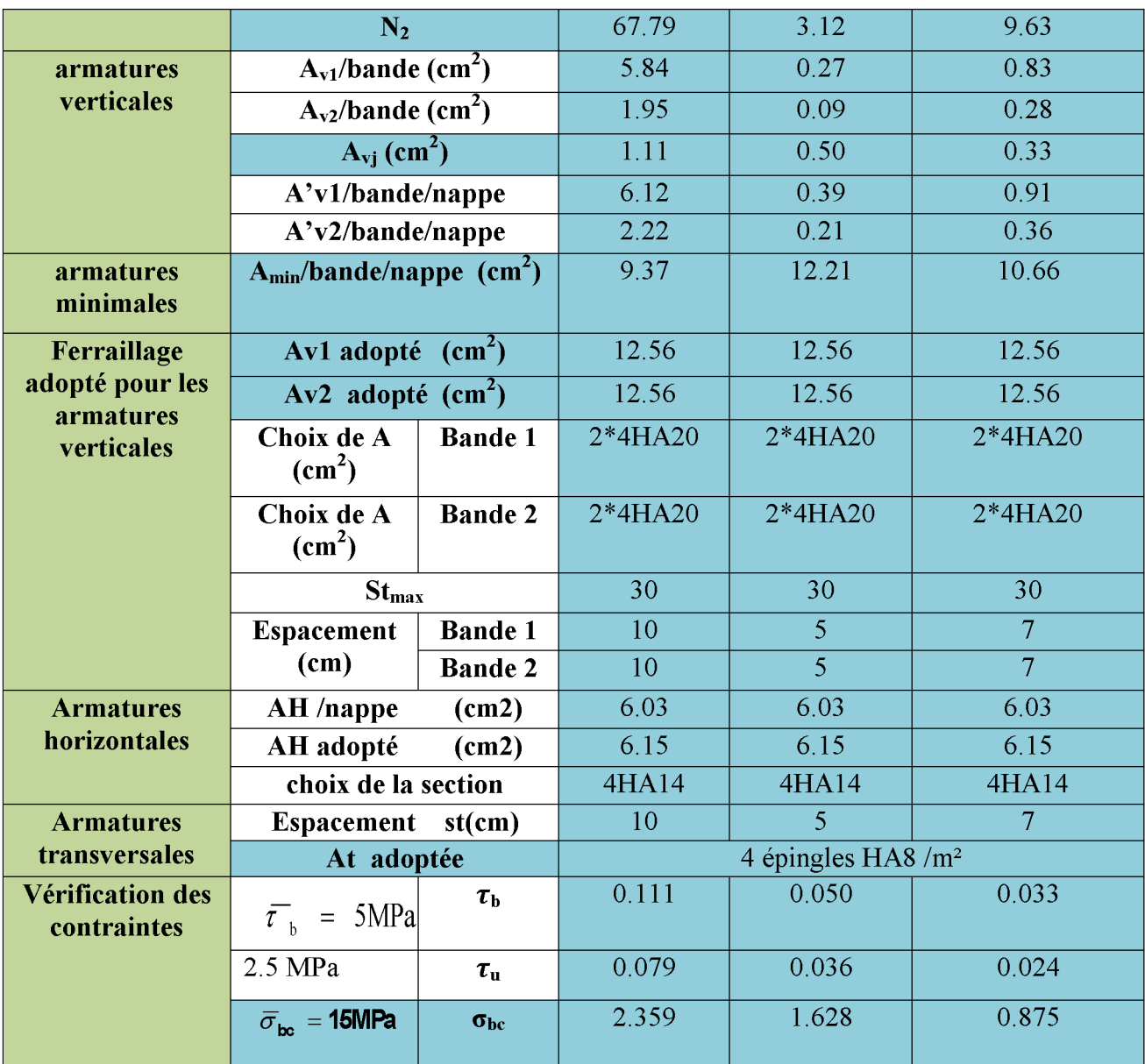
## Ferraillage des Voiles transversaux:

# Tableau VI.21: ferraillage de voile transversal VT1 et VT5

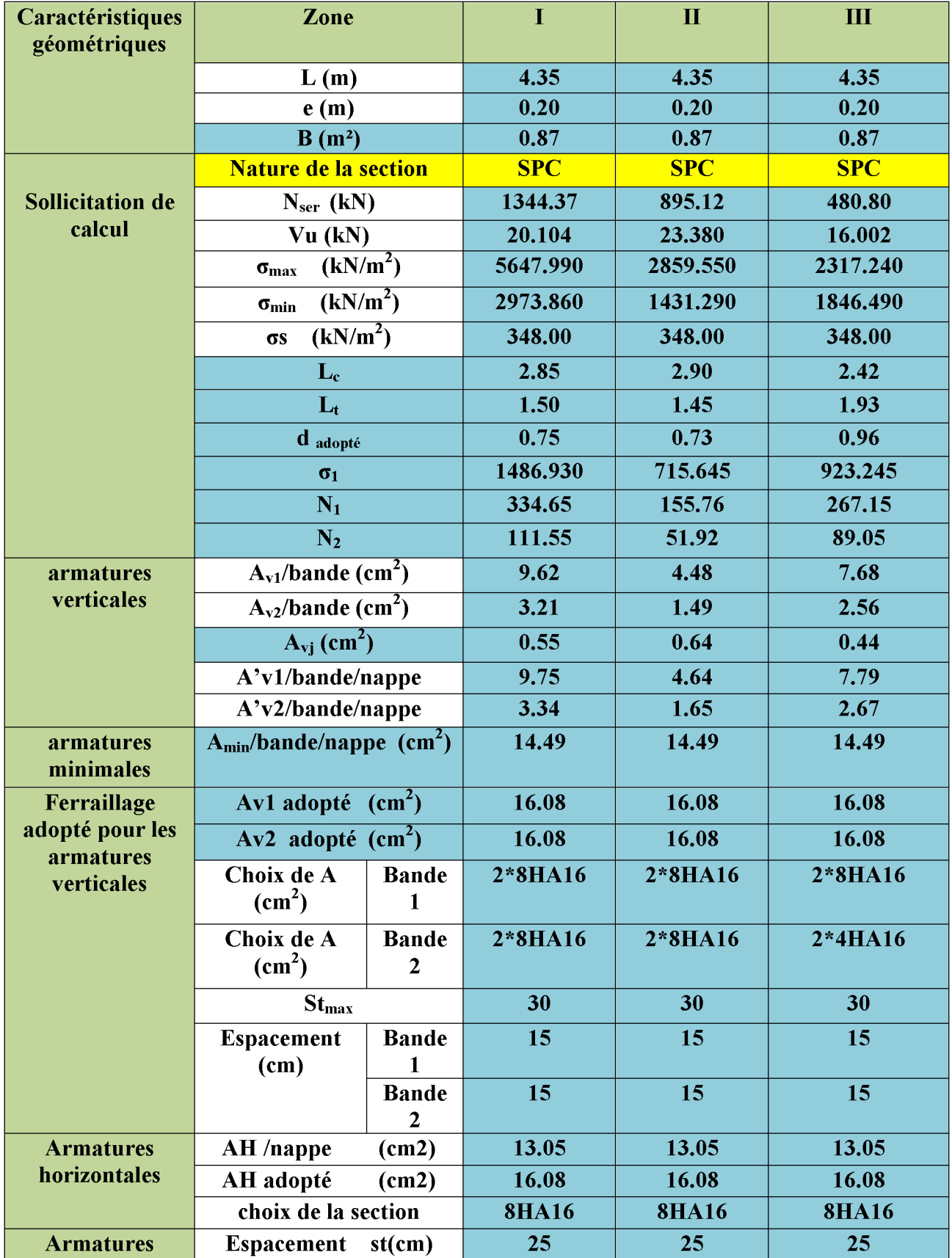

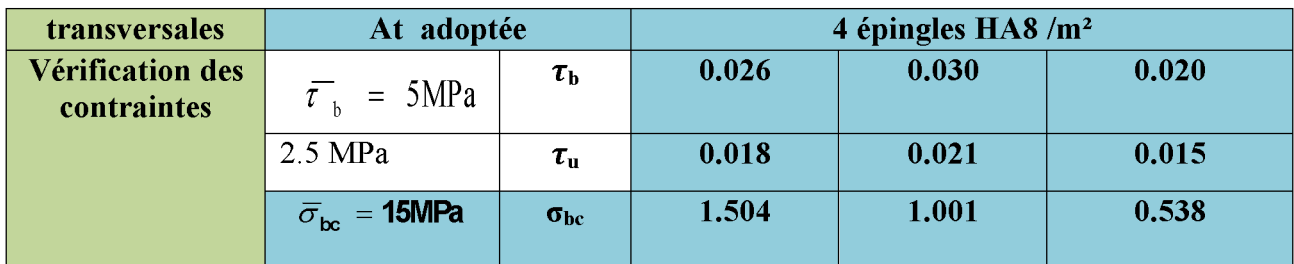

# Tableau VI.22: ferraillage de voile transversal VT2 et VT6

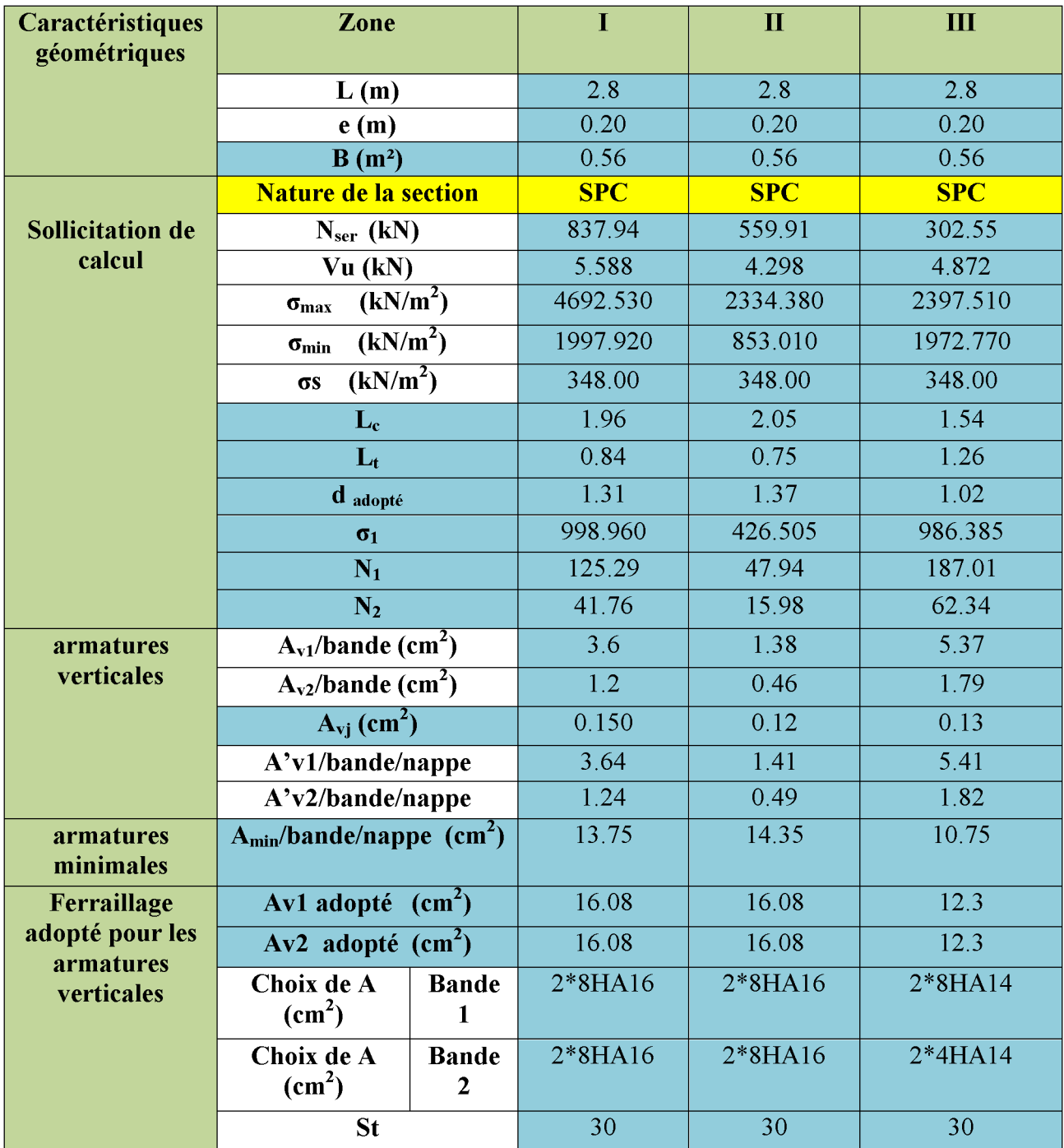

|                                        | <b>Espacement</b>            | <b>Bande</b>      | 15                             | 15    | 15    |
|----------------------------------------|------------------------------|-------------------|--------------------------------|-------|-------|
|                                        | (cm)                         |                   |                                |       |       |
|                                        |                              | <b>Bande</b>      | 15                             | 15    | 15    |
|                                        |                              | 2                 |                                |       |       |
| <b>Armatures</b>                       | $AH$ /nappe                  | (cm2)             | 8.40                           | 8.40  | 8.40  |
| horizontales                           | AH adopté                    | (cm2)             | 9.23                           | 9.23  | 9.23  |
|                                        | choix de la section          |                   | 6HA14                          | 6HA14 | 6HA14 |
| <b>Armatures</b>                       | <b>Espacement</b>            | st(cm)            | 20                             | 20    | 20    |
| transversales                          | At adoptée                   |                   | 4 épingles HA8 /m <sup>2</sup> |       |       |
| <b>Vérification des</b><br>contraintes | $\overline{\tau}_{h}$ = 5MPa | $\tau_{\rm b}$    | 0.011                          | 0.009 | 0.010 |
|                                        | $2.5 \text{ MPa}$            | $\tau_{\rm u}$    | 0.008                          | 0.006 | 0.007 |
|                                        | $\bar{\sigma}_{bc}$ = 15MPa  | $\sigma_{\rm bc}$ | 1.435                          | 0.959 | 0.523 |

Tableau VI.2.3: ferraillage de voile transversal VT3 et VT4

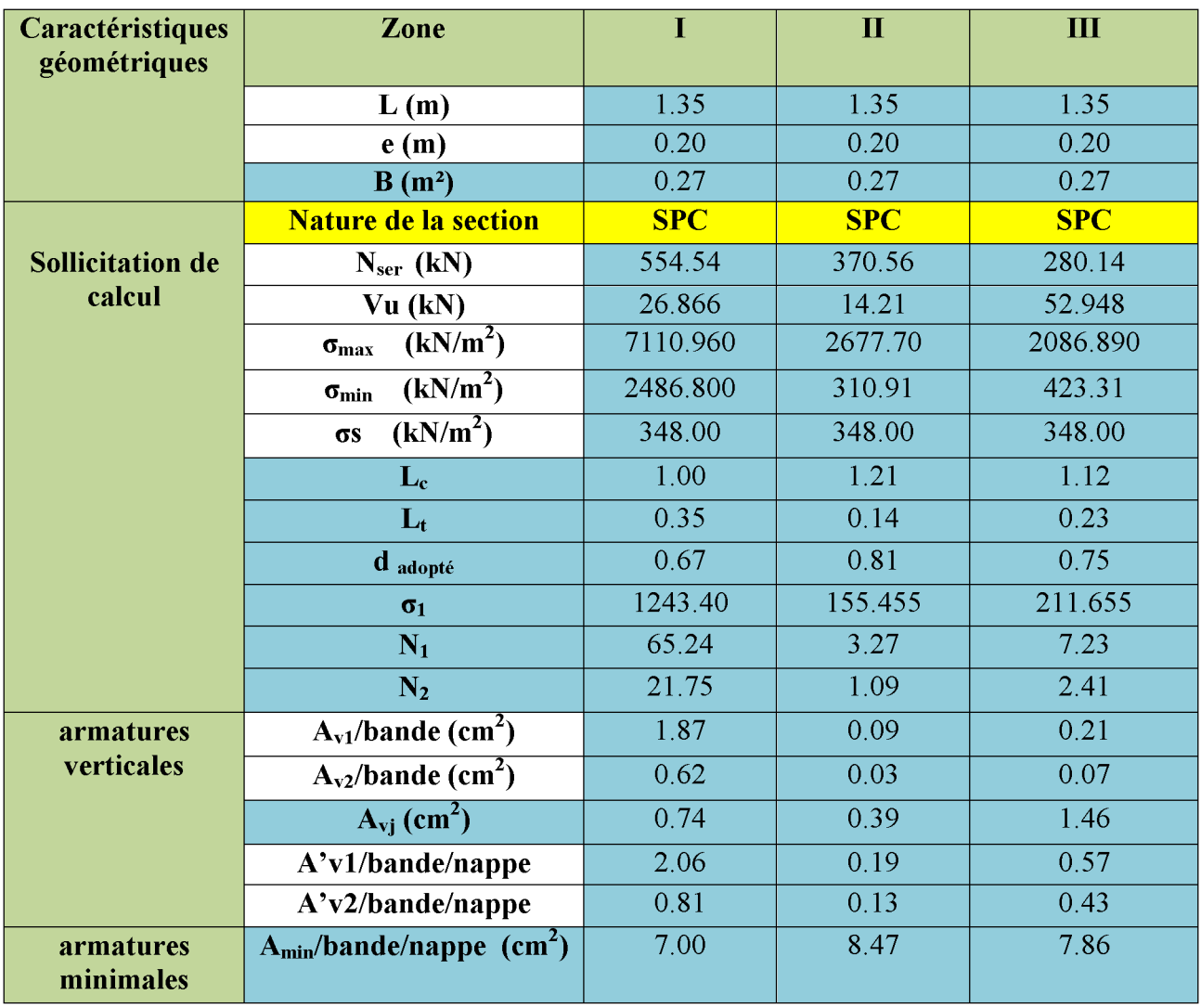

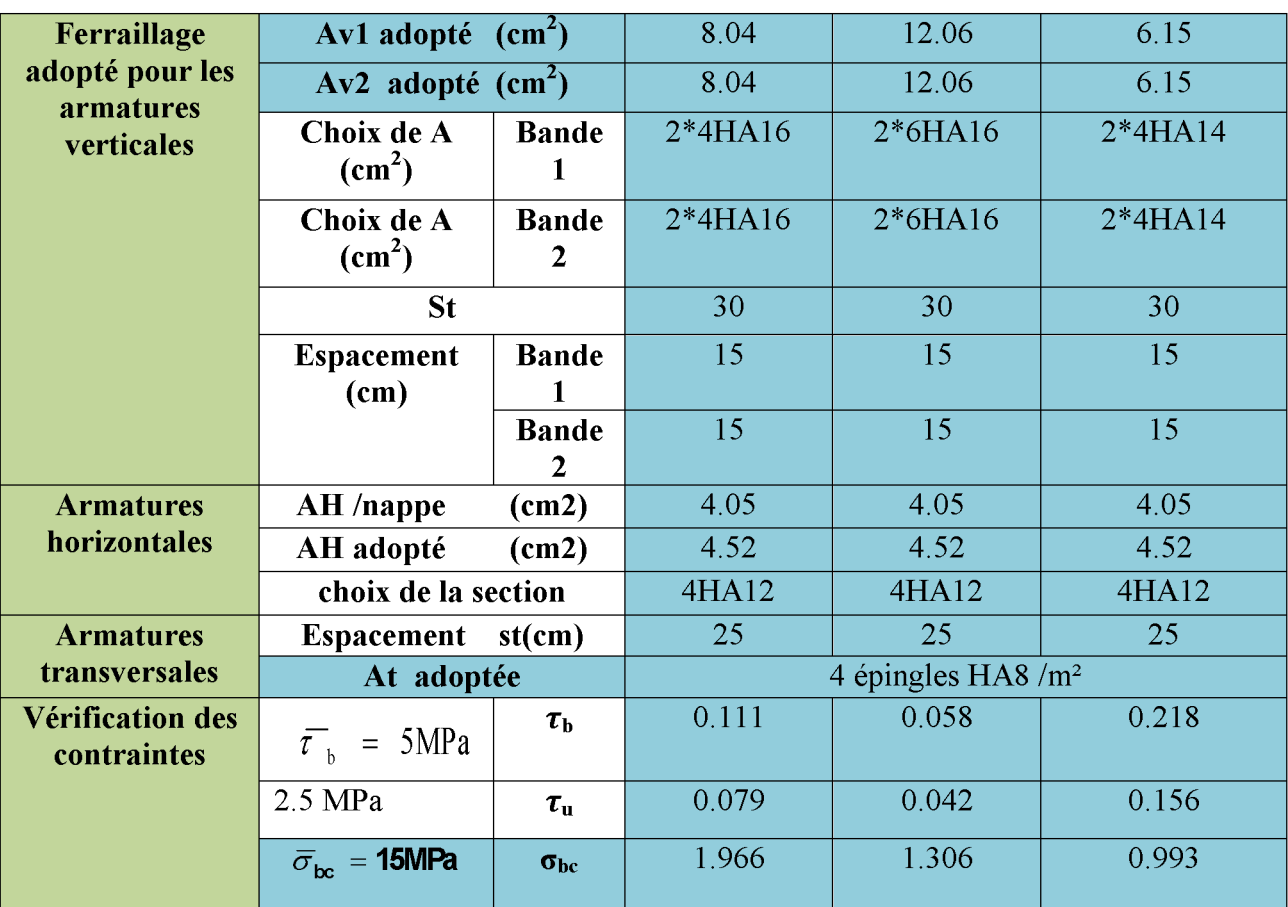

### **Introduction:**

Le mur plaque est un ouvrage de soutènement qui permet de soutenir le sol et toute surcharge qui nécessite la détermination de la répartition des contraintes auxquelles il est soumis ou qu'il mobilise.

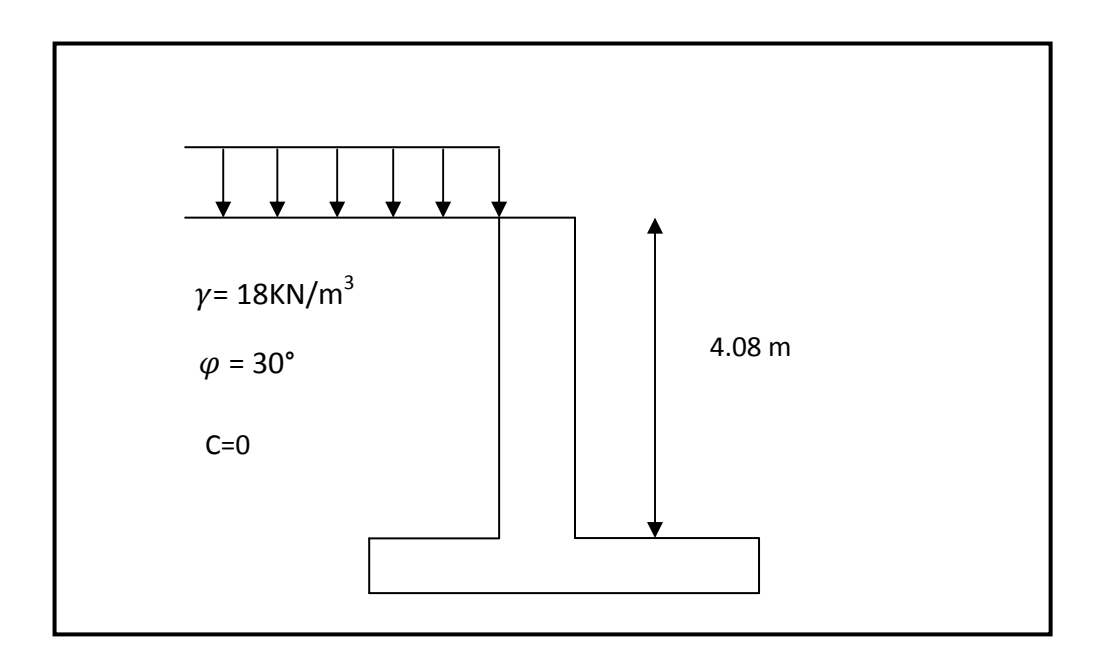

*Fig VIII.1* **: schéma de mur plaque.**

### **1. Caractéristiques du sol :**

- Surcharge éventuelle :  $q = 10 \text{ KN/m}^2$ .
- Poids volumique des terres :  $\gamma = 18 \text{ kN/m}^3$ .
- Angle de frottement interne :  $\varphi = 30^\circ$ .
- Cohésion :  $C = 0$
- La contraint admissible de sol :  $\bar{\sigma}$  sol = 2 bars.
- $\beta = 0$ : angle de la surface du remblai horizontal.
- $\bullet$   $\lambda=0$ : la paroi de mur est verticale.
- $\bullet$   $\delta = 0$ : obliquité nulle de la force de poussé (Rankine est applicable)
- **Les contraintes qui s'exercent sur la face du mur sont :**

σ**<sup>H</sup>** : contrainte horizontale.

σ**<sup>V</sup>** : contrainte verticale.

#### **Les exigences du RPA99 modifié 2003, (Art 10.1.2):**

• L'épaisseur minimale imposée par le RPA doit être supérieure ou égale à 15 cm. On opte pour une épaisseur de **20cm.**

- Les armatures sont constituées de deux nappes.
- Le pourcentage minimum des armatures est de 0.10%B dans les deux sens (horizontal et vertical). **Amin = 0.10%.b h= 2 cm².**

### **2. Contraintes de sollicitations :**

On détermine les contraintes qui s'exercent sur la face du mur.

Les contraintes qui s'exercent sur la face du mur sont :  $\sigma_H$  et  $\sigma_V$ 

 $\sigma_H$ : Contrainte horizontale

 $\sigma_V$ : Contrainte verticale

 $K_0 = 1 - \sin \varphi = 1 - 0.5$   $\implies$  K<sub>0</sub> = 0.50  $\sigma_{H} = K_{0} \times \sigma_{v}$ 

Avec : K<sub>0</sub> : coefficient de poussée des terres

ϕ : Angle de frottement interne.

**a) Calcul des sollicitations** 

### **ELU :**

 $K_0 = 0.5$ 

$$
\sigma_H\!=\!K_0\,x\,\sigma_V\!=K_0\times(1.35\times\!\gamma\times h+1.5\!\times\!q)
$$

 $h=0 \rightarrow \sigma_{H1}=0.5\times(1.5\times10)=7.5$  KN/m<sup>2</sup>

 $h=4.08 \rightarrow \sigma_{H2}=0.5\times(1.35\times18\times4.08+1.5\times10)=57.07$  KN/m<sup>2</sup>

#### **ELS:**

 $σ'_{H} = Ka × σ_{V} = Ka × (γ × h + q)$  $h=0 \rightarrow \sigma'_{H1}=0.5\times10=5$  KN/m<sup>2</sup>  $h=4.08 \rightarrow \sigma'_{H2}=0.5\times(10+18\times4.08)=41.72$  KN/m<sup>2</sup>

#### **b) Diagramme des contraintes**

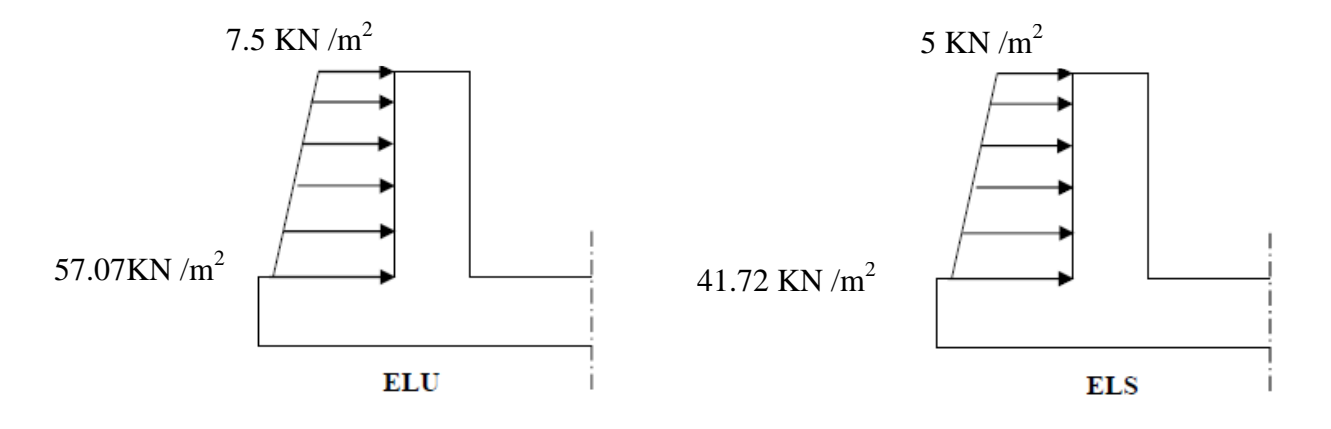

### *Fig VIII.2* **: Diagramme des contraintes.**

#### **c) Charges moyennes à considérer dans le calcul pour une bande de 1 m**

**ELU**: 
$$
q_u = \frac{(3 \sigma 1 + \sigma_2)}{4} x 1 m = \frac{(3 \times 57.07 + 7.5)}{4} x 1 m = 44.70 \text{ KN/m}
$$
  
\n**ELS:**  $q_s = \frac{(3 \sigma' 1 + \sigma_2)}{4} x 1 m = \frac{(3 \times 41.72 + 5)}{4} x 1 m = 32.54 \text{ KN/m}$ 

#### **3. Méthode de calcul :**

Le mur plaque sera considéré comme un ensemble de dalles continues encastrées au niveau des fondations et simplement appuyées au niveau des poteaux et des poutres.

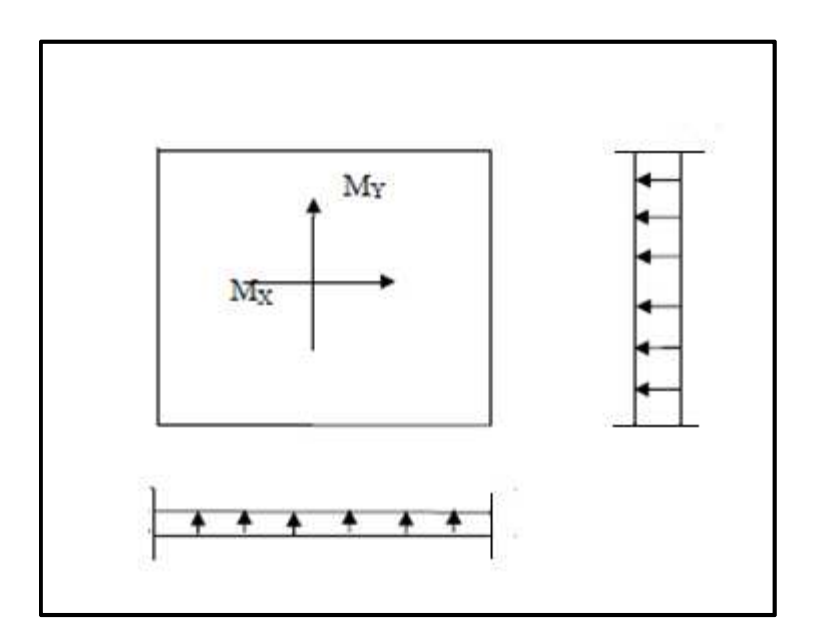

#### **3.1- Détermination des moments :**

La détermination des moments de flexion se fera à partir de la méthode des panneaux posés sur 4 appuis.

#### **3.2- Identification des panneaux :**

$$
L_x = 4.08 \text{ m}
$$
  
\n
$$
L_y = 21.1 \text{ m}
$$
  
\n
$$
\rho = \frac{l_x}{l_y} = \frac{4.08}{21.1} = 0.19 < 0.4 \implies \text{La dalle travaille dans un seul sens}
$$

On admet que la dalle ne porte que dans un seul sens, le calcul sera fait comme une poutre de section rectangulaire de largeur b=1m et de portée  $l_x$ 

> ELU :  
\n
$$
M_0 = \frac{q_u l_x^2}{8} = \frac{44.7(4.08)^2}{8} = 93.01 \text{ KN.m}
$$

#### **Correction des moments :**

• Moments en travée :  $M_t = -0.8M_0 = -0.8$  (93.01) = -74.41KN.m

• Moments aux appuis :  

$$
M_a = 0.5M_0 = 0.5 (93.01) = 46.51
$$
 KN.m

> ELS:  
\n
$$
M_s = \frac{q_s l_x^2}{8} = \frac{32.54(4.08)^2}{8} = 67.71 \text{ KN. m}
$$

#### **Correction des moments :**

• Moments en travée :  $M_t = -0.8M_s = -0.8$  (67.71) = -54.17KN.m

• Moments aux appuis :  $M_a = 0.5 M_s = 0.5 (67.71) = 33.85$  KN.m

### **4. Ferraillage :**

Le ferraillage se fait pour une bande de 1 ml.

| zone   | $M_u(KN.m)$ | $u_u$ | $u_I$                   | section    |       |       | $A(cm2)   Amin(cm2)$ | $A_{\text{adoptée}}(cm2)$ | e    |
|--------|-------------|-------|-------------------------|------------|-------|-------|----------------------|---------------------------|------|
|        |             |       |                         |            |       |       |                      |                           | (cm) |
| Appuis | 46.51       |       | $0.113 \mid 0.392 \mid$ | <b>SSA</b> | 0.940 | 8.36  | 2                    | 6HA16=12.06               | 15   |
|        |             |       |                         |            |       |       |                      |                           |      |
| Travée | 74.41       |       | $0.181$   0.392         | <b>SSA</b> | 0.90  | 13.97 | 2                    | $6HA16+5HA14=19.75$       | - 15 |
|        |             |       |                         |            |       |       |                      |                           |      |

**Tableau VIII.1 :** Ferraillage du mur plaque

Avec :

$$
\mu_u\!\!=\!\!\!\frac{M_u}{b d^2\,f_{bu}}
$$

$$
A=\frac{M_u}{\beta.d.\sigma_s}
$$

Le mur doit avoir les caractéristiques suivantes :

• Les armatures sont constituées de deux nappes

Les deux nappes sont reliées par quatre épingles par  $m^2$  de HA8.

### **5. Vérification à l'ELS :**

#### **Vérification des contraintes :**

Le mur plaque étant exposé aux eaux emmagasinées dans le sol, de ce fait elles constituent un état de fissuration préjudiciable, les contraintes sont limitées alors :

### - **Dans les aciers :**

$$
\sigma_{st} \leq \overline{\sigma}_{st} = \min\left\{\frac{2}{3} \times f_e; 110\sqrt{\eta f_{t28}}\right\}; \text{ avec } \eta = 1.6
$$

$$
\overline{\sigma}_{st} = \min \left\{ \frac{2}{3} \times 400; 110 \sqrt{1.6 \times 2.1} \right\} = 201.63 MPa
$$

- **Dans le béton :** 

$$
\sigma_{bc} \leq \overline{\sigma}_{bc} = 0.6 \ f_{c28} = 15 \ MPa
$$

**Avec** :

$$
\rho_1 = \frac{100 \times A_s}{b \times d} \quad \sigma_s = \frac{M_s}{\beta_1 \times d \times A_s} \quad \sigma_{bc} = \frac{\sigma_s}{k_1}
$$

**Les résultats sont regroupés dans le tableau suivant :** 

**Tableau VIII.2 :** Vérification des contraintes à l'ELS.

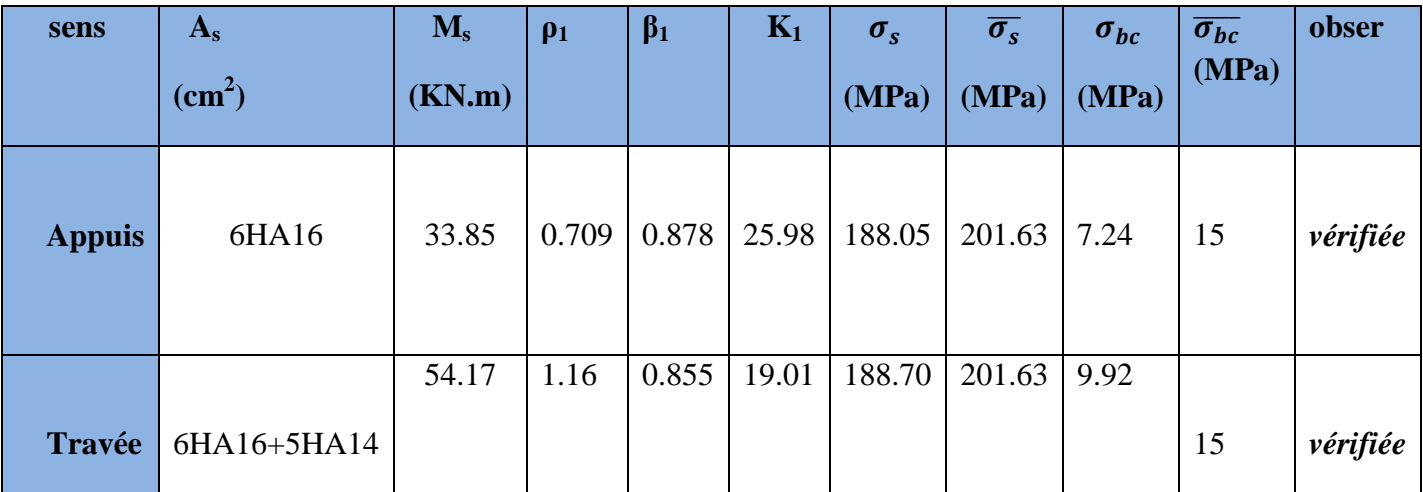

### • **Etat limite de déformation :**

Nous devons justifier l'état limite de déformation par un calcul de flèche, cependant nous pouvons se dispenser de cette vérification si les trois conditions suivantes sont vérifiées :

$$
\frac{h}{lx} \ge \frac{1}{16} \qquad \qquad ; \qquad \quad \frac{h}{lx} \ge \frac{M_t}{20 \ M_0} \qquad \qquad ; \qquad \quad \frac{A}{bd} \le \frac{4.2}{f_e}
$$

Avec :

**h<sub>t</sub>** : Hauteur total **20cm. lx** : portée entre nus d'appuis.  $M_{ts}^{max}$  : Moment max a l'ELS.  $M_t = 54.17 \text{ KN} \cdot \text{m}$  $M_0$ : Moment max de la travée isostatique. M0 =**67.71 KN.m**

 $A_{st}$ : Section des armatures.

 **b** : largeur de la section **100cm.**

**d** : hauteur utile de la section droite **17cm.** 

**AN :** 

- $\frac{\mathbf{h}}{2}$  $\frac{h}{L_1} = 0.049$   $<$   $\frac{1}{16}$   $= 0.0625$  ... ... ... ...Condition vérifiée.
- $\frac{\mathbf{h}}{2}$  $\frac{h}{N_1}$  = 0.13 >  $\frac{M_t}{20 M_0}$  =  $\frac{54.17}{20 \times 67.7}$  $\frac{34.17}{20 \times 67.71} = 0.04$  ... ... ... ...Condition vérifiée.
- $\frac{A}{bd} = \frac{19.75}{100 \times 1}$  $\frac{19.75}{100\times17} = 0.0116 \le \frac{4.2}{f_e} = \frac{4.2}{400}$  $\frac{4.2}{400}$  = 0.0105 ... ... ... ... *Condition non vérifiée.*

### **Conclusion :**

La 3<sup>ème</sup>condition n'est pas vérifiée, donc il est nécessaire de calculer la flèche.

$$
f = \frac{5}{384} \times \frac{q_s \times L^4}{E_v \times I} \quad \leq \quad \overline{f} = \frac{L}{500}
$$

*Avec :*

$$
q_{s} = 32.54 \text{ KN} / \text{mL}
$$
  
\n
$$
E_{v} = 3700 \sqrt[3]{f_{c28}} = 10818.86 \text{ MPa} \quad ; \quad f_{c28} = 25 \text{ MPa}
$$

I : Moment d'inertie de la section homogène, par rapport au centre de gravité

$$
I = \frac{b}{3}(V_1^3 + V_2^3) + 15A_t(V_2 - C_2)^2
$$

$$
V_1 = \frac{S_{xx}}{B_0}
$$
 
$$
V_1 \bigg[ \bigg[ \bigg[ \bigg[ \bigg] \bigg] \bigg] \bigg] \bigg] \bigg[ 23 \text{ cm}
$$

Sxx' : Moment statique de la section homogène

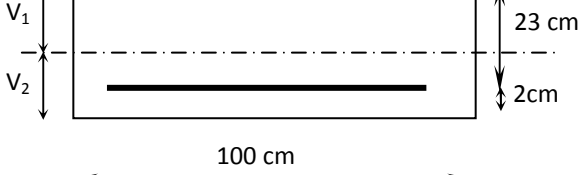

$$
S_{xx'} = \frac{b \times h^2}{2} + 15 \times A_t \times d
$$
  

$$
S_{xx'} = \frac{100 \times (20)^2}{2} + (15 \times 19.75 \times 17) = 25036.25 cm^3
$$

 $B_0$ : Surface de la section homogène

$$
B_0 = b \times h + 15 \times A_t = (100 \times 20) + (15 \times 19.75) = 2296.25 \text{ cm}^2
$$
  
\n
$$
\Rightarrow V_1 = \frac{25036.25}{2296.25} = 10.9 \text{ cm}; \quad V_2 = h - V_1 = 20 - 10.9 = 9.1 \text{ cm}
$$

Donc le moment d'inertie de la section homogène :

$$
I = \frac{b}{3} (V_1^3 + V_2^3) + 15 A_1 (V_2 - C_2)^2
$$
  
\n
$$
I = \frac{100}{3} \times ((10.9)^3 + (9.1^3)) + 15 \times 19.75 \times (9.1 - 3)^2
$$
  
\n
$$
I = 79310.13 \text{ cm}^4
$$

$$
f = \frac{5}{384} \times \frac{32.54 \times (4.08)^4}{10818.86 \times 10^6 \times 79310.13 \times 10^{-8}} = 0.001m
$$
  

$$
\overline{f} = \frac{L}{500} = \frac{4.08}{500} = 0.0082 \ m
$$

 $f < \overline{f} \Rightarrow$  *Condition vérifiée.* 

#### **VIII.1) Introduction :**

Les fondations sont des éléments de la structure ayant pour objet la transmission des charges de la superstructure au sol. Cette transmission se fait soit directement (cas des radiers), soit par l'intermédiaire d'autres organes (cas des semelles sur pieux). Dans le cas le plus général un élément déterminé de la structure peut transmettre à sa fondation :

- Un effort normal : charge verticale centrée dont il convient de connaitre les valeurs extrêmes ;
- Une force horizontale résultant de l'action du séisme, qui peut être variable en grandeur et en direction ;
- Un moment qui peut être exercé dans différents plans.

On distingue deux types de fondation :

 $\triangleright$  Fondations superficielles :

Elles sont utilisées pour les sols de bonne capacité portante. Elles permettent la transmission directe des efforts au sol.

Les principaux types de fondations superficielles que l'on rencontre dans la pratique sont :

- Les semelles continues sous mur.
- Les semelles continues sous poteaux ;
- Les semelles isolées ;
- Les radiers.

### $\triangleright$  Fondations profondes :

Elles sont utilisés dans le cas des sols ayant une faible capacité portante ou dans les cas ou le bon sol se trouve à une grande profondeur, les principaux types de fondations profondes sont :

- Les pieux ;
- Les puits ;

### **VIII.2) Etude du sol de fondation** :

Le choix du type de fondation repose essentiellement sur une étude de sol détaillée, qui nous renseigne sur la capacité portante de ce dernier.

Une étude préalable du sol nous a donné la valeur de **2 bars** comme contrainte admissible du sol à une profondeur de **1m**.

### **VIII.3) Choix du type de fondation :**

Le choix du type de fondation est conditionné par les critères suivants :

- La nature de l'ouvrage à fonder ;
- La nature du terrain et sa résistance ;
- Profondeur du bon sol ;
- Le tassement du sol.

#### **Semelles isolées :**

Pour le pré dimensionnement, il faut considérer uniquement l'effort normal «  $N<sub>ser</sub>$  » qui est obtenu à la base de tous les poteaux du RDC.

$$
A\!\times\!B\geq\!\frac{N_{\rm ser}}{\sigma_{\rm sol}}
$$

Homothétie des dimensions :

$$
\frac{a}{b} = \frac{A}{B} = K = 1 \Rightarrow A = B
$$
 (Poteau carré).

D'où *sol*  $B \ge \sqrt{\frac{N_s}{\bar{\sigma}}}$ 

*Exemple :*  $N_{\text{ser}} = 908.2 KN$ ,  $\bar{\sigma}_{\text{sol}} = 200 KN/m^2$ ,  $\Rightarrow B^2 = 2.13 m^2$ 

*Remarque :* Vu que les dimensions des semelles sont très importantes, donc le risque de chevauchements est inévitable, alors il faut opter pour des semelles filantes.

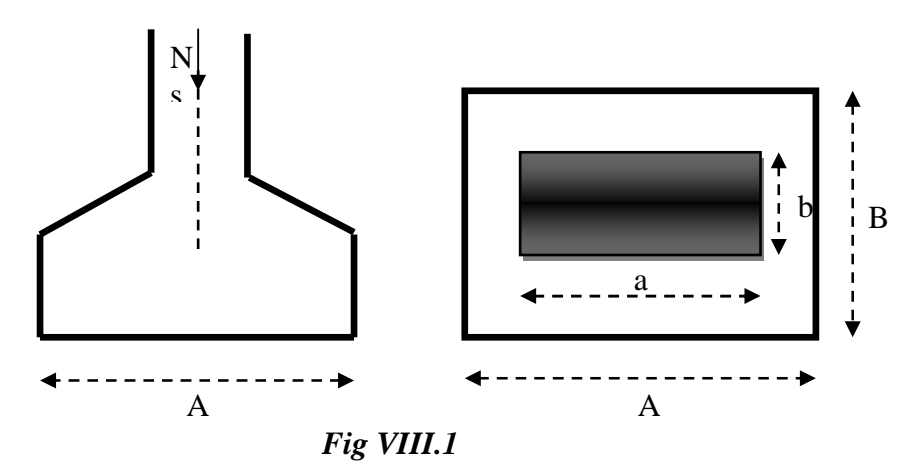

**Semelles filantes :** 

• **Dimensionnement des semelles filantes sous les voiles :** 

$$
\sigma_{\rm sol} \ge \frac{N_{\rm s}}{S} = \frac{G+Q}{B\ L}
$$

 $\sigma_{\text{sol}}$ : Capacité portante du sol ( $\bar{\sigma}_{\text{sol}} = 200 \text{KN/m}^2 = 0,20 \text{MPa}$ )

B : Largeur de la semelle ;

G et Q : charge et surcharge à la base du voile ;

L : longueur de la semelle sous voile ;

$$
\Rightarrow B \geq \frac{N_s}{\sigma_{sol} L}
$$

Les résultats de calcul sont résumés sur le tableau ci – dessous :

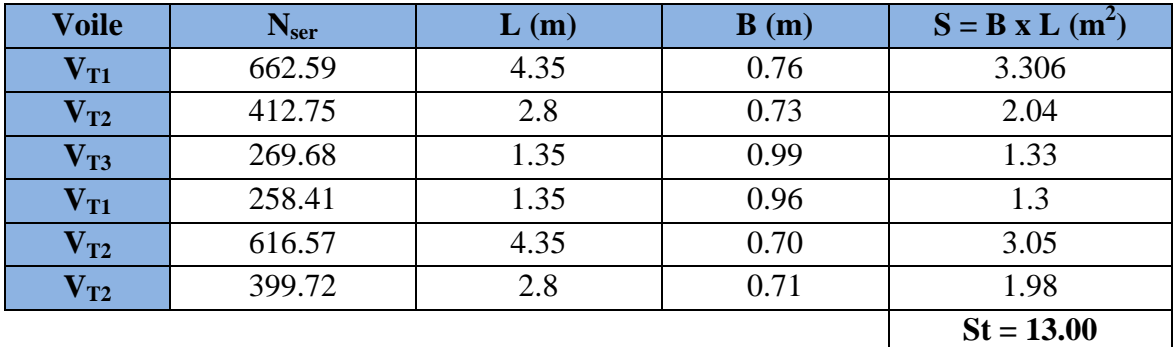

Tableau 1 : Surface des semelles filantes sous les voiles (sens transversal) :

Tableau 2 : Surface des semelles filantes sous les voiles (sens longitudinal) :

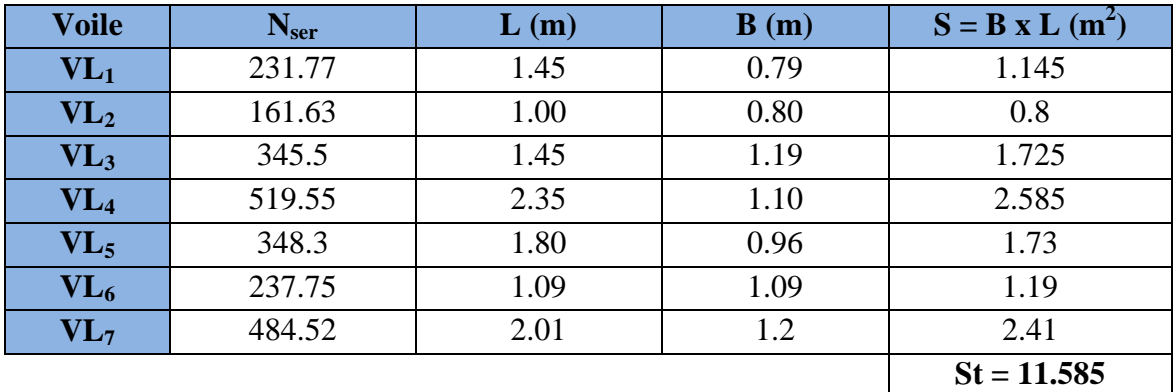

La surface des semelles filantes sous les voiles est : **St = 24.59 m<sup>2</sup> .** 

#### • **Dimensionnement des semelles filantes sous poteaux :**

### *a) Hypothèse de calcul :*

Une semelle infiniment rigide engendre une répartition linéaire des contraintes sur le sol. Les réactions du sol sont distribuées suivants une droite ou une surface plane telle que leur centre de gravité coïncide avec le point d'application de la résultante des charges agissantes sur la semelle.

*b) Etapes de calculs :*

- Détermination de la résultante des charges  $R = \sum N_i$
- Détermination de la Coordonnée de la résultante des forces : e

$$
e = \frac{\sum N_i \cdot e_i + \sum M_i}{R}
$$

\_ Détermination de la Distribution (par mètre linéaire) des sollicitations de la semelle :

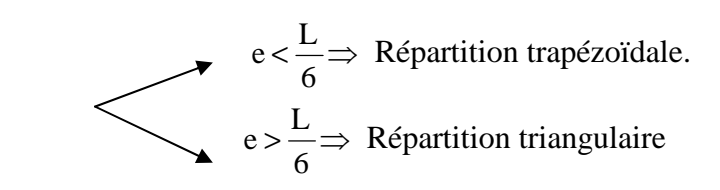

$$
q_{\min} = \frac{N}{L} \times \left(1 - \frac{6 \cdot e}{L}\right) \qquad \qquad q_{\max} = \frac{N}{L} \times \left(1 + \frac{6 \cdot e}{L}\right)
$$

$$
q_{(L/4)} = \frac{N}{L} \times \left(1 + \frac{3 \cdot e}{L}\right)
$$

*c) Application : Tableau 3.*

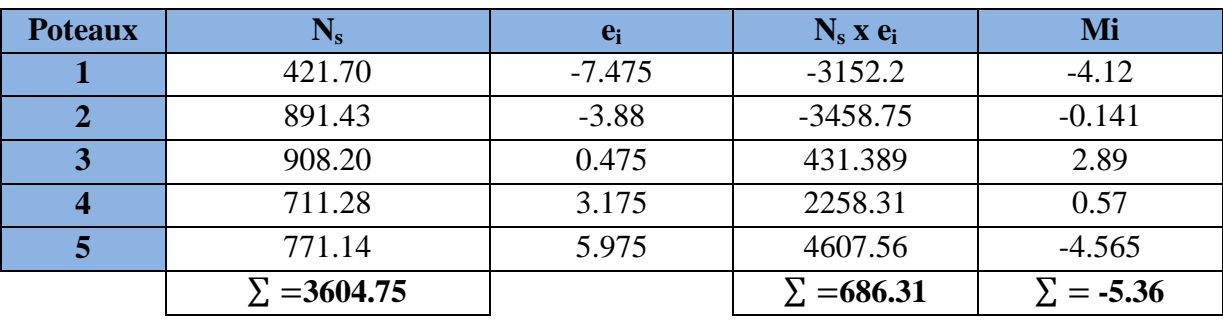

On a :

$$
e = 0.18 \text{ m} < \frac{L}{6} < \frac{14.95}{6} = 2.49 \text{ m}
$$
  

$$
q_{(L/4)} = \frac{N}{L} \times \left(1 + \frac{3 \cdot e}{L}\right) = \frac{3604.75}{14.95} \times \left(1 + \frac{3 \times 0.18}{14.95}\right) = 249.82 \text{ kN/m}
$$

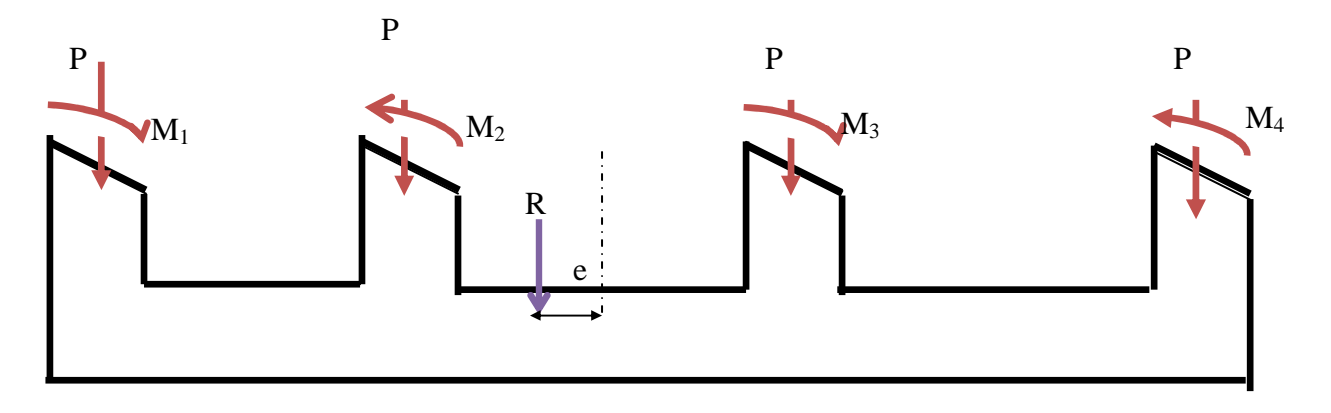

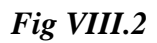

*d) Détermination de la largeur de la semelle* **:** 

$$
B \ge \frac{q_{(L/4)}}{\sigma_{\text{SOL}}} = \frac{249.82}{200} = 1.23 \, \text{m} \quad \text{on } \text{prend } B = 1.5 \, \text{m}
$$

On aura donc,  $S_1 = 1.5 \times 14.95 = 22.42 m^2$ 

$$
S_2 = 12.9 \times 1.50 = 19.35 m^2
$$
  
\n
$$
S_3 = 11.4 \times 1.50 = 17.1 m^2
$$
  
\n
$$
S_4 = 9.85 \times 1.50 = 14.78 m^2
$$

Nous aurons la surface totale des semelles sous poteaux :  $S_p = S \times n$ 

$$
S_p = 22.42 \times 3 + 19.35 + 17.1 + 14.78 = 118.4 m^2
$$
  
\n
$$
S_t = S_p + S_v
$$
  
\n
$$
S_t = 118.4 + 24.59 = 143.08 m^2
$$

La surface totale de la structure :  $S_{st} = 14.95 \times 16 = 239.2 \, m^2$ 

Le rapport de la surface des semelles sur la surface de la structure est :

$$
\frac{S_t}{S_{st}} = \frac{143.08}{239.2} = 0.60
$$
  
S<sub>t</sub> > 50 % S<sub>st</sub>

La surface des semelles représente 60 % de la surface totale de la structure.

#### **Conclusion :**

Les semelles présentent de grandes largeurs provoquant un chevauchement entre elles occupant ainsi une superficie supérieure à **50 %** de la surface totale du bâtiment, pour cela nous opterons pour un radier général.

#### **VIII.4) Calcul du radier général :**

Un radier est défini comme étant une fondation superficielle travaillant comme un plancher renversé. Il est soumis à la réaction du sol diminuée du poids propre du radier.

Le radier est :

- Une grande rigidité en son plan horizontal.
- Une bonne répartition des charges.
- Evite les tassements différentiels importants.
- Facilité de coffrage et de mise en œuvre du béton.
- Rapidité d'exécution.
- **Pré dimensionnement du radier :**

### - **Selon la condition d'épaisseur minimale :**

La hauteur du radier doit avoir au minimum 25 cm ( $h_{min} \ge 25$  cm)

- **Selon la condition forfaitaire :**

*a) Sous poteaux :*

*Dalle :*

La dalle du radier doit satisfaire la condition suivante

$$
h_{d} \geq \frac{L_{\max}}{20},
$$

Avec une hauteur minimale de 25cm

$$
h_d \ge \frac{350}{20} = 17.5 \, \text{cm}
$$

Soit  $h_d = 30$  cm

$$
\triangleright \quad \textit{Nervure :}
$$

La nervure du radier doit vérifier la condition suivante

$$
h_n \ge \frac{L_{\text{max}}}{10} = \frac{350}{10} = 35 \, \text{cm}
$$

**Soit :**  $h_n = 100$  cm

La largueur de la nervure **:** 

 $0.4 \times h_n \le b_n \le 0.7 \times h_n \to 0.4 \times 100 \le b_n \le 0.7 \times 100$  $\rightarrow$  40 $\leq b_n \leq$  70 on opte pour :

 **Soit : bn=60 cm** 

> La dalle flottante : Lmax  $\frac{max}{50} \leq h \leq \frac{Lmax}{40}$ 40  $8.7 \le h \le 10.88$  On prend :  $h = 10$  cm. Sous voile Lmax  $\frac{ax}{8} \leq h \leq \frac{Lmax}{5}$ 5  $54.37 \le h \le 87$ On prend : $h_i= 100$  cm.

### - **Condition de longueur d'élasticité :**

$$
L_e = \sqrt{\frac{4 \cdot E \cdot I}{K \cdot b}} \ge \frac{2}{\pi} \cdot L_{\text{max}}
$$

 Le calcul est effectué en supposant une répartition uniforme des contraintes sur le sol, le radier est rigide s'il vérifie :

$$
L_{\max} \leq \frac{\pi}{2} \cdot L_{e} \quad \text{Ce qui conduit à : h \geq \sqrt[3]{\left(\frac{2}{\pi} \cdot L_{\max}\right)^{4} \cdot \frac{3 \cdot K}{E}}
$$

*Avec :*

Le : Longueur élastique ;

 K : Module de raideur du sol, rapporté à l'unité de surface **K= 40 MPa** pour un sol moyen ;

- I : L'inertie de la section du radier (bande de 1 m) ;
- E : Module de déformation longitudinale déférée  $E = 3700 \cdot \sqrt[3]{f_{c28}} = 10818.86 MPa$

Lmax : Distance maximale entre nus des nervures.

$$
D'o\dot{u} :_{\_}h \ge \sqrt[3]{\left(\frac{2}{\pi} \times 3.5\right)^4} \times \frac{3 \times 40}{10818.86} = 0.67 \, \text{m}
$$

 $h = 100$  cm

#### **Conclusion :**

Le choix définitif des dimensions du radier est le suivant :

- Hauteur des nervures suivant les deux sens : $hn = 100$ cm.
- Largeur de la nervure:  $bn = 60$ cm.
- Hauteur de la dalle de radier :  $hd = 30$ cm.

- Hauteur de la dalle flottante :  $h=10cm$ .

#### **Détermination des efforts :**

On prend comme surface du radier celle du bâtiment.

#### *Remarque :*

Le BAEL, nous impose un débord minimal qui sera calculé comme suite :

$$
h_{d\acute{e}b}
$$
  $\geq$  max  $\left(\frac{h}{2}; 30 \text{ cm}\right) =$  max  $\left(\frac{100}{2}; 30 \text{ cm}\right) = 50 \text{ cm}$ 

On opte pour un débord de **Ldéb= 50 cm** 

D'après le calcul, la surface du débord :

 $S_{\text{débord}} = (14.95x \cdot 0.50 + 16x \cdot 0.50) x2 = 30.95 \text{ m}^2$ 

*<u>Donc</u>*: la surface totale du radier :  $S_{rad} = S_{bat} + S_{deb} = 239.2 + 30.95 = 270.15 \text{ m}^2$ 

#### **Charge permanente :**

Poids rad = (Pds de la dalle) + (Pds de la nervure) + (Pds de la dalle flottante) + (Pds T.V.O) Poids du radier : [270.15x 25 x 0,30] +  $[(1 – 0.30) \times 0.6 \times 25 \times 118.4] = 3296.325 \text{KN}$ Poids du remblai en TVO : [(1-0.3) x(270.15-49.72)x 17]= 2623.12KN Poids de la dalle flottante :  $[(270.15 \times 25 \times 0.1] = 675.375 \text{ KN}]$ 

 $G_{rad}$  = 6567.82 KN.

$$
G_{\text{totale}} = G_{\text{rad}} + G_{\text{ba}} = 6567.82 + 21374.68 = 27942.5 \text{ KN.}
$$

 **Combinaisons d'actions :** 

 $G_{tot} = 27942.5$  KN

Surcharge du bâtiment :  $Q_{bat} = 3048.11$ Surcharge du radier :  $Q_{rad} = 2.5x270.15=675.37$  KN La surcharge totale : $Q = Q_{bat} + Q_{rad} = 3723.49$ KN *L'ELU* :  $N_u = 1,35 \cdot G + 1,5 \cdot Q = 43307.61 \text{ KN}$  $L'ELS$  :  $N_s = G + Q = 31665.99$  *KN* 

**Détermination de la surface nécessaire du radier :** 

$$
\underline{\text{L'ELU}}: \quad S_{\text{nrad}} \ge \frac{N_u}{1,33 \times \sigma_{\text{SOL}}} = \frac{43307.61}{1,33 \times 200} = 162.81 m^2
$$

$$
\underline{L'ELS}: \quad S_{nrad} \ge \frac{N_s}{\sigma_{SOL}} = \frac{31665.99}{200} = 158.32 \, m^2
$$

D'où :

$$
S_{nrad} = \max \left( S_{rad}^{ELU} ; S_{rad}^{ELS} \right) = 162.81 m^2
$$

$$
S_{rad} > S_{nrad}
$$
 Condition vérifiée.

### **VIII.5) Vérification :**

#### **VIII.5.1) Vérification à la contrainte de cisaillement :**

Il faut vérifier que  $\tau_u \leq \tau_u$ 

$$
\tau_u = \frac{T_u^{\text{max}}}{b \cdot d} \le \overline{\tau} = \min \left\{ \frac{0.15 \cdot f_{c28}}{\gamma_b}; 4MPa \right\}
$$

$$
b = 1m
$$
;  $d = 0.9.hd = 0.9 \times 0.30 = 0.27 m$ 

$$
T_u^{\text{max}} = q_u \cdot \frac{L_{\text{max}}}{2} = \frac{N_u \cdot b}{S_{rad}} \cdot \frac{L_{\text{max}}}{2}
$$
  
\n
$$
T_u^{\text{max}} = \frac{43307.61 \times 1}{270.15} \times \frac{3.50}{2} = 280.54 \text{ kN}
$$
  
\n
$$
\tau_u = \frac{280.54 \times 10^{-3}}{1 \times 0.270} = 1.04 MPa
$$
  
\n
$$
\bar{\tau} = \min \left\{ \frac{0.15 \times 25}{1.5} ; 4MPa \right\} = 2.5 MPa
$$

 $\tau_{\mathfrak{u}} < \tau_{\mathfrak{u}} \Rightarrow$  Condition vérifiée

### **VIII.5.2) Vérification de la stabilité du radier :**

La stabilité du radier consiste à vérifier les contraintes du sol sous le radier qui est sollicité

par les efforts suivants :

- Efforts normaux (N) dûs aux charges verticales.
- Moment de renversement (M) du au séisme dans le sens considéré.

$$
M = M_0 + T_0 \cdot h
$$

*Avec :*

 $M_{j(K=0)}$ : Moment sismique à la base de la structure ;

 $T_{j(K=0)}$ : Effort tranchant à la base de la structure ;

h : Profondeur de l'infrastructure.

Le diagramme trapézoïdal des contraintes nous donne

$$
\sigma_{\rm m} = \frac{3 \cdot \sigma_1 + \sigma_2}{4}
$$

On doit vérifier que :

$$
\underline{\text{L'ELU}}: \sigma_{\text{m}} = \frac{3 \cdot \sigma_1 + \sigma_2}{4} \le 1,33 \cdot \sigma_{\text{SOL}}
$$
\n
$$
\underline{\text{L'ELS}}: \sigma_{\text{m}} = \frac{3 \cdot \sigma_1 + \sigma_2}{4} \le \sigma_{\text{SOL}}
$$

 $\overline{\mathbf{A}}$ 

$$
\underline{\text{A} \text{vec}}:
$$

$$
\sigma_{1,2} = \frac{N}{S_{\text{rad}}} \pm \frac{M}{I} \cdot V
$$

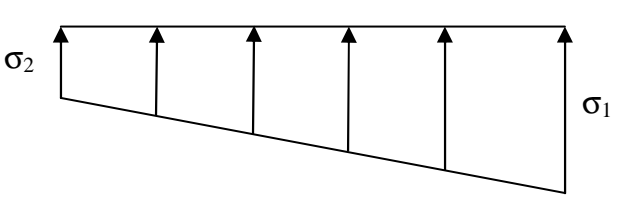

*Fig VIII.3 : Diagramme des contraintes.* 

### *a) Calcul du centre de gravité du radier :*

Les coordonnées du centre de gravité du radier seront calculées comme suit :

$$
X_G = \frac{\sum S_i \cdot X_i}{\sum S_i} = 7.475m \ ; \qquad Y_G = \frac{\sum S_i \cdot Y_i}{\sum S_i} = 8m
$$

*Avec :*

 $S_i$ : Aire du panneau considéré ;

 $X_{i}$ ,  $Y_{i}$  : Centre de gravité du panneau considéré.

*b) Moment d'inertie du radier :* 

$$
I_{xx} = \frac{bh^3}{12} = 4455.15m^4
$$

$$
I_{yy} = \frac{hb^3}{12} = 5102.93m^4
$$

#### *c) Calcul des moments :*

 $M_{yy} = 657.378 + 1324.34 \times 1 = 1981.37$  KN.m  $M_{XX}$  = 719.623 + 1075.71 × 1 = 1795.33 KN.m

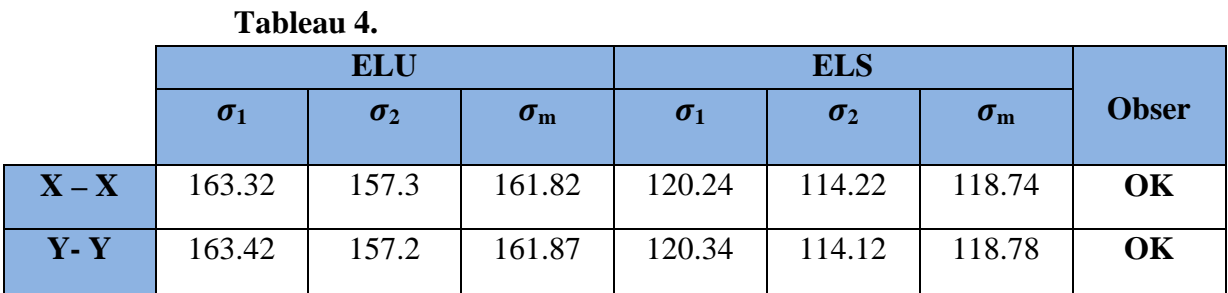

**ELU** :  $\sigma_{\rm m}$  < 1.33  $\sigma_{\rm sol}$ 

 $\text{ELS}: \sigma_{\text{m}} < \sigma_{\text{sol}}$ 

#### → *toutes les contraintes sont vérifiées*

#### **VIII.5.3) Vérification au poinçonnement :**

Aucun calcul n'exigé si la condition suivante est satisfaite :

$$
N_u \leq (0.045 \cdot \mu_c \cdot h \cdot f_{c28}) / \gamma_b
$$

*Avec :* 

Nu : Charge de calcul à l'ELU pour le poteau

µc : Périmètre du pourtour cisaillé sur le plan du feuillet moyen du radier.

a : Epaisseur du voile ou du poteau.

b : Largeur du poteau ou du voile (une bonde de 1m).

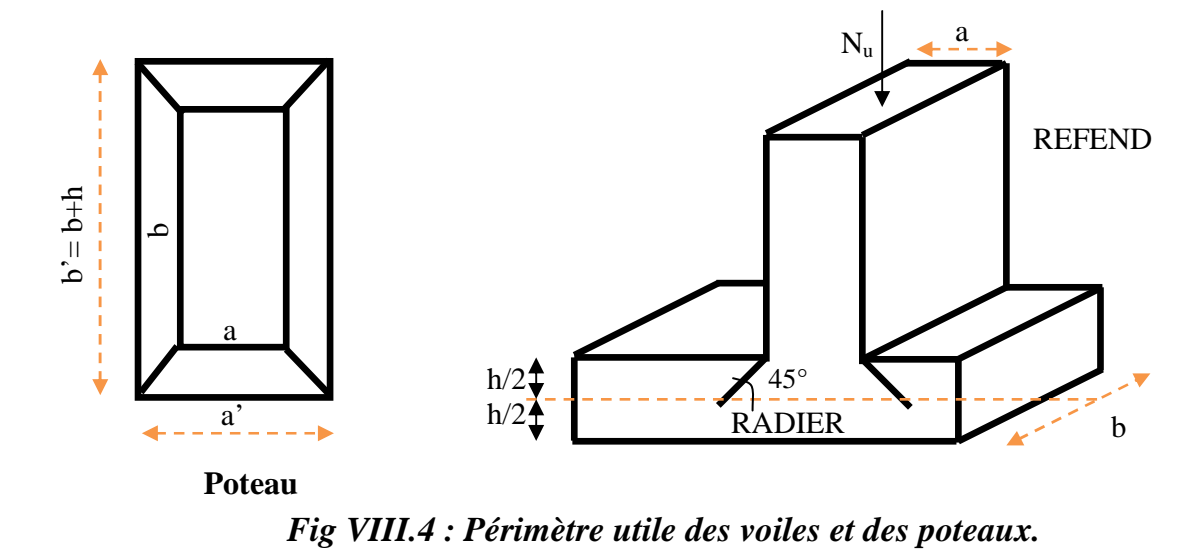

### **Calcul du périmètre utile** µ**c :**

• *Poteaux :* 

 $\mu_c = 2 \cdot (a' + b') = 2 \cdot (a + b + 2 \cdot h) = 2 \times (0.45 + 0.45 + 2 \times 1) = 5.8 m$  $N_{\mu} = 1248.07 KN$  $N_u < (0.045 \times 5.8 \times 1 \times 25000) / 1.5 = 4350$  *KN* **→ Condition vérifiée**  • *Voile :*   $\mu_{c} = 2 \cdot (a' + b') = 2 \cdot (a + b + 2 \cdot h) = 2 \times (0.2 + 4.35 + 2 \times 1) = 13.1 \ m$ 

- $N_u = 905.22$
- $N_u < 0.045 \times 13.10 \times 25000 / 1.5 = 9825$  KN
- **→ Condition vérifiée**

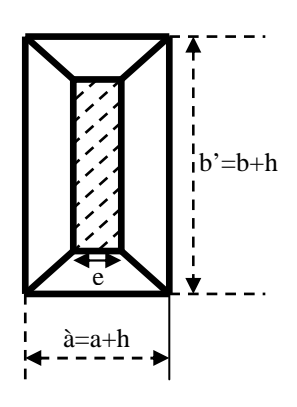

### **VIII.6) Ferraillage du radier :**

#### **VIII.6.1) Ferraillage de la dalle :**

 Le radier se ferraille comme une dalle pleine renversée s'appuyant sur les nervures qui sont à sa partie supérieure et soumis à la réaction du sol. On distingue deux cas :

a) 
$$
\underline{I^{er} \text{Cas}}:
$$

Si  $\rho$  < 0,4 la flexion longitudinale est négligeable.

$$
M_{ox} = q_u \cdot \frac{L_x^2}{8} \quad Et \quad M_{oy} = 0
$$

$$
b) \ \ 2^{eme} Cas:
$$

Si  $0.4 \le \rho \le 1$ ; les deux flexions interviennent, les moments développés au centre de la dalle dans les deux bandes de largeur unité valent :

- Dans le sens de la petite portée  $L_x : M_{ox} = \mu_x \cdot q_u \cdot L_x^2$
- Dans le sens de la grande portée  $L_y$  :  $M_{oy} = \mu_y \cdot M_{ox}$

Les coefficients  $\mu_x$ ,  $\mu_y$  sont donnés par les tables de PIGEAUD. *Avec :*

$$
\rho = \frac{L_x}{L_y} \quad \text{avec } \left(L_x < L_y\right)
$$

### **Remarque :**

 Les panneaux étant soumis à des chargements sensiblement voisins et afin d'homogénéiser le ferraillage et de faciliter la mise en pratique, il leur sera donc adopté la même section d'armatures, en considérant pour les calculs le panneau le plus sollicité.

 **Identification du panneau :** 

 $L_x = 3.5 \text{ m}$ ;  $L_y = 4.35 \text{ m}$ 

$$
\rho = \frac{L_u}{L_y} = \frac{3.5}{4.35} = 0.80
$$

 $0.4 \leq \rho \leq 1 \rightarrow$  la dalle travaille dans les deux directions.

Pour le calcul du ferraillage, nous soustrairons de la contrainte maximale  $\sigma_M^{max}$ , la contrainte due au poids propre du radier, ce dernier étant directement repris par le sol.

$$
\underline{L'E.L.U}: \quad q_{um} = \sigma_m(ELU) - \frac{G_{rad}}{S_{rad}} = 161.87 - \frac{6567.82}{270.15} = 137.56.kN/m^2
$$
\n
$$
\underline{L'E.L.S}: \quad q_{sm} = \sigma_m(ELS) - \frac{G_{rad}}{S_{rad}} = 118.78 - \frac{6567.82}{270.15} = 94.47kN/m^2
$$
\n
$$
\triangleright \text{Calculate } \frac{1}{\text{ln}} = 137.56 \text{ KN/m}^2
$$
\n
$$
\rho = 0.80 \rightarrow \begin{cases} u_x = 0.0565 \\ u_y = 0.595 \end{cases}
$$
\n
$$
\triangleright \text{Calculate moments } M_{0X} \text{ et } M_{0Y};
$$
\n
$$
M_{0X} = u_x \times q_{x} l_x^2 = 0.0565 \times 137.56 \times (3.5^2) = 95.21 \text{KN}
$$

 $M_{0Y} = u_y \times M_{0X} = 0.595 \times 95.21 = 56.65 \text{KN}$ 

**Remarque :** 

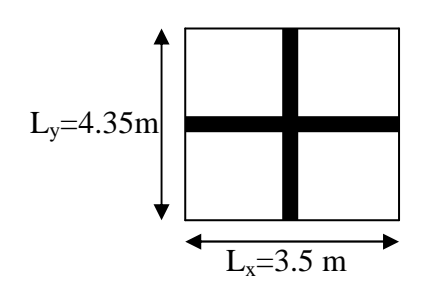

Afin de tenir compte du semi encastrement de cette dalle au niveau des nervures, les moments seront minorisés en leurs affectant un coefficient de (-0,5) aux appuis et (0,75) en travée.

### **Ferraillage dans le sens x - x :**

*Aux appuis :*

 $M<sub>app</sub> = -0.5M<sub>x</sub> = -0.50 \times 95.21 = -47.61KN$ 

$$
u_{u} = \frac{M_{a}}{b \times d^{2} \times f_{bc}} = \frac{47.61 \times 10^{3}}{100 \times 27^{2} \times 14.2} = 0,046 \langle u_{1} = 0,392 \rangle
$$

La section est simplement armée.

$$
u_{u} = 0,046 \rightarrow \beta = 0.976 \qquad \text{(Tableau)}
$$
\n
$$
A_{sa} = \frac{M}{B d\sigma_{st}} = \frac{47.61 \times 10^{3}}{0.976 \times 27 \times 348} = 5.2 \text{cm}^{2}
$$
\n
$$
Soit: 4 HA14 = 6.15 \text{ Cm}^{2} / ml ;
$$
\n
$$
A vec: S_{t} = 25 \text{ cm} < min (3h, 33 \text{ cm})
$$

*En travée :* 

 $Mt = 0.75 \times 95.21 = 71.41 KN$ 

$$
\mu_{u} = \frac{Mt}{b \times d^{2} \times f_{bc}} = \frac{71.41 \times 10^{3}}{100 \times 27^{2} \times 14.2} = 0.07 \times U_{1} = 0.392
$$

La section est simplement armée.

 $\mu_{\text{u}} = 0.07 \rightarrow \beta = 0.964$  (Tableau)

$$
A_{st} = \frac{Mt}{B \times d \times \sigma_{st}} \frac{71.41 \times 10^3}{0.964 \times 27 \times 348} = 7.88 \text{cm}^2
$$

Soit:  $6 H A 16 = 12.06 C m<sup>2</sup> / ml$ 

 $Avec$  :  $S_t = 15$  cm < min (3h, 33 cm).

### **Ferraillage dans le sens y - y :**

$$
\triangleright
$$
 Aux appuis :

$$
M_{app} = (-0.5) \times 56.65 = -28.33
$$
KN.m

$$
\mu_{\rm u} = \frac{M_{\rm app}}{b \times d^2 \times f_{\rm bc}} = \frac{28.33 \times 10^3}{100 \times 27^2 \times 14.2} = 0.027 \times 0.392 = U_1
$$

La section est simplement armée

$$
\mu_{\rm u} = 0.027 \rightarrow \beta = 0.986 \, (\text{Tableau})
$$

$$
A_{sa} = \frac{M_{app}}{B \times d \times \sigma_{st}} = \frac{28.33 \times 10^3}{0.986 \times 27 \times 348} = 3.06
$$
cm<sup>2</sup>

Soit :  $4H A 12 = 4.52 \text{ cm}^2/\text{ml}.$ 

 $Avec$  :  $S_t = 25$  cm < min (4h, 45 cm).

$$
\triangleright \quad \underline{\text{En } \text{travée :}}
$$

 $Mt = 0.75 \times 56.65 = 42.5 KN.m$ 

$$
\mu_{u} = \frac{Mt}{b \times d^{2} \times f_{bc}} = \frac{42.5 \times 10^{3}}{100 \times 27^{2} \times 14.2} = 0.041 \times U_{1} = 0,392
$$

La section est simplement armée.

$$
\mu_{\rm u} = 0.041 \rightarrow \beta = 0.979 \quad \text{(Tableau)}
$$

$$
A_{st} = \frac{Mt}{B \times d \times \sigma_{st}} = \frac{42.5 \times 10^3}{0.979 \times 27 \times 348} = 4.62 \text{cm}^2
$$

### Soit :  $4H A14 = 6.15$  cm<sup>2</sup>/ml.

 $Avec$  :  $S_t = 25$  cm < min (4h, 45 cm).

### **Vérification de la condition de non fragilité :**

$$
A_{\min} = \omega_0 \cdot b \cdot h \cdot \frac{3 - L_x}{2}
$$
 
$$
A_{\text{vec}} \cdot \omega_0 = 0.0008 \text{ pour HA Fe E400}
$$

*Sens x – x :*

$$
A_{\min} = 0.0008 \times 100 \times 30 \times \frac{3 - 0.80}{2} = 2.64 \text{ cm}^2 / \text{ml}
$$

*Sens y – y :*

$$
A_{\min} = 0.0008 \times 100 \times 30 = 2.4 \, \text{cm}^2 / \, \text{ml}
$$

### **Tableau VIII.5 : vérification de la section minimale**

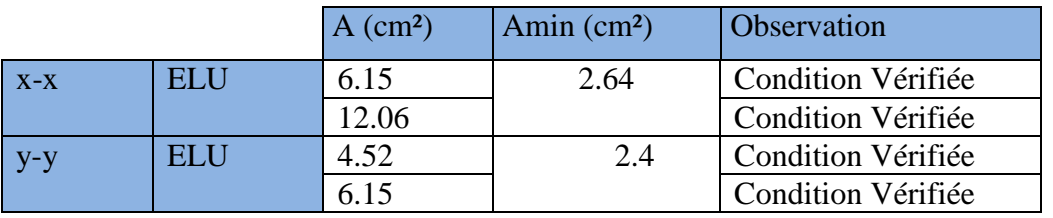

### **Calcul a L'ELS :**

$$
q_s = 94.47 \text{ KN/m}^2
$$
  
\n $\rho = 0.80 \longrightarrow \begin{cases} \mu_x = 0.0632 \\ \mu_y = 0.710 \end{cases}$ 

### **Calcul des moments M0x, M0y :**

 $M_{0x} = \mu_u \times q_s \times L_x^{2} = 0.0632 \times 94.47 \times (3.5)^2 = 73.14 \text{ KN.m}$  $M_{0y} = \mu_y \times M_{0x} = 0.710 \times 73.14 = 51.93$ KN.m  $_{0x} = \mu_u \times q_s \times L_x^{2} = 0.0632 \times 94.47 \times (3.5)^2 =$ 

**Calcul des moments Ma, M<sup>t</sup> dans les sens.** 

*Sens xx :*

$$
M_a = -0.5M_x = -0.5 \times 73.14 = -36.57 \text{KN} \cdot \text{m}
$$
  

$$
M_t = 0.75M_x = 0.75 \times 73.14 = 54.86 \text{KN} \cdot \text{m}
$$

*Sens yy :*

$$
M_a = -0.5M_y = -0.5 \times 51.93 = -25.97
$$
 KN.m

$$
M_t = 0.75 M_y = 0.75 \times 51.93 = 38.95
$$
 KN.m

### **Vérification des contraintes dans le béton :**

On peut se disposer de cette vérification, si l'inégalité suivante est vérifiée :

$$
\alpha = \frac{y}{d} < \frac{\gamma - 1}{2} + \frac{f_{c28}}{100} \qquad \text{avec : } \gamma = \frac{M_u}{M_s}
$$

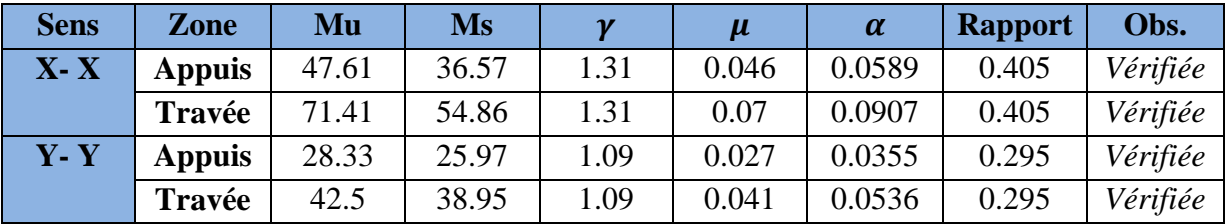

Tableau 5.

Etant donné que les inégalités précédentes sont vérifiées, il n'est donc pas nécessaire de procéder à la vérification des contraintes dans le béton à l'ELS

### **VIII.6.2) Ferraillage du débord :**

Le débord est assimilé à une console (console courte) soumise à une charge uniformément répartie ; le calcul se fera pour une bonde de 1m de largeur.

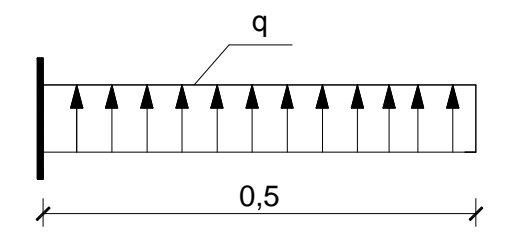

**Schéma statique du débord** 

• **Sollicitations de calcul : ELU** :  $q_{um} = 137.56$  KN/ml.

$$
M_{u} = \frac{q_{um} \cdot L^{2}}{2} = \frac{137.56 \times 0.50^{2}}{2} = 17.20 \text{KN.m}
$$

**ELS:**  $q_{sm} = 94.47$  KN/ml

$$
M_s = \frac{q_{sm} \cdot L^2}{2} = \frac{94.47 \times 0.50^2}{2} = 11.81 \text{KN} \cdot \text{m}
$$

• **Calcul des armatures :** 

### **A) Armatures principales :**

$$
b = 1 \text{ m}; \quad d = 27 \text{ cm}; \quad f_{bc} = 14.2 \text{ MPa}; \quad \sigma_{S} = 348 \text{ MPa}
$$
\n
$$
\mu = \frac{M_u}{b \cdot d^2 \cdot f_{bu}} = \frac{17.20 \times 10^3}{100 \times 27^2 \times 14.2} = 0.017 < \mu_1 = 0.392
$$
\n
$$
\mu = 0.017 \rightarrow \beta = 0.991
$$
\n
$$
A_{st} = \frac{M_u}{\beta \cdot d \cdot \sigma_S} = \frac{17.20 \times 10^3}{0.991 \times 27 \times 348} = 1.85 \text{cm}^2/\text{ml}
$$

**Vérification de la condition de non fragilité :** 

$$
A_{\min} = \frac{0.23 \cdot b \cdot d \cdot f_{128}}{f_e} = \frac{0.23 \times 100 \times 27 \times 2.1}{400} = 3.26 \text{cm}^2
$$

• **Vérification à l'ELS :** 

$$
\gamma = \frac{M_{\rm u}}{M_{\rm s}} = \frac{17.20}{11.8} = 1.46
$$

$$
\mu = 0.017 \rightarrow \alpha = 0.0227
$$
\n
$$
\alpha = 0.0227 < \frac{\gamma - 1}{2} + \frac{f_{C28}}{100} = \frac{1.46 - 1}{2} + \frac{25}{100} = 0.48.
$$
\n**Condition verified.**\n
$$
\Rightarrow \text{ II n'y a pas lieu de faire la verification des contraintes à l'ELS.}
$$

#### **Conclusion :**

Les armatures du radier sont supérieures à celles du débord

A<sub>radier</sub> > A<sub>débord</sub>  $\Rightarrow$  Le ferraillage du débord sera la continuité de celui de radier (le prolongement des barres des poutres et de la dalle au niveau des appuis).

#### **VIII.6.3) Ferraillage de la nervure :**

#### **1. Étude de la nervure :**

Les nervures sont considérées comme des poutres doublement encastrées.

**Pour les charges triangulaires :** 

$$
\mathbf{l_m} = 0.333 \times \mathbf{l_x}
$$

$$
\mathbf{lt} = 0.25 \times \mathbf{l_x}
$$

**Pour les charges trapézoïdales :** 

$$
L_m = l_x \times (0.5 - \rho^2 x/6)
$$

$$
L_t = l_x \times (0.5 - \rho_x/4)
$$

### - **Détermination des efforts internes :**

Pour détermination des efforts, on utilise le logiciel ETABS :

- Les moments fléchissant et les efforts tranchants sont donnés ci-après :
- Sens longitudinal : **Tableau 6**.

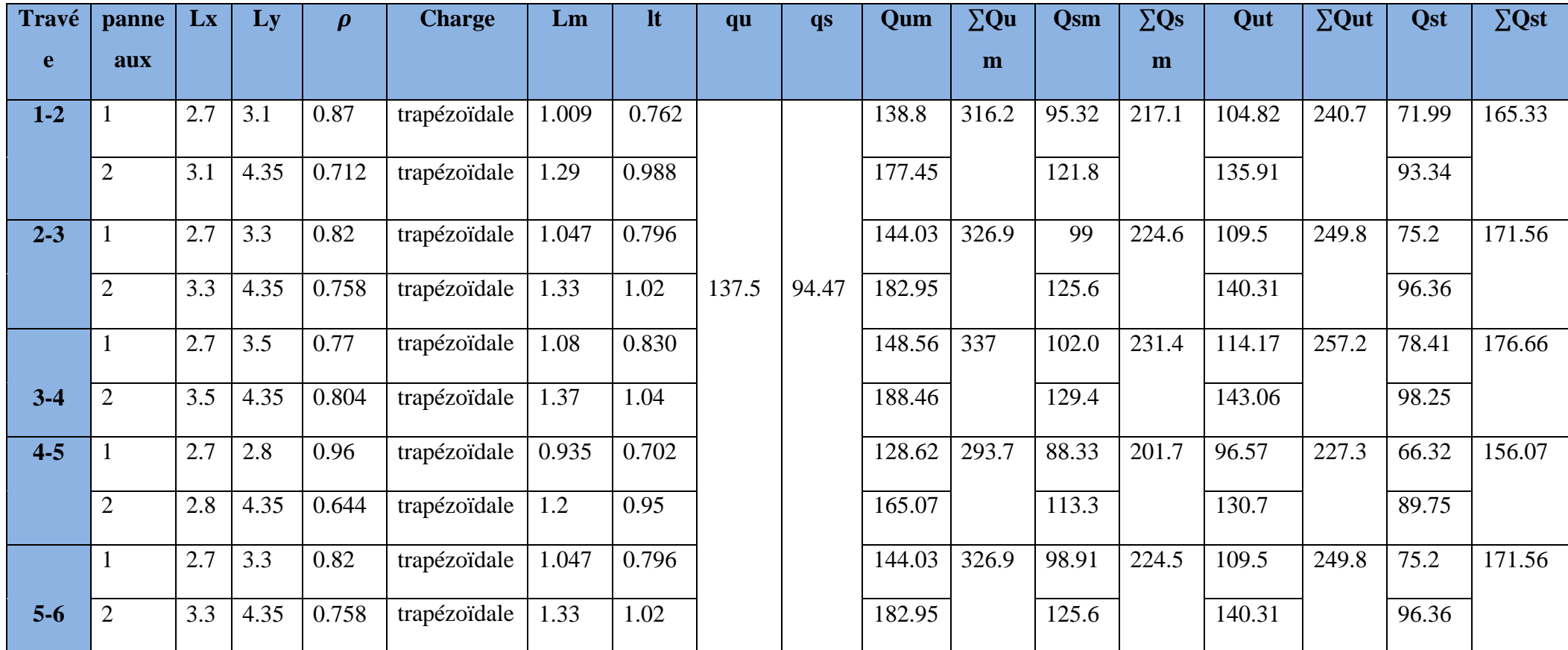

# **Sens transversal : Tableau 7.**

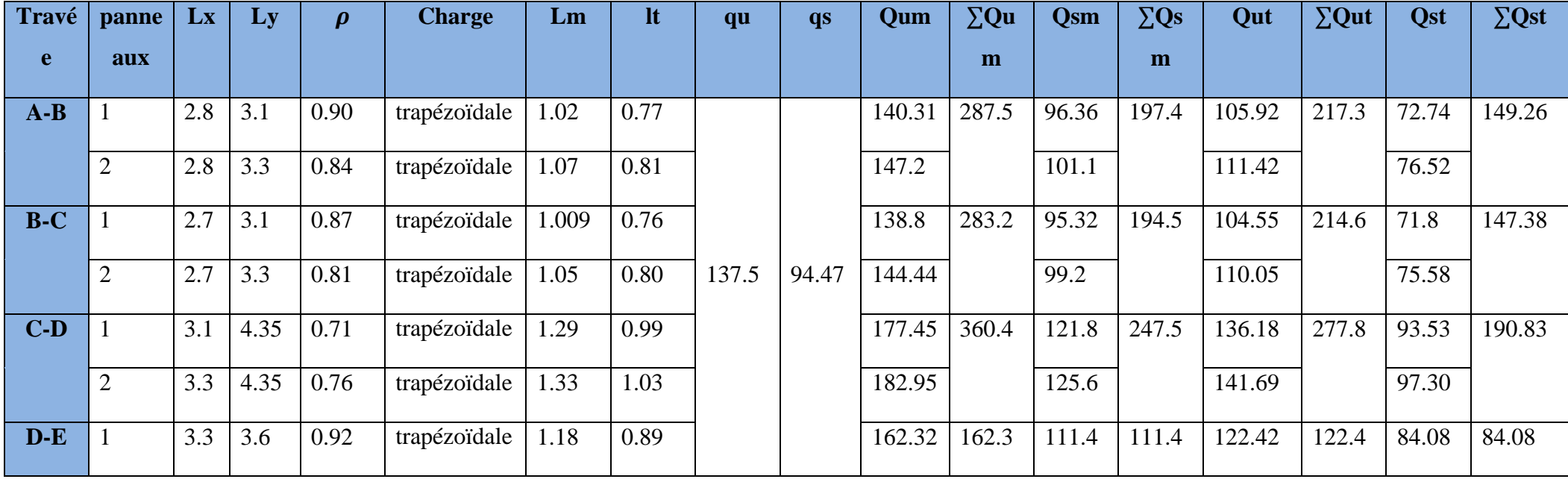

#### **2. Détermination des sollicitations :**

Pour le calcul des efforts, on utilisera le logiciel ETABS.

- **Sens longitudinal :**
- **A l'ELU**

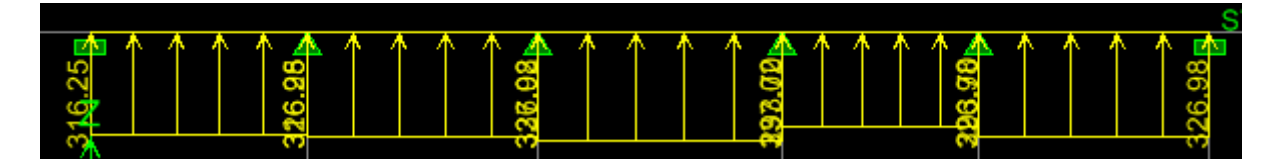

Fig VIII.5 : Le chargement à l'ELU pour les moments.

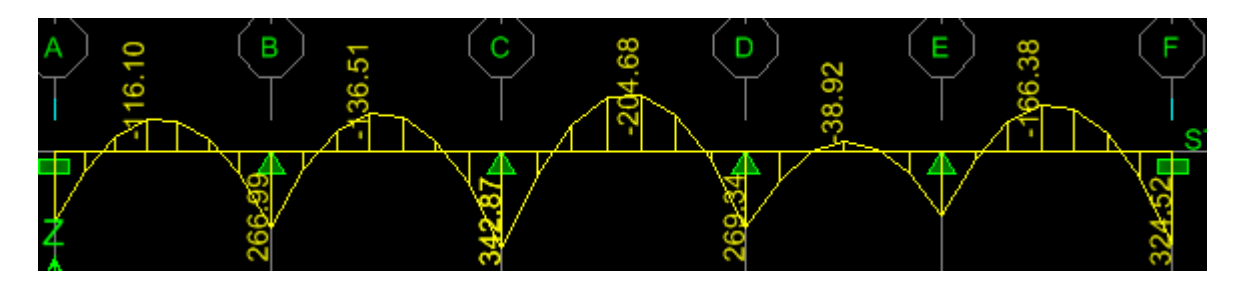

Fig VIII.6 : Diagramme des moments fléchissants à l'ELU en KN.M

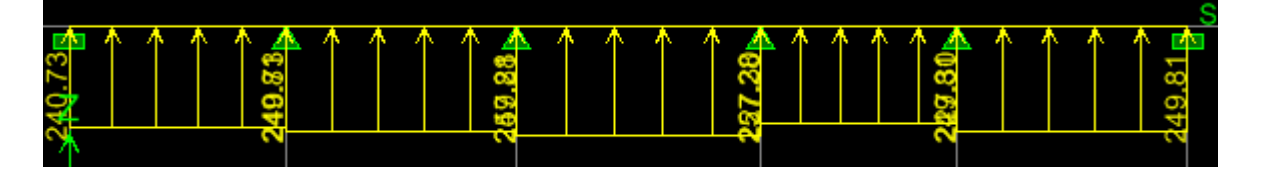

Fig VIII.7 : Chargement à l'ELU pour les efforts tranchant sen KN

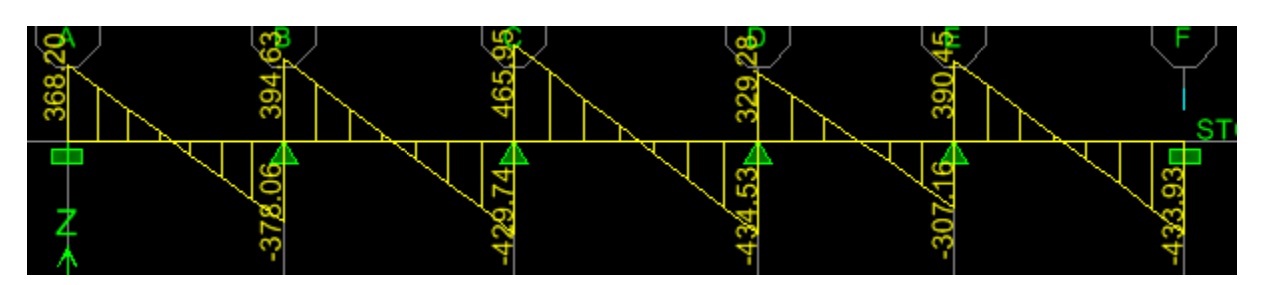

Fig VIII.8 : Diagramme des efforts tranchants à l'ELU.

• A l'ELS :

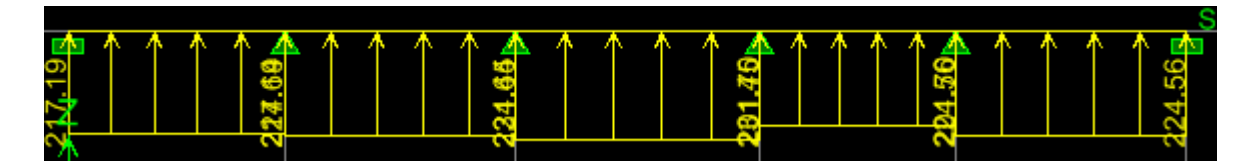

Fig VIII.9 VIII.9 : Chargement à l'ELS pour les moments en KN.M

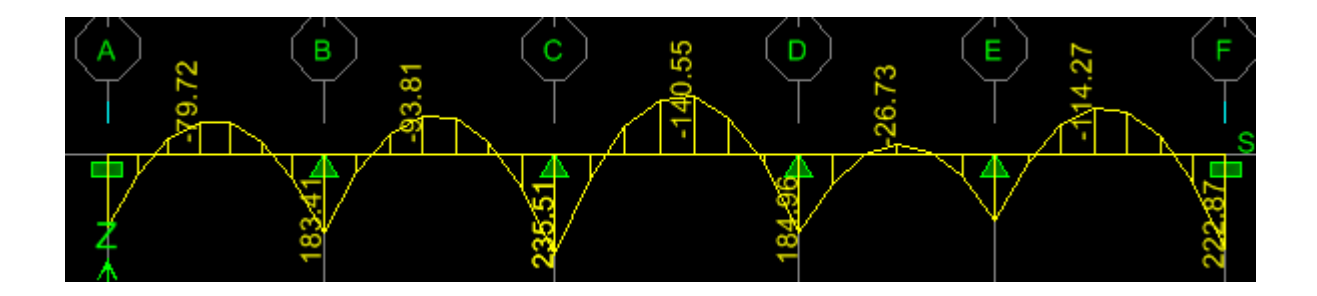

Fig VIII.10 : Diagramme des moments à l'ELS.

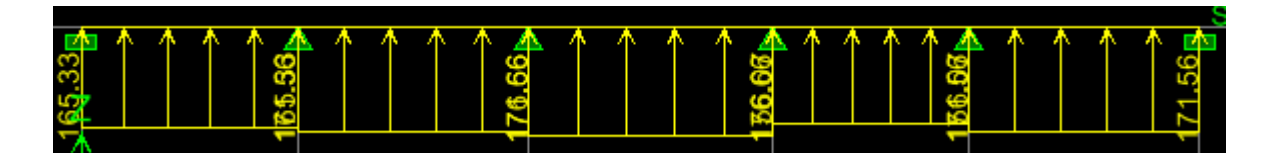

Fig VIII.11 : Chargement à l'ELS pour les efforts tranchants.

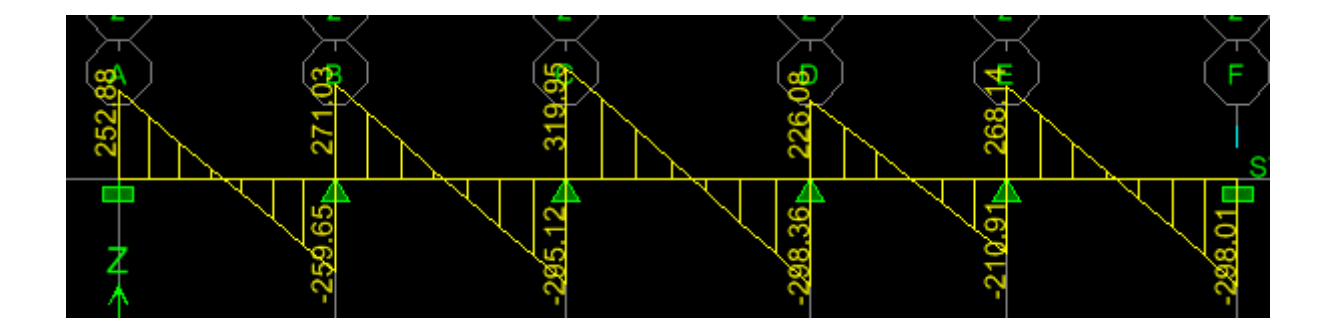

Fig VIII.12 VIII.12 : Diagramme des efforts tranchants à l'ELS.

- **Sens transversal :**
- A l'ELU :

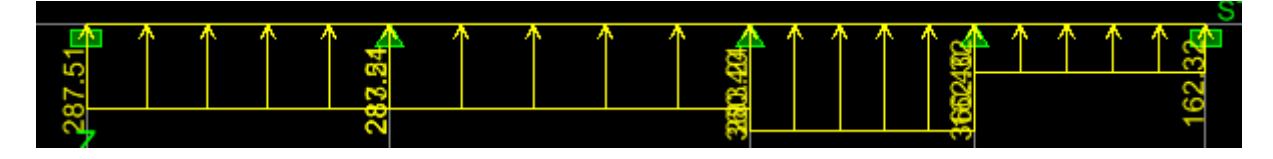

Fig VIII.13 : chargement à l'ELU pour les moments en KN.M

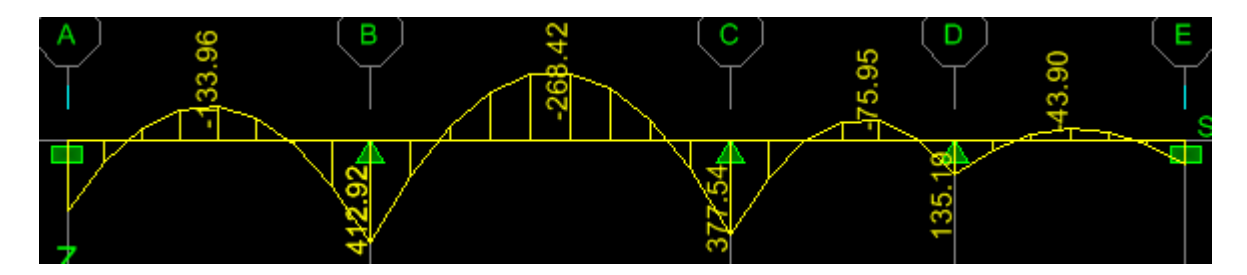

Fig VIII.14 : Diagramme des moments à l'ELU

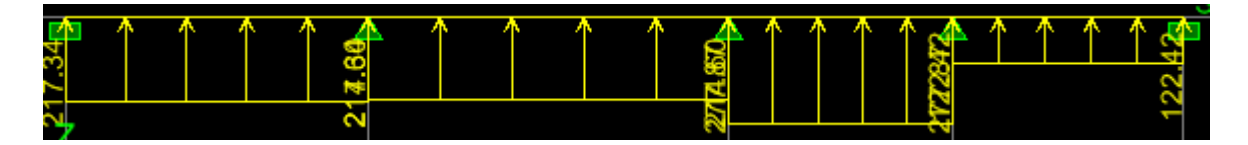

Fig VIII.15 : Chargement à l'ELU pour les efforts tranchants.

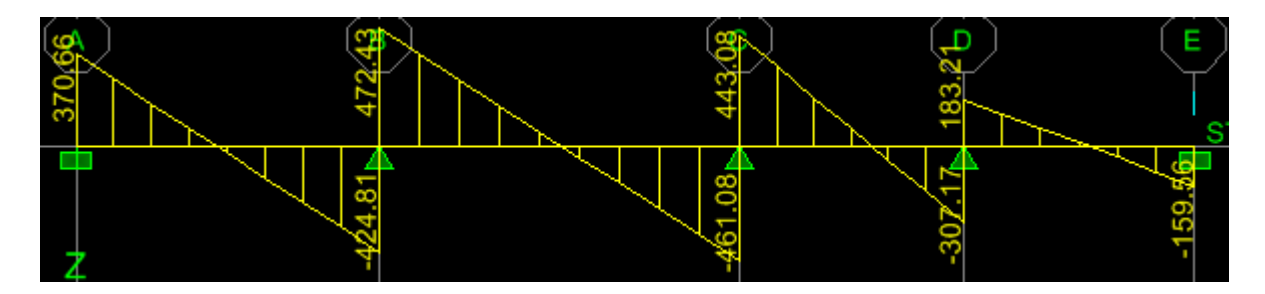

Fig VIII.16 VIII.16 : Diagramme des efforts tranchants à l'ELU.

• A l'ELS :

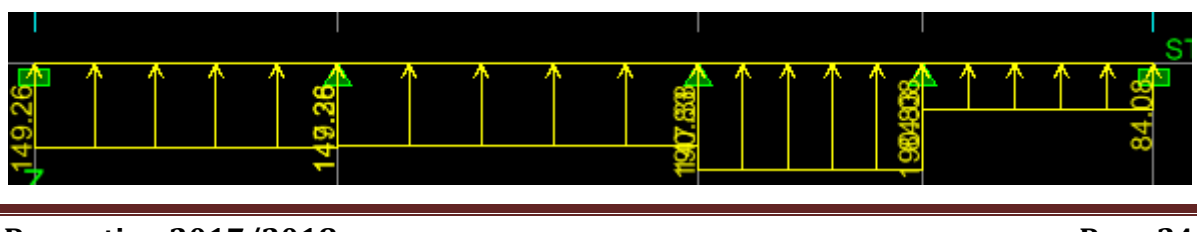

**Promotion 2017/2018**
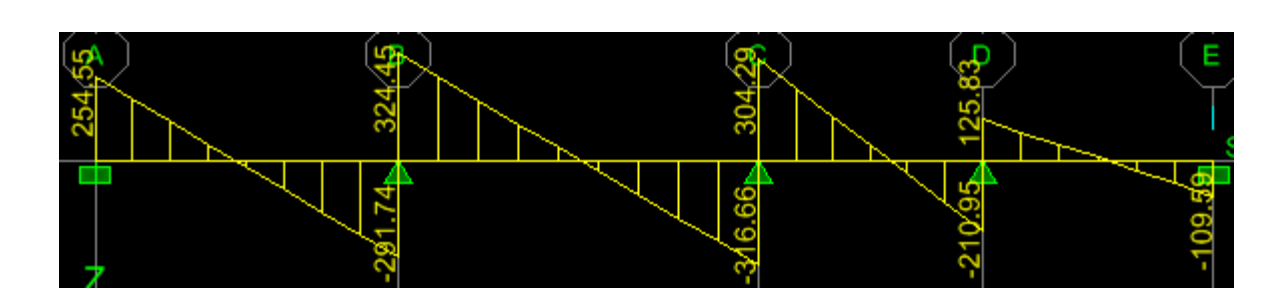

Fig VIII.17 : Chargement à L'ELS pour les efforts tranchants.

Fig VIII.18 VIII.18 : Diagramme des efforts tranchants à l'ELS.

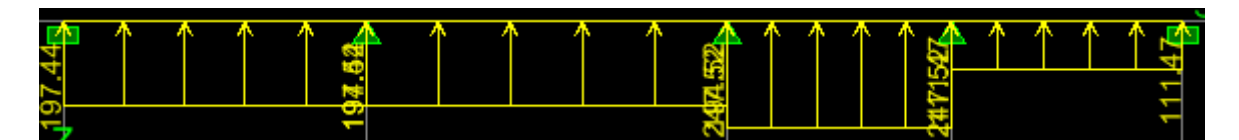

Fig VIII.19 VIII.19 : Chargement à L'ELS pour les moments.

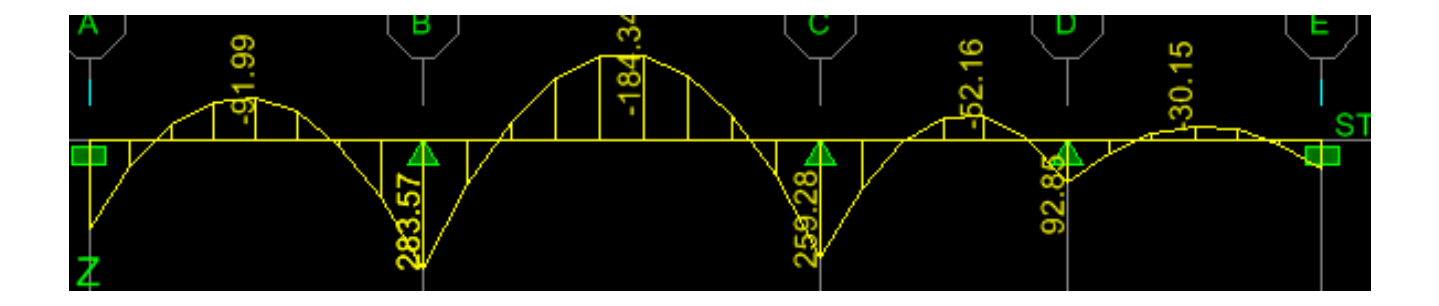

Fig VIII.20 : Diagramme des moments à l'ELS.

### **3. Ferraillage de la nervure :**

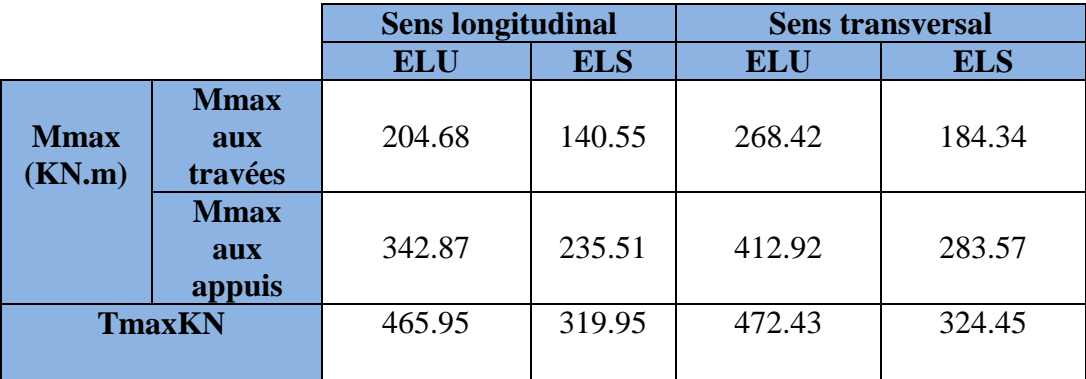

**Tableau 8 : les efforts interne dans les nervures.** 

#### **4. Calcul des Armatures :**

#### **Armatures longitudinales:**

 **;**  $**d** = 97 cm$ 

Avec  $f_{bc} = 14.2$  Mpa  $\sigma_{st} = 348$  Mpa

 Le ferraillage adopté pour la nervure dans les deux sens est donné dans le tableau cidessous :

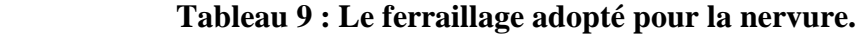

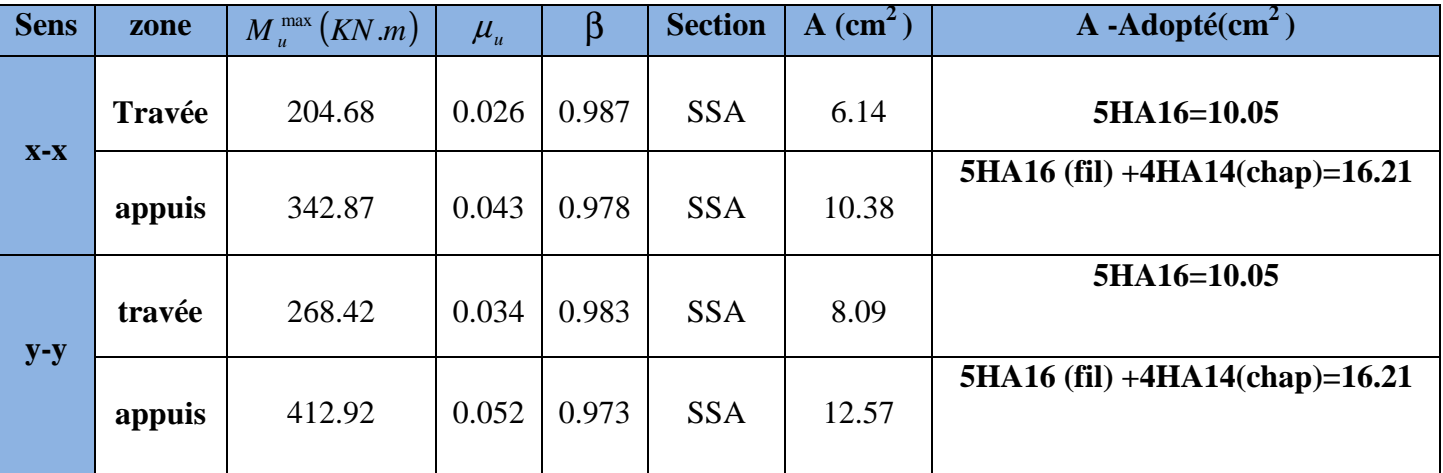

#### **Armatures transversales : (Art A.7.2.2 BAEL 91modifiée 99.**

**Diamètre des armatures transversales :** 

$$
\emptyset_t \geq \frac{\emptyset \ln ax}{3} = \frac{16}{3} = 5.33 \text{ mm} \text{ soit : } \emptyset = 8 \text{ mm}
$$

#### **-Espacement :**

D'après l'RPA 99 version 2003, l'espacement des armatures transversales ne doivent pas dépasser les valeurs suivantes :

 **Zone nodale :** 

 $S_t \le \min\left(\frac{h}{4}, 12\Phi_{L_{\max}}\right) = \left(\frac{100}{4}, 12 \times 1.6\right) \le \min(25; 19.2) = 19.2 \text{ cm.} so it$ 4 ,  $12\Phi_{L_{\text{max}}} = \frac{100}{4}$  $\min\left(\frac{n}{4}, 12\Phi_{L_{\max}}\right) = \left(\frac{100}{4}, 12 \times 1.6\right) \leq \min(25;19.2) =$  $\left(\frac{100}{1}, 12 \times 1.6\right)$ l  $=\left(\frac{100}{4}, 12\times\right)$ J  $\left(\frac{h}{\cdot}, 12\Phi_{I,\text{max}}\right)$ l ſ  $\leq$  min $\left|\frac{n}{2}, 12\Phi_{L_{\text{max}}}\right| = \left|\frac{100}{4}, 12 \times 1.6\right| \leq$  min $(25,19.2) = 19.2$  cm.soit St = 10cm

**Zone courante :** 

50 cm. 2  $S_t \leq \frac{h}{2} = 50$ cm. **Soit St =15cm** 

-**Armatures transversales minimales (Art 7.5.2.2 RPA99/version 2003) :**

**En zone nodale :** Amin = 0.003 x St x b=0.003 x 10 x 60 = 1.8 cm<sup>2</sup> **En zone courante :** Amin =0.003 x St x b=0.003 x 15 x 60 =2.7 cm<sup>2</sup> Soit At=4HA10=3.14 cm<sup>2</sup> (2cadre de 10 et deux épingle de 8 et un étrier).

#### **armatures de peau (Art 4..34 /BAEL 91modifiée 99) :**

Les armatures de peau sont réparties et disposées parallèlement à la fibre moyenne des poutres de grande hauteur ; leur section est d'au moins (3cm2/ml) par mètre de longueur de paroi mesurée perpendiculairement à leur direction. En l'absence de ces armatures, on risquerait d'avoir des fissures relativement ouvertes en dehors des zones armées. Dans notre cas, la hauteur de la poutre est de 100cm, la quantité d'armatures de peau nécessaire est donc :

 $AP = 3$  cm 2 /ml.1 = 3 cm 2 On opte pour: $AP = 4H A 12 = 4.52$  cm2.

#### **5) Vérification à L'ELU :**

#### **a) Condition de non fragilité (Art. A.1.2.1/BAEL modifiée 99) :**

#### **Aux appuis**

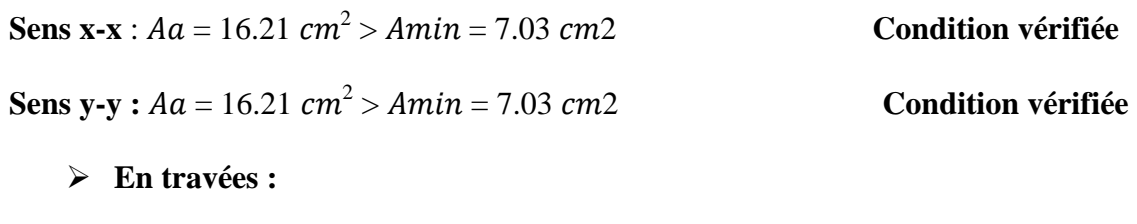

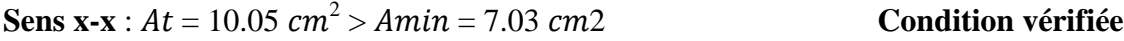

**Sens y-y :**  $At = 10.05$   $cm^2 > Amin = 7.03c$ 2 **Condition vérifiée**

**b) Vérification de la contrainte de cisaillement :** 

$$
au = \frac{Tu \max}{bd} \le \overline{\tau}u = \min\left(0.15 \frac{fc28}{\gamma b}; 4Mpa\right) = 2.5MPa.
$$

 $\triangleright$  Sens longitudinale : Tumax = 465.95Kn

$$
\pi u = \frac{465.95 \times 10^3}{600 \times 970} = 0.80 Mpa \le \bar{\tau} u = 2.5 MPa.
$$
 **Common Condition Vérifiée.**

<sup>τ</sup> = <sup>τ</sup> ………… **Condition Vérifiée.**

## $\triangleright$  Sens transversal : Tumax =472.43KN

$$
\pi u = \frac{472.43 \times 10^3}{600 \times 970} = 0.81 Mpa \le \bar{\tau} u = 2.5 MPa.
$$

### **6. Vérification à l'ELS :**

#### **-Dans le béton :**

On doit vérifiée que :  $\sigma_{\scriptscriptstyle b} \le \overline{\sigma}_{\scriptscriptstyle b}$ 

$$
\overline{\sigma}_{b} = 0.6 \, \text{fc} \, 28 = 15 \, \text{MPa}
$$

$$
\sigma_{bc} = \frac{\sigma_{st}}{K1}
$$

#### **-Dans les aciers :**

$$
\sigma_{st} \leq \overline{\sigma_{st}} = 348 MPA
$$

$$
\sigma st = \frac{M_s}{\beta 1.d.Ast}
$$

$$
\mathbf{.}\rho_1 = \frac{100A_s}{bd}.
$$

# **Tableau 10 : Vérifications des contraintes à l'ELS.**

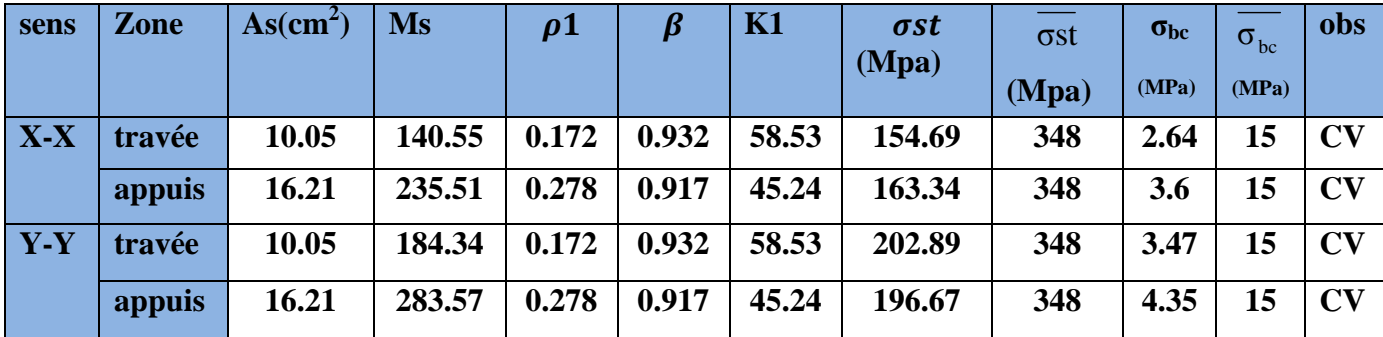

# CONCLUSION

Ce projet, fut d'abord une très bonne expérience avant le début de la vie professionnelle.

En effet, celui-ci nous a permis de progresser dans l'apprentissage des méthodes de travail d'un ingénieur et découvrir de multiples notions du Règlement Parasismique Algérien, du BAEL et des divers Documents Techniques Règlementaires ainsi que leurs applications. Il nous a également permis de comprendre et d'apprendre énormément de choses très pratiques *telles que l'utilisation de quelques logiciels (ETABS, AUTOCAD, SOCOTEC...)* 

Particulièrement, ce travail nous a permis d'émettre un regard critique par rapport aux plans d'architecture ce qui nous a conduit à les modifier tout en respectant l'économie et les règlements en vigueur.

Espérons que ce modeste travail va être d'un grand apport pour les prochaines promotions car c'est par la mise en commun des connaissances et des expériences que l'on avance.

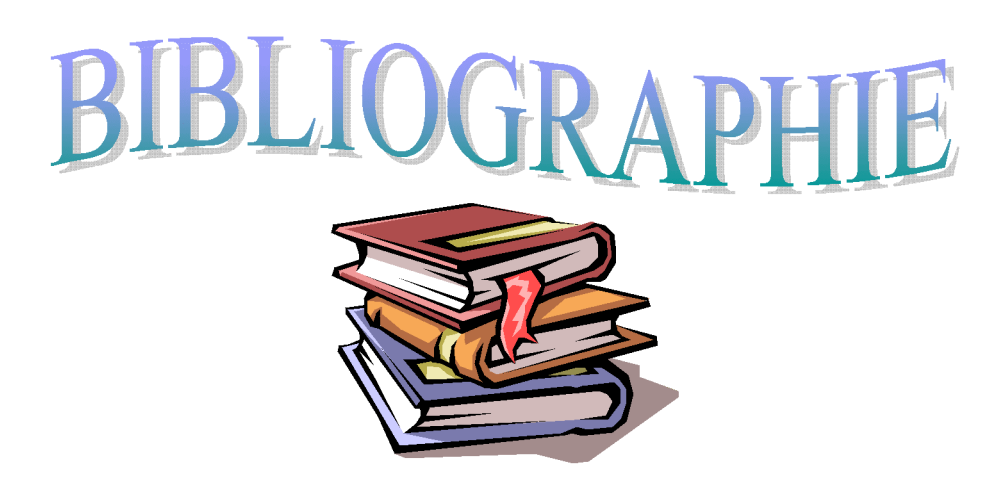

El Règles parasismiques algériennes RPA 99 / version 2003.

**Et Règles BEAL 91 modifiées 99, règles techniques de conception et de calcul** des ouvrages et constructions en béton armé suivant la méthode des états *limites.* 

**El Document Technique Réglementaire DTR B.C.2.2, Charges** permanentes et charges d'exploitation.

El Mémoires de fin d'études des promotions précédentes (Dépt. G.C.  $U.M.M.T.O$ .

**El Cours et T.D du cursus de l'Université M.M.T.O. (Département G.C).** 

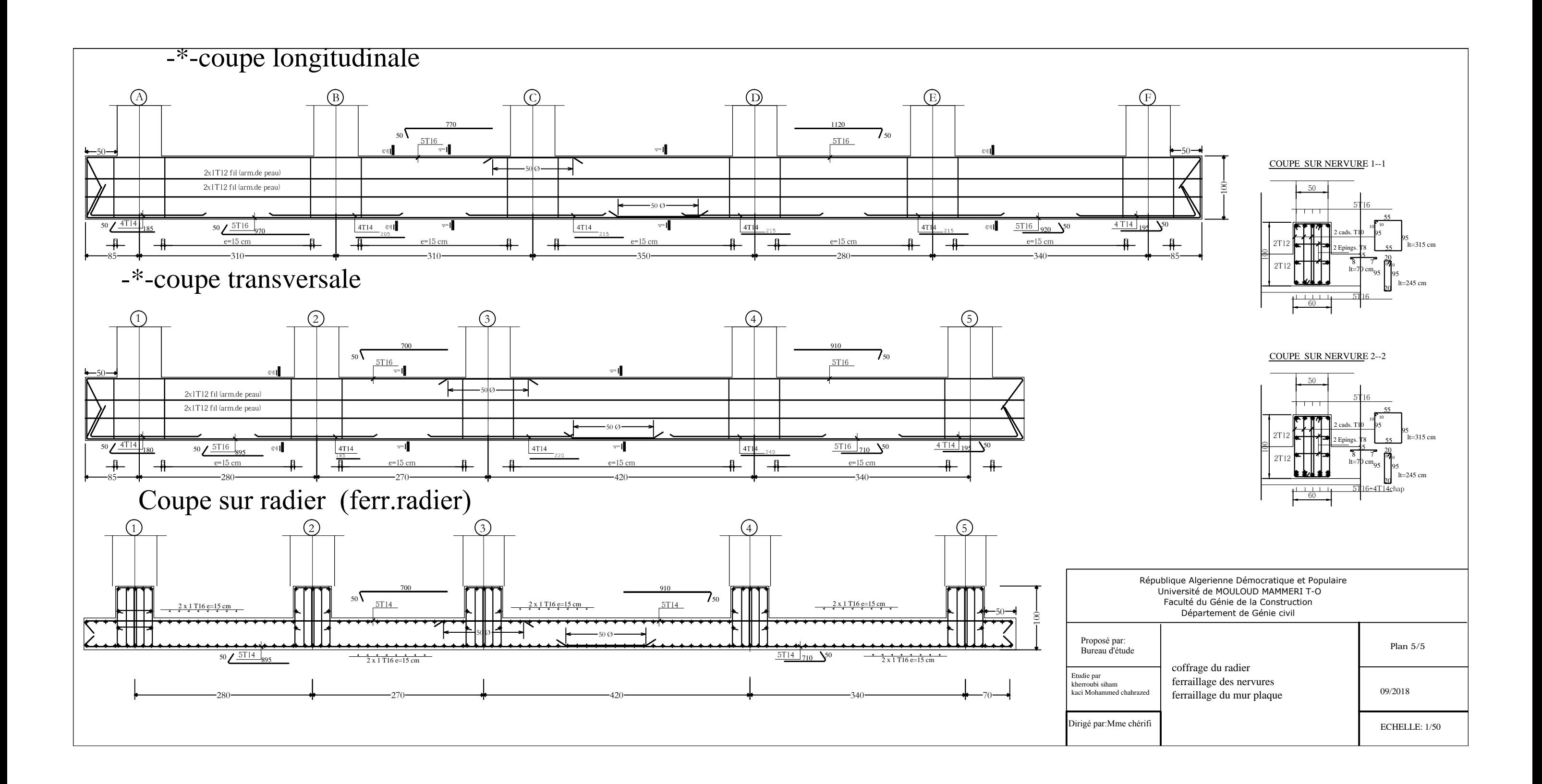

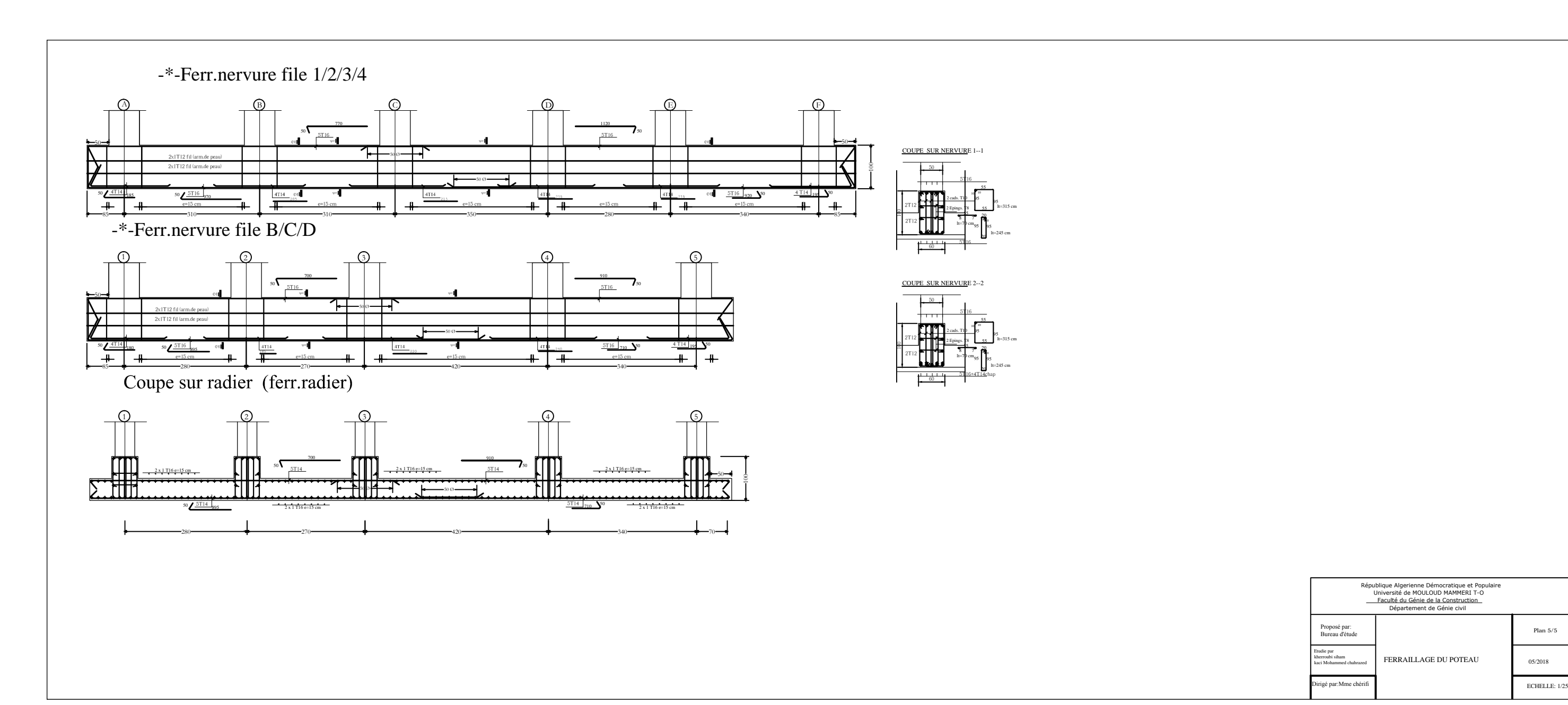

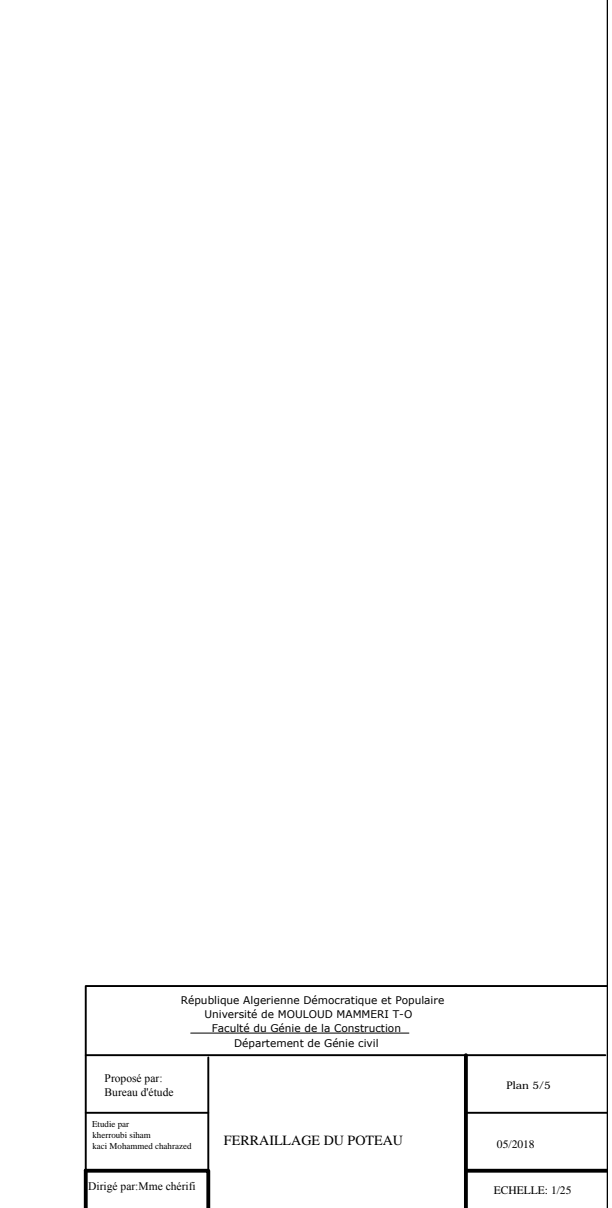

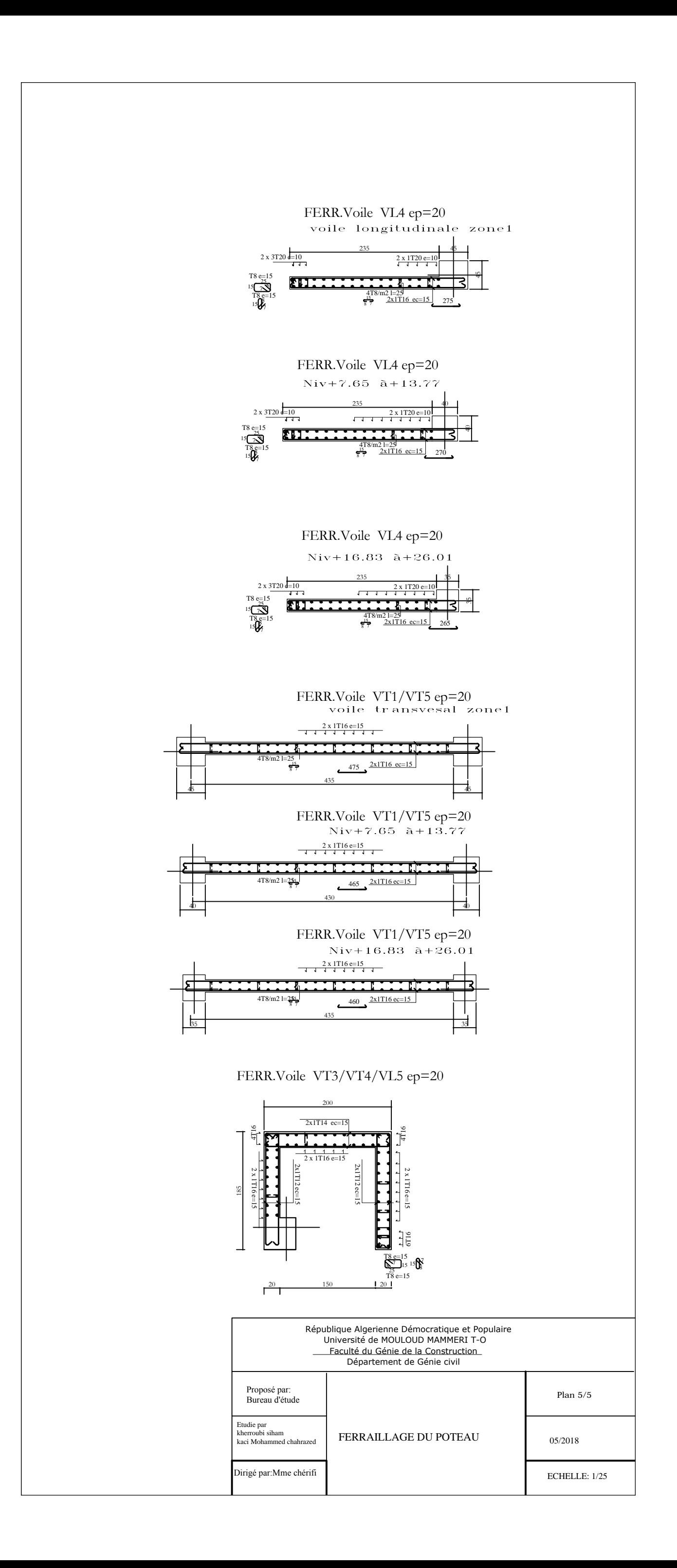

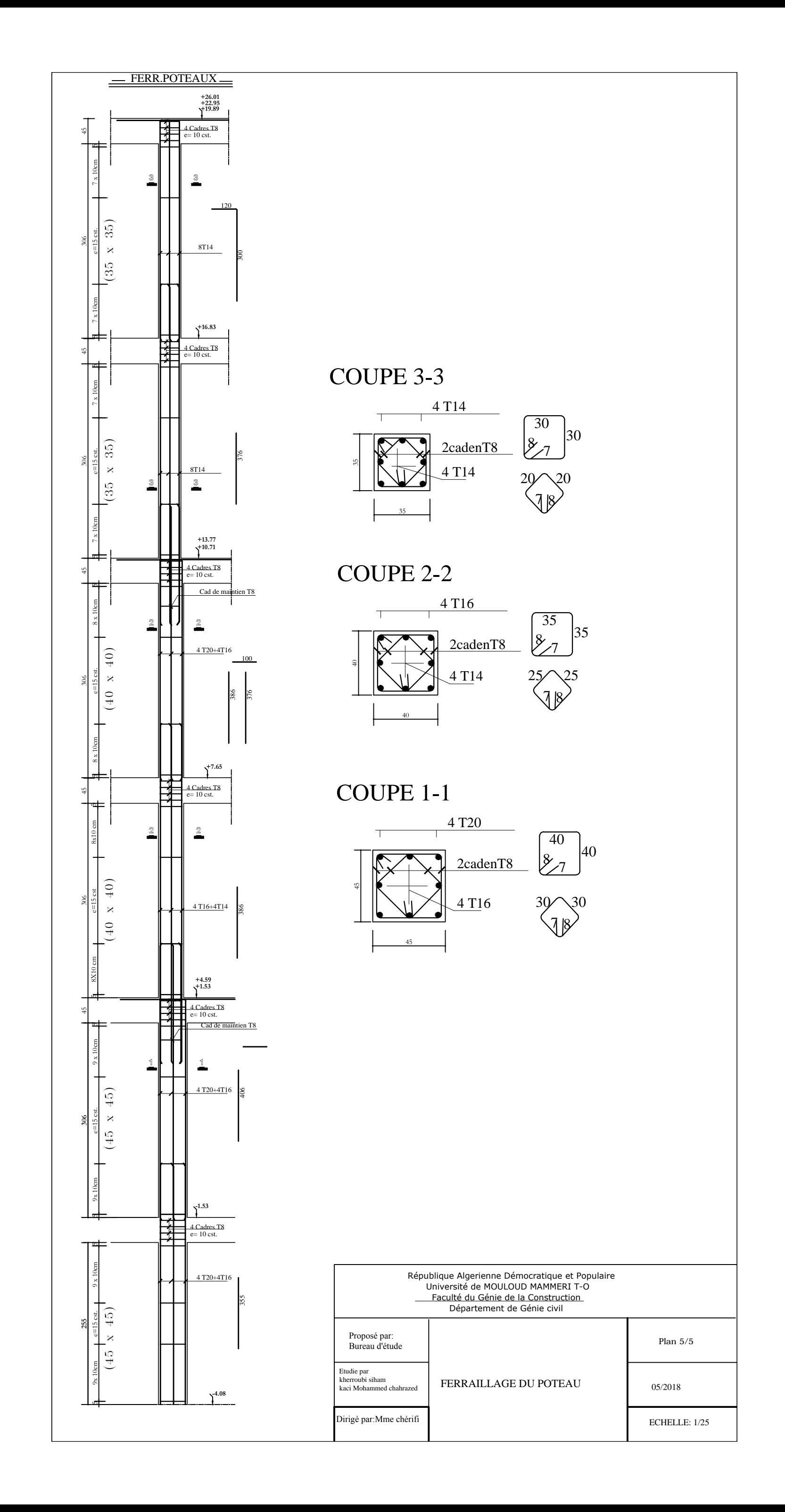

 $\frac{1}{2}$  Plan 5/5 05/2018

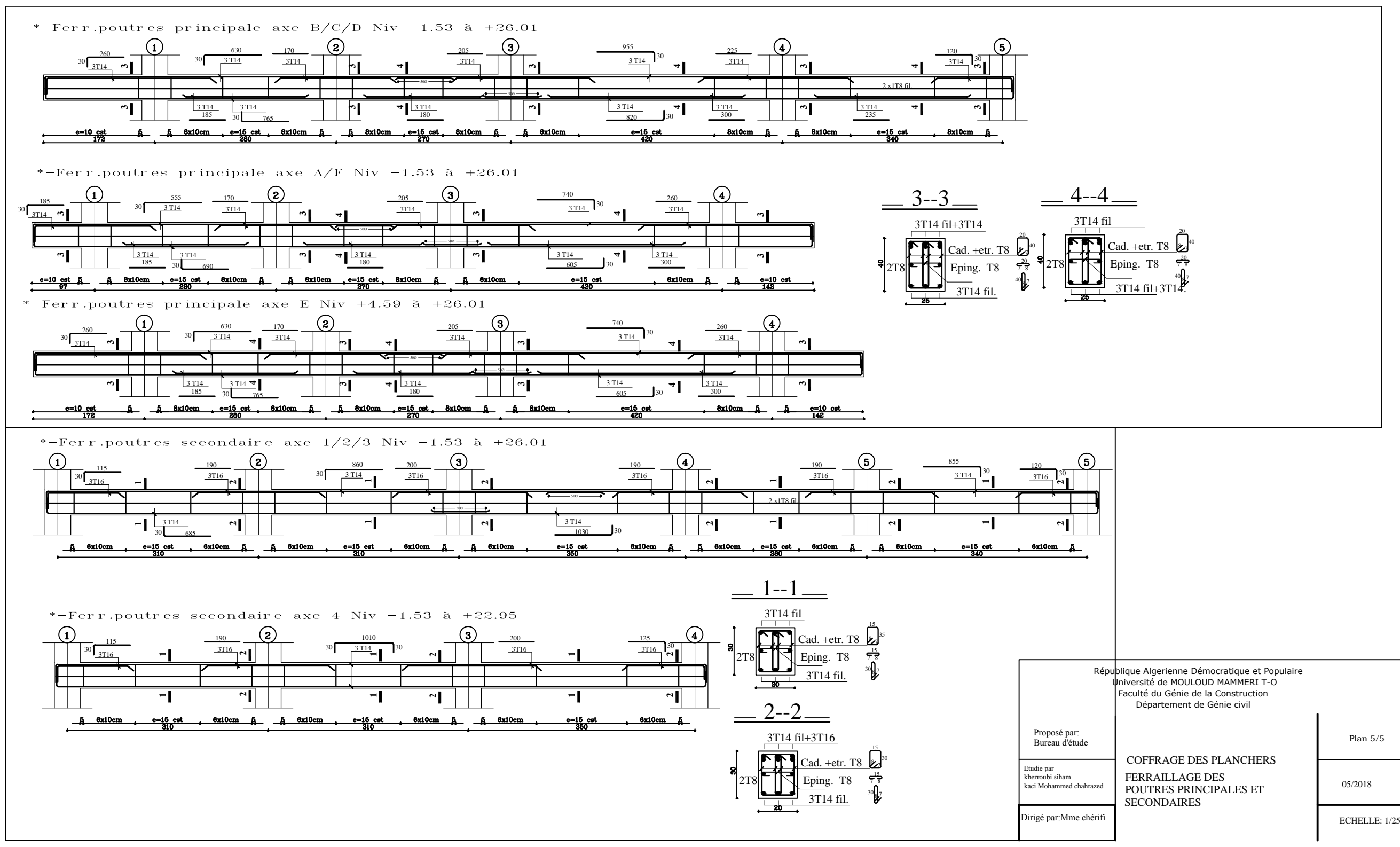

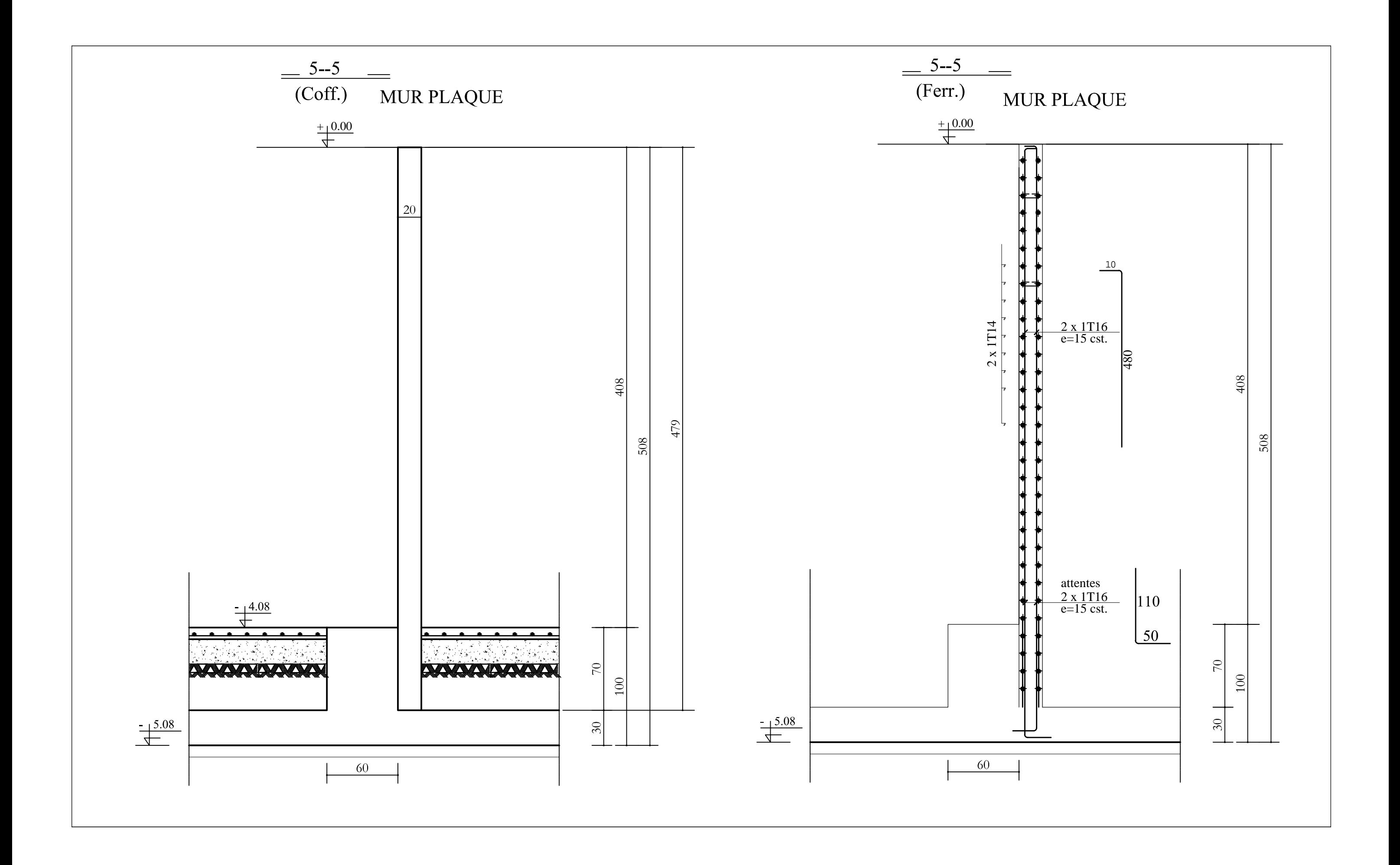

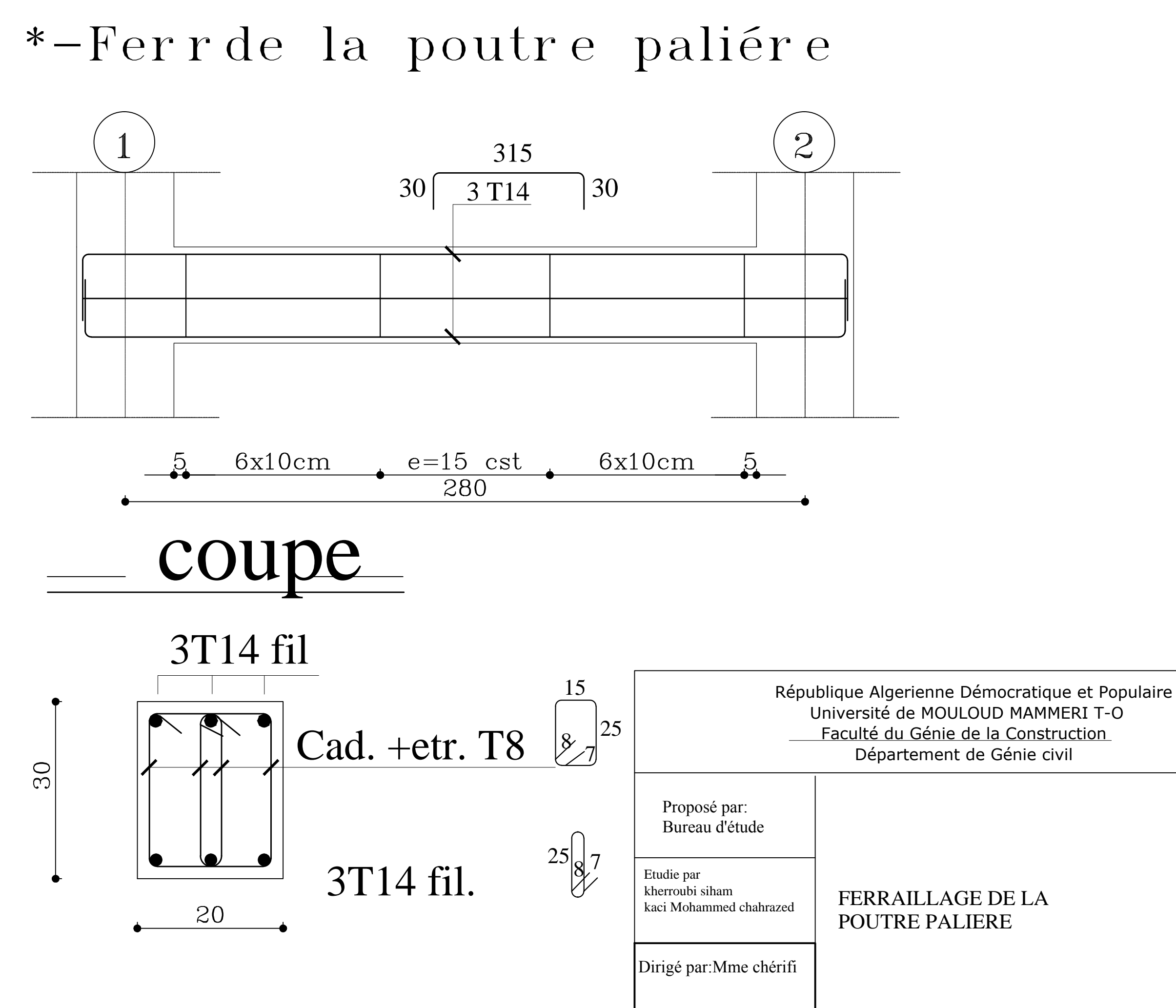

Plan  $5/5$ 

05/2018

# ECHELLE: 1/25

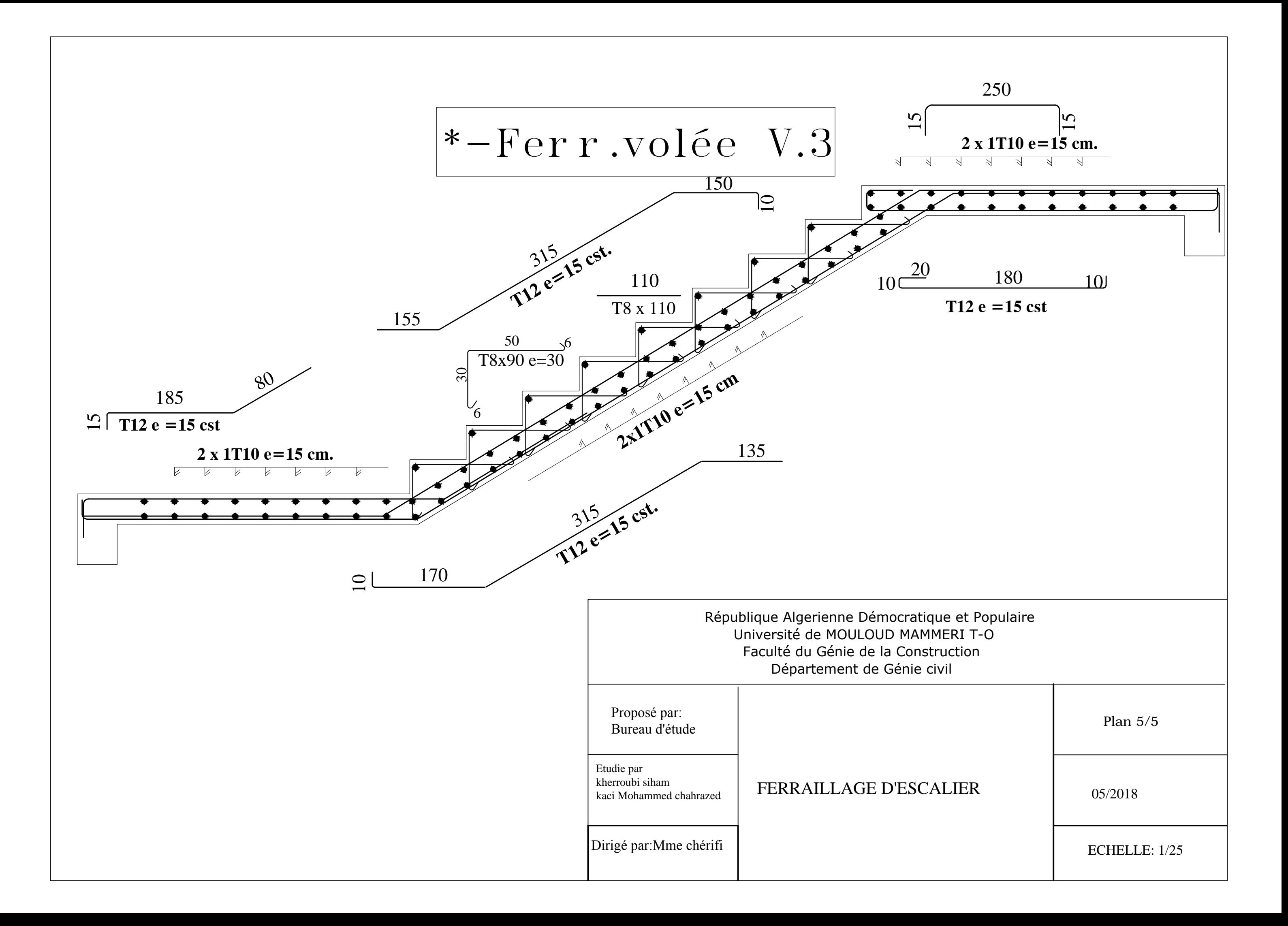

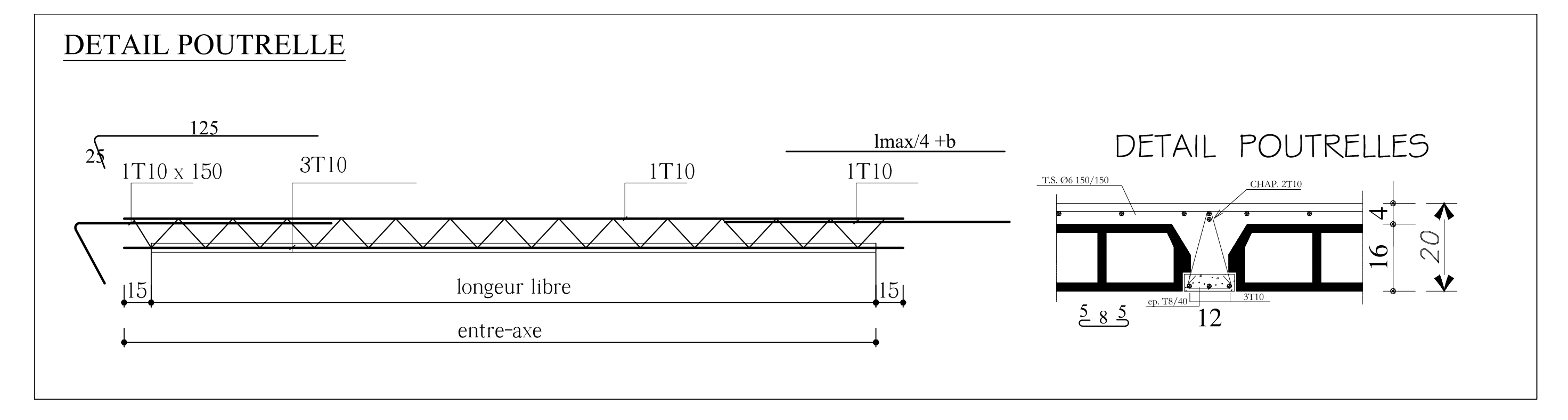

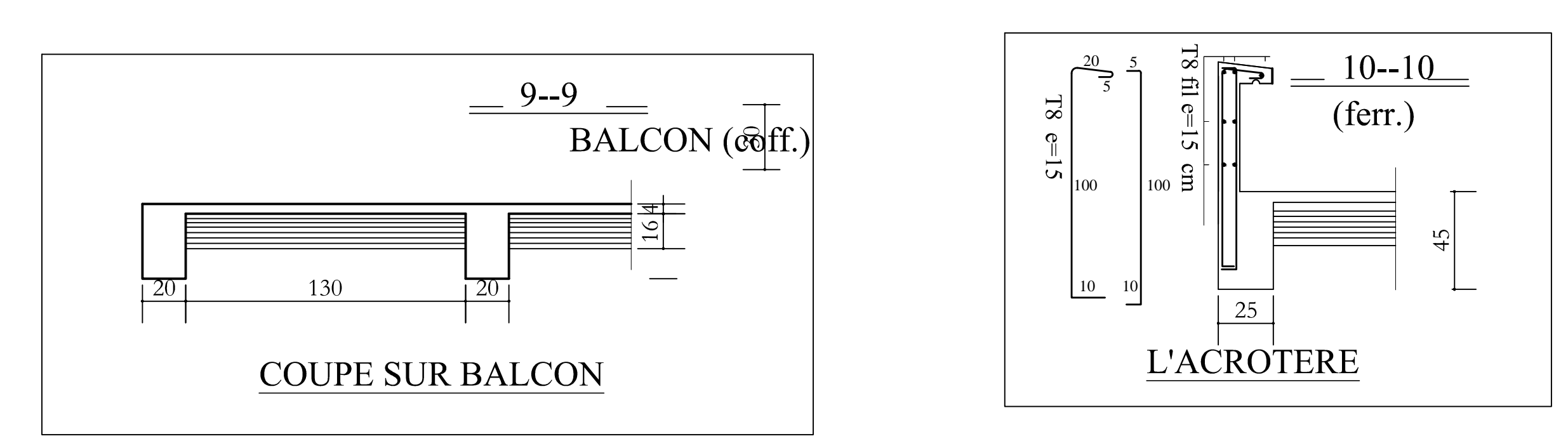

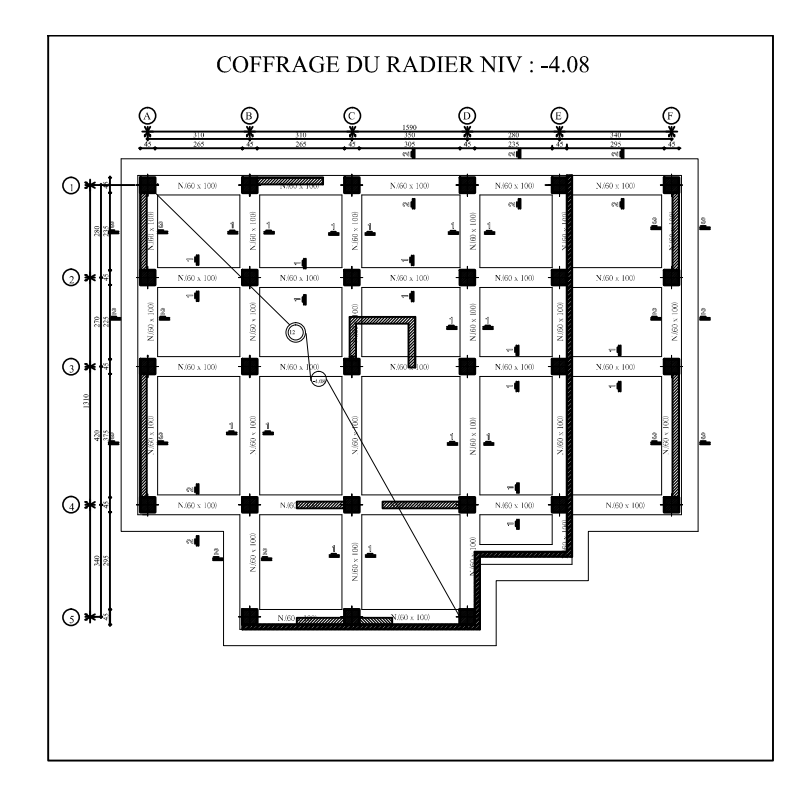

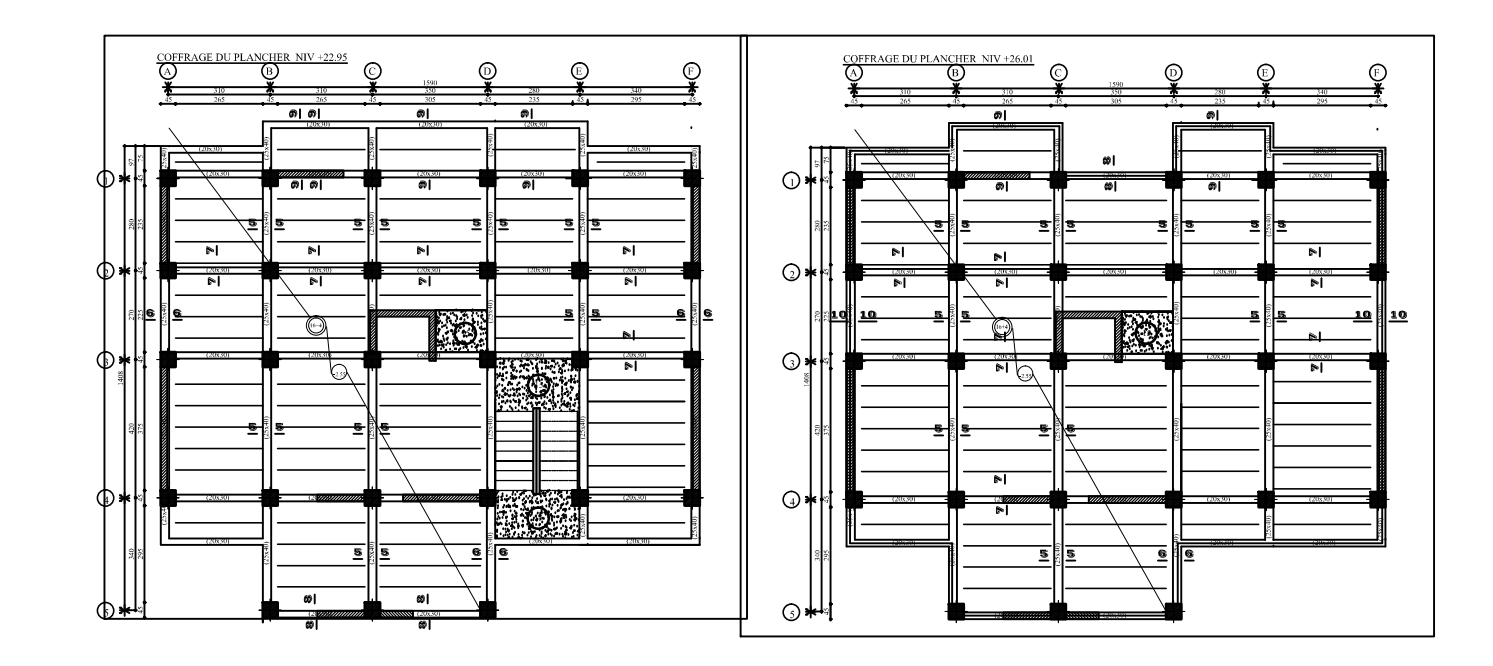

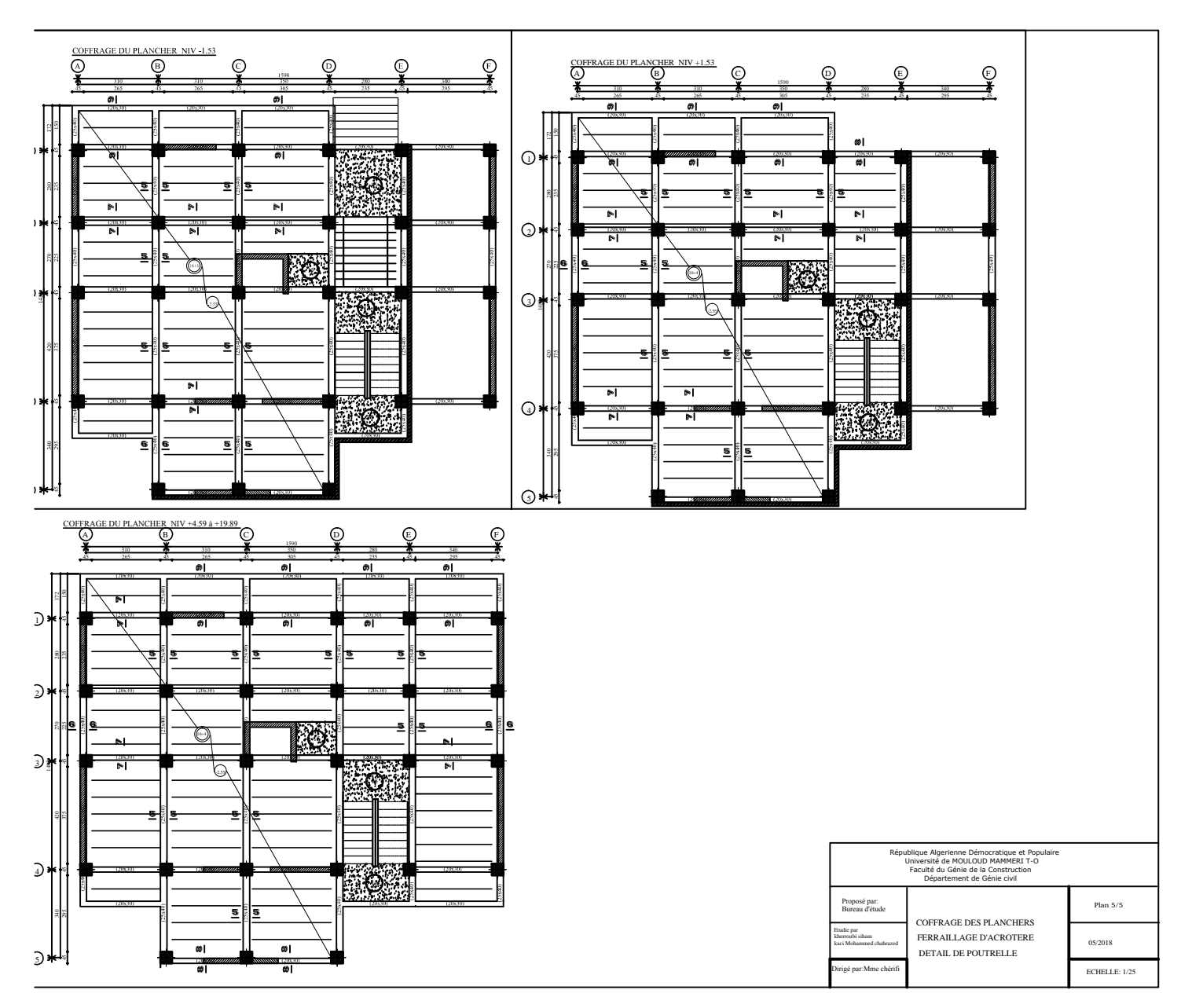

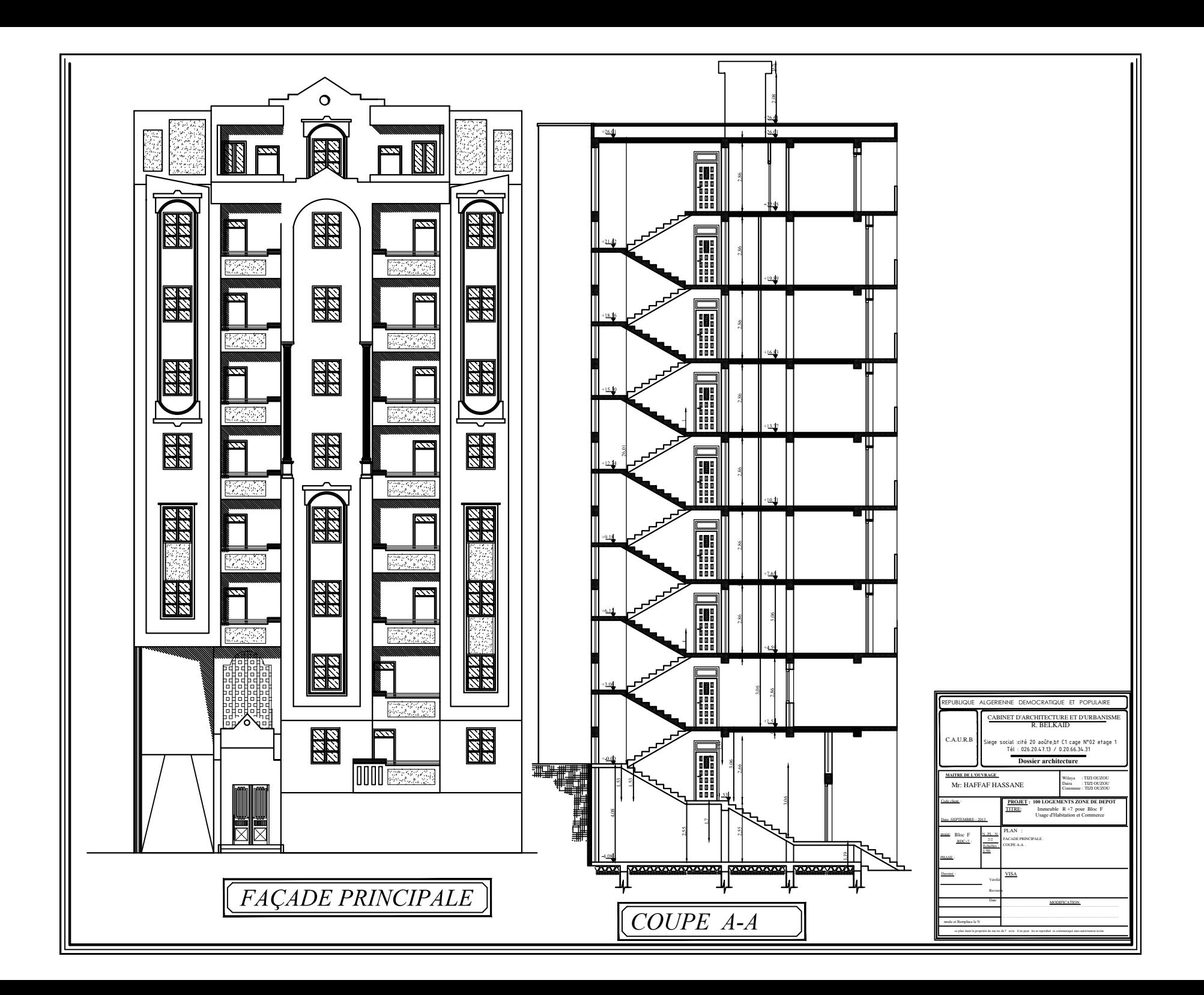